$0134 - 921X$ 

# **EXAPYGEXHOE BOEHHOE OFO3PEHME**

# 12 1980

## *GAWXHWW BOCTOK:* ЭСКАЛАЦИЯ **НАПРЯЖЕННОСТ**

Ближний Восток вот уже долгие годы является одним из<br>наиболее опасных очагов меж-<br>дународной напряженности. Имдупарилистические силы, и<br>прежде всего США, по вине ко-<br>торых в регионе была создант<br>взрывоопасная обстановка, про<br>должают накалять атмосферу.

должают накалять атмосферу.<br>В основе агрессивных проис-<br>ков Соединенных Штатов и их<br>союзников лежит стремление<br>лебыми средствами, в том чис-<br>ле и с помощью военной силы,<br>ослабить борьбу народов ближ-<br>невосточных стран за монополий.

монополий.<br>Хровую реакцию, Пентагон про-<br>хровую реакцию, Пентагон про-<br>израильский режим Садата. На<br>мараильский режим Садата. На<br>миллиардные кредиты Башинг-<br>гона закупается новые аэрод-<br>старые и строятся новые аэрод-<br>объе объекты. При поддержие США<br>ведется бесстыдная торговля<br>интересами палестинского нароипперсыми налестинските народи<br>против Ливана. В свою очередь<br>«партнеры» по кэмп-дзвидской<br>сделке в Каире и Тель-Авиве<br>охотно предоставляют территоохотно предоставляют террито-<br>ской военщины. Так, в апреле с<br>египетских азродромов старто-<br>вали самолеты BBC CША, уча-<br>ствовавшие в бесславно прова-<br>ствовавшие в бесславно провалившейся авантюре Пентагона в<br>Иране. С июля по октябрь там<br>«Тренировались» экипажи американских «Фантомов»,  $\overline{B}$ ноябриманным меньшания и институтов состоялись американо-еги-<br>петские маневры с участием<br>подразделений из состава «войск быстрого реагирования».

Старательно разжита.<br>поддерживаемый империализм

Старательно разямитаемый и мернициами военный конфликтического национально поддерживаемый и империализмом военный конфликтического диагоста с примения и пря<br>подобрания и империализмо-совободительного движения и пря<br>пого в

стский корпус Пентагона усиленно готовится к ведению<br>боевых действий «в условиях пустыни».<br>Народы многих стран протестуют против откровенно<br>агрессивных устремлений США и выступают за справед-<br>ливое решение проблем Ближнег агрессии, Ř

На снимках (из журналов «Ю.<br>уорлд рипорт» и «Марин кор газетт»): (из журналов «Ю. С. ньюс энд

- \* Строительные работы на авиабазе Овда в Израиле ÷
- Морские пехотинцы США отрабатывают ведение боевых действий в пустыне<br>Демонстранты в Тегеране сжигают американo Lo
- флаг в знак протеста против политики ский Картера

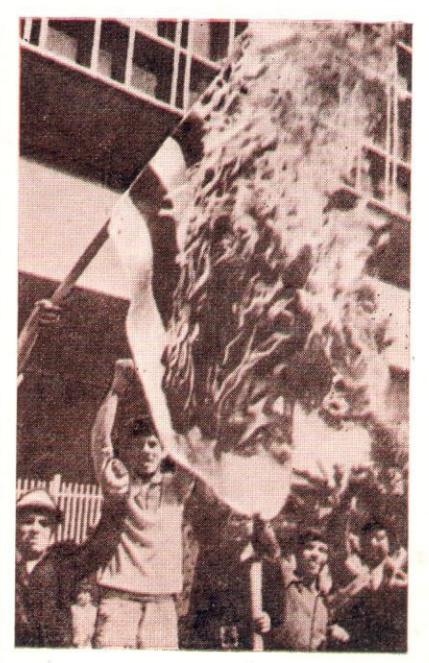

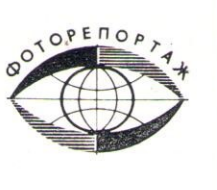

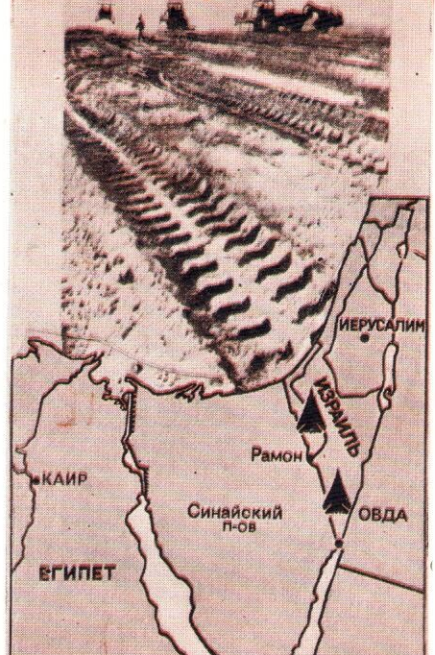

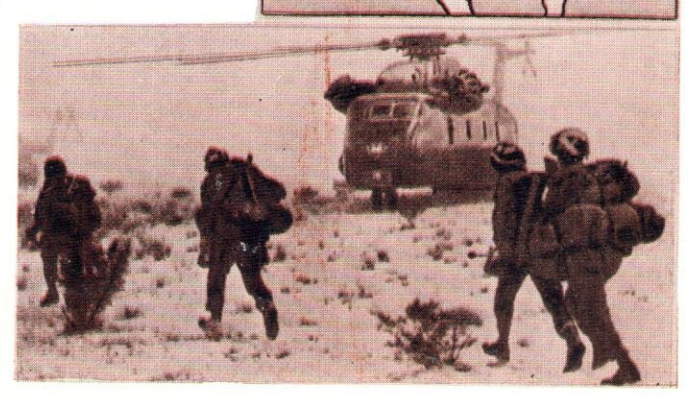

# ЗАРУБЕЖНОЕ **BOEHHOE OБОЗРЕНИЕ**

## С Новым годом, товарищи!

## 12.1980

### **СОДЕРЖАНИЕ**

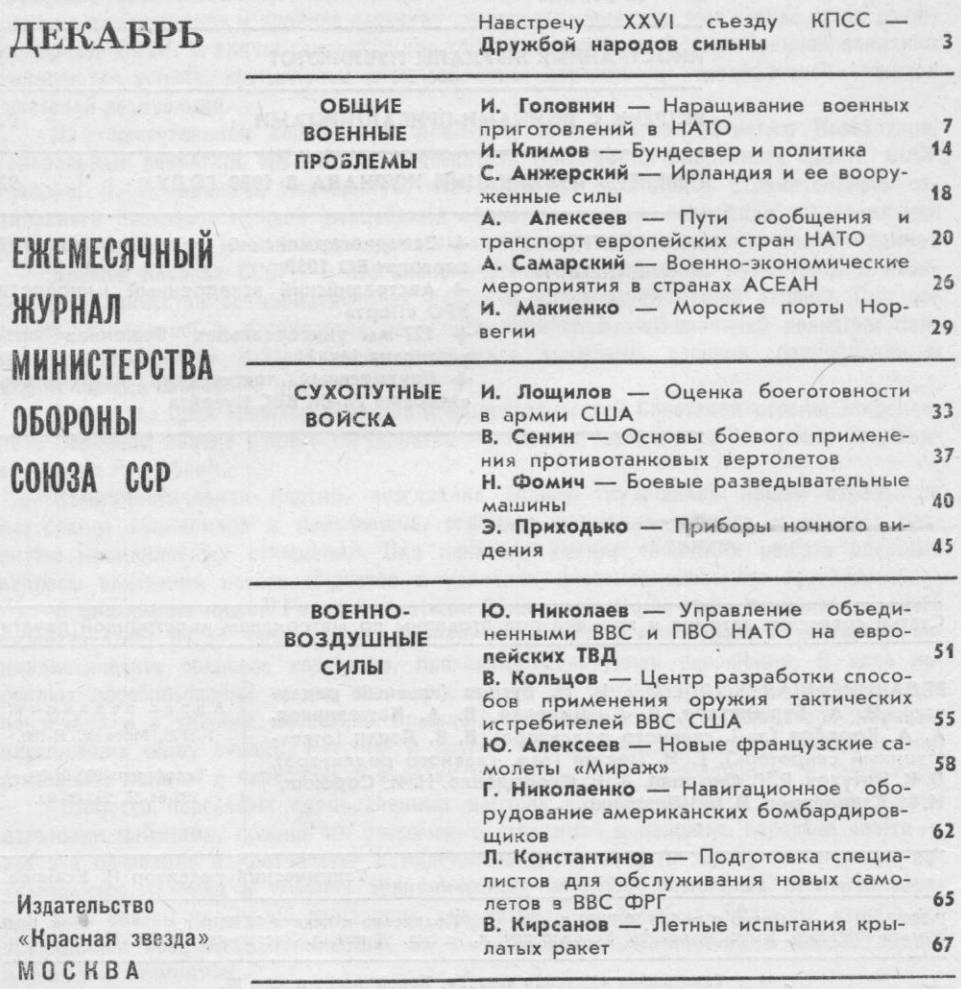

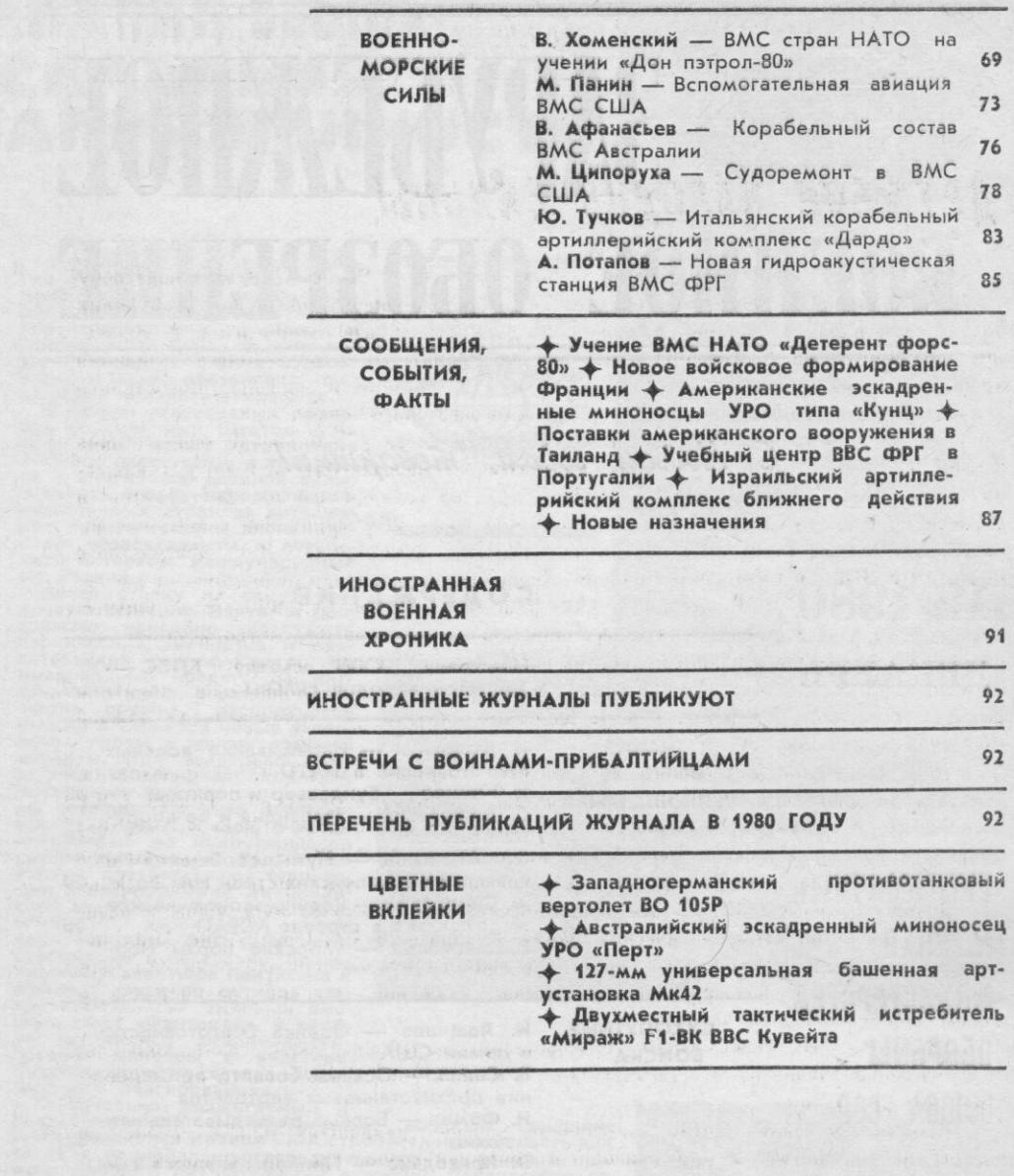

Статьи советских авторов и хроника подготовлены по материалам иностранной печати

РЕДАКЦИОННАЯ КОЛЛЕГИЯ: И. И. Бугров (главный редак-<br>тор), Н. А. Бурмистров, В. С. Диденко, В. А. Кожевников,<br>А. А. Коробов (зам. главного редактора), В. В. Левин (ответ-<br>ственный секретарь), Г. И. Пестов (зам. главного ре

Адрес редакции: 103160, Москва, К-160.

Телефоны: 293-01-39, 293-64-37, 293-05-92.

Технический редактор Н. Есакова.

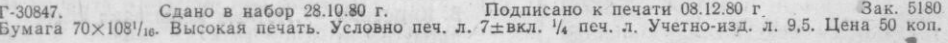

Типография «Красная звезда», Хорошевское шоссе, 38.

© «Зарубежное военное обозрение», 1980.

## ДРУЖБОЙ НАРОДОВ СИЛЬНЫ

ДРУЖНОЙ, сплоченной семьей народы Страны Советов идут навстречу<br>ДХХVI съезду ленинской партии. Трудящиеся каждой братской республики вносят свой вклад в создание материально-технической базы коммунизма, в упрочение экономического и оборонного могущества Родины. В ходе великого созидания крепнут узы интернационального братства между нациями и народностями страны, углубляется чувство общенациональной гордости советского человека.

«Я - гражданин Советского Союза» - эти слова в одинаковой мере сегодня близки и понятны представителю любого братского народа. Они напоминают каждому о том районе, области, крае, республике, где он родился, вырос, где трудится, и о самом главном - о нашей Родине - матери более 265 миллионов сыновей и дочерей, сплоченных в дружный коллектив строителей коммунизма. Нак отмечается в проекте ЦК КПСС к XXVI съезду партии «Основные направления экономического и социального развития СССР на 1981-1985 годы и на период до 1990 года», упрочились союз рабочего класса, колхозного крестьянства и народной интеллигенции, социально-политическое и идейное единство советского общества, еще теснее стала дружба народов СССР. В яркую демонстрацию торжества ленинской национальной политики выливаются успехи, достигнутые всем советским народом и трудящимися каждой советской республики.

На торжественном собрании в Алма-Ате, посвященном 60-летию Казахстана, Генеральный секретарь ЦК КПСС, Председатель Президиума Верховного Совета СССР товарищ Л. И. Брежнев подчеркнул, что одним из источников стремительного социального прогресса каждой республики является мудрая ленинская национальная политина, единство и взаимопомощь всех народов нашей социалистической Родины.

Дружба народов СССР - это экономическое, политическое, культурное и военное сотрудничество социалистических наций и народностей нашей страны. Она родилась, закалилась и развивается на основе ленинской национальной политики партии, утверждающей добровольность, взаимное уважение, доверие, равноправие и взаимопомощь свободных народов.

Равенство прав граждан всех рас и национальностей Советской страны закреплено в Основном Законе нашего государства - Конституции Союза Советских Социалистических Республик.

Коммунистическая партия, возглавляя борьбу трудящихся нашей страны за построение социализма и коммунизма, огромное внимание уделяла и уделяет развитию национальных отношений. Она псказала умение творчески решать сложные вопросы созидания нового общества в условиях многонационального государства.

В биографию нашей Родины золотыми бунвами вписаны годы социалистического строительства, когда закладывался фундамент тяжелой индустрии, создавалось социалистическое сельское хозяйство, проходила культурная революция. В ходе коренных преобразований жизни советских людей на социалистических началах было покончено и с тяжким наследием прошлого - фактическим неравенством народов, населяющих нашу страну. Русский и другие народы оказали всестороннюю помощь отставшим нациям и народностям в развитии экономики, приобщении к культуре.

Шефство передовых промышленных центров над отсталыми в прошлом национальными районами, помощь им современной техникой и кадрами, передача опыта все это позволило в кратчайшие исторические сроки решить задачу ликвидации колоссального разрыва в уровнях экономического развития различных регионов страны. Был создан надежный фундамент для установления новых, братских отношений трудящихся всех национальностей, их теснейшего сотрудничества в борьбе за социализм и коммунизм.

Ленинская национальная политика партии обеспечила ликвидацию резких различий в классовой структуре населения советских республик. Всюду, в том числе и в национальных районах, сложился и развивается рабочий класс, выросло колхозное крестьянство, национальная интеллигенция.

Великая преобразующая сила политики КПСС нашла выражение и в подъеме духовной жизни. В короткий исторический срок народы Советской страны прошли богатейший путь культурного развития. Во всех национальных республиках была фактически заново создана широкая сеть школ, институтов, научных учреждений, театров, кинотеатров, музеев и т. д.

Социалистические преобразования партия осуществляла, преодолевая складывающиеся венами национальные предубеждения и предрассудки, воспитьявая интернационалистское сознание в широких народных массах, неизменно проявляя при этом большой такт и непоколебимую принципиальность. Национальный вопрос в нашей стране решен полностью и бесповоротно. Сформировались социалистические нации и народности, сложились нациенальные отношения, пронизанные идеями и принципами пролетарского интернационализма.

Суровой проверкой крепости интернациональных уз, сплачивающих народы нашей Родины в одну семью, явилась Великая Отечественная война. Гитлеровцы, рассматривая Советский Союз как лишенный внутреннего единства «этнический конгломерат», надеялись, что он не выдержит трудностей и испытаний войны, распадется на отдельные национальные республики и тем самым будет обречен на гибель.

Однако все эти расчеты были опрокинуты. В жестокой борьбе с ненавистным врагом еще более окреп Союз Советских Социалистических Республик. Наждый братский народ отдавал все свои силы ради общей победы, отчетливо сознавая, что защищает самый прогрессивный общественный строй, свою национальную и государственную независимость. Представители наций, территории которых находились далеко от фронта, сражались за украинские, белорусские, прибалтийские и русские города и села с таким же упорством, с каким защищали бы свою территорию.

Боевому сплочению советских воинов способствовала активная политическая работа партии. В постановлениях по идеологическим вопросам, принятых Центральным Комитетом в годы войны, выдвигалось требование повседневно воспитывать трудящихся, воинов армии и флота в духе дружбы народов, пролетарского интернационализма, с учетом многонационального состава армии и флота. Так, в подразделениях, где большинство воинов слабо владели русским языком, агитационно-массовая работа велась на национальных языках. На национальных языках в Вооруженных Силах печатались 64 газеты.

Победа в войне над коварным врагом продемонстрировала всему миру, что социализм приводит в действие такую силу, способствующую успешной вооруженной. защите нового строя, как дружба народов. Вместе с тем война показала, что лжизые тезисы о расовом превосходстве не могут длительное время поддерживать моральный дух воинов. Сокрушительный разгром гитлеровской армии означал победу социалистической идеологии, пролетарского интернационализма над человеконенавистнической идеологией расизма и реакционного национализма.

В наше время, стремясь отодвинуть на задний план социально-классовые проблемы буржуазного общества, многие социологи усиленно пытаются интерпретировать события общественной жизни с националистических позиций. Изображается дело так, будто сейчас национализм «со слепой силой распространяется по всей планете». На Западе искусственно раздуваются шовинистические настроения, цель которых оправдать вмешательство США во внутренние дела других государств, израильскую агрессию против арабских стран, оккупацию Северной Ирландии британскими войсками, поддержку расистского режима в ЮАР и т. д. Расправа над доведенным до отчаяния негритянским населением в Майами в мае 1980 года показывает, что расизм является органической частью американского образа жизни. Положение 50 милпионов американцев с небелой кожей продолжает ухудшаться. Коренных жителей индейцев - все более грубо выживают из их последнего прибежища, так называемых резерваций, где они влачат убогое существование. По признанию специальной комиссии конгресса, более 300 соглашений было заключено правительством США с

индейцами, но ни одно не выполняется властями. Миллионы выходцев из Мексики, пуэрториканцы и многие другие национальности в Соединенных Штатах находятся на положении рабов. Среди 100 сенаторов нет ни одного негра, ни одного представителя, говорящего на испанском языке, ни одного рабочего. Все это красноречиво характеризует образ жизни по-американски, на ниве которого пышным цветом расцветают расизм и шовинизм. Не случайно пресса США все чаще вспоминает времена маккартизма, «американского средневековья», тот мрачный период истории этой страны, когда ярый антикоммунизм во внешней политике сопровождался разгулом реакции внутри страны, жестоким подавлением демократических свобод.

Разного рода буржуазные подрывные центры в своей пропаганде на Советский Союз ханжески спекулируют на историческом прошлом наших народов, культивируют психологию национальной исключительности, стремятся бросить тень на дружбу народов СССР. Однако враждебные измышления западных пропагандистов начисто опровергаются самой жизнью. Для советских людей подлинно национальные интересы неотделимы от классовых, интернациональных интересов.

Единство советского народа отнюдь не означает растворения наций и народностей в некоем наднациональном образовании, о чем на все лады вещает буржуазная пропаганда, пытаясь приписать нашему государству стремление к насильственному объединению народов в «единую нацию». Идеологи империализма тщатся доказать, что национальная политика КПСС якобы направлена на ассимиляцию национальных культур и языков. Попытки классовых врагов исказить реальную картину нрепнущего братского содружества наших народов преследуют цель - посеять недоверие среди советских людей разных национальностей.

Сегодня мы с гордостью говорим о том, что в нашей стране сложилась и становится все прочнее новая социальная и интернациональная общность людей, объединяющая в братском содружестве представителей всех классов и наций, - советский народ. Представители любой национальности в одинаковой мере свободны от эксплуатации, в одинаковой мере пользуются конституционными правами. Они получают равную оплату за равный труд.

В условиях зрелого социализма ускоряется процесс всестороннего развития социалистических наций. Вместе с тем усиливается интернационализация, последовательное сближение всех советских народов, укрепление дружбы с братскими странами социализма.

В рамках единого народнохозяйственного комплекса страны год от года совершенствуются отношения взаимной помещи и всестороннего экономического сотрудничества между союзными республиками. На основе этих отношений планомерно вовленаются в оборот имеющиеся в стране ресурсы, обеспечиваются рациональная специализация и комплексное развитие республик.

Ускоренные темпы развития страны теперь в немалой степени зависят от того, насколько быстро и оперативно передается полезный опыт каждого народа всем остальным. В связи с этим возрастает социальная значимость русского языка как языка межнационального общения и сотрудничества. В процессе укрепления дружбы советских народов с каждым годом повышается интерес к изучению русского языка. По данным переписи населения 1979 года, родным русский язык назвали 153,5 миллиона человек (при переписи 1970 года - 141,8 миллиона), из них 137,2 миллиона русских и 16,3 миллиона — других национальностей.

Стремление граждан нашего многонационального государства к овладению русским языком стало настоятельной потребностью. Он является сейчас основным языком научно-технического и культурного обмена между народами СССР, главным посредником в процессе обогащения их научно-технической и духовной жизни.

На русском языке ведется обучение и воспитание личного состава, управление войсками. Воины, отлично владеющие русским языком, как показывает практика, быстро осваивают современное оружие и сложную технику, овладевают боевым мастер-CTBOM.

У всех народов, населяющих Советскую страну, единая военная организация многонациональные по своему составу Вооруженные Силы. Коммунистическая партия и Советское государство строго соблюдают равенство прав и обязанностей всех граждан в выполнении воинского долга независимо от национальности.

Духом интернационализма, дружбы народов проникнут весь уклад жизни воинов армии и флота. В частях и на кораблях служат представители многих наций и народностей Советской страны. Боевая учеба, несение караульной службы, боевое дежурство, участие в социалистическом соревновании, общественной деятельности, в работе партийных и комсомольских организаций - все это способствует формированию у личного состава чувства коллективизма, уважения ко всем народам, непримиримости к национальной ограниченности и кичливости.

Службу советские воины, как правило, проходят за пределами своей республики, края, области. Повседневное общение с братскими народами, знакомство с их культурой, бытом, обычаями и традициями помогает формированию сознания интернационалиста.

Конечно, было бы упрощением считать, что вопросы воспитания в духе дружбы народов, в том числе и такие из них, как формирование здоровой атмосферы в многонациональном коллективе, решаются сами собой, автоматически. Совместный ратный труд сам по себе еще не формирует интернационалистское сознание, взгляды, настроения. Развитие национальных отношений - процесс сложный, затрагивающий весь внутренний мир человека, его мораль, психологию, привычки и т. д. И вполне закономерны здесь высокие требования к патриотическому и интернациональному воспитанию, к умению строго соблюдать в работе с зоинами принципы интернационализма, такт, уважение национальных чувств личности.

Общеизвестно, что в условиях социализма объективные причины появления националистических взглядов и настроений устранены. Вместе с тем нельзя забывать, что такие реальные моменты, как отставание сознания от общественного бытия, консервативный характер отдельных сторен национального самосознания и упущения в воспитательной работе, могут порой привести к возникновению противоречивых взаимоотношений между лицами различных национальностей. В связи с этим встают задачи усиления интернационального всспитания воинов, учета в пропаганде и агитации национальных особенностей личного состава данной части, подразделения, индивидуальной работы с отдельными воинами.

Главное в работе по интернациональному сплочению воинов - глубокое разъяснение принципов пролетарского, социалистического интернационализма, ленинской национальной политики нашей партии. Усвоению воинами теории и политики Коммунистической партии, решений ее съездов и Пленумов способствуют хорошо организованные политические занятия, политинформации, Ленинские чтения, дни республик, радио- и телепередачи. Все средства и формы идеологической работы, направленной на разъяснение и изучение проекта ЦК КПСС «Основные направления экономического и социального развития СССР на 1981-1985 годы и на период до 1990 года», также позволяют активно формировать духовный облик воина-патриота и интернационалиста. В частях и на кораблях популярны тематические вечера «В семье единой», «У карты Родины», на которых выступают воины различных национальностей. Они рассказывают об успехах своих республик, о братской взаимопомощи, о своем стремлении образцово служить. Многое дают встречи с шефами из союзных республик.

Направляя волю и энергию советских людей, воинов армии и флота на строительство коммунистического общества, КПСС развивает утвердившийся в нашей стране дух дружбы и единства народов, уделяет неослабное внимание интернациональному воспитанию трудящихся. В постановлении ЦК КПСС «О дальнейшем улучшении идеологической, политико-воспитательной работы» указывается, что воспитание у всех советских людей чувства гордости за социалистическое Отечество, нерушимой братской дружбы народов СССР, уважения к национальному достоинству и национальной культуре, непримиримости к любым проявлениям национализма является одной из актуальных задач партийных организаций, идеологических учреждений и пропагандистских кадров.

Интернациональное братство народов Советской страны - это великая сила в борьбе за коммунизм, в укреплении зкономического и оборонного могущества Родины. Сегодня оно вдохновляет трудящихся, воинов Советской Армии и Флота на новые славные дела во имя своего социалистического Отечества, на достойную встречу XXVI съезда КПСС.

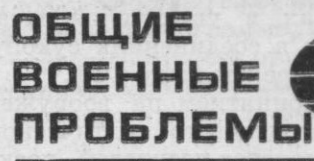

## НАРАЩИВАНИЕ ВОЕННЫХ ПРИГОТОВЛЕНИЙ В НАТО

#### Полковник И. ГОЛОВНИН

ПОСЛЕДНЕЕ время резко возросли агрессивность внешнеполитического курса и масштабы военных приготовлений Североатлантического блока. Империалистические круги Запада во главе с США, стремясь всеми средствами подорвать разрядку, пошли на преднамеренное обострение международной обстановки с целью оправдания нового этапа наращивания военной мощи НАТО, необходимого якобы для отражения выдуманной ими же «советской угрозы».

Под нажимом вашингтонской администрации была разработана долгосрочная военная программа НАТО, рассчитанная на период до начала 90-х годов. Главная цель ее заключается в значительном повышении боевых возможностей вооруженных сил стран блока и обеспечении превосходства в военной области над государствами Варшавского Договора.

Приступив к практической реализации намеченной программы, милитаристские силы США и НАТО одновременно активизировали пропагандистскую кампанию по обработке общественного мнения стран Запада. Многие руководители этих стран неоднократно выступали с призывами о срочной необходимости «довооружиться», «модернизировать» вооруженные силы и тем самым ликвидировать имеющееся якобы значительное военное превосходство государств Варшавского Договора.

Эту же цель - оправдать новый курс руководства блока на взвинчивание темпов военных приготовлений - преследовала и проходившая в сентябре 1979 года в Брюсселе конференция по исследованию проблем НАТО в предстоящем 30-летии. Используя специальные материалы, разработанные «авторитетными научными организациями» Запада, а также основываясь на тенденциозно подобранных фактах и оценках экспертов-советологов, участники конференции пытались обосновать необходимость резкого наращивания военной мощи НАТО и в первую очередь размещения в западноевропейских странах-участницах американских крылатых и баллистических ракет средней дальности.

По каким основным направлениям предусматривается в течение ближайших 10-15 лет достичь значительного наращивания боевой мощи блока?

Как отмечалось в иностранной печати, наращивать ядерную мощь командование Североатлантического союза намеревается за счет увеличения количества средств доставки ядерного оружия, модернизации имеющихся и создания новых систем, а также разработки более эффективных боеприпасов.

Количественный рост средств доставки планируется осуществить путем размещения в Европе 464 крылатых ракет на 116 наземных пусковых установках и увеличения штатной численности орудий атомной артиллерии в соединениях сухопутных войск ряда европейских стран НАТО, и прежде всего ФРГ.

Кроме того, с принятием на вооружение ВВС Великобритании, ФРГ и Италии многоцелевого тактического истребителя «Торнадо» возрастет число самолетов-носителей, поскольку он может использоваться в варианте носителя ядерного оружия.

Как известно из материалов зарубежной печати, с 1983 года американские крылатые ракеты наземного базирования должны быть размещены на территориях Великобритании (160 ракет и 40 пусковых установок), ФРГ (96 и 24), Италии (112 и 28), Нидерландов и Бельгии (по 48 и 12).

Эти новые средства вооруженной борьбы, имея дальность полета до 2500 км, должны, по замыслу американских и натовских стратегов, вместе со 108 пусковыми установками УР «Першинг» 2 (дальность стрельбы 2500 км), стратегическими бомбардировщиками «Вулкан» и «Мираж» 4А ВВС Великобритании и Франции, а также ПЛАРБ ВМС США (в Средиземном и Норвежском морях), Великобритании и Франции составить стратегические ядерные силы НАТО на Европейском театре войны - главную составную часть так называемой «триады НАТО». Считается, что реализация концепции создания мощной «триады НАТО», куда наряду со стратегическими ядерными силами входят ядерные силы на ТВД (самолеты-носители тактической авиации, оперативно-тактические и тактические ракеты, атомная артиллерия) и обычные силы НАТО, должна обеспечить достижение решительных целей в будущей войне, не прибегая к применению американских стратегических наступательных ядерных сил.

Наряду с увеличением количества средств доставки ядерного оружия предусматривается их качественное совершенствование, и прежде всего за счет планируемого включения в их состав упомянутых выше ракет средней дальности «Першинг» 2, которые организационно войдут в состав 56-й бригады УР «Першинг» сухопутных войск США в Европе. Они имеют дальность действия более чем в 3 раза, а точность попадания в 10 раз выше, чем у ракет «Першинг» 1А. «Першинг» 2 будет оснащена не моноблочной, а разделяющейся головной частью и, таким образом, сможет нести не один, а несколько ядерных зарядов. Они будут нацелены в основном на объекты в СССР.

Внести свой вклад в совершенствование «евростратегического оружия» планирует и Великобритания, которая, по сообщениям зарубежной печати, предусматривает заменить четыре ПЛАРБ с ракетами «Поларис» пятью новыми атомными лодками, оснащенными ракетами «Трайдент».

Одновременно в сухопутных войсках стран НАТО в Европе предусматривается модернизировать 203,2-мм гаубицы путем замены стволов, что должно значительно увеличить дальность стрельбы. Кроме того, намечается принять на вооружение практически всех европейских стран блока новые 155-мм гаубицы FH70.

Выполнение перечисленных мероприятий по количественному увеличению и качественному совершенствованию ядерных средств, как считает руководство НАТО, должно значительно повысить ядерный потенциал Североатлантического блока. Кроме того, в случае войны он может быть увеличен за счет сил общего назначения, перебрасываемых из США вместе со стратегическим резервом.

Одновременно планируется совершенствовать ядерные боеприпасы для оперативно-тактических ракет и атомной артиллерии. Например, разрабатываются ядерные боеприпасы с повышенным выходом начальной радиации (нейтронные) для поражения живой силы в укрытиях и танках.

Наращивание боевых возможностей сил общего назначения НАТО, судя по долгосрочной военной программе, преследует цель резко поднять качественный уровень обычного оружия и боевой техники для достижения военно-технического превосходства над армиями стран Варшавского Договора, а также повысить боеспособность соединений и частей.

В сухопутных войсках, как сообщается в иностранной печати, намечается добиться прежде всего значительного роста ударной и огневой мощи, а также возможностей по борьбе с танками и воздушными целями.

Усилению ударной мощи сухопутных войск способствует поступление на вооружение новых боевых танков XM1 «Абрамс» (США), «Леопард»2 (ФРГ) и модернизированных танков «Чифтен» (Великобритания). По своим боевым характеристикам (огневая мощь, мобильность, броневая защита, оснащение средствами управления огнем и разведки целей) они во многом превосходят существующие в странах НАТО танки.

Огневые возможности сухопутных войск возрастут за счет оснащения их новыми 155-мм буксируемыми и самоходными орудиями, модернизированными 203,2-мм самоходными гаубицами, а также реактивными системами залпового огня. В боекомплект указанных артиллерийских средств будут входить обычные, ядерные (в том числе и нейтронные), химические и кассетные боеприпасы, а также управляемые снаряды. Они смогут поражать наземные цели на большей дальности и иметь эффективность огня по живой силе в несколько, а по точности попадания - в десятки раз больше, чем существующие артиллерийские системы.

В настоящее время в НАТО имеется практически лишь одна западногерманская 36-ствольная реактивная система залпового огня с дальностью стрельбы до 15 км. В США и Франции ведутся разработки таких систем с дальностью стрельбы 30 км, а в ФРГ - до 60 км. К ним создаются противотанковые кассетные боеприпасы.

Противотанковые возможности сухопутных войск стран НАТО, как считают зарубежные военные специалисты, существенно возрастут за счет поступления на вооружение частей и подразделений новых эффективных средств: вертолетов, вооруженных ПТУР, управляемых ракет «Ланс» со специальными противотанковыми головными частями (дальность стрельбы более 100 км), реактивной и ствольной артиллерии (до 50 км), противотанковых управляемых ракет (до 6 км).

Особое внимание при этом уделяется насыщению соединений и частей противотанковыми вертолетами и наземными пусковыми установками противотанковых ракет. По сообщениям зарубежной печати, в настоящее время в сухопутных войсках стран НАТО в Европе имеется около 600 вертолетов с ПТУР. Ожидается, что в течение 80-х годов их количество возрастет примерно на 30 проц. прежде всего за счет американских и западногерманских. Для оснащения противотанковых вертолетов разрабатываются новые ПТУР с головками самонаведения.

В арсенале наземных противотанковых средств важное место все еще будут занимать ПТУР второго поколения: «Тоу», «Хот», «Милан» и «Дракон». Они имеют полуавтоматическую систему управления, которая предполагает только слежение оператора за целью, что обеспечивает сравнительно высокую вероятность попадания (более 85 проц.). Кроме того, предусматривается поступление в войска во второй половине 80-х годов ПТУР третьего поколения с автоматической системой управления.

Повысить эффективность ПВО сухопутных войск намечается за

9

счет оснащения соединений и частей более совершенными ЗРК ближней и средней дальности действия, а также ствольной зенитной артиллерией. Так, на замену устаревшим ЗРК «Найк-Геркулес» и «Хок» поступит ЗРК средней дальности «Пэтриот», который, как сообщается в иностранной печати, сможет одновременно вести стрельбу по нескольким целям на дальностях около 60 км и высотах до 24 км в любых метеорологических условиях.

Система ЗУРО ближнего действия франко-западногерманского производства «Роланд» 2 дополнит существующие комплексы «Чапарэл-Вулкан». По мнению западных специалистов, она позволяет более надежно поражать воздушные цели на дальностях до 6 км в сложных метеорологических условиях и при наличии помех.

Носимые ЗРК «Стингер» американского производства заменят состоящие на вооружении ЗРК «Ред Ай». Новый комплекс в состоянии вести стрельбу на встречных и догонных курсах и оснащен устройствами опознавания «свой - чужой».

Дальнейшее усовершенствование ЗРК сухопутных войск стран НАТО пойдет по пути повышения их всеногодности, помехозащищенности, возможности ведения одновременной стрельбы по нескольким целям, вероятности поражения и сокращения времени реакции.

Перспективными системами ствольной зенитной артиллерии в НАТО считаются всепогодные ЗСУ «Гепард» (западногерманского производства) и «Дивад» (американского). 35-мм спаренная ЗСУ «Гепард» оснащена РЛС целеуказания и управления огнем, имеет высокую скорострельность (1100 выстр./мин), эффективную наклонную дальность стрельбы до 4000 м и способна поражать воздушные цели, летящие со скоростью 450 м/с. Этой системой планируется оснастить сухопутные войска не только ФРГ, но и Бельгии, Нидерландов и Италии. Американская 35-мм ЗСУ «Дивад» имеет аналогичные характеристики. Она должна заменить 20-мм зенитные установки «Вулкан». В целом военное руководство НАТО стремится обеспечить общее повышение эффективности ПВО сухопутных войск не менее чем в 2 раза.

По сообщению газеты «Нью-Йорк таймс», в сухопутные войска 11 стран НАТО в Европе только в 1980 году поступит свыше 11000 единиц современного вооружения, в том числе: 640 танков, бронеавтомобилей, бронетранспортеров, 500 ПУ ПТУР, 150 ракет ПВО, 110 вертолетов.

Развитие военновоздушных сил стран НАТО характеризуется стремлением достичь оптимального соотношения специализированных и многоцелевых самолетов, способных выполнять все возложенные на них задачи с применением как обычного, так и ядерного оружия.

Боевые возможности объединенных ВВС НАТО при небольшом изменении численности самолетного парка (на 2-3 проц.) предполагается существенно повысить за счет более совершенного бортового оборудования, всепогодности и высоких летно-технических характеристик планируемых к поступлению и уже поступающих в авиационные части новейших самолетов (F-15, F-16, A-10, «Торнадо» и «Альфа Джет»). В сочетании с перспективными системами боевого управления и разведки эти самолеты, по оценке зарубежных специалистов, смогут достаточно эффективно участвовать в решении задач по завоеванию превосходства в воздухе, изоляции районов боевых действий, непосредственной авиационной поддержки сухопутных войск и ведению воздушной разведки.

Самолеты указанных типов, оснащенные главным образом управляемым оружием, как считает руководство НАТО, будут в состоянии поражать подвижные точечные наземные цели, разрушать стационарные объекты и вести воздушные бои со значительно большей эффективностью, чем самолеты, состоящие на вооружении ВВС стран НАТО в настоящее время.

В 1980 году на вооружение ВВС 11 стран Еврогруппы началось массовое поступление самолетов новейших типов. Если сейчас тактических истребителей указанных типов в ВВС НАТО в Европе всего 5 проц., то к концу 80-х годов после завершения долгосрочной военной программы блока их будет около 30 проц. Вместе с самолетами F-111, «Ягуар» и «Мираж» F-1 тактические истребители F-15 и F-16, «Торнадо», А-10 и «Альфа Джет» составят главную ударную силу боевой авиации НАТО.

В целях повышения эффективности ВВС командование НАТО предусматривает широко использовать для действий по наземным целям не только тактические истребители, но и разведчики и истребители ПВО, которые оборудуются дополнительными узлами для подвески бомб, ракет и контейнеров с авиационными пушками. Например, по данным зарубежной печати, все самолеты-разведчики ВВС ФРГ F-4Е уже оборудованы такими дополнительными узлами, а экипажи отрабатывают задачи по программе для истребителей-бомбардировщиков. Тем самым каждый экипаж боевой авиации готовится к выполнению как минимум двух основных задач.

В военно-морских силах общего назначения планируется дальнейшее совершенствование и развитие ударных, противолодочных, минно-тральных и десантных сил, а также системы подвижного базирования. При сохранении общей численности корабельного состава и авиации ВМС практически на нынешнем уровне предусматривается повысить боевые возможности флотов в целом не менее чем на 50-70 проц. При этом в боевом составе ВМС США сохраняется 13 авианосцев, из которых два устаревших («Корал Си» и «Мидуэй») будут заменены атомными типа «Честер У. Нимитц». Развернется строительство новых крейсеров УРО, оснащенных системой ЗУРО «Иджис», противокорабельными ракетами «Гарпун» и современными крылатыми ракетами «Томагавк», а также эскадренных миноносцев и фрегатов УРО, имеющих более широкие возможности по борьбе с надводными кораблями, подводными лодками и самолетами противника, завершится постройка серии атомных подводных лодок типа «Лос-Анджелес» (всего их будет около 40 единиц).

Одновременно в ВМС США намечается обновить самолетный парк авианосной, базовой патрульной авиации и авиации морской пехоты. В авианосной авиации произойдет замена палубных штурмовиков А-7Е легкими штурмовиками А-18, а истребителей F-4J «Фантом»2 истребителями F-18 «Хорнет» и F-14B «Томкэт». Противолодочные эскадрильи будут вооружены новыми самолетами S-3A «Викинг», вертолетами «Си Хок» и другими.

Самолеты базовой патрульной авиации планируется оснастить более совершенным бортовым оборудованием, противолодочным оружием и средствами разведки.

В авиацию морской пехоты в 80-е годы будут поступать самолеты F-18 в истребительно-штурмовом варианте и новые штурмовики «Харриер».

В ВМС Великобритании намечено дальнейшее обновление и качественное совершенствование корабельного состава, самолетного и вертолетного парка. В первую очередь должна быть завершена постройка двух противолодочных крейсеров типа «Инвинсибл» с 5-10 самолетами и 10-12 вертолетами на борту, а также форсировано строительство более десяти новых кораблей УРО.

Развитие ВМС других европейских стран НАТО будет осуществляться путем дальнейшего наращивания их возможностей по борьбе с надводными кораблями, подводными лодками и авиацией противника за счет оснащения боевых кораблей управляемым ракетным оружием. Для таких стран, как ФРГ, Дания, Италия, Греция и Турция. ВМС которых сосредоточены главным образом на закрытых морских ТВД, характерным является особое внимание к строительству ракетных и торпедных катеров, а также к созданию и модернизации противоминных кораблей с телеуправляемыми средствами поиска и уничтожения мин.

Указанные мероприятия по оснащению сил общего назначения стран НАТО современным оружием и боевой техникой дополняются в рамках долгосрочной программы комплексом мер по улучшению управления и связи, ведения радиоэлектронной борьбы, материальнотехнического обеспечения и инфраструктуры.

Особое место в плане форсирования агрессивных военных приготовлений НАТО отводится совершенствованию системы стратегического развертывания войск и ускорению их готовности к вступлению в войну. При этом большое значение придается сокращению времени переброски войск усиления из США и Канады в Европу, а также увеличению в короткие сроки количества перебрасываемых соединений.

По оценке иностранных военных специалистов, в настоящее время США имеют возможность перебросить в Европу по воздуху в течение 10 сут личный состав трех дивизий так называемого «двойного базирования» или одну в полном составе с оружием и боевой техникой, а также 40 эскадрилий боевой авиации. Однако в будущем предусматривается это число довести соответственно до пяти-шести и 60 за те же сроки.

Основными путями увеличения количества перебрасываемых соединений в короткие сроки командование НАТО считает: дополнительное складирование вооружения в Европе еще для трех соединений (в настоящее время это делается для трех американских дивизий и одного бронекавалерийского полка «двойного базирования»); расширение возможностей военно-транспортной авиации США за счет увеличения количества и качества самолетов, привлекаемых для переброски войск через океан.

Одновременно предусматривается широко использовать морские транспортные средства стран НАТО для переброски морем тяжелого вооружения, крупногабаритной техники и материальных средств, чтобы с помощью воздушного транспорта перебрасывать только личный состав.

Командование и штаб ОВС НАТО в Европе, как сообщала зарубежная пресса, уже в 1977 году разработали план срочного усиления группировок войск на европейских ТВД, согласно которому непосредственно перед началом войны из США должно быть перевезено 1,5 млн. человек, 12 млн. т различных грузов и 100 млн. т горючего. Только для транспортировки личного состава (в основном по воздуху) потребуется совершить около 16 тыс. рейсов самолетов С-130 и израсходовать 560 тыс. т горючего, 50 проц. которого планируется иметь в Европе.

Большинство грузовых перевозок должно осуществляться морем. для чего будут привлечены все торговые суда США и 600 судов европейских стран НАТО, в том числе около 250 танкеров. После выполнения основных перебросок в течение месяца кризисной обстановки для регулярного снабжения американских войск усиления ежемесячно потребуется использовать до 1000 различных судов.

В последнее время администрация Белого дома упорно добивается, чтобы некоторые их европейские союзники по НАТО предоставили территории своих стран для строительства складов, где будет храниться вооружение упоминавшихся выше трех дополнительных диви-

зий «двойного базирования». По бюджету США на 1979/80 финансовый год на их строительство выделялось свыше 130 млн. долларов. Такие объекты намечается соорудить в ФРГ, Бельгии, Нидерландах, Люксембурге. Только на территории Люксембурга планируется заскладировать до 700 танков и около 5 тыс. единиц другой боевой техники.

США систематически оказывают давление также на Норвегию и Данию с целью заставить их правительства согласиться на размещение оружия и боевой техники для американских войск усиления. Как сообщалось в печати, норвежское правительство уступило нажиму Белого дома и подписало в конце марта 1980 года соглашение о статусе пребывания в стране американских военнослужащих, а затем приняло решение о размещении тяжелого оружия и боевой техники для бригады морской пехоты США. Ранее оно дало разрешение на складирование вооружения для английских и канадских войск.

Аналогичное соглашение готовится и с правительством Дании, на территории которой намечается создать склады вооружения для английских и американских войск общей численностью не менее 20 тыс. человек. В настоящее время, по оценке иностранных специалистов, в Дании уже имеются несколько первоклассных аэродромов, подготовленных к приему авиации натовских союзников, а также 16 складов боеприпасов и ГСМ, предназначенных для обеспечения перебрасываемых сюда частей ВВС.

Наряду с вышеуказанными мероприятиями по наращиванию военной мощи НАТО в Европе руководство блока стремится постоянно совершенствовать оперативную и боевую подготовку штабов и войск как одну из форм милитаристских приготовлений.

Руководствуясь коалиционной военной стратегией НАТО, которая с каждым годом приобретает все более ярко выраженную агрессивную направленность, штабы и войска блока готовятся к войне против стран Варшавского Договора на конкретном (Европейском) театре войны с применением обычного и ядерного оружия.

Беспрецедентный размах приняла серия осенних учений и маневров типа «Отэм фордж», которые проводятся ежегодно, начиная с 1975 года. Они позволяют руководству НАТО в течение двух-трех месяцев отработать планы развязывания и ведения войны в конкретной обстановке Европейского континента. При этом создается такая оперативная обстановка, когда военные действия начинаются практически одновременно на всех ТВД, что приводит в движение всю военную машину блока. Как сообщает иностранная печать, в этих учениях участвуют одновременно свыше 300 тысяч человек объединенных и национальных вооруженных сил, отрабатываются и координируются оперативные планы штабов НАТО и отдельных стран-участниц. Все виды вооруженных сил в ходе маневров отрабатывают свои основные задачи, которые определены на случай войны.

Зарубежные военные специалисты считают, что найденная форма совместного проведения учений национальных и объединенных вооруженных сил является достаточно эффективной и, кроме того, позволяет маскировать истинные замыслы натовских стратегов под предлогом того, что эти учения якобы мелкие, не связаны друг с другом и организуются большей частью по национальным планам.

Таким образом, перечисленные выше некоторые мероприятия, проводимые в НАТО по расширению масштабов военных приготовлений, представляют реальную угрозу делу мира. Вынашиваемые империалистическими кругами Запада планы, направленные на подготовку к агрессивной войне, требуют от воинов Советских Вооруженных Сил повышения бдительности и поддержания постоянной боеготовности.

### БУНДЕСВЕР И ПОЛИТИКА

#### Полковник И. КЛИМОВ, кандидат философских наук, доцент

NOЗДАННЫЙ в 50-х годах вопреки Потсдамским соглашениям бундесвер превратился ныне в одну из мощных армий капиталистических государств, в главную ударную силу военной организации НАТО в Западной Европе. По данным иностранной печати, его численность достигает 495 тыс. человек. Западногерманские вооруженные силы составляют 50 проц. сухопутных войск НАТО в Центральной Европе, 50 проц. ее наземных сил ПВО, 30 проц. боевых самолетов и т. д.

Общее направление военной политики, а также программа четвертой по счету реорганизации и модернизации бундесвера, на выполнение которой будет израсходовано около 40 млрд. марок, предусматривают дальнейшее наращивание военного потенциала, увеличение вклада ФРГ в агрессивный блок НАТО.

Стремясь обмануть западногерманскую и мировую общественность, создатели бундесвера - правоэкстремистские лидеры блока Христианско-демократического союза и Христианско-социального союза (ХДС/ХСС) - не уставали твердить о надклассовом. «надпартийном положении вооруженных сил». Военнослужащий, уверяли они, «не может действовать в интересах какой-либо политической партии или группы лиц... он должен ставить свой воинский долг выше межпартийных споров». Вооруженные силы якобы являются «плотью от плоти народа» и представляют собой «демократическую военную организацию», открытую для «контроля организациями общественного мнения».

Разоблачая подобные вымыслы буржуазных идеологов, В. И. Ленин подчеркивал, что армия не может быть нейтральной и разговоры о том, что «армия должна быть вне политики», являются пошлыми, лицемерными, лживыми и нужны лакеям империализма для прикрытия истинных стремлений буржуазии. Эти слова В. И. Ленина целиком и полностью относятся к положению дел в ФРГ. Вся история Западной Германии свидетельствует о том, что по мере увеличения боевой мощи бундесвера усиливается его реакционная роль как орудия самых агрессивных кругов страны, оказывающего всевозрастающее милитаристское влияние на внутреннюю и внешнюю политику.

О наличии такой тенденции и ее опасности западногерманский философ К. Ясперс предупреждал еще в 60-х годах. «К числу самых серьезных задач парламента (ФРГ -И. К.). - писал он. - относится контроль над бундесвером... Один из самых печальных симптомов существующей обстановки в нашем государстве заключается в том, что у нас до сих пор не осознали серьезности данной задачи... потенциально бундесвер самая сильная, щедро финансируемая государством организация... Если не бояться, что он может стать государством в государстве, если не учитывать уроков немецкой истории, которая знает такие примеры, то будет трудно помешать этому». Опасная тенденция, о которой писал К. Ясперс, усиливается. Даже такой реакционный журнал, как «Штерн», вынужден был констатировать усиливающийся дрейф бундесвера вправо.

В чем же проявляется возрастающая роль западногерманских вооруженных сил в политике, их сдвиг вправо? Прежде всего военная верхушка вмешивается в процессы избирательных кампаний, в борьбу политических партий, стремится протолкнуть как можно больше своих представителей в различные правительственные органы. Еще в феврале 1969 года журнал «Шпигель» сообщал о махинациях западногерманской военщины в период выборов федерального президента. Тогдашний министр обороны ФРГ, воинствующий антикоммунист и ярый сторонник «драконовских чрезвычайных законов» Г. Шрёдер в качестве кандидата от блока ХДС/ХСС боролся за пост федерального президента. Генералы бундесвера, писал журнал, различными путями давали понять членам правительства в Бонне, что в случае избрания президентом Хайнемана, являющегося кандидатом от Социал-демократической партии Германии (СДПГ), можно ожидать демонстративных уходов многих военных в отставку.

В том же году общественности стал известен секретный план 07-03NE (план «холодного» переворота), разработанный группой правоэкстремистских политиков блока ХДС/ХСС совместно с военным руководством. В случае возникновения чрезвычайного положения, указывалось в этом плане, вся власть в государстве переходит в руки командования бундесвера. С деятельностью всех «левоориентирующихся и нелояльных сил» намечалось «покончить немедленно и окончательно».

Из обращения «Солдат-74», авторами которого являются прогрессивно настроенные западногерманские военнослужащие, видно, что к выполнению такой задачи вооруженные силы ФРГ готовятся практически. Бундесвер, отмечалось в документе, все более превращается в инструмент, который в ходе многочисленных учений готовится для борьбы против трудящихся. Генералы, отрабатывая методы ведения гражданской войны, проигрывают на этих учениях «чилийскую ситуацию». Не случайно в новом обращении прогрессивно настроенных военнослужащих бундесвера «Солдат-80» в числе первых содержится требование: «Никаких учений, на которых отрабатываются варианты гражданской войны и чрезвычайного положения».

В запалногерманской печати последних лет неоднократно приводились факты открытых выступлений офицеров и генералов бундесвера против заключения «восточных логоворов» и ряда лругих реалистических внешнеполитических мероприятий правительства СДПГ/СвДП, на которые оно вынуждено было пойти под давлением широкой общественности страны. Проведенное в 1978 году социологическое исследование свидетельствует, что, например, каждый десятый выпускник гамбургской военной академии относится по своим политическим убеждениям к крайне правым. «Те офицеры, которые через немногие голы должны принять на себя командование сухопутными войсками, флотом и авиацией, - писал «Штерн», - отрицают типичные признаки демократии и выступают за власть «сильного человека»... склоняются к диктатуре». Таким «сильным человеком», по мнению реакционной военщины, являлся выдвинутый кандидатом в канцлеры от блока ХДС/ХСС Штраус, политическое кредо которого было определено еще в 50-60-х годах и с тех пор остается неизменным. «К концу жизни нашего поколения, - вещал этот реакционер в 1965 году, - не должно больше существовать никакого коммунизма». Эти бредовые замыслы воинственного антикоммуниста совпадают с умонастроениями и действиями западногерманской реакционной военщины, прилагающей огромные усилия для возрождения милитаристских традиций, установления тесных связей с их носителями - многочисленными неонацистскими и реваншистскими организациями.

Против этого выступают широкие народные массы ФРГ, а также прогрессивно настроенные военнослужащие. «Долой коричневые реакционные традиции! Запретить встречи военнослужащих с бывшими служащими частей и соединений СС и вермахта! Запретить все фашистские солдатские союзы!» - записано в обращении «Солдат-80». Усиление реваншистских настроений в бундесвере вызывает тревогу также у некоторых крупных политических деятелей. Нельзя следовать военным традициям «темного прошлого» Германии, отмечал бывший президент ФРГ В. Шеель. Солдаты и их командиры, призывал он, должны сознавать, какую роковую роль в истории Германии сыграл немецкий милитаризм, и сделать соответствующие выводы.

Однако, несмотря на протесты широкой общественности, преступная деятельность реакционной военщины по возрождению фашистских традиций и поддержанию связей с неонацистами и реваншистами продолжается. По данным, которые приводил журнал «Штерн» в 1978 году, четыре казармы бундесвера носят имя прусского генерала Леттов-Форбека, возглавлявшего контрреволюционные войска в период капповского путча в 1920 году. Семь казарм носят имя одного из столпов германской реакции генералфельдмаршала Гинденбурга. На сборах высшего командного состава бундесвера, в которых участвовало 300 генералов и адмиралов, в качестве «исторических ориентиров» для развития традиций были представлены генералы Лютвиц и Сект, выступавшие против Веймарской республики, гитлеровский генерал Рунштедг, являвшийся одним из организаторов расправы над офицерами, поднявшими путч против Гитлера, и генерал Г. Третнер, служивший в фашистском вермахте. В журнале «Штерн» были опубликованы и такие факты. В казармах под Ольденбургом в качестве «реликвий героических дней» демонстрируются ордена со свастикой, а у стены, где повешена гитлеровская карта «великой Германии», выставлена стальная каска времен гитлеровского вермахта.

«Бундесвер и политически правое крыло: как далеко вправо отклонился бундесвер?» Назвавший так свое выступление западногерманский ученый Б. Флекенштейн на IX международном конгрессе социологов, состоявшемся в августе 1978 года в Стокгольме, констатировал, что в конце 1977 года на действительной службе в бундесвере

находилось 99 видных членов правоэкстремистских организаций. Он называл документ, в котором указывается список имен и должностей 23 военнослужания, вылвинутых кандидатами от неонацистской так называемой Национал-демократической партии (НДП) на различных выборах.

О тесных связях бундесвера с представителями милитаристских традиций свидетельствует письмо солдата М. Редиса, опубликованное 10 февраля 1980 года в газете : «Унзере цайт». Он сообщает, что 10 января 1980 года 30 солдатам его части в г. Гос-- лар было приказано участвовать в почетном эскорте на похоронах бывшего летчика, награжденного высшими орденами вермахта, Рольваге. Почетный караул состоял из офицеров бундесвера. На церемонии присутствовали высшие чины вооруженных сил, представители многих реваншистских организаций.

Подавляющее большинство офицеров и генералов бундесвера придерживается крайне реакционных взглядов во внешней политике и нередко прямо призывает использовать военную силу в качестве инструмента для решения международных вопросов. В то же время различные пропагандистские органы стремятся всячески замаскировать агрессивный характер бундесвера, утверждая, что будто он «стоит на службе политики мира». Однако историческая практика, реальные факты последнего времени свидетельствуют, что бундесвер, во главе которого до сих пор находятся бывшие гитлеровские офицеры, служит реакционным, агрессивным целям западногерманского империализма. Как главной ударной силе НАТО в Западной Европе ему отводят важную роль в борьбе империализма против стран социалистического содружества, сил мира и прогресса.

Еще в 50-х годах Штраус говорил: «Когда бундесвер будет находиться в полной боевой готовности, мы поговорим с теми, кто сумасбродно болтает об ослаблении международной напряженности, всерьез, по-немецки». Разрядка, как утверждал он на съезде ХСС в Мюнхене в сентябре 1979 года, не должна вести к ослаблению бундесвера. Не делает Штраус большого секрета и из своих реваншистских вожделений. «Мы не можем, не хотим и не будем, - воинственно заявлял он, - делать выводов, будто с заключением договоров («восточных» - И. К.) автоматически связана обязательность признания двух наций в Германии».

Председатель парламентской фракции СДПГ Г. Венер в связи с этим отмечал: «Заявление Штрауса... ставит под вопрос не только границы ГДР и ПНР, но и в конечном счете границы Франции и Бельгии... Тот, кто культивирует идеи рейха, не только нарушает дух и букву договоров, но и прокладывает путь реваншизму, создает угрозу миру». В одном из своих недавних интервью, как писала австрийская газета «Зальцбургер нахрихтен» 12 февраля 1980 года, Штраус сказал, что в том случае, если союзникам по НАТО придется усилить «защиту» морских путей для подвоза в Европу сырья и нефти, бундесвер должен будет взять на себя дополнительные задачи. При этом, по его мнению, не должно быть никаких ограничений ни в отношении численности бундесвера, ни в отношении продолжительности военной службы.

Заместитель председателя Германской коммунистической партии Г. Гаутир так оценил провокационные, милитаристские замыслы лидеров блока XДС/XСС: «Они считают, что пришло время для распространения влияния реакционного блока НАТО на весь мир, для создания западноевропейских войск вторжения. Они хотят посылать солдат бундесвера во все «горячие точки», где народы борются против империалистической опеки, вмешательства и эксплуатации. Вопреки национальным интересам нашего народа они хотят превратить солдат бундесвера в рейнджеров, которые таскали бы каштаны из огня во всех частях мира, где американские интересы поставлены на карту».

Авантюристический курс реакционных кругов ФРГ получил в последние годы свое дальнейшее (и весьма опасное для дела мира) развитие. В чем это выражается?

Во-первых, западногерманская военщина проявляет исключительную активность в проталкивании ракетно-ядерных планов НАТО. Она сделала все, чтобы агрессивный Североатлантический блок в декабре 1979 года принял решение о размещении новых американских ядерных ракет в Западной Европе. В соответствии с ним ФРГ должна стать главной стартовой площадкой ракетно-ядерного оружия. Даже генерал-майор бундесвера Г. Бастиан в своем «меморандуме» выразил отрицательное отношение к этим милитаристским планам. Он писал, что в ФРГ насаждаются и поддерживаются

«неправильные представления», будто в Западной Европе в военной области сущесть вует «дефицит сил», представляющий «риск для Соединенных Штатов». Осуществление решений НАТО, заявил генерал, приведет к тому, что «прежде всего в случае войны пострадают немцы» в ФРГ.

Во-вторых, верхушка бундесвера поддерживает агрессивные планы создания так называемой «европейской армии». Журнал французских коммунистов «Франс нувель» 29 января 1979 года писал, что западногерманская реакция проявляет исключительную активность в устранении политических препятствий, стоящих на пути к осуществлению проектов создания европейской армии, которой командовали бы германские офицеры и которую оснащала бы мощная рейнская промышленность.

В-третьих, в последнее время усиливается стремление возродить кайзеровскую «политику канонерок», то есть использовать корабли западногерманских ВМС для «демонстрации силы» в различных районах мира. Так, по сообщениям зарубежной печати, в мае 1980 года в Индийский океан направлены два эсминца и два корабля обеспечения, которые посетили в этом регионе ряд баз и портов, в том числе американскую военно-морскую базу на о. Диего-Гарсия и кенийский порт Момбасу. Это явно провокационное решение, противоречащее интересам мира и разрядки, в Бонне пытаются объяснить ссылкой на то, что ФРГ была «вынуждена» продемонстрировать солидарность с действиями администрации Картера, якобы вызванными событиями в Афганистане. Но смысл данной акции значительно глубже. Она свидетельствует о том, что приобретают реальные очертания планы использования западногерманских вооруженных сил за пределами территории ФРГ и даже зоны НАТО. Газета «Унзере цайт» приводила слова юридического советника 7-й мотопехотной дивизии Рютера, который прямо сказал: «Мы отказались от того, чтобы защищать только территорию ФРГ...» Причем термин «оборона», по словам Рютера, понимается «как возможность использования бундесвера и за пределами наших границ».

Такая роль в области политики, отводимая бундесверу, отвечает требованиям реакционной западногерманской военщины, ее экспансионистским, реваншистским замыслам. Являясь составной частью военно-промышленного комплекса, используя свои тесные связи с воротилами военного бизнеса, генералы и офицеры бундесвера оказывают большое влияние на политику реваншистских кругов ФРГ, участвуют в ее разработке, определении ее целей, задач и методов осуществления. Известно, что в 1963 году они разработали и добились принятия в НАТО концепции так называемой «передовой обороны», в соответствии с которой районы дислокации значительной части сухопутных войск НАТО в Центральной Европе были перенесены с рубежа рек Везер и Лех в приграничные с ГДР и ЧССР районы.

Политиканствующие генералы и воинствующие политики, говорил Генеральный секретарь НК КПСС, Председатель Президиума Верховного Совета СССР товарищ Л. И. Брежнев, продолжают пропагандистскую шумиху, распространяя выдумки относительно якобы угрожающего военного перевеса государств Варшавского Договора над блоком НАТО в Европе, о каких-то агрессивных памерениях в Европе, приписываемых Советскому Союзу, и тому подобное. Вымыслы о «советской военной угрозе» не сходят с уст генералов и офицеров ФРГ, принимающих активное участие в операции «антиразрядка». Так, контр-адмирал Т. Позер, занимавший в свое время не последний пост в НАТО, в книге «Военная держава Советский Союз» пытается изобразить СССР и другие социалистические государства Варшавского Договора «потенциальным агрессором». В 1979 году в докладе на заседании «немецкого военно-технического общества» полковник Мюнтер заявил, что Советский Союз якобы готовит нападение на ФРГ и стремится создать видимость активизации неофашизма в Западной Германии как повод для агрессии против нее. Чтобы оказать давление на других партнеров, которые, по мнению командования НАТО, недооценивают «угрозу с Востока», побудить их к увеличению военных ассигнований, была создана секретная «группа связи США - ФРГ». Эта группа, как заявил ее бывший сотрудник, западногерманский разведчик капитан-лейтенант бундесвера Э. Мюллер, перешедший в ГДР, тенденимозно толковала, фальсифицировала, преувеличивала данные относительно военного потенциала СССР и других участников Варшавского Договора, лишь бы «доказать», что странам НАТО угрожает опасность.

Следовательно, миф о «советской военной угрозе», по словам товарища Л. И. Брежнева, не безобидная чепуха, а зловредная, ибо она служит оправданием и прикры-

17

тием для действий по-настоящему опасных и потенциально агрессивных: для взвинчивания на новый уровень гонки вооружения, для наращивания военных сил, для насыщения международной атмосферы ядовитыми парами страха, подозрений и враждебности. Прикрываясь этим мифом, западногерманская военщина совместно с крайне правыми кругами ФРГ добивается увеличения военных расходов, переоснащения бундесвера новейшими видами оружия, доступа к атомному оружию. Тот же западногерманский разведчик Э. Мюллер констатировал, что использование атомного оружия планировалось в бундесвере уже с начала 60-х годов. Представители военной верхушки вслух рассуждают о «переориентации стратегии НАТО», то есть превращении блока из региональной военной организации в глобальную, способную вмешиваться в ход событий в других районах мира, всерьез обсуждают планы посылки солдат бундесвера в район Персидского залива для оккупации нефтепромыслов.

Милитаристские, экспансионистские требования западногерманских реакционных генералов и офицеров, военно-промышленного комплекса оказывают сильное влияние на политику не только ФРГ, но и руководящих органов НАТО. Не без их участия и настойчивых домогательств были приняты решения о размещении новых американских ракет в Западной Европе, противоречащие процессу разрядки напряженности.

В этих условиях особенно актуально звучат слова товарища Л. И. Брежнева: «Весь накопленный опыт, складывающаяся международная обстановка, особенно факты последнего времени, обязывают нас держать порох сухим, быть настойчивыми и последовательными в отстаивании дела мира, помнить о своей исторической ответственности за судьбы Родины и всего человечества».

По просьбе читателей

## ИРЛАНДИЯ И ЕЕ ВООРУЖЕННЫЕ СИЛЫ

Майор С. АНЖЕРСКИЙ

Государственный строй, физико-географические условия и экономика. Ирландия - государство в Западной Европе, занимает 5/6 территории о. Ирландия в архипелаге Британских о-вов. Протяженность сухопутных границ 325 км, береговой линии 2120 км. Граничит с Северной Ирландией (Ольстер). Площадь 70,3 тыс. км<sup>2</sup>. Население 3,3 млн. человек. Столица - Дублин.

В административном отношении страна делится на 16 графств и пять самоуправляющихся городов-графств. Сохраняется историческое деление на четыре провинции: Коннахт, Ленстер, Манстер, Оль-<br>стер. Официальные языки ирландский и английский.

Ирландия - республика. Глава государства - президент, избираемый на семь лет. Высший орган законодательной власти - парламент - состоит из палаты представителей и сената. Исполнительная власть осуществляется прави-<br>тельством, которое формируется президентом по предложению палаты представителей.

Официально Ирландией проводится политика нейтралитета и неучастия в военных блоках. Является членом ЕЭС. Экономика страны находится в большой зависимости от Великобритании. Правительство выступает за продолжение курса разрядки между Западом и Востоком (дипломатические отношения с СССР установлены в 1973 году).

Поверхность Ирландии преимущественно равнинная, с большим количеством озер, многие из них соединены реками. Наиболее крупная р. Шаннон судоходна почти на всем протяжении. Вдоль береговой линии расположены низкие горы (до 800 м). Берега, кроме восточного, сильно изрезаны. У побережья Ирландии условия судоходства в целом благоприятные, за исключением Атлантического побережья, вблизи которого много мелумеренный, морской.

Ирландия - индустриально - аграрная страна, располагает значительными запасами торфа, свинца, цинка, меди, серебра, природного газа. В экономике господствующие позиции занимают монополистические группы, тесно связанные с иностранным, главным образом английским, капиталом. В последние годы резко усилились позиции США, ФРГ и Японии.

На побережье Ирландского моря находятся основные порты: Дублин, Арклоу, Корк. Аэропорты страны - Дублин и Шаннон. Протяженность железных дорог

18

3,5 тыс. км, автомобильных - 89 тыс. км. Общий тоннаж торгового флота (88 субильный парк насчитывает около 61 тыс. различных автомашин.

Вооруженные силы. Военное строительство и подготовка войск осуществляются в основном по образцу английских вооруженных сил. Оснащение оружием и боевой техникой частей и подразделений<br>проводится с помощью Великобритании и других западноевропейских государств. Военный бюджет страны на 1980/81 фив размере 285 нансовый год определен млн. долларов.

Как сообщается в зарубежной печати, вооруженные силы Ирландии состоят из сухопутных войск (армии), ВВС, ВМС и резервных компонентов. Численность личного состава регулярных вооруженных сил 14,8 тыс. человек, резервов - 18,2 тыс., из них первой очереди - 0,4 тыс., второй - 17,8 тыс. человек. Комплектование частей и подразделений производится по наемному принципу.

Верховным главнокомандующим вооруженными силами является президент, а общее руководство осуществляет министр обороны (гражданское лицо). Высший во-<br>енный орган — совет обороны.

Министерство обороны состоит из трех основных управлений: начальника штаба обороны (оперативное, несет ответственность за строительство вооруженных сил и их применение); генерал-адъютанта (организационно - административное, отвечает за комплектование вооруженных сил, организацию боевой подготовки личного состава и мобилизационное развертывание войск); генерал - квартирмейстера (тыла, занимается вопросами оснащения оружием и военной техникой, расквартированием войск и их материально-техническим обеспечением) и ряда вспомогательных отделов.

Вся территория страны разделена на три военных округа: Восточный (Дуб-лин), Южный (Корк), Западный (Атлон). Кроме того, статус отдельного командования (округа) имеет основной учебный центр вооруженных сил (Курраг Кэмп).

Сухопутные войска (около 13,4 тыс. человек) являются наиболее многочисленным видом вооруженных сил и состоят из регулярных частей и подразделений, а также из организованного ре-<br>зерва (территориальной армии - TA). Высший орган управления - штаб армии.

Основные части и подразделения:  $\pi e$ хота - семь регулярных пехотных  $6a$ тальонов (4 тыс. человек); артиллерия шесть артиллерийских полков, зенитный артиллерийский дивизион, ряд артиллерийских подразделений, расположенных в фортах береговой обороны (все части сокращенного состава, общая численность свыше 4 тыс. человек, в том числе более 3 тыс. резервистов), артиллерийская школа; бронетанковые (по ирландской терминологии «кавалерия»)  $\mu$ моторизованных (разведывательных) рот общей численностью около 800 человек (50 проц. резервистов); инженерные шесть инженерно-саперных рот, TOроты пографическая рота и четыре инженерно-технического обеспечения, инженерная школа; связи - шесть рот<br>связи, ремонтные подразделения, школа связи и учебный центр. К службам относятся: артиллерийско - техническая (свыше 600 человек); транспорта и снабжения - девять транспортных рот, из них три окружного подчинения и ремонтные мастерские (более 800 человек), транспортная школа и учебный центр; военная полиция - девять рот военной полиции, включая три окружного подчинения (свыше 600 человек - резервисты), учебный центр; военно-медицинская<br>служба — медико-санитарные подразделения и госпитали.

Основу организованного резерва составляют 17 пехотных батальонов, три артиллерийских полка, три моторизованные (разведывательные) роты и подразделения других родов войск и служб. Его личный состав привлекается к боевой подготовке в учебных центрах и предназначен для пополнения регулярной армии сколоченными частями и подразделениями.

Как сообщалось в иностранной печати, все части и подразделения сухопутных войск организационно сведены в шесть пехотных бригад, отдельный пехотный батальон и отдельный зенитный артиллерийский дивизион. В каждом военном округе имеются две бригады. Отдельный пехотный батальон и штабная рота об-<br>щей численностью 750 человек находятся в составе чрезвычайных войск ООН в Ливане.

Пехотная бригада считается основным формированием ирландской армии и включает три пехотных батальона, из них один-два батальона ТА, артиллерийский полк трехбатарейного состава (в том числе две батареи из состава ТА), а также пять отдельных рот: связи, моторизованная (разведывательная), инженерно - саперная, военной полиции, обеспечения и транспорта. Численность личного состава типовой пехотной бригады около 2 тыс. человек.

Части ирландской армии вооружены главным образом устаревшими образцами

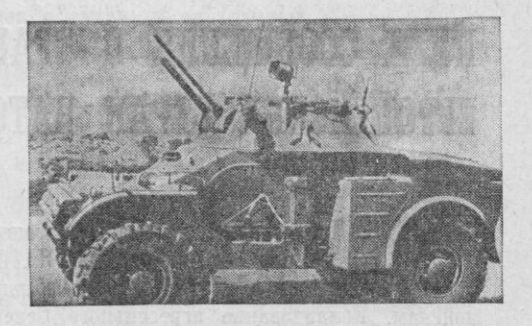

Рис. 1. Бронеавтомобиль «Панар», оснащен-<br>ный 60-мм минометом и пулеметом калибра<br>20 мм Фото из справочника «Джейн»

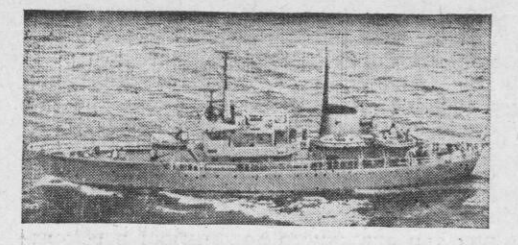

Рис. 2. Сторожевой корабль «Дейдр» Фото из справочника «Джейн»

оружия и военной техники английского. французского, западногерманского  $h$ шведского производства. Есть четыре легких танка «Скорпион», несколько ангвойны, 48 французских бронеавтомоби-<br>лейтипа «Панар» (рис. 1) различных мовойны, 48 французских дификаций, 55 бронетранспортеров, шесть 105-мм гаубиц, 48 87,6-мм пушек-гаубиц,<br>72 120-мм, 226 81-мм и 199 60-мм минометов, 96 90-мм безоткатных противотанковых орудий, около 500 84-мм противотанковых гранатометов «Карл Густав», 28 зенитных пушек, 7,62-мм пулеметы и автоматические винтовки, 9-мм пистолеты «Браунинг», автомобили и другое вооружение.

Военно - воздушные силы насчитывают свыше 600 человек, 16 боевых и учебно-боевых самолетов, являются немногочисленным видом вооруженных сил, предназначенным для оказания поддержки сухопутным войскам и ВМС, обеспечения ПВО, ведения воздушной разведки и выполнения других задач.

Организационно ВВС состоят из штаба, четырех эскадрилий: истребительной (шесть самолетов «Супер Мажистер»), учебно-боевой (десять истребителей SF-260), связи (семь самолетов «Цесна»),<br>вертолетной (восемь вертолетов «Алу-<br>этт»3) и отдельного авиазвена (четыре самолета). Подготовка летного  $\mathbf{H}$ технического состава осуществляется  $B$ летной школе (Горманстаун) и в учебном центре ВВС.

Военно - морские силы (до 800

человек) выполняют задачи в основном в прибрежной зоне как самостоятельно, так и во взаимодействии с подразделениями сухопутных войск и ВВС. В них входят три устаревших базовых тральщика типа «Тон» (бывшие английские), четыре сторожевых корабля (рис. 2) для обеспечения защиты рыболовных зон и<br>одно учебное судно. Основной пункт базирования флота - ВМБ Корк.

По сообщению иностранной печати, в вооруженных силах Ирландии в 80-е годы предусматривается провести одну из самых крупных за последние 20 лет реорганизацию штабов и войск, основной целью которой является совершенствование их организационной структуры путем увеличения удельного веса регулярных частей, повышение боевых возможностей подразделений за счет оснащения современными образцами оружия. В частности, в сухопутных войсках на базе имеющихся шести пехотных бригад намечается создать четыре мотопехотные измененной организационноштатной структуры (по три мотопехотных батальона регулярных войск). Кроме того, в регулярной армии предусматривается иметь два артиллерийских полка, шесть отдельных артиллерийских и две зенитные артиллерийские батареи, моторизованные (разведывательные)  $\mathbf{H}$ три инженерно-саперные роты. Численность личного состава сухопутных войск предполагается увеличить до 15 тыс. человек.

С целью улучшения управления и организации подготовки резервных компонентов, повышения их мобилизационной готовности в министерстве обороны намечено создать единое управление резервов вооруженных сил.

В 80-е годы в войска планируется поставить 12 легких танков «Скорпион», заменить 94-мм орудия новыми 105-мм пушками на механической тяге, а про-<br>тивотанковые подразделения перевооружить переносными комплексами **TTVP** «Милан». Самолетный парк ВВС пополнится самолетами HS. 125-600. Heкоторая замена кораблей будет проведена в ВМС.

## ПУТИ СООБЩЕНИЯ И ТРАНСПОРТ ЕВРОПЕЙСКИХ СТРАН НАТО

#### Полковник А. АЛЕКСЕЕВ

ПДНИМ из важнейших элементов оперативного оборудования европейских театров военных действий (ТВД) НАТО являются наземные пути сообщения, которые необходимы всем видам вооруженных сил, и в первую очередь сухопутным войскам. Командование агрессивного Североатлантического блока считает, что без достаточно развитой и соответствующим образом подготовленной сети коммуникаций трудно скрытно провести мобилизацию, сосредоточение и развертывание войск, а также перегруппировать силы и средства на ТВД.

Количество и средняя плотность путей сообщения определяют условия выдвижения войск из тыловых районов, их маневр и снабжение, оказывают влияние на оперативное построение, темпы наступления и возможности использования различных родов войск. Иностранные военные специалисты подсчитали, что при выдвижении мотопехотной дивизии по одному маршруту время на ее развертывание увеличивается в 6 раз по сравнению с выдвижением этой же дивизии по трем маршрутам.

Поэтому в западноевропейских странах - участницах блока проводятся практические мероприятия по созданию разветвленной сети наземных коммуникаций с большой пропускной и провозной способностью и высокой степенью живучести. a также по обновлению автотранспортных средств и подвижного состава железнодорожного транспорта. Однако состояние путей сообщения, количество и технические возможности на европейских ТВД неодинаковы и каждый из них имеет свои особенности. Сведения о протяженности железных и автомобильных дорог, взятые из последних публикаций иностранной печати, даны в табл. 1.

Железные дороги. На Северо-Европейском ТВД они развиты весьма неравномерно. В среднем на 100 км<sup>2</sup> территории приходится около 2 км дорог. В Северной Норвегии имеется только сдна железная дорога (Тронхейм- Будё), более развита их сеть в южной части страны. Пропускная способность основных железнодорожных направлений составляет 30-40 пар поездов в сутки, средняя скорость движения грузовых поездов 40 км/ч, а пассажирских около 55 км/ч. Наиболее важные и крупные железнодорожные узлы - Осло и Тронхейм.

Как подчеркивается в западной печати, железные дороги Ютландского п-ова и Скандинавии плохо связаны между собой. Например, сообщение Дании с Норвегией осуществляется через территорию Швеции с помощью паромных переправ на двух маршрутах. В последние годы резко уменьшилась протяженность эксплуатируемых линий ввиду закрытия нерентабельных участков, вследствие этого грузонапряженность и эффективность использования основных направлений значительно увеличились. Но железнодорожные пути здесь сохранены и при необходимости могут быть быстро введены в строй действующих.

На Центрально-Европейском ТВД имеется довольно плотная сеть железных дорог, которые, по мнению иностранных специалистов, находятся в хорошем техническом состоянии. Кроме того, здесь отмечается наличие значительного количества подвижного состава и средств тяги, а также материальной базы для восстановления железнодорожных путей. В связи с этим зарубежные эксперты считают, что данный ТВД обладает большими возможностями для подготовки и проведения крупных наступательных операций с применением большого количества войск и боевой техники.

В пределах театра может быть выделено примерно по десять маршрутов, проходящих в широтном и меридиональном направлениях. Они обеспечивают провеление широкого маневра войск, а также выбор объездных путей в случае разрушений или прекращения движения на каком-либо отдельном участке. Колея железнодорожного пути во всех странах, расположенных на этом ТБД, одинакова и составляет 1435 мм, допустимая нагрузка на ось подвижного состава 20-24 т, пропускная способность однопутных дорог достигает 45 пар поездов в сутки, а двухпутных - 80-100.

Общая протяженность железных дорог составляет 72,5 тыс. км, из которых 32 тыс. км двух- и более колейные. На 100 км<sup>2</sup> территории приходится до 9 км дорог. Начиная с 60-х годов железные дороги на этом театре военных действий подверглись существенной модернизации: часть их электрифицирована (рис. 1), внедрены новейшие устройства автоматики и телемеханики, централизована диспетчерская служба, механизированы погрузочно-разгрузочные работы на железнодорожных узлах и станциях.

Дороги Центрально-Европейского ТВД связаны несколькими линиями с железнодорожной сетью Южно-Европейского ТВД. Их суммарная пропускная способность может достигать 500 пар поездов в сутки. Наиболее важное оперативное значение западная пресса придает направлениям Мюнхен - Инсбрук - Верона, Базель -Берн — Новара и Лион — Турин.

На Южно-Европейском ТВД наиболее густая сеть железных дорог находится на территории Италии. В северную часть этой страны с юга ведут три

Таблица 1

#### ПРОТЯЖЕННОСТЬ ЖЕЛЕЗНЫХ И АВТОМОБИЛЬНЫХ ДОРОГ ЕВРОПЕЙСКИХ CTPAH HATO

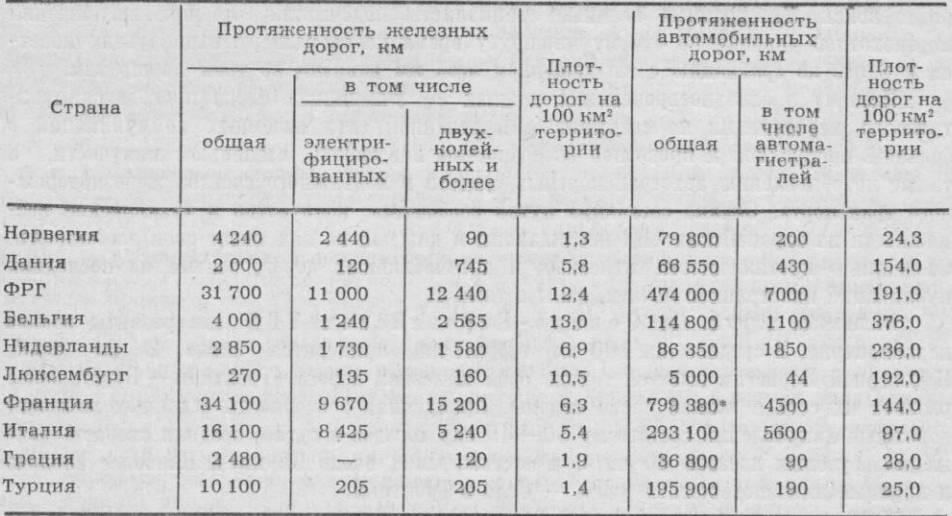

\* Без учета сельских дорог.

двухпутные электрифицированные магистрали общей пропускной способностью около 250 пар поездов в сутки. В широтном направлении их пересекает двухпутная дорога Турин - Милан - Верона - Триест. Италия связана с сопредельными государствами 12 железнодорожными маршрутами: с Францией - двумя, Швейцарией - тремя, Австрией - тремя и Югославией - четырьмя. Техническое состояние дорог, по оценке зарубежных специалистов, высокое, профиль пути довольно сложный: имеется много мостов, путепроводов и тоннелей.

По уровню развития железных дорог и их технической оснащенности Греция находится на одном из последних мест в Западной Европе. Практически все они однопутные, пропускная способность невысокая - не более 20 пар поездов в сутки. Сеть железных дорог Турции относительно равномерно покрывает всю страну.

Таблица 2

ПОДВИЖНОЙ СОСТАВ ЖЕЛЕЗНЫХ ДОРОГ ЕВРОПЕЙСКИХ СТРАН НАТО

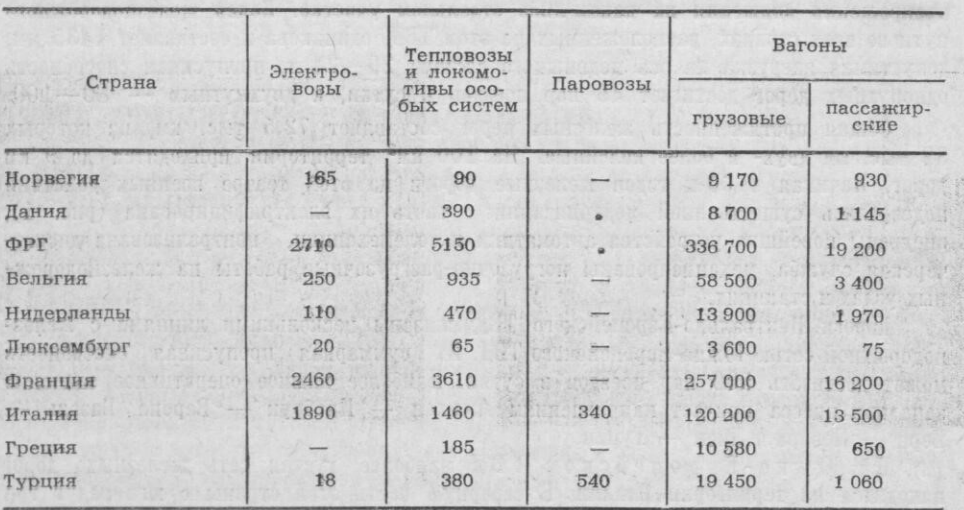

22

С запада на восток проходят два основных маршрута, которые связаны четырьмя дорогами между собой и с портами Черного, Мраморного, Эгейского и Средиземного морей. Практически все дороги однопутные и имеют низкую пропускную способность (15-25 пар поездов в сутки). Техническое их состояние считается неудовлетворительным: свыше 70 проц. нуждается в реконструкции. 60 проц. перевозок осуществляется паровозной тягой. Через пролив Босфор курсируют два железнодорожных парома.

Как отмечается в иностранной печати, для европейских ТВД характерно то, что за последние годы в западноевропейских странах НАТО значительно возросло количество тепловозов и электровозов, которые стали основным средством тяги. Сократился и несколько изменился вагонный парк. На смену вагонам и полуплатформам устаревшей конструкции поступают новые большегрузные вагоны.

Сведения о количестве подвижного состава дорог европейских стран НАТО приведены в табл. 2.

Автомобильные дороги. На Северо-Европейском ТВД они развиты весьма неравномерно. В Норвегии почти все дороги проложены в южной части страны. В северные районы идет автомобильный маршрут по дороге Е6 (Осло -Киркенес), имеющей, по мнению зарубежных специалистов, стратегическое значение. Профиль дорог довольно сложный, с крутыми поворотами и затяжными подъемами.

Автомобильные перевозки между крупнейшими городами Дании осуществляются по 22 главным дорогам (общая протяженность 2700 км). Судя по сообщениям иностранной печати, наиболее уязвимыми местами большинства дорог являются паромные переправы, с помощью которых поддерживается автомобильное сообщение со Скандинавскими странами.

Зарубежные военные специалисты считают, что страны Центрально-Европейского ТВД располагают развитой сетью автомобильных дорог хорошего качества, что обеспечивает возможность выбора фронтальных и рокадных дорог в любом направлении. В течение 10-15 лет в пределах театра проделана значительная работа как по приведению состояния дорог к определенному стандарту, так и по улучшению транспортных связей между странами. Все государства сейчас связаны между собой скоростными автомагистралями (рис. 2), которые в военное время станут важнейшими транспортными коммуникациями, предназначенными для передвижения войск и доставки различных военных грузов. Пропускная способность скоростных автомагистралей достигает 30-40 тыс. автомобилей в сутки, а национальных лорог 1-го класса - 10-12 тыс.

Ма автомобильных дорогах имеется большое количество мостов (рис. 3), виадуков, путепроводов и других инженерных сооружений. Западные военные специалисты считают, что в случае их разрушения на отдельных маршрутах могут скапливаться войска, а также нарушится нормальное тыловое обеспечение их боевой деятельности.

Серьезным препятствием для автомобильного сообщения на Южно-Европей-

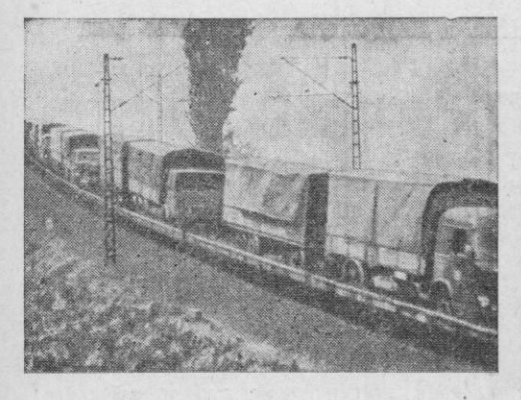

Рис. 1. Перевозна техники по электрифицированной железной дороге ФРГ

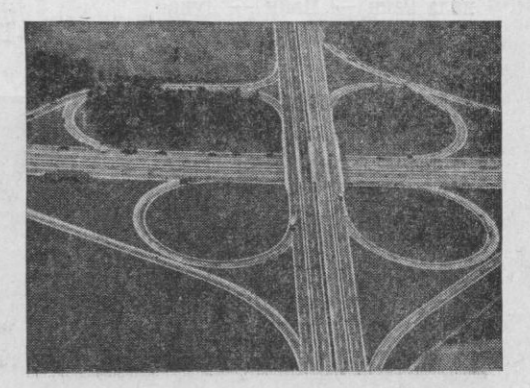

Рис. 2. Типовая развязка на скоростных ав-

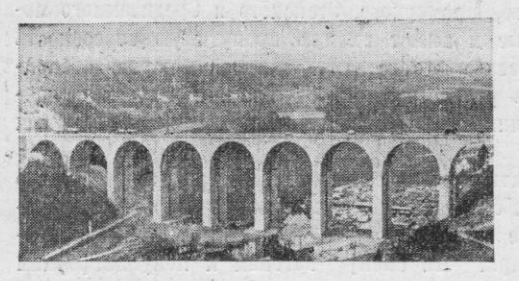

Рис.  $3.$ Автодорожный мост на магистра-Кёльн Франкфурт-на-Майне ли

ском ТВД является Альпийская горная система (ее общая протяженность 1900 км). Она пересекается 22 трансальпийскими дорожными коммуникациями, на которых построено много мостов, тоннелей, защитных стенок.

Автомобильные дороги Италии, по данным иностранной печати, обладают высокой пропускной способностью, находятся в хорошем техническом состоянии и в сочетании с железными дорогами способны обеспечить воинские перевозки как в мирное, так и в военное время. В последние годы в стране интенсивно строятся скоростные автомагистрали, по уровню развития которых Италия уступает только ФРГ.

В Греции автомобильные дороги проложены главным образом в прибрежной полосе Эгейского и Ионического морей, в восточной части Македонии. В северные районы страны выходит пять маршрутов, суммарная пропускная способность которых не превышает 40 тыс. автомобилей в сутки.

На территории Турции сеть автомобильных дорог более развита в Восточной Фракии, в зоне Черноморских проливов и в восточной части страны, примыкающей к границам Советского Союза. Структура дорожной сети позволяет выделить шесть маршрутов широтного направления, выводящих по горным проходам к советскому Закавказью и Ирану. От побережья Черного моря в глубь страны проходит около 20 дорог с различным покрытием.

Количество автотранспортных средств и их распределение по странам европейских ТВЛ привелено в табл. 3.

Внутренние водные пути. На Северо-Европейском ТВД они развиты слабо и в общей транспортной системе играют незначительную роль.

В странах Центрально-Европейского ТВД они представлены густой сетью судоходных рек и каналов (рис. 4), составляющих единую водную систему, которая тесно связана с морскими коммуникациями. Их общая протяженность составляет 19850 км, из которых 9420 км приходится на судоходные реки и  $10430$  км - на каналы.

Речная сеть ФРГ представлена реками Эльба, Безер, Эмс, Рейн, Дунай и их притоками. Крупнейшими каналами являются Эмс - Везер - Эльба, Дортмунд -Эмс и Кильский. К 1983 году планируется завершить работы по строительству канала Рейн — Майн — Дунай.

Основу внутренних водных путей Бельгии и Нидерландов составляют реки

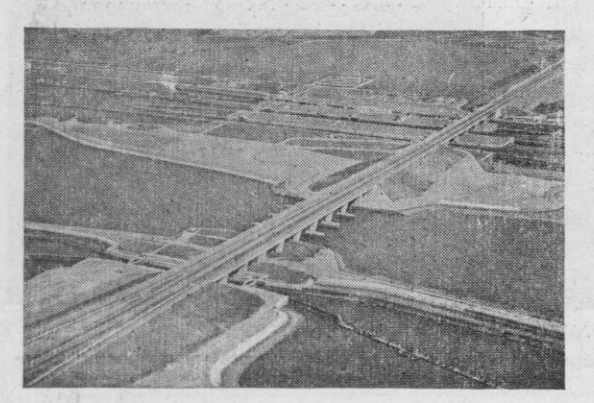

плотина **Канал** ШЛЮЗ районе Волкерак (Нидерланды)

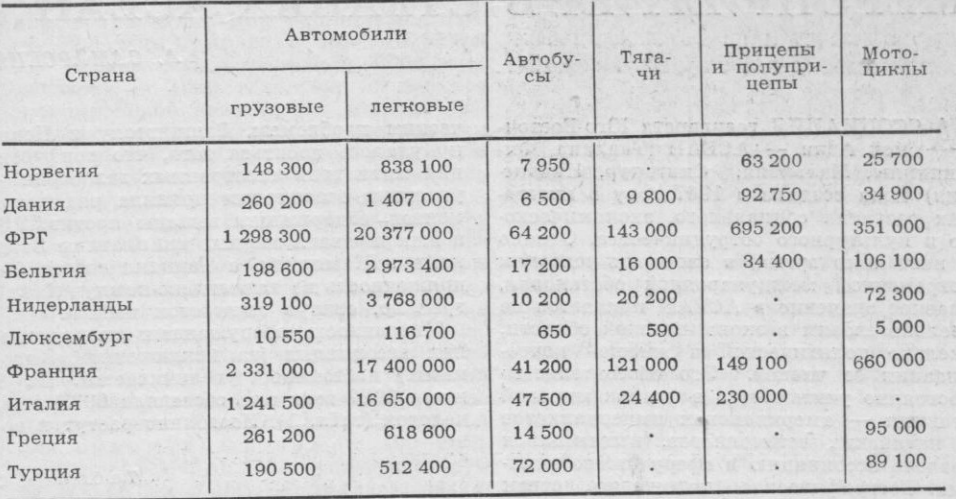

### АВТОТРАНСПОРТНЫЕ СРЕДСТВА ЕВРОПЕЙСКИХ СТРАН НАТО

Шельда, Маас, Рейн и их притоки, а также судоходные каналы. Наиболее важными водными артериями Франции являются реки Рейн, Сена, Луара, Гаронна и Рона.

На Южно-Европейском ТВД перевозки по внутренним водным путям возможны только в Северной Италии, где судоходную систему образует река По с каналами. По ней могут проходить суда грузоподъемностью до 600 т. В Греции и Турции этот вид путей сообщения развит слабо и практического значения в общем объеме грузоперевозок не имеет.

В последние годы, несмотря на резкое возрастание удельного веса автомобильного транспорта, грузооборот по внутренним водным путям основных западноевропейских государств несколько увеличился, шире стали применяться комбинированные перевозки.

Иностранные военные специалисты считают, что и в военное время речным транспортом наряду с хозяйственными грузами будут перевозиться военная техника, ГСМ и другие предметы снабжения войск. Этот вид транспорта более широкое применение найдет в зоне коммуникаций, где он сможет взять на себя часть тыловых перевозок. Как отмечается в западной прессе, в случае разрушения постоянных мостов задачей речного флота станет обеспечение непрерывности воинских железнодорожных и автомобильных перевозок путем применения судов в качестве паромных переправ.

В связи с этим в таких странах, как ФРГ, Бельгия и Нидерланды, речной флот пополняется новыми, современными судами, оборудуются и улучшаются пристани и причалы, портовое хозяйство оснащается более производительными погрузочноразгрузочными механизмами. Ведутся также дноуглубительные работы, улучшаются условия судоходства и навигации на реках и каналах.

Существенным недостатком внутренних водных путей является небольшая скорость движения судов. Кроме того, иностранные военные специалисты считают шлюзы, мосты, тоннели и другие сооружения уязвимыми местами и полагают, что вывод их из строя полностью нарушит движение судов на значительном расстоянии.

Таким образом, судя по материалам зарубежной печати, наиболее развита сеть различных путей сообщения в странах Центрально-Европейского ТВД, что позволяет обеспечить подготовку и проведение крупных наступательных операций. Совершенствование путей сообщения и транспорта стран Западной Европы является частью заблаговременных мерсприятий, проводимых командованием блока НАТО в целях подготовки агрессивной войны против Советского Союза и других стран социалистического содружества.

A Police although

## ВОЕННО-ЭКОНОМИЧЕСКИЕ МЕРОПРИЯТИЯ В СТРАНАХ АСЕАН

А ССОЦИАЦИЯ государств Юго-Восточной Азии - АСЕАН (Таиланд, Филиппины, Малайзия, Сингапур, Индонезия) была создана в 1967 году в интересах развития социального, экономического и культурного сотрудничества. Однако в настоящее время, в сложных условиях современной международной обстановки, главное значение в АСЕАН придается не столько связям в экономической области, сколько политической и военной консолидации ее членов. Это обстоятельство постоянно учитывается в планах мировой реакции - американских империалистов и китайских гегемонистов, пытающихся вовлечь ассоциацию в сферу своего влияния. Географическое положение стран АСЕАН, находящихся на стыке Индий-ского и Тихого океанов, позволяет контролировать важные морские пути, поэтому США не случайно стремятся усилить свое влияние в этом регионе.

Главнокомандующий вооруженными силами США в зоне Тихого океана адмирал Р. Лонгли прямо заявил, что Вашингтон будет добиваться сохранения военноморских баз для обеспечения своего длительного присутствия на путях транспортировки нефти из района Ближнего Востока с целью защиты своих «жизненно важных интересов», а также «важнейших интересов» союзников.

Усилия «доброжелателей» из Вашинготмечает зарубежная печать, на встрече (середина 1980 года) министров иностранных дел государств АСЕАН с участием ное внимание было уделено политическим вопросам и поставкам в эти страны вооружения, а не социально-экономи-

#### Таблица 1

### ЧИСЛЕННОСТЬ РЕГУЛЯРНЫХ<br>ВООРУЖЕННЫХ СИЛ СТРАН АСЕАН ! (тыс. человек)

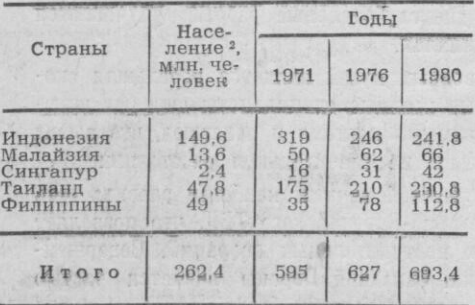

<sup>2</sup> По состоянию на 1 июля наждого года,

А. САМАРСКИЙ

ческим проблемам. Вашингтону и Пекину удалось добиться того, что конференция министров иностранных дел странучастниц ассоциации приняла ряд документов, содержащих выпады против СРВ, и игнорировала мирные инициативы Вьетнама и Кампучии, а Таиланд создал напряженность на таиландско-кампучийской границе, стянув сюда свои войска.

Численность вооруженных сил в странах ассоциации (за исключением Индо-незии) постоянно увеличивается. На 1 июля 1980 года она составила 693,4 тыс. человек (табл. 1). Постоянно растут и во-

Таблица 2

#### ВОЕННЫЕ РАСХОДЫ СТРАН АСЕАН (млн. американских долларов)

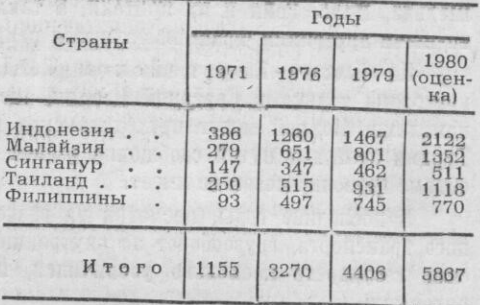

енные расходы (табл. 2). В 1976 году военные расходы стран АСЕАН составляли около 3,3 млрд. долларов. По предварительным данным зарубежной печати, в 1980 году их сумма увеличится примерни следуто есть на территориальные и пограничные войска, а также на развитие военного производства.

Страны этой ассоциации пока не в состоянии обеспечить потребности вооруженных сил за счет собственного производства и продолжают закупать за рубежем, часто в ущерб интересам экономического развития, современное оружие и военную технику. Импорт вооружения растет особенно быстро с 1976 года, что отвечает интересам монополий Запада. Например, США обязались в 1980-1981 годах предоставить АСЕАН вооружение и услуги военного характера на 897 млн. долларов. По данным зарубежной прессы, на долю США приходится более 60 проц. военного импорта государств членов ассоциации.

Таиланд. Численность вооруженных сил страны увеличилась с 1976 по 1980 на 20,8 тыс. человек и достигла год 230,8 тыс., в том числе: сухопутные войска - 155,5 тые., ВВС - 43,1 тыс., ВМС - 32,2 тыс. Суммарные военные расходы за этот период составили 4 008 млн. долларов, в 1980 году, как отмечается в иностранной печати, они должны увеличиться по сравнению с предыдущим годом на 20 проц. и составят рекордную для страны величину - 1118 млн. долларов, а в 1981 году правительство Таиланда планирует рост военных расходов<br>еще на 23 проц. Министерство обороны ежегодно закупает оружие и военную технику в США и других странах.

В 1979 году объем продажи оружия и военной техники Соединенными Штатами Таиланду вырос почти в 4 раза по сравнению с 1978 годом и составил 416,6 млн. долларов против 112,5 млн. Правительство Таиланда заказало в США для сухопутных войск 100 средних танков М48А5, 134 бронетранспорте-<br>ра М113А1 и V-150 «Коммандо», значительное количество ПТУР «Тоу» и «Дракон», 105- и 155-мм гаубиц, несколько тысяч 5,56-мм автоматических винтовок М16А1 и десятки тысяч тонн боеприпасов. В Великобритании намечается закупить 150 легких танков «Скорпион». Для ВВС планируется увеличить вдвое  $3a$ купки тактических истребителей F-5Е «Тайгер» 2 (рис. 1) и заказать партию штурмовиков А-4 «Скайхок». Для ВМС в Италии приобретены шесть ракетных катеров водоизмещением 230-270 т и заказаны еще два сторожевых катера водоизмещением по 450 т, поставка которых будет осуществлена в 1982 году.

Значительно возросло в стране количество американских военных советников. В иностранной печати сообщается, **HTO** специалисты США будут оказывать помощь в строительстве военных объектов, в освоении таиландскими военнослужащими поставляемого американского вооружения и участвовать в учениях таиландекой армии. Опасным, угрожающим миру и безопасности в Юго-Восточной Азии называет газета «Куан дой нян зан» визит 12 американских военных кораблей в порты Таиланда. Некоторые иностранные обозреватели рассматривают наращивание поставок вооружения Таиланду и заходы военных кораблей как признак того, что США снова возвращаются  $B$ эту страну, где до 1976 года находились их войска и военные базы.

Филиппины. По данным иностранной прессы, численность вооруженных сил страны увеличилась за последние пять лет на 34,8 тыс. человек и составила в 1980 году 112,8 тыс., в том числе: сухопутные войска - 70 тыс., ВВС -16,8 тыс., ВМС - 26 тыс. Военные расходы за этот период возросли с 497 млн. до Военно-политическое руководство страны продолжает приобретать в значительных количествах оружие и военную технику в США и других странах.

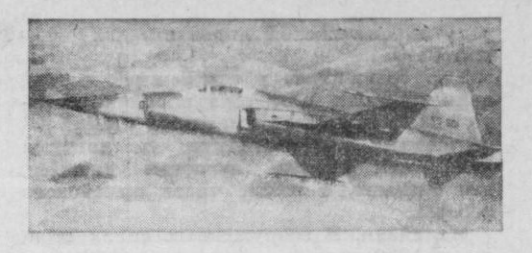

Рис. 1. Тактический истребитель F-5E «Тай-Фото из журнала «Дефенс»

Командование ВВС еще в 1977 году приняло решение об обновлении самолетного парка путем закупки крупной партии американских тактических истребителей F-5E «Тайгер»2 и штурмовиков F-8H «Крусейдер». Кроме того, по сообщению журнала «Флайт», ВВС в 1980 году планировалось поставить три военно-транспортных самолета F.27 «Фоккер» из Нидерландов, 18 вертолетов из США и девять вертолетов ВО 105 (рис. 2), ностроенных на собственных заводах по западногерманской лицензии. Для ВМС приобретены сторожевые катера, тральшики и десантные корабли.

Зарубежные обозреватели сообщают о дальнейшем росте военных поставок из США. В частности, по соглашению,  $38$ ключенному в январе 1979 года, США обязались предоставить помощь этой стране на сумму 500 млн. долларов в течение ближайших пяти лет, сохранив за собой право пользоваться находящимися здесь восемью американскими объектами, в том числе авиабазой Кларк-Филд и ВМБ Субик-Бей, которые уже в середине 1980 года начали использоваться в качестве перевалочных пунктов для переброски в район Аравийского моря значительного контингента морской пехоты США с Гавайских о-вов.

По данным иностранной печати, правительство Филиппин, не довольствуясь закупками вооружения на Западе, развертывает производство ряда образцов оружия и военной техники у себя в стране. Например, продолжается выпуск по американской лицензии 5,56-мм автоматических винтовок М16А1, на заводах страны начато производство легких военно-транспортных самолетов BN-2 «Айлен-

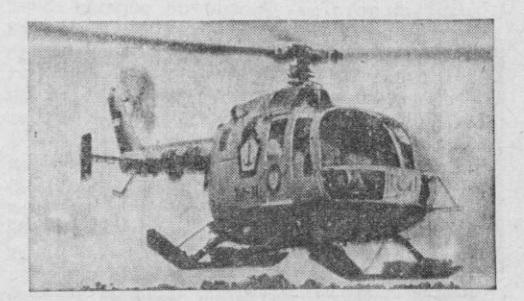

Рис. 2. Вертолет ВО 105 ВВС Филиппин Фото из справочника «Джейн»

дер» по английской лицензии для авиации ВМС.

Как сообщалось в зарубежной прессе, в конце июля 1980 года в районе Большой Манилы прошли крупные учения вооруженных сил Филиппин, в которых принимали участие пехотная дивизия, две бригады, а также части армейского резерва.

Малайзия. В вооруженных силах страны в 1980 году насчитывалось 66 тыс. человек, в том числе: сухопутные войска - 54 тыс., ВВС - 6 тыс., ВМС -6 тыс. Министр обороны объявил о целесообразности увеличения численности вооруженных сил, и в первую очередь регулярных формирований, до 100 тыс. человек. Военные расходы возросли с 595 млн. в 1975 году до 801 млн. долларов в 1979-м, то есть на 34 проц. Предполагается, что в 1980 году они составят около 1352 млн. долларов (или увеличатся почти на 69 проц.). Основную часть средств намечается потратить на совершенствование вооруженных сил и оснащение их новейшими образцами оружия и боевой техники.

Министерство обороны, как отмечают иностранные корреспонденты, планирует в ближайшем будущем закупить для сухопутных войск 350 БТР, свыше 200 БМП (поступят до 1983 года), 55 боевых танков (до 1984-го), а также ЗРК «Роланд», ПТУР «Милан» и другое вооружение. Кроме того, в США приобретено 150 тыс. 5,56-мм автоматических винтовок М16А1, а из ФРГ будет поставлено еще 30 тыс. легких пулеметов на сумму 45 млн. долларов. Правительство Малайзии рассматривает также вопрос о закупке 60 новых современных вертолетов огневой поддержки, которые, по сведениям иностранной прессы, должны поступить на вооружение сухопутных войск в 1983-1984 годах. Командование ВВС заказало в США штурмовики А-4 «Скайхок», тактические истребители F-5Е «Тайгер» 2 и военно-транспортные самолеты С-130Н, переоборудованные в базовые патрульные самолеты. По сообщению журнала «Интернэшнл дефенс рєвью», министерство обороны США предложило правительству Малайзии весной 1980 года приобрести еще 88 штурмовиков А-4 «Скайхок» на сумму 23 млн. долларов. Продолжается размещение заказов на поставки вооружения из западноевро-

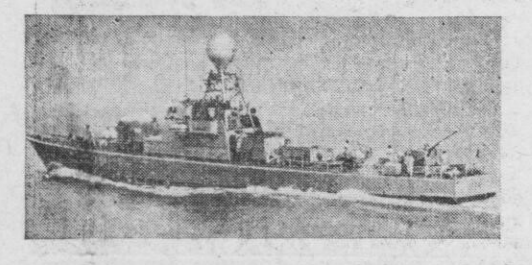

Рис. 3. Ракетный катер сингапурских ВМС Фото из справочника «Джейн»

пейских стран для ВМС. Например, в Швеции было заказано четыре ракетных катера типа «Спика» водоизмещением по 206 т.

Сингапур. Численность вооруженных сил, по данным иностранной прессы, составила в 1980 году 42 тыс. человек, в том числе: сухопутные войска - 35 тыс., ВВС - 4 тыс., ВМС - 3 тыс. Военные расходы за тот же период превысили 510 млн. долларов, что на 47 проц. больше, чем в 1976 году. Правительство Сингапура, как и руководство остальных стран-участниц ассоциации, продолжает укреплять свои вооруженные силы, оснащать их современным оружием и боевой техникой. С этой целью за рубежом размещаются заказы на их производство, а некоторые образцы вооружения выпускаются по закупленным лицензиям на заводах своей промышленности. Например, для сухопутных войск в ФРГ было заказано 36 плавающих машин самоходного понтонного парка М2, а для ВВС в США закуплено 40 штурмовиков А-4В (после переоборудования их сингапурским филиалом фирмы «Локхид» получили обозначение A-4S) и приобретен 21 истре-<br>битель F-5E и F «Тайгер» 2. Для ВМС поставлены израильские системы УРО «Габриэль» и французские «Экзосет». На судоверфях страны строятся катера по лицензиям ФРГ (рис. 3) и Великобритании.

Индонезия. Численность вооруженных сил этой страны составила в 1980 году 241,8 тыс. человек, в том числе: сухопутные войска - 181 тыс., ВВС - 25 тыс., ВМС - 35,8 тыс., а военные расходы 2122 млн. долларов, что на 60 проц. больше, чем в 1976 году. Военно-политическое руководство страны оснащает вооруженные силы современными образцами оружия и боевой техники как собственного производства, так и закупаемых на Западе. Агентство АНТАРА сообщило, что Австралия в рамках военного сотрудничества поставит для ВВС Индонезии шесть военных самолетов «Номад», а в<br>Великобритании приобретаются легкие штурмовики «Хок». В Индонезии освоен выпуск по лицензии испанских транспортных самолетов С-212, западногерманских вертолетов ВО 105 и другого вооружения. С французской фирмой «Аэроспасьяль» подписано соглашение о производстве по лицензии на заводе фирмы «Нуртанио»<br>вертолетов «Пума», основные детали и узлы для которых поставит Франция. Ранее было закуплено 30 готовых вертолетов французского производства. В последние годы командование ВМС разместило в ФРГ заказы на строительство двух дизельных подводных лодок проекта 209, а в Нидерландах - трех фрегатов и трех малых противолодочных кораблей, которые планировалось включить в состав флота в 1979-1980 годах. В Южной Корее были заказаны четыре сторожевых катера водоизмещением 280 т. США уже поставили Индонезии два сторожевых корабля водоизмещением 1750 т.

В связи с активизацией военно-политической экспансии США в Юго-Восточной

 $28 -$ 

Азии в последнее время участились визиты в этот район представителей Пентагона. Так, в июле 1980 года в Индонезии<br>побывал командующий ВВС США в зоне Тихого океана генерал Дж. Хьюз, приезд которого был приурочен к продаже этой стране тактических истребителей F-5E<br>«Тайгер»2 (вопрос об их закупке обсуждался еще в 1977 году). В начале августа Индонезию посетила также американская военная делегация. Она провела переговоры с начальником штаба ВМС адмиралом В. Сугито и, как сообщила газета «Индонезия таймс», побывала на ряде военноморских объектов. Во время подобных визитов Вашингтон пытается укрепить свое влияние в странах ассоциации, навязать им идею создания нового военного блока в Юго-Восточной Азии.

Значительное влияние на милитариза-

цию экономики государств ассоциации оказала состоявшаяся в начале марта 1980 года в Куала-Лумпур выставка вооружения капиталистических государств. Были представлены образцы 234 фирм<br>США, Великобритании, ФРГ, Франции, Швеции, Израиля и других стран. С некоторыми фирмами были заключены контракты на поставки вооружения и закуплены лицензии на его производство.

Иностранная печать отмечает. что к военному сближению страны АСЕАН подталкивают США и Китай, которые всячески способствуют усилению их военного потенциала, чтобы использовать его для угрозы социалистическим странам, подавления прогрессивных и национально-освободительных движений, расширения своего присутствия в стратегически важном регионе и эксплуатации его экономических ресурсов.

## МОРСКИЕ ПОРТЫ НОРВЕГИИ

ОБЩЕЙ системе милитаристских приготовлений военно-политическое руководство США и НАТО проявляет особый интерес к Норвегии, занимающей важное стратегическое положение на севере Европы. Ее базы, бухты и якорные стоянки, как отмечают западные специалисты, позволяют рассредоточить крупную<br>группировку ВМС стран НАТО и обеспечить проведение активных боевых операций флота в Северном и Норвежском морях. По данным зарубежной печати, здесь благоприятные условия для базирования кораблей различных классов. Протяженность береговой линии материковой части Норвегии свыше 20 тыс. км, побережье изрезано многочисленными глубоководными и сильно вдающимися в сушу фьордами (наиболее крупный Согне-фьорд длиной до 240 км), большинство из которых представляет собой удобные естественные гавани для стоянки кораблей и судов. Вдоль побережья Норвегии расположено большое количество крупных и малых островов, защищающих прибрежный фарватер **OT** штормов и волн. Омывающие побережье воды не замерзают, так как вблизи проходит теплое течение Гольфстрим.

В силу географического положения, природных факторов и характера экономических условий в Норвегии с давних пор хорошо развито судоходство. По общему тоннажу торгового флота (22 млн. бр. рег. т) она занимает пятое место в мире. Около 90 проц. всего грузооборота приходится на морские перевозки. Судостроительная промышленность страны ежегодно строит судов по тоннажу вдвое больше, чем США. В стране насчитывается 18 сухих доков длиной свыше 76 м (из

Полковник И. МАКИЕНКО. кандидат военных наук, доцент

них четыре более 200 м), 20 плавучих доков для судов водоизмещением до 19 тыс. т и свыше 80 других судоподъемных сооружений.

По опубликованным в иностранной печати сведениям, в Норвегии насчитывается около 70 портов (годовой грузооборот более десяти из них превышает 1 млн. т). Они располагают большим количеством различных причалов, оборудованных стоянок для судов, современными навигационно-гидрографическими и погрузочно-разгрузочными средствами. Общая длина их причалов свыше 60 км. В мирное время норвежские порты способны принять до 400 транспортов.

По оценке зарубежных специалистов, норвежских портов для ВМС значение стран НАТО состоит также в их близости к стратегически важным районам Советского Союза. Поэтому командование блока уделяет большое внимание совершенствованию системы базирования флота, строительству здесь военных объектов, получая необходимую поддержку со стороны правительства и командования вооруженных сил страны. К концу 70-х годов общие расходы НАТО на сооружение военных объектов на норвежской территории приблизились к 3 млрд. крон, из которых более 1 млрд. составили средства, выделенные норвежским правительством. На эти ассигнования здесь построено значительное количество военных объектов, в том числе военно-морские базы, пункты базирования. средства навигации и связи. В настоящее время в морских портах ведутся интенсивные работы по строительству **HOBLIX** причалов и пирсов, складов различного назначения, установке кранов для перегрузки контейнеров, модернизируются судостроительные и судоремонтные предприятия.

Наиболее крупными и важными по значению портами являются: Осло, Берген, Тронхейм, Ставангер, Кристиансунн, Харстад, Тромсё, Нарвик, Драммен (рис. 1). Ниже приводятся данные о портах, которые, по сведениям зарубежной печати, наряду с военно-морскими базами и пунктами базирования обеспечивают деятельность военно-морских сил Норвегии в мирное время и могут выполнить эту задачу в военное.

Осло - столица, крупнейший торговопромышленный и транспортный центр, главный порт страны (грузооборот свыше 6 млн. т), к которому приписано более 1/3 судов торгового флота Норвегии. Расположен в глубине Осло-фьорда в устье р. Лу, хорошо закрыт от волнений открытого моря, глубины от 10 до 18 м. Здесь имеется 20 причалов общей длиной более 14 000 M.

Порт может принимать одновременно более 20 судов грузоподъемностью свыше 10 тыс. т. Он оснащен современными средствами механизации погрузочно-разгрузочных работ (200 кранов и механизмов различной грузоподъемности), имеются значительные складские помещения (общая площадь складов cantine 300 тыс. м2), проложено около 40 км железнодорожных путей.

Судостроительная база порта включает два завода, располагающих питью стапелями длиной 100-150 м, сухим доком  $(170\times20$  м) и пятью плавучими доками. Здесь может производиться ремонт крупных судов и кораблей до крейсеров включительно.

По плану реконструкции и развития порта Осло, рассчитанного на 15 лет (1975-1990) предусматривается увеличение длины его причалов (на 10 проц.), расширение складского фонда (почти на 50 проц.), строительство площадок и причалов для обработки контейнеровозов, создание под-

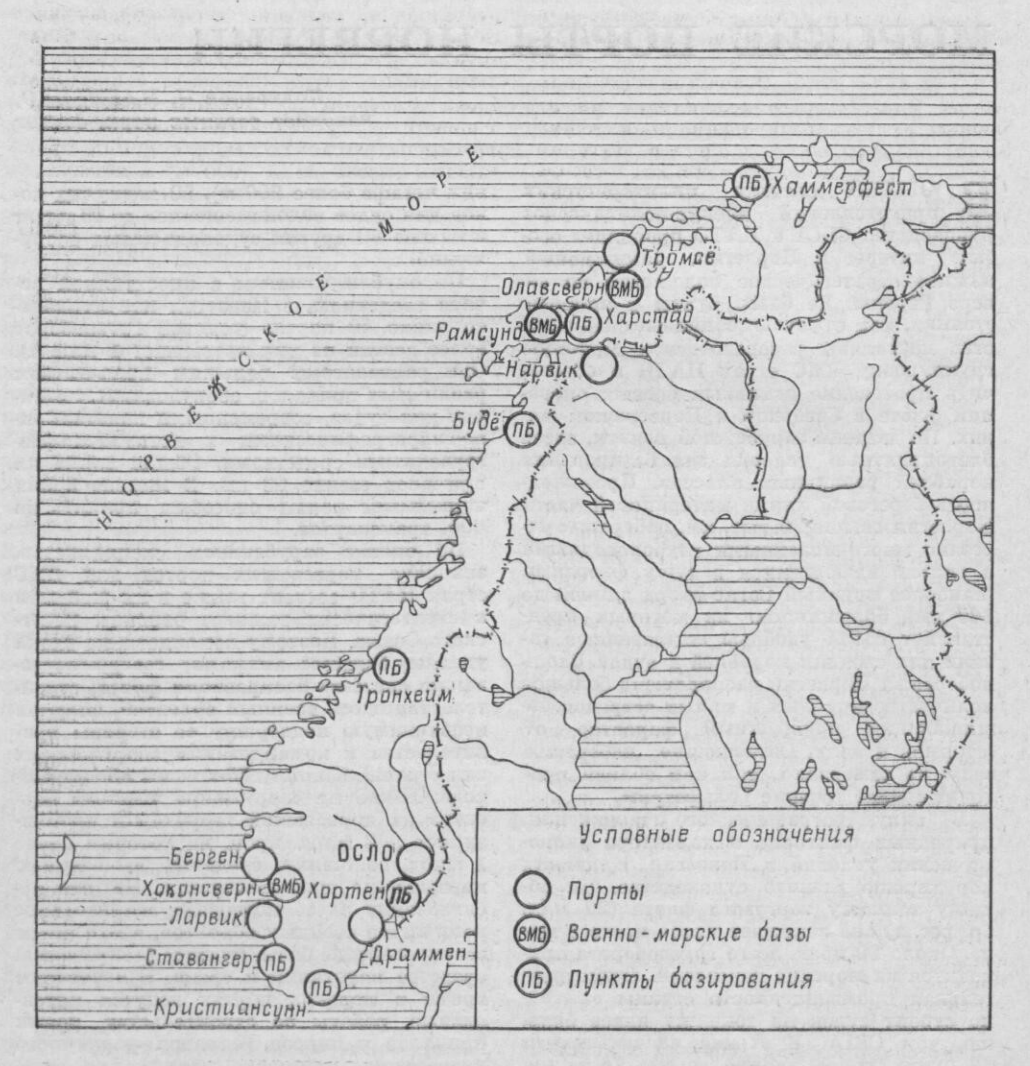

Рис. 1. Морские порты, ВМБ и пункты базирования ВМС Норвегик

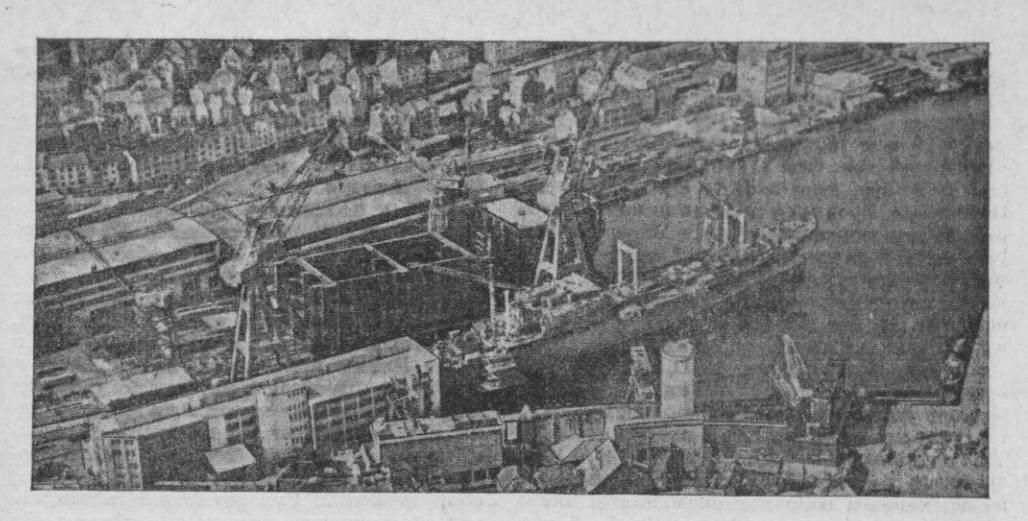

Рис. 2. Западная часть порта Берген

земных нефтехранилищ и модернизация навигационно-гидрографического оборудования порта.

В западной части Осло-фьорда (30 миль южнее г. Осло) расположен один из основных пунктов базирования норвежских военно-морских сил - Хортен. Пять его причалов имеют протяженность свыше 3600 м и глубины 10 м. На территории пункта базирования созданы склады материально-технического обеспечения кораблей. Судостроительные и судоремонтные предприятия Хортена позволяют строить корабли до эскадренных миноносцев включительно и осуществлять ремонт крейсеров (здесь в 60-х годах было построено пять фрегатов УРО типа «Осло»).

Согласно планам модернизации предусматривается строительство еще одного причала, расширение складского фонда. В Хортене находится штаб военно-морско-

го округа «Остландет».<br>Берген-второй после Осло по численности населения и промышленному значению город и крупный порт Норвегии (тероколо 9 км<sup>2</sup>, грузооборот ритория 3,5 млн. т, рис. 2). Расположен на побережье Северного моря в глубине незамерзающего Бю-фьорда, хорошо укрыт со стороны моря группой островов. Протяженность причальной линии 15 500 м с глубинами у причалов до 11,5 м. Порт оборудован современными погрузочными мебольшой грузоподъемности. ханизмами Здесь построены значительные емкости для хранения ГСМ. Площадь складских помещений более 50 тыс. м<sup>2</sup>. Имеется несколько крупных судостроительных и судоремонтных предприятий, два сухих дока, обеспечивающих строительство и ремонт судов дедвейтом до 40 тыс. т.

Планируется удлинение двух из шести имеющихся причалов, строительство контейнерного и пассажирского терминалов, увеличение складских помещений.

В 10 км к юго-западу от Берген расположена главная военно-морская база ВМС Норвегии - Хоконсверн. На нее бази-

руется более половины всего корабельного состава ВМС страны. Кроме того, база активно используется военно-морскими силами других стран Североатлантического блока. Построена она была в 1964 году в основном на средства и по программе ни-<br>фраструктуры НАТО. Общая длина причальной линии базы 2000 м, максимальная глубина у стенок до 15 м.

По данным зарубежной печати, ВМБ имеет причалы для подводных лодок, надводных кораблей, доки, мастерские, хранилища ГСМ и другие сооружения. Ее большим достоинством считается наличие скальных укрытий для подводных лодок и надводных кораблей (эскадренных миноносцев). В скалах оборудованы также командный пункт, узел связи и укрытия для<br>личного состава базы. На ее территории находятся штаб военно-морского округа «Вестландет» и главный центр по подго-<br>товке младших специалистов ВМС Норвегии, а также имеется судоверфь, которая обеспечивает ремоит и докование подводных лодок и надводных кораблей до эсминцев включительно. Полуподземные и<br>наземные хранилища ГСМ общей емкостью свыше 43 тыс. м<sup>3</sup> соединены трубопроводом с аэродромом Флесланн.

Тронхейм - основной порт в северной части страны (грузооборот 2 млн. т), крупный промышленный и судостроительный центр и пункт базирования ВМС Норвегии. Расположен в устье незамерзающего залива Тронхеймс-фьорда. Имеет развитую систему причальных сооружений, судостроительную и ремонтную базу. Общая длина причальной линии свыше 7700 м, максимальные глубины у причалов до 9 м. Подъемно-транспортное оборудование включает 25 различных кранов грузоподъемностью до 30 т и десять специальных подъемных механизмов для перегрузки контейнеров. Склады ГСМ (общей емкостью свыше 60 тыс. м<sup>3</sup>) связаны трубопроводом (протяженность 10 км) с аэродромом Вернес. На большинстве причалов проложены железнодорожные пу-TH.

На судостроительных и судоремонтных заводах Тронхейма два сухих дока  $(97\times12$  м и  $78\times12$  м), слип  $(60\times9.7$  м) и плавучий док. Они обеспечивают постройку и ремонт кораблей до фрегатов включительно. Тронхейм постоянно используется военно-морскими силами Норвегии для временной стоянки кораблей (до эскадренных миноносцев включительно).

Ставангер - порт на юго-западном побережье Норвегии (грузооборот около 3 млн. т), крупный судоремонтный центр и пункт базирования ВМС. Защищен от ветров и волн небольшими островами, имеет укрытые места якорных стоянок с глубинами до 45 м. Здесь построено более 20 причалов общей длиной 3000 м и глубинами у стенок 12,5 м. Порт располагает современным оборудованием, в том числе 13 кранами грузоподъемностью 1-6 т и плавучим краном (до 65 т) для обслуживания контейнеровозов. На причалах есть железнодорожные пути. В последние годы в связи с расширением добычи нефти в Северном море здесь построен нефтеперегонный завод, специальный причал для крупнотоннажных танкеров и резервуары для хранения нефти (общая емкость около 384 тыс. м<sup>3</sup>).

В Ставангере находится судоверфь «Русенберг»-одно из наиболее значительных судостроительных предприятий Норвегии, на ней строят танкеры и суда дедвейтом до 160 тыс. т. От порта проложен трубопровод к аэродрому Сула. Город является<br>конечной станцией железнодорожной линии от Осло. На территории порта (о. Хундвог) оборудован пункт базирования ВМС. Здесь построены крупные подземные и наземные склады оружия, боеприпасов и ГСМ, мастерские по ремонту корабельного вооружения, а также размещен штаб ВМС НАТО в Южной Норвегии.

Кристиансунн - порт Южной Норвегии, судостроительный центр и пункт базирования ВМС. Расположен на западном берегу залива Кристиансунн-фьорд (260 км юго-западнее Осло), оборудован современными погрузочно-разгрузочными средствами, площадь складов около 30 тыс. м<sup>2</sup>. Длина причальной линии с глубинами у причалов до 12 м превышает 2000 м. Якорные стоянки с глубинами до 40 м защищены от волн. Судоремонтные предприятия располагают возможностями по ремонту кораблей различных классов. На восточной окраине Кристиансунна в районе бухты Марвик размещается пункт базирования ВМС. Длина его причалов около 1500 м, глубина у стенок до 18 м. Здесь построены наземные и подземные склады вооружения, мастерские, созданы значи-<br>тельные запасы топлива. К пункту базирования подведена шоссейная дорога.

Харстад - порт Северной Норвегии и пункт базирования ВМС. Находится на северо-восточном побережье о. Хиниё (30 миль северо-западнее г. Нарвик), хорошо защищен от ветров и волн. Располагает двумя гаванями с глубинами 10 м. Длина причального фронта (семь прича-

лов) около 2000 м. Имеются шесть портальных кранов грузоподъемностью от 3 до 30 т, сухой док и три слипа, позволяющие ремонтировать крупные суда. На восточном берегу пролива Рамсунд размещена одноименная военно-морская база. На ее территории построены различные наземные и подземные склады для материально-технического обеспечения, мастерские, казармы. Два слипа обеспечивают ремонт малых кораблей.

Тромсё — торговый порт в заливе Рам-фьорд, восточная часть о. Тромсёйа. Островами хорошо закрыт от ветров и волн. Длина причальной линии 2200 м (более 40 причалов с глубинами у стенок до 10 м). В заливе имеется якорная стоянка для крупнотоннажных судов с глубинами до 40 м. Порт оснащен высокопроизводительным погрузочно-разгрузочным оборудованием. Судоремонтные предприятия обеспечивают ремонт малых судов. На северном побережье залива Рам-фьорд (12 км южнее порта) расположена военноморская база Олавсверн. Она построена по программе инфраструктуры НАТО и обеспечивает базирование подводных лодок и надводных кораблей как Норвегии, так и других стран блока. База располагает укрытиями скального типа для подводных лодок, складов, мастерских и личного состава. В настоящее время ведутся работы по ее расширению.

Нарвик - транзитный порт в Северной Норвегии, находится в глубине Уфутфьорда, обеспечивает вывоз шведской железной руды. Здесь имеются десять причалов с глубинами у стенок до 13 м общей протяженностью около 2000 м, оборудованных современными погрузочно-разгрузочными средствами, а также значительный складской фонд. По плану реконструкции порта предусматривается строительство новых причалов, которые смогут принимать суда дедвейтом более 300 тыс. т.

Драммен-один из крупных портов (грузооборот более 2 млн. т), расположен в устье р. Драммен. К пяти причалам из десяти подведены железнодорожные пути. Общая длина причальной линии около 1500 м, максимальные глубины у стенок 10 м. В порту имеется 14 кранов грузо-подъемностью 3-10 т, перегружатели, складские помещения. Судоремонтные предприятия могут обеспечить любой судоремонт. По плану расширения порта намечается строительство терминалов, складов и емкостей для хранения нефтепродуктов, установка высокопроизводительного погрузочно-разгрузочного оборудования.

Судя по сообщениям иностранной печати, заокеанские стратеги в последнее время активно добиваются осуществления своих милитаристских планов в районе Северной Европы. Они уже получили от правительства Норвегии согласие на размещение тяжелого вооружения на территории страны, а в военное время предполагают использовать норвежские порты, ВМБ и пункты базирования в интересах военно-морских сил Североатлантического блока.

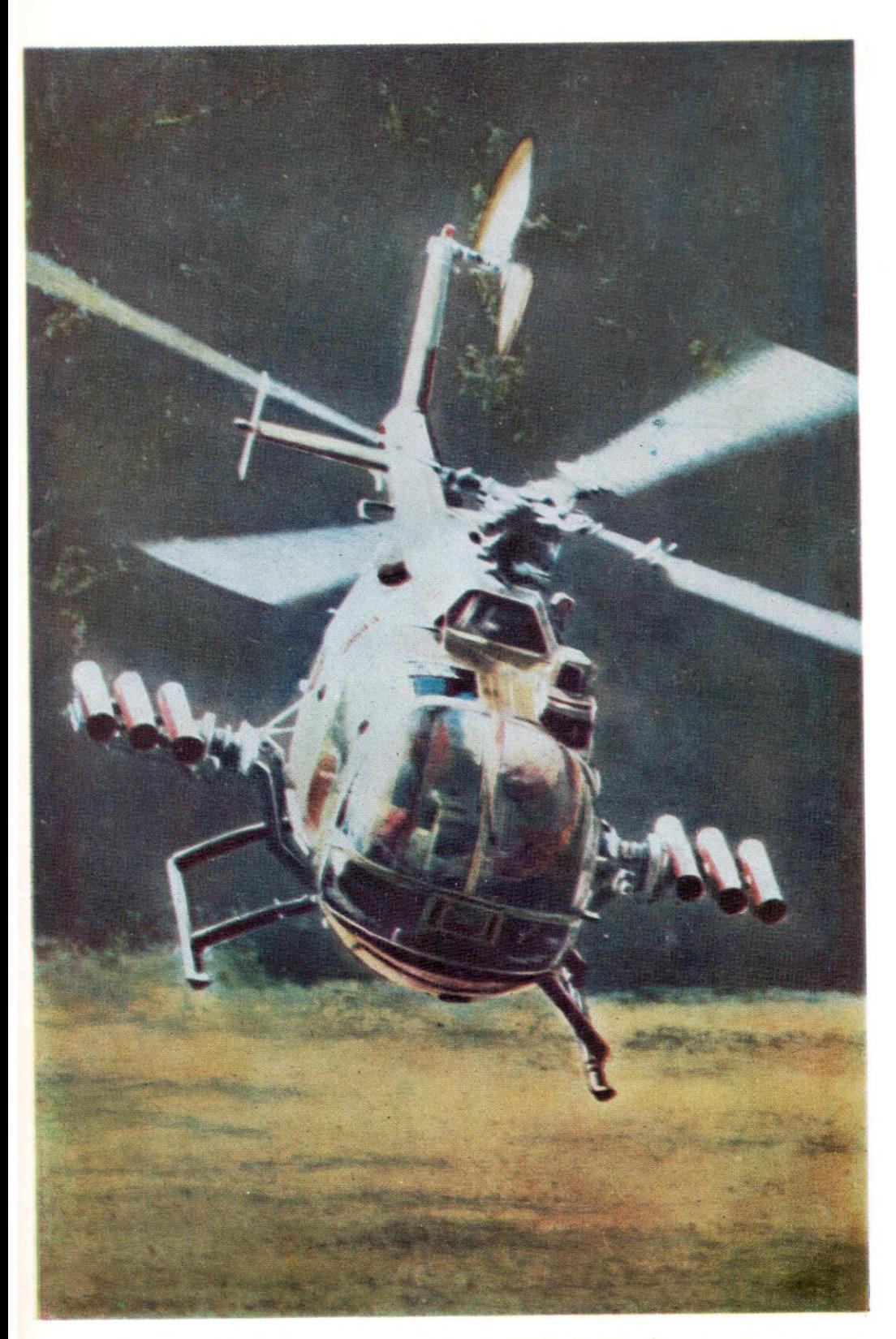

– ЗАПАДНОГЕРМАНСКИЯ ПРОТИВОТАНКОВЫЯ ВЕРТОЛЕТ ВО-105Р. Основные тактико-техни-<br>ческие характеристики: максимальный взлетный вес 2300 кг, вес пустого 1120 кг, макси-<br>мальная скорость полета 270 км/ч, крейсерская 230 км/ч, м

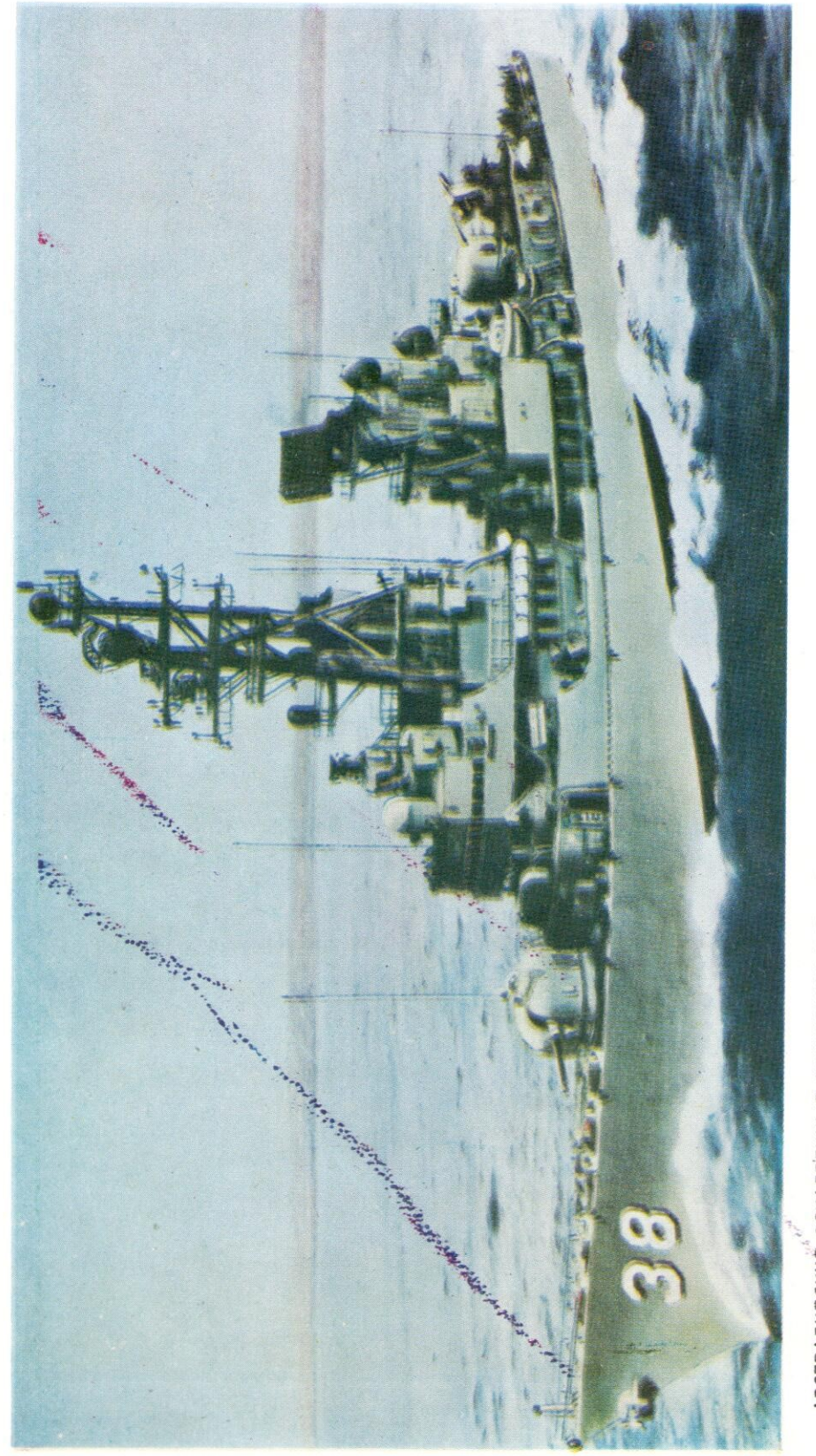

\_ АВСТРАЛИЯСКИЙ ЭСКАДРЕННЫЯ МИНОНОСЕЦ УРО «ПЕРТ» — головной корабль в серии из трех единиц — введен в боевой состав флота<br>в 1965 году Стандартное водоизмещение 3370 т, полное 4500 т; длина 133,3 м, ширина 14,3 м, осадка
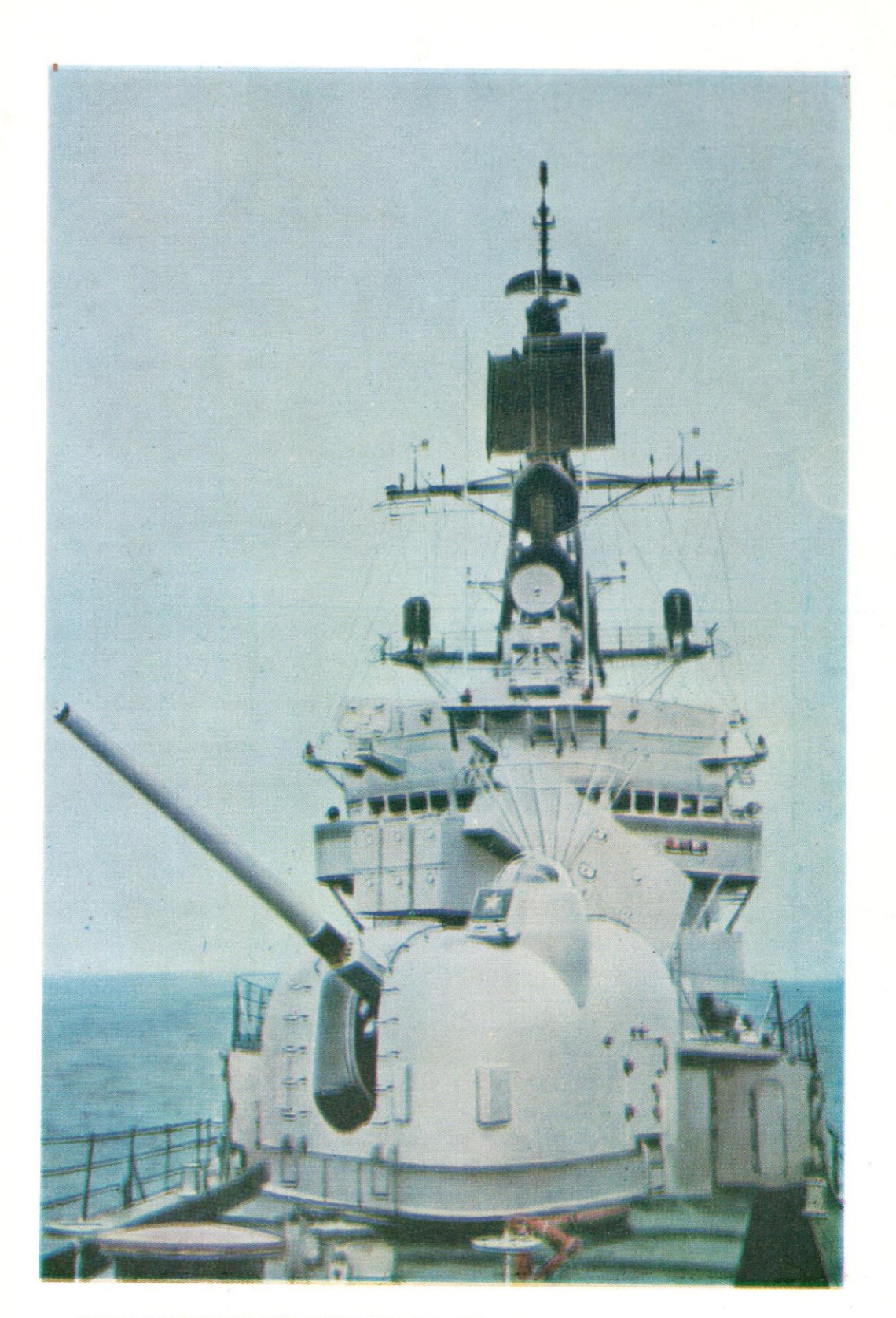

127-ММ УНИВЕРСАЛЬНАЯ БАШЕННАЯ АРТУСТАНОВКА Мк42 и пусковая установка для<br>ПЛУР «Асрок» на американском эскадренном миноносце УРО «Льюс»

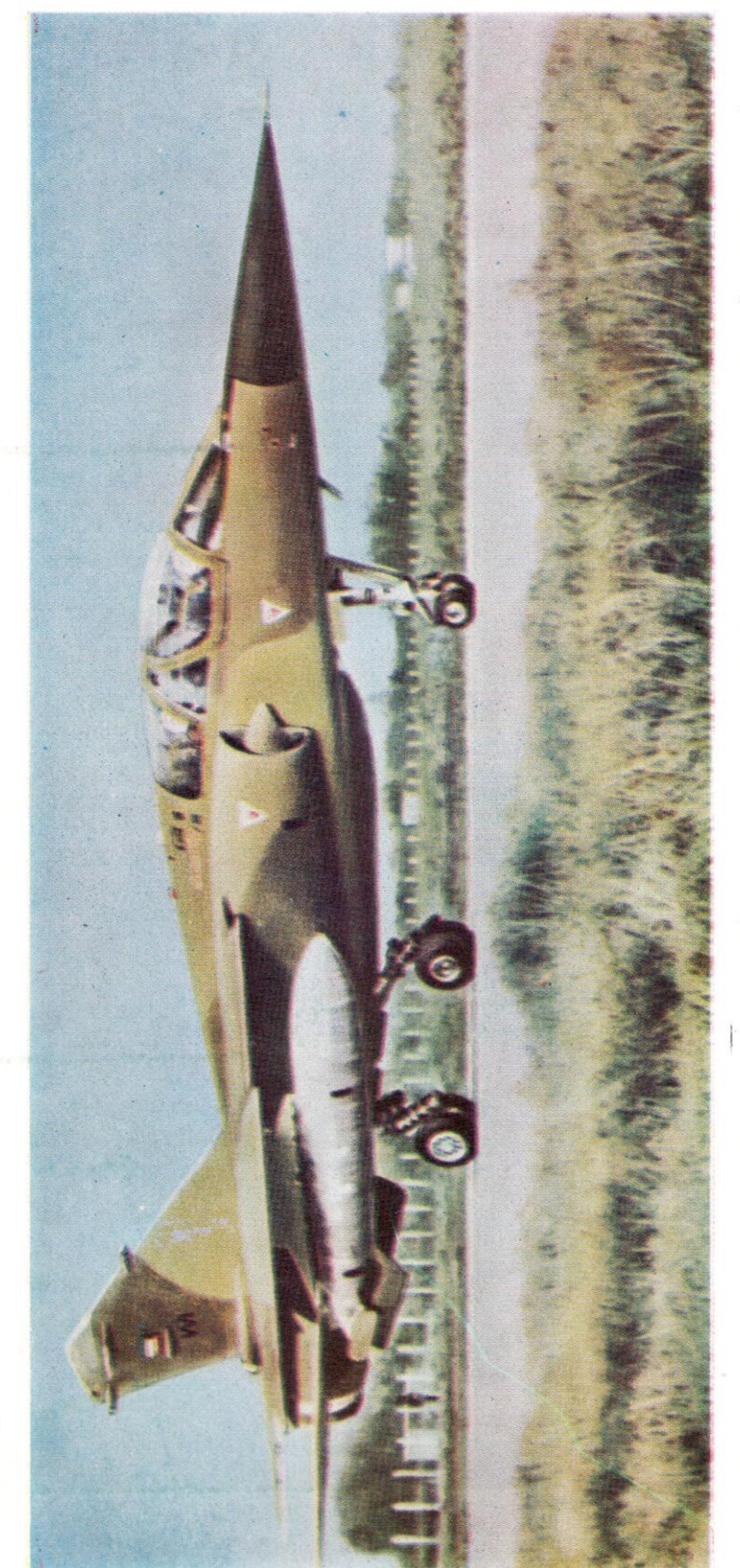

ДВУХМЕСТНЫЙ ТАКТИЧЕСКИЙ ИСТРЕБИТЕЛЬ «МИРАЖ»F1-ВК ВВС КУВЕЙТА разработан и выпускается французской авиастроительной компанией «Дассо-Бреге» на базе одноместного истребителя «Мираж»F1-C. Самолет имеет следующие основные тактико-технические характеристики: максиперегоночная дальность около 3000 км. Размеры самолета: длина 15,3 м, высота 4,5 м, размах крыла 8,4 м. Вооружение: подвесная пушечная установмальный взлетный вес 15 200 кг (вес пустого 7900 кг); скорость полета на малых высотах M=1,2, на больших — М=2,2; практический потолок 18 500 м, ка (пушка «Дефа» калибра 30 мм), УР «Сайдвиндер», «Мажик» R.550, «Матра» R.530, AS.30 и 37, НУР, авиационные бомбы (максимальный вес боевой нагрузки 3650 кг)

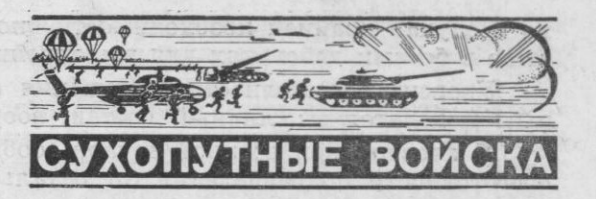

## ОЦЕНКА БОЕГОТОВНОСТИ В АРМИИ США

Полковник-инженер И. ЛОЩИЛОВ, кандидат технических наук

МЕРИКАНСКИЙ империализм делает ставку на войну как на главный способ достижения своих гегемонистских устремлений. Поэтому возможность быстрого использования военной силы в регионах, где затрагиваются «жизненные интересы» США, считается непременным условием обеспечения американской политики. «Боевая готовность войск является ключевой проблемой. Это наша стратегия, отмечал в одном из своих выступлений начальник штаба армии. -Вся наша система планирования, разработки бюджета, комплектования, обучения и оснащения войск сводится к одному: иметь достаточное количество хорошо вооруженных солдат, способных воевать в любое время и в любом месте...»

По сообщениям иностранной военной печати, в вооруженных силах США принята система оперативных готовностей, которая включает пять степеней готовности (№ 5, 4, 3, 2 и 1), определяющих характер деятельности войск, их состояние и конкретно проводимые мероприятия по наращиванию необходимых сил и средств. Наивысшей является готовность № 1, низшей - № 5, которая определяет обычное состояние вооруженных сил в мирное время (в данной статье они не рассматриваются).

Наряду со степенями оперативной готовности разработаны уровни боевой готовности (четыре), характеризующие фактическое состояние и способность к ведению боевых действий соединений, частей и подразделений сухопутных войск США.

Как отмечают уставы армии США, первый уровень боеготовности характеризует способность соединения полностью выполнить возложенные на него задачи. Для соединений, дислоцированных на континентальной части США, это означает возможность быстрого развертывания без дополнительного усиления, а для тех, которые находятся на заморских территориях, - успешно вести боевые действия, предусмотренные оперативными планами. В торой отражает способность соединения выполнить с незначительными ограничениями все задачи, которые оно должно решать при полной укомплектованности. В частности, зарубежные специалисты отмечают, что при таком уровне боеготовности соединения, дислоцированные на континентальной части США, требуют некоторого усиления, а для ведения боевых действий на заморских ТВД они считаются полностью боеготовыми. Третий определяет способность соединения выполнять возложенные на него задачи со значительным снижением боевой эффективности. Однако при необходимости оно может быть развернуто и привлечено к ведению боевых действий. Четвертый характеризует неспособность соединения выполнить возложенные на него задачи без существенного усиления или переформирования, и толь-

3 «Зарубежное военное обозрение» № 12

ко в случае крайней необходимости оно может привлекаться к участию в боевых действиях для выполнения частных задач.

Уровень боеготовности соединения определяется по трем основным показателям: личный состав, вооружение, боевая подготовка.

В иностранной военной печати сообщается, что для определения боеготовности подразделения (от батальона и ниже) по личному составу учитываются такие факторы, как общая его укомплектованность личным составом, военнослужащими по основным военноучетным специальностям (ВУС) и командными кадрами, а также сменяемость личного состава (определяется как отношение количества военнослужащих, получивших назначение на новую должность за последние три месяца, к общей численности).

При этом подчеркивается, что основными являются первые три фактора, которые определяются в процентах как отношение фактической численности различных категорий личного состава к штатной. Уровень боеготовности подразделения подсчитывается по наименьшему из значений этих факторов. Например, при 90-процентной общей укомплектованности личным составом и военнослужащими по ВУС, а также 70-процентной укомплектованности командным составом боеготовность подразделения по личному составу будет равна третьему уровню (см. таблицу).

При определении уровня боеготовности по вооружению американские специалисты учитывают общую оснащенность вооружением, в том числе и основной боевой техникой (определяется как отношение действительного его количества к табельному), общую его готовность (отношение количества дней, в течение которых гарантируется исправная работа имеющихся в наличии оружия и боевой техники к общей длительности отчетного периода), а также готовность ракетного оружия в частях и подразделениях, вооруженных ракетами «Першинг», «Ланс», «Найк Геркулес» и «Хок» (вычисляется по проценту времени, в течение которого оно будет находиться в той или иной степени оперативной готовности).

Этот уровень подсчитывается по наименьшему из четырех пока-

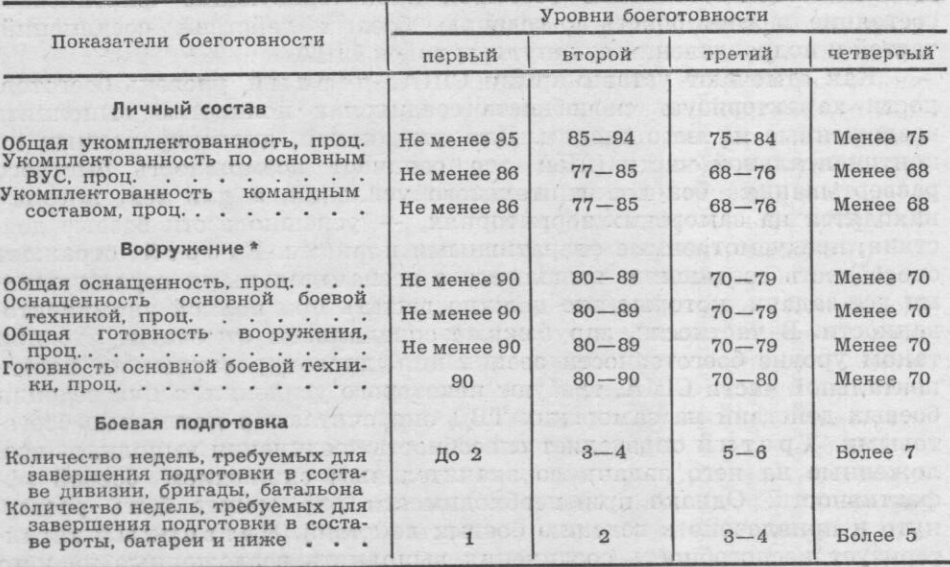

#### ОСНОВНЫЕ ПОКАЗАТЕЛИ УРОВНЕЙ БОЕГОТОВНОСТИ

• Расчет производится для 90 проц. общего количества вооружения.

зателей, приведенных в таблице. Например, для первого уровня боеготовности необходимо, чтобы все показатели были бы не менее 90 проц.

Американские уставы и наставления отмечают, что уровень боевой подготовки также является одним из основных критериев для реальной оценки состояния боеготовности любого войскового формирования. При этом учитываются степень обученности личного состава (определяется по количеству недель, требуемых для завершения подготовки личного состава, приобретения им необходимых навыко» и обеспечения слаженных действий в составе подразделения, части и соединения) и ограничивающие факторы, которые мешают достижению требуемой боеготовности.

Уровень боеготовности по боевой подготовке подразделения определяется по значению первого показателя. Например, если роте необходимо три недели для завершения подготовки личного состава, то ее боеготовность будет равна третьему уровню.

Используя приведенные выше три основных показателя, а при необходимости и другие сведения, командир выявляет общий уровень боеготовности подразделения, который, как считают западные военные эксперты, не может быть выше уровня подготовленности личного состава.

Определение общего уровня боеготовности соединения производится на основе анализа уровней боеготовности входящих в его состав подразделений. Для этого, согласно положениям уставов армии США, его штатные подразделения разделяются на три категории. К первой относятся пехотные, танковые и разведывательные подразделения, ко второй — артиллерийские, к третьей — обеспечения. Для каждой из них определяются сводные показатели, низший из которых служит для характеристики общего уровня боеготовности соединения. Сводные показатели боеготовности по личному составу и вооружению вычисляются по средним значениям уровней боеготовности подразделений, отнесенных к данной категории. Если, например, среднее значение уровней боеготовности по личному составу составляет менее 1,54, то сводный показатель данной категории будет равен 1, а если среднее значение находится в диапазоне  $1,55-2,44$ , то он будет равен 2 и т. д.

Для определения сводного показателя по подготовке личного состава установлен более сложный порядок. Сначала на основе анализа поступивших донесений, результатов инспекторских проверок и учений определяются задачи, которые способно выполнить соединение при существующем уровне боевой подготовки. Затем путем их сопоставления с оперативными планами выявляются задачи, которые оно выполнить не способно, и оценивается время, необходимое для подготовки подразделений к их выполнению. Это время и будет характеризовать уровень обученности личного состава в целом.

Изложенный порядок определения боеготовности является единым для всех подразделений, частей и соединений сухопутных войск. По мнению американского командования, он позволяет командирам всех степеней постоянно иметь необходимые данные о состоянии войск, своевременно составлять и представлять донесения в вышестоящие штабы, а также принимать меры по поддержанию соответствующего уровня боеготовности подразделений, частей и соединений.

В этой связи немаловажное значение, как подчеркивается в иностранной печати, приобретает порядок подготовки и представления донесений о состоянии боеготовности войск. Он строго регламентирован американскими уставами и наставлениями, а его сущность сводится к следующему. Каждое подразделение, начиная от роты или ей равное, ежемесячно к 20-му числу представляет в вышестоящий

штаб формализованное донесение, в котором указываются значения основных показателей, общий уровень боеготовности, а также причины, обусловившие его снижение. При составлении донесения командир руководствуется специальными таблицами, которые содержат более 140 факторов, влияющих на снижение уровня боеготовности. Вышестоящий начальник не имеет права изменить ни один показатель, а может лишь выразить свое мнение в специальном комментарии. В штабе дивизии, куда донесения поступают обычно 21-го числа, они обрабатываются, переводятся на перфокарты и по каналам автоматизированной связи передаются соответствующим командованиям сухопутных войск. Здесь они проверяются, анализируются, обобщаются и в виде «Доклада о состоянии боевой готовности сухопутных войск» направляются в комитет начальников штабов (обычно на пятый день после 20-го числа). Как считают западные военные специалисты, такой путь прохождения донесений позволяет высшему военному руководству страны уже через неделю иметь достаточно полную картину состояния боевой готовности сухопутных войск.

Одновременно копии доклада направляются в соответствующие объединенные командования вооруженных сил США в зонах. Здесь на основе этого и других поступающих документов составляется «Меморандум состояния боеготовности войск», в котором содержатся данные, характеризующие оценку боеготовности каждой дивизии и общий уровень боеготовности объединенного командования. Кроме того, два раза в год в комитет начальников штабов направляется обобщенный документ с оценкой боеготовности войск.

Существует и другой, более медленный путь прохождения донесений о боеготовности. Он связан с процессом их более углубленного анализа, обобщения, разработки предложений и подготовки на этой основе сводных документов для вышестоящего командования.

Как сообщает зарубежная пресса, основная работа по анализу донесений проводится в командованиях сухопутных войск, куда стекаются обобщенные документы о состоянии боеготовности подчиненных соединений. В них указываются укомплектованность соединений личным составом, оружием и боевой техникой, их готовность, сведения о количестве соединений, не достигших утвержденного уровня боеготовности, и т. д. На основе этих данных готовится единый документ (например, «Голубая книга» для командования сухопутных войск на континентальной части США), который представляет собой наиболее полное описание состояния боеготовности частей и соединений с конкретными предложениями по ее повышению.

Подобные документы вместе с донесениями соединений и отдельных частей направляются в штаб армии США, который считается основным органом, осуществляющим всесторонний анализ поступающих сюда документов. В нем ежемесячно готовятся сводки о состоянии сухопутных войск, которые затем рассылаются различным управлениям, штабам и командованиям, ведающим вопросами материально-технического обеспечения, комплектования и боевой подготовки войск. Они содержат сгедения о дислокации основных соединений, обобщенные данные по их боеготовности, комментарии командиров соединений, список частей, имеющих уровень боеготовности ниже требуемого, тенденции изменения уровней боеготовности и прогнозы на ближайшую перспективу. Непосредственно для руководства штаба отражается также ход реорганизации и перевооружения соелинений. На основании этих сводок обновляется и уточняется документ «Оценка боевых возможностей сухопутных войск», а также разрабатываются практические мероприятия по повышению уровня боевой готовности соединений и частей сухопутных войск.

Конкретная реализация предложений и указаний по повышению

уровня боевой готовности войск осуществляется подразделениями штабов командования сухопутных войск на континентальной части США и в зонах. Например, управление личного состава предпринимает меры по перераспределению личного состава, дает указания командирам корпусов и дивизий по наиболее целесообразному использованию людских ресурсов, а при невозможности удовлетворения потребностей частей в личном составе подает заявки в штаб армии CIIIA.

Значительная работа проводится и непосредственно в боевых формированиях. При штабах корпусов, дислоцированных на континентальной части США, созданы специальные центры обеспечения боеготовности. В их задачу входит изучение донесений подчиненных частей, указаний, поступающих от вышестоящих командований, и подготовка сводок для командира. Ежемесячно командир корпуса заслушивает доклады командиров соединений о состоянии боевой готовности подчиненных войск. Предварительно ему представляются комментарии командиров и прогнозы относительно ожидаемого уровня боеготовности к концу месяца. По сообщениям иностранной печати, аналогичные центры обеспечения боеготовности планируется создать для 5-го и 7-го армейских корпусов, находящихся в Европе.

Важным средством определения действительного состояния боеготовности считаются инспекторские проверки, планы проведения которых разрабатываются в каждом корпусе. Они предусматривают внезапный подъем частей по тревоге, проверку выполнения мероприятий по повышению уровня подготовки личного состава, сколоченности подразделений и т. д. Результаты инспектирования сравниваются с оценками, указанными в донесениях, и служат действенным средством контроля за объективностью последних.

Сообщается, что рассмотренный порядок представления и анализа данных о боеготовности непрерывно совершенствуется. Корректируются и видоизменяются критерии оценки, разрабатываются новые формализованные документы, облегчающие использование вычислительной техники и систем автоматизированной связи, упрощается порядок взаимодействия между командованиями. Все это, по мнению американского военного руководства, должно способствовать дальнейшему повышению боевой готовности войск.

# ОСНОВЫ БОЕВОГО ПРИМЕНЕНИЯ ПРОТИВОТАНКОВЫХ ВЕРТОЛЕТОВ

### Подполковник В. СЕНИН

ПЛАНАХ повышения боевых возможностей и мобильности сухопутных сил командование бундесвера большую роль отводит дальнейшему развитию армейской авиации, считая вертолетные части и подразделения эффективным боевым средством для решения различных задач в бою и операции, проводимых сухопутными войсками. Среди них значительное место отводится вопросам усиления огневой мощи армейской авиации и повышения ее способности вести борьбу с танками противника. Подтверждением этому могут служить сообщения иностранной военной печати о том, что в конце 1979 года западногерманское командование начало формировать в составе армейских корпусов полки противотанковых вертолетов (по одному в трех корпусах). Они оснащаются противотанковыми вертолетами ВО 105Р (см.

цветную вклейку), основным вооружением которых является система противотанкового управляемого реактивного оружия «Хот» с боекомплектом из шести ПТУР.

По данным зарубежной прессы, полк будет иметь штабную эскадрилью, две эскадрильи противотанковых вертолетов по 28 машин (четыре звена в каждой), батальон технического обслуживания и другие подразделения (рис. 1). Всего в полку намечается иметь более 700 человек личного состава, 56 противотанковых вертолетов ВО 105Р и пять многоцелевых ВО 105М. В каждом звене противотанковых вертолетов будет семь ВО 105Р (две или три группы по три-два вертолета и одна машина командира звена). Командир эскадрильи не имеет своего вертолета, а использует для руководства боевыми действиями один из находящихся в его подчинении. Многоцелевые вертолеты планируется применять для ведения разведки, огневой поддержки войск и выполнения других задач. Как сообщается, в составе 6-й мотопехотной дивизии, находящейся в оперативном подчинении командования объединенных сухопутных войск НАТО в Шлезвиг-Гольштейн, Ютландии и на о. Фюнен (административно подчинена 1 ак ФРГ), создается также отдельная эскадрилья противотанковых вертолетов (21 ВО 105Р).

Западногерманское командование предполагает осуществить формирование и оснащение этих полков в период с 1980 по 1982 год с тем, чтобы они в последующем составили основу армейской авиации и, входя в состав армейских корпусов, могли наносить мощные удары по группировкам танков противника с целью поддержания высоких темпов наступления соединений и частей сухопутных войск.

По сообщениям зарубежной прессы, в настоящее время специалисты бундесвера разрабатывают наиболее эффективные способы боевого применения этих вертолетов и тактику их действий в различных видах боя. При этом высказывается мнение, что основная задача противотанковых вертолетов заключается в борьбе с танками противника, которая в зависимости от вида боевых действий конкретизируется следующим образом: в наступлении - борьба с танками контратакующего противника, прикрытие флангов и промежутков наступающих войск; в обороне - усиление противотанковой обороны на направлении главного удара противника, уничтожение его танков на дальних подступах (начиная с расстояния 4000 м от переднего края обороны), на передовом оборонительном рубеже и в глубине обороны (как правило, в тесном взаимодействии с противотанковыми средствами войск); при ведении сдерживающих действий - уничтожение танков противника совместно с соединениями, частями и подразделениями, ведущими подвижную оборону с целью препятствовать продвижению противника, ослабить его ударную мощь и выиграть время для перехода основной группировки своих войск в наступление или к обороне.

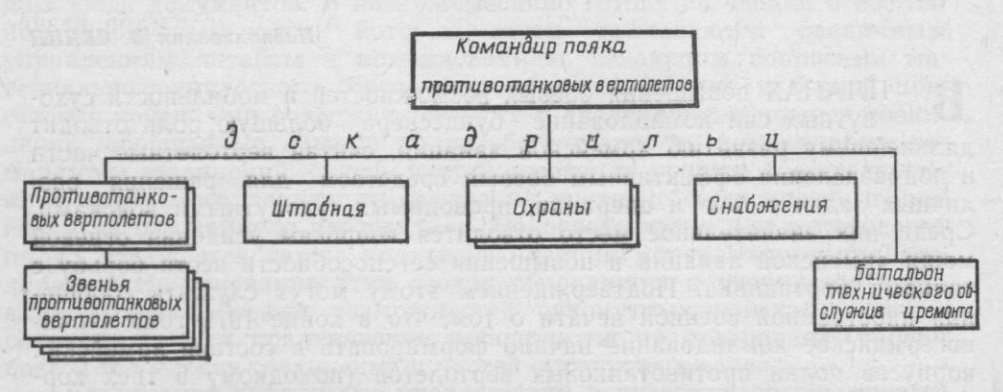

Рис. 1, Организационная структура полка противотанковых вертолетов

Рис. 2. Вертолет ВО 105Р в полете<br>на предельно малой высоте

Фото из журнала «Кампфтруппен»

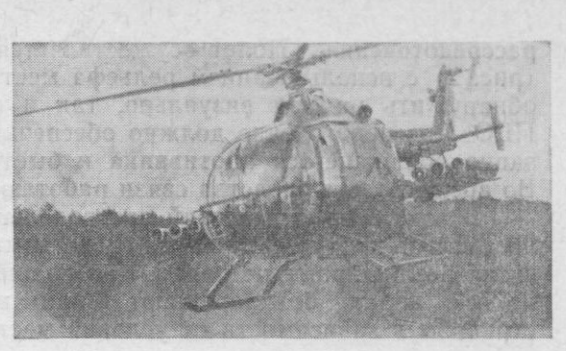

Западногерманские военные специалисты полагают, что противотанковые вертолеты в интересах дивизий будут решать в основном задачи по уничтожению танковых группировок противника. Считается целесообразным дивизию, действующую на направлении главного удара, поддерживать одним-двумя звеньями вертолетов, которые могут выделяться ей на весь период боя или использоваться для выполнения отдельных задач в ее интересах в случае обострения обстановки на поле боя. Командирам соединений рекомендуется заранее предусматривать различные варианты использования вертолетов, особенно на танкоопасных и на наиболее вероятных направлениях главных ударов противника.

Наряду с теоретическими исследованиями в области боевого применения вертолетных противотанковых частей и подразделений командование бундесвера уделяет большое внимание практической стороне этого вопроса. Как сообщает иностранная печать, на учениях, проводимых в последнее время, отрабатывается тактика их действий в различных видах боя. По мнению западногерманских военных специалистов, в современном бою наиболее вероятными могут стать эшелонированное или одновременное использование противотанковых вертолетов. Выбор того или другого способа определяется непосредственно командиром соединения, в интересах которого они действуют, исходя из конкретно складывающейся обстановки на поле боя.

При первом способе противотанковые вертолеты вводятся в бой звеньями или парами друг за другом, то есть одна их часть ведет бой, а другая в это время производит дозаправку топливом и пополнение боекомплектов. По мнению командования бундесвера, такие действия позволяют непрерывно атаковать противника и не терять его из виду.

Второй способ наиболее целесообразен при массированном наступлении танков противника на широком фронте, а также в том случае, когда он прорвал оборону и развивает достигнутый успех. Однако его применение может быть затруднено, если противник усилит войсковую ПВО и сосредоточит ее действия на уничтожении вертолетов.

Как правило, подразделениям противотанковых вертолетов назначаются боевые районы, а в их пределах определяют боевые позиции, которые рекомендуется занимать лишь тогда, когда этого потребует обстановка. В военной печати ФРГ отмечается, что боевой позицией для вертолета могут служить, например, складки местности или пространство между вершинами деревьев. Зависая в них, экипаж вертолета хорошо маскируется и ведет наблюдение за противником. После второго пуска ПТУР целесообразно сменить местонахождение, так как вертолет может быть обнаружен.

Занятие боевых позиций, согласно сообщениям иностранной прессы, производится следующим образом. Обычно отрезок маршрута из района сосредоточения (в тыловом районе дивизии) до боевого района, находящегося в 20-30 км от переднего края обороны, экипажи вертолетов преодолевают в предбоевых порядках и с достаточной степенью

рассредоточения. Полет осуществляется на предельно малых высотах (рис. 2) с использованием рельефа местности, чтобы противник не мог обнаружить их как визуально, так и с помощью средств войсковой ПВО. Рассредоточение должно обеспечивать неуязвимость от огня внезапно появившегося противника и быстрое сосредоточение для атаки. Во время полета средства связи работают только на прием.

В ходе боевых действий распределение целей между вертолетами и наземными противотанковыми средствами осуществляется соответствующими командирами по радио. Как правило, противотанковые вертолеты во всех видах боя поражают танки на максимальных дальностях стрельбы в зависимости от условий местности. Во время боевых действий с ними должна поддерживаться непрерывная и устойчивая радиосвязь для уточнения обстановки и боевых задач.

Западногерманские военные специалисты отмечают, что полки противотанковых вертолетов станут эффективным и мощным средством командиров армейских корпусов. Поступающие на их вооружение вертолеты имеют современные системы огня, обладают высокой скоростью передвижения и способны быстро сосредоточиваться на решающих направлениях. Находясь на выгодных боевых позициях, они «подкарауливают» танки и атакуют их. Опыт учений бундесвера показывает, что экипажу танка требуется гораздо больше времени для обнаружения вертолета, и наоборот. Например, во время учений 2 ак в 1978 году под условным наименованием «Блауэ Донау» звено противотанковых вертолетов в течение нескольких минут «уничтожило» 16 танков «противника», прежде чем им удалось обнаружить и «сбить» один из этих вертолетов.

Подчеркивая высокие боевые качества вертолетов, специалисты вместе с тем отмечают их уязвимость на поле боя, а также большую зависимость применения этих противотанковых средств от погодных условий. Все это учитывается при разработке тактики ведения ими боевых действий.

Создание в сухопутных силах полков противотанковых вертолетов, оснащение их современным вооружением и практическая отработка тактики их действий свидетельствуют о том, что командование бундесвера в своих планах подготовки к агрессивной войне против Советского Союза и других социалистических государств намерено значительно увеличить ударную мощь армейской авиации и превратить ее в перспективный род войск, обеспечивающий ведение стремительных наступательных действий и устойчивость обороны.

## БОЕВЫЕ РАЗВЕДЫВАТЕЛЬНЫЕ МАШИНЫ

#### Подполковник-инженер Н. ФОМИЧ

УСИЛИВАЮЩИХСЯ милитаристских приготовлениях капиталистических стран, следующих агрессивному курсу США, большое внимание уделяется оснащению разведывательных подразделений современным вооружением.

Для ведения разведки в армиях капиталистических государств используются танки, бронетранспортеры и бронеавтомобили, а также специально созданные боевые разведывательные машины (БРМ). При разработке последних иностранные специалисты стремятся, чтобы они отвечали следующим требованиям: высокая максимальная скорость, хорошая проходимость вне дорог, плавучесть, аэротранспортабельность, малая шумность, большой запас хода, достаточная защита от огневых средств противника и оружия массового поражения, оснащенность совершенными приборами

Рис. 1. Схема размещения экипажа и не- $P$ которого оборудования американской<br>5PM XM3: 1 — командир; 2 — боеукладка<br>6PM XM3: 1 — командир; 2 — боеукладка<br>4 — цикл; 5 — наблюдатель; 6 — 7,62-мм пуле-<br>мет; 7 — наводчик; 8 — РЛС AN/PPS-15; 9 - механик-водитель

> Рисунок из журнала «Интернэшнл дефенс ревью»

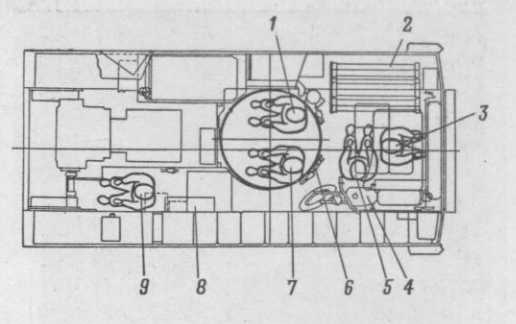

для наблюдения днем и ночью, возможность кругового обзора при закрытых люках, наличие радиостанций большого радиуса действия, оптимальная амортизация и надлежащие удобства размещения экипажа, обеспечивающие его длительное пребывание внутри машины, а также высокая надежность машин в целом. На большинстве БРМ монтируются многоствольные гранатометы для постановки дымовых завес.

Западноевропейские страны больше внимания уделяли созданию колесных боевых разведывательных машин, которые, по мнению зарубежных специалистов, обладают рядом преимуществ по сравнению с гусеничными машинами. К ним относят прежде всего высокую техническую надежность и большой ресурс работы. Колесные машины имеют сравнительно высокие маршевые скорости и способны быстро преодолевать значительные расстояния. В их конструкции, как отмечается в иностранной печати, можно в большей степени, чем в гусеничных машинах, использовать стандартные узлы и агрегаты гражданских автомобилей, что удешевляет их производство и упрощает ремонт и техническое обслуживание.

За последние годы в конструкции колесных БРМ применены новые технические и технологические решения, благодаря чему их боевые качества, в том числе проходимость вне дорог, броневая защита и вооружение, значительно повысились и приблизились, по оценке иностранных специалистов, к боевым качествам гусеничных машин. Использование дизельных двигателей большой мощности позволило без снижения подвижности усилить броневую защиту и устанавливать более мощное вооружение. Вместе с тем, судя по сообщениям иностранной печати, современные БРМ (за исключением французской AMX-10RC) по этим показателям не в полной мере удовлетворяют соответствующим требованиям.

Колесные БРМ стали многоосными, со всеми ведущими колесами. Западные специалисты отмечают, что если раньше наиболее слабым местом колесных боевых машин были колеса и подвески, то в настоящее время колеса имеют шины специальных конструкций, улучшающие проходимость машин, а создание пулестойких шин повысило их живучесть в боевых условиях. Подвески на современных колесных БРМ делаются комбинированными: в них применяются торсионные и гидропневматические упругие элементы (при помощи последних можно автоматически регулировать клиренс и крен). Автоматическая и полуавтоматическая трансмиссия с гидравлическими преобразователями крутящего момента сделали их легкоуправляемыми.

В зарубежной прессе сообщается, что новые БРМ оснащаются современными разведывательными приборами и оборудованием. Отмечается способность машин лействовать в ночных условиях.

В разведывательных подразделениях сухопутных войск США все еще используются бронетранспортеры М114 и легкие танки М551 «Шеридан». Однако в американской печати отмечается, что они уже не удовлетворяют требованиям, предъявляемым к машинам данного класса, особенно по надежности. Поэтому в настоящее время разведывательные бронетранспортеры М114 заменяются БТР М113, вооруженными ПТУР «Тоу», а задачи легких разведывательных танков М551 «Шеридан» выполняют танки серии М60. В дальнейшем на вооружение армии США планируется принять боевую разведывательную машину XM3, созданную на базе перспективной гусеничной БМП ХМ2 \*.

Более подробно о БМП ХМ2 см. «Зарубежное военное обозрение», 1980, № 2, с. 89-90. — Ред.

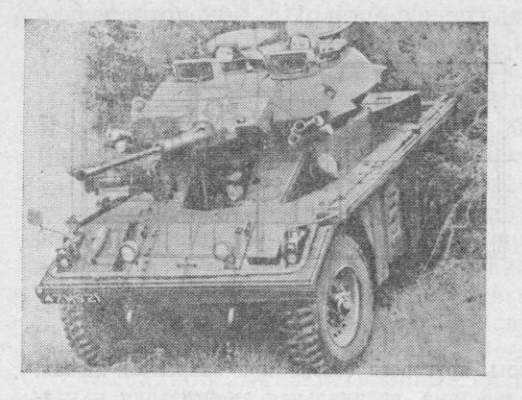

Рис. 2. Английская БРМ «Фокс» Фото из журнала<br>«НАТО'с фифтин нейшнэ»

Новая американская БРМ внешне не отличается от БМП ХМ2 и имеет аналогичные с ней характеристики. Вместе с тем на ХМЗ отсутствуют амбразуры по бортам корпуса и дополнительное бронирование днища. Изменена также компоновка десантного отделения, в котором размещаются два наблюдателя, РЛС разведки наземных движущихся целей AN/PPS-15, десять IITУP «Тоу» в боеукладке, мотоцикл и другое оборудование (рис. 1). Боекомплект 25-мм автоматической пушки увеличен до 1500 выстрелов. Для связи на машине установлены радиостанции AN/VRC-12 и AN/PRC-77. XM3 оснащена приборами ночного видения. Волные преграды машины преодолевают на плаву со ско-

ростью 7,2 км/ч за счет перематывания гусениц.

Всего в американские сухопутные войска планируется поставить 3300 боевых разведывательных машин ХМЗ.

В Великобритании на вооружении разведывательных подразделений сухопутных войск наряду с устаревшими бронеавтомобилями «Феррет» и «Саладин» находятся легкие танки «Скорпион», БРМ «Фокс» и «Симитэр».

Легкий танк «Скорпион» поступает в войска с начала 70-х годов. Броня корпуса и башни изготовлена из алюминиевого сплава. Боевой вес 7,8 т. Основным вооружением является 76-мм пушка. У наводчика имеется бесподсветочный ночной прицел. Фильтровентиляционная установка обеспечивает экипажу (три человека) возможность действовать в районах, подвергшихся воздействию оружия массового поражения.

Колесная  $(4\times4)$  БРМ «Фокс» (рис. 2) начала поступать в английские сухопутные войска в 1975 году. Она создана на базе бронеавтомобиля «Феррет». Корпус и башня изготовлены из алюминиевой брони. Боевой вес 6,4 т, экипаж три человека. На машине установлен такой же, как и на легком танке «Скорпион», карбюраторный двигатель мощностью 195 л. с. Максимальная скорость движения по дорогам около 100 км/ч, запас хода 430 км. БРМ «Фокс» вооружена 30-мм автоматической пушкой (боекомплект 96 выстрелов) и 7,62-мм спаренным пулеметом. Для действий в ночных условиях имеются приборы ночного видения. По сообщениям иностранной печати, машина может быть оснащена индивидуальным плавсредством, выполненным в виде надувных поплавков, которые закрепляются по периметру корпуса перед форсированием водной преграды.

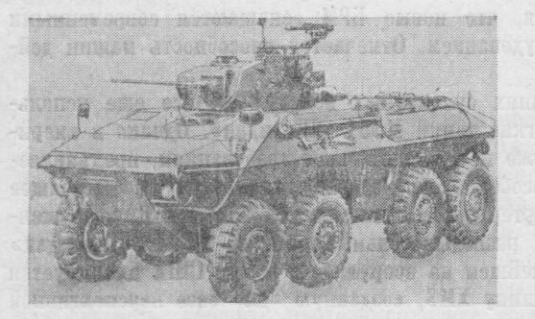

БРМ «Фокс» оборудована системой защиты от оружия массового поражения,

навигационной системой и двумя радиостанциями. Кроме этого, она может оснащаться РЛС разведки наземных движущихся целей ZB 298.

«Фокс» состоит также на вооружении армий Ирана, Кении, Нигерии и Саудовской Аравии.

В сухопутных войсках Великобритании также имеется БРМ «Симитэр». Она представляет собой гусеничное шасси легкого танка «Скорпион», на котором установлена башня (с вооружением) боевой разведывательной машины «Фокс».

Рис. 3. Западногерманская БРМ «Лукс» Фото из журнала<br>«Зольдат унд техник»

В ФРГ к настоящему времени боль-

42

шая часть использовавшихся для ведения разведки гусеничных бронетранспортеров SP1A (SPz 11-2) заменена новой плавающей колесной БРМ «Лукс». Ee особенностью является возможность движения вперед и назад с одинаково высокой (90 км/ч) скоростью. Всего, по сообщениям иностранной печати, бундесверу поставлено 408 таких машин. Они находятся на вооружении в основбатальонов HOM разведывательных дивизий.

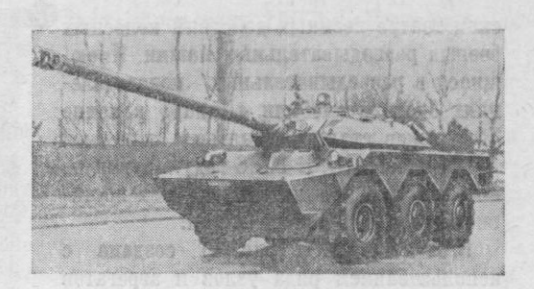

Рис. 4. Французская БРМ AMX-10RC Фото из журнала<br>«Интернэшнл дефенс ревью»

БРМ «Лукс» (рис. 3) имеет сварной бронированный корпус, в носовой части

которого расположено отделение управления, в средней - боевое и моторно-трансмиссионное отделения, а в кормовой части размещается радист, являющийся также вторым водителем при движении машины задним ходом (есть соответствующие органы управления).

Командир и наводчик находятся во вращающейся бронированной башне, в которой установлена 20-мм автоматическая пушка. В качестве вспомогательного вооружения используется 7,62-мм зенитный пулемет, монтируемый над люком командира. Наводка пушки осуществляется с помощью электрогидравлических приводов. У командира и наводчика имеются дальномеры и перископические прицелы. Последние в темное время суток могут заменяться ИК прицелами. Для подсветки местности применяется ИК прожектор, установленный в левой передней части башни. Для кругового обзора при закрытых люках башня оборудована 12 призменными приборами наблюдения.

Многотопливный дизельный двигатель (мощность 390 л. с.) выполнен в одном блоке с гидротрансформатором, коробкой передач и рядом других узлов и агрегатов. Такая конструкция, по мнению западногерманских специалистов, позволяет быстро производить замену этого блока, в том числе в полевых условиях.

Особое внимание при создании БРМ «Лукс» обращалось на ее звуковую и ИК маскировку. С этой целью на ней установлены специальные звукопоглощающие перегородки, моторно-трансмиссионное отделение хорошо изолировано, выхлопные газы перед выбросом смешиваются с воздухом, прошедшим через радиаторы, благодаря чему их температура понижается. В иностранной печати отмечалось, что на расстоянии 50 м движущуюся машину почти не слышно.

Полвеска БРМ «Лукс» балансирная, с пружинными рессорами и гидравлическими амортизаторами. Все колеса ведущие и управляемые. Передача крутящего момента на них осуществляется через раздаточную коробку, расположенную на днище

корпуса. Механизм управления движением имеет гидропривод. Машина оборудована системой централизованной подкачки воздуха в шины, позволяющей поддерживать одинаковое давление во всех шинах, а также регулировать его в зависимости от условий местности. Движение (со скоростью 10 км/ч) и управление БРМ «Лукс»на плаву обеспечивается двумя гребными винтами, расположенными в нишах кормовой части корпуса. Машина оснащена фильтровентиляционной установкой, навигационной системой и радиостанцией.

Во французской армии, так же как и в бундесвере, считают возможным широкое применение на Центрально-Европей-

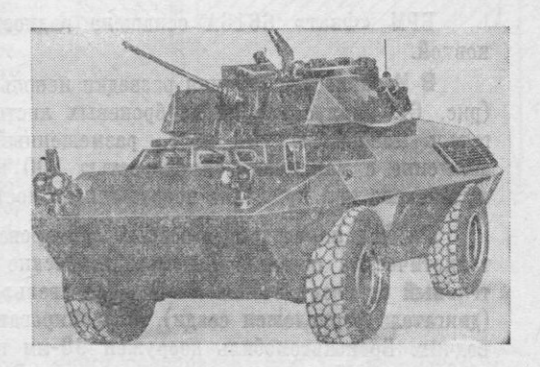

Рис. 5. Итальянская БРМ «Фиат» 6616А Фото из журнала<br>«Интернэшнл дефенс ревью»

ском театре военных действий колесных боевых разведывательных машин. Имеющиеся в разведывательных подразделениях бронеавтомобили «Панар» в конце 70-х годов стали заменяться колесной БРМ AMX-10RC. К 1986 году в сухопутные войска Франции планируется поставить около 400 новых машин.

БРМ AMX-10RC (рис. 4) создана с использованием ряда узлов и агрегатов гусеничной БМП АМХ-10Р. Ее боевой вес 15 т, экипаж четыре человека. По мнению французских специалистов, в ней достигнуто оптимальное сочетание

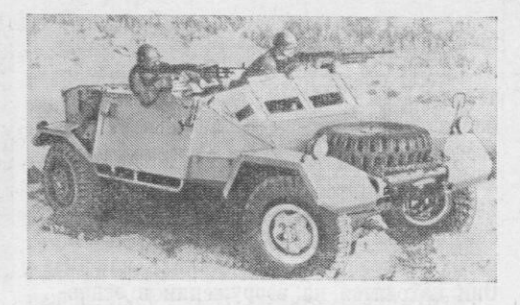

Рис. 6. Израильская БРМ RBY Mk.1 Фото из справочника «Джейн»

огневой мощи, подвижности и броневой защиты. В отличие от других БРМ данная машина имеет мощное вооружение - 105-мм гладкоствольную пушку, позволяющую экипажу вести борьбу с танками. В боекомплект пушки входят выстрелы (38 штук) с кумулятивными осколочно-фугасными снарядами. Система управления огнем включает лазерный дальномер и электронный баллистический вычислитель. Для наблюдения и ведения огня в темное время суток используются телевизионный прибор ночного видения и ИК прицел с усилителем изображения. С пушкой спарен 7,62-мм пулемет. По бортам кормовой части башни закреплены двухствольные гранатометы для постановки дымовых завес. Машина оборудована радиостанцией.

Дизельный двигатель мощностью 276 л. с. обеспечивает максимальную скорость движения 85 км/ч, запас хода 800 км. Регулируемая гидропневматическая подвеска дает возможность изменять клиренс в зависимости от дорожных условий. Машина плавающая. С помощью водометных движителей она преодолевает водные преграды с ходу без предварительной подготовки.

Для действий на зараженной местности АМХ-10RC оснащена фильтровентиляционной установкой.

**В Италии** создана плавающая колесная  $(4 \times 4)$  БРМ «Фиат» 6616А (рис. 5). Ее боевой вес 7,4 т, экипаж три человека. Командир и наводчик размещаются в бронированной башне кругового вращения. Основным вооружением является 20-мм автоматическая пушка (боекомплект 400 выстрелов), с которой спарен 7,62-мм пулемет.

Моторно-трансмиссионное отделение находится в кормовой части корпуса. Мощность дизельного двигателя 145 л. с. Коробка передач обеспечивает пять скоростей переднего и одну скорость заднего хода. Сцепление однодисковое с гидравлическим приводом. Подвеска колес независимая, со спиральными пружинами и гидравлическими амортизаторами. Максимальная скорость движения машины по шоссе 95 км/ч. на плаву (за счет вращения колес) 4,5 км/ч. Запас хода 750 км.

БРМ «Фиат» 6616А оснащена радиостанцией и фильтровентиляционной установкой.

В Израиле для ведения разведки используется легкая колесная БРМ RBY Mk. 1 (рис. 6). Корпус сварен из броневых листов толшиной 8 мм. Карбюраторный лвигатель мощностью 120 л. с., размещенный в задней части корпуса, обеспечивает движение с максимальной скоростью 100 км/ч. На машине может устанавливаться пулеметное или пушечное вооружение. Вместимость восемь человек, боевой вес 3,6 т.

Работы по созданию боевых бронированных машин ведутся и в других капиталистических странах. Так, в бразильские сухопутные войска поступил разведывательный бронеавтомобиль EE-9 «Каскавель». Он имеет классическую компоновку (двигатель расположен сзади). В бронированной башне размещаются командир и наводчик. Бронеавтомобиль вооружен 90-мм пушкой, спаренным с ней 7,62-мм пулеметом и 12,7-мм зенитным пулеметом. В боекомплект пушки входят выстрелы (20 штук) с кумулятивными и осколочно-фугасными снарядами. На последних моделях машины установлен лазерный дальномер. Максимальная скорость движения бронеавтомобиля по дорогам достигает 100 км/ч, запас хода 750 км. Некоторое количество этих машин находится на вооружении армии Катара.

Колесная БРМ разрабатывается и в Японии. Принятие ее на вооружение ожидается в середине 80-х годов.

Судя по сообщениям иностранной печати, определенное внимание при создании новых боевых разведывательных машин уделяется оснащению их специальным разведывательным оборудованием. Кроме штатных дневных и ночных приборов наблюдения, на некоторых БРМ установлены РЛС разведки наземных движущихся целей, приборы радиационной, химической и биологической разведки, детекторы, сигнализирующие об облучении машины инфракрасными, лазерными или радиолокациогными средствами, а также навигационное оборудование для обеспечения заданного курса движения и привязки к местности как машины, так и разведанных объектов.

## ПРИБОРЫ НОЧНОГО ВИДЕНИЯ

В ОЕННЫЕ специалисты капиталистических стран уделяют серьезное внимание внедрению в сухопутные войска приборов, предназначенных для обеспечения скрытных боевых действий в темное время суток и в условиях ограниченной видимости (из-за дыма, пыли, тумана и дождя). Наибольшие усилия при этом направляются на создание и применение приборов ночного видения (ПНВ), работающих в оптическом диапазоне длин волн.

За рубежом ПНВ классифицируют по нескольким признакам. В зависимости от источника оптического излучения, обеспечивающего наблюдение ночью, имеются активные (подсветочные) и пассивные (бесподсветочные) приборы. Для работы первых необходима невидимая глазом искусственная подсветка целей и местности инфракрасными прожекторами или фарами, а вторых - достаточно естественной ночной освещенности местности и объектов на ней. Пассивными называют также приборы, обнаруживающие цели и местные предметы только по их собственному тепловому излучению.

В соответствии с методом обработки оптического излучения, попадающего от цели (местности) в ПНВ, иностранные специалисты различают приборы с одновременной обработкой изображения всех точек поля зрения и приборы с последовательной во времени передачей каждой его точки, то есть с разверткой изображения. Первый принцип нашел широкое распространение в ПНВ, выполненных на базе электронно-оптических преобразователей.

К приборам, где невидимое оптическое изображение местности и целей преобразуется во временную последовательность электрических сигналов с последующим

### получением видимой картины, относят тепловизоры и работающие при низких

Полковник-инженер Э. ПРИХОДЬКО.

кандидат технических наук

освещенностях телевизоры. В зависимости от положения длинноволновой границы области чувствительности фотоприемника ПНВ различают приборы инфракрасного диапазона (чув-

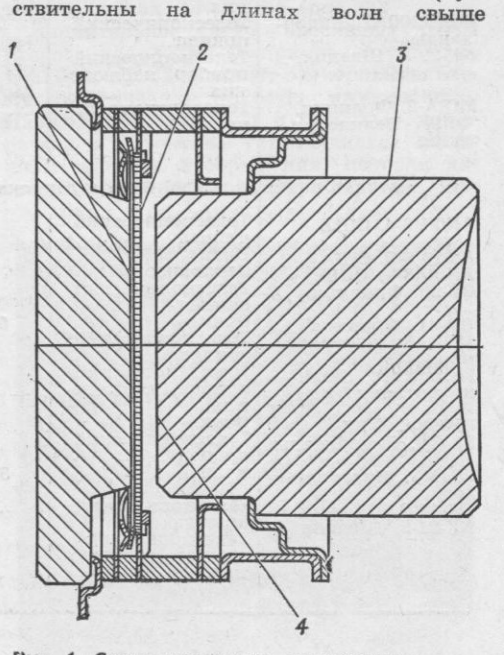

Рис. 1. Схема пакетного электронно-оптиче-<br>ского преобразователя: 1 — фотокатод; 2 —<br>микроканальная пластина; 3 — твистор; 4 экран

Рисунок из журнала<br>«Граунд дефенс интернэшнл»

 $45$ 

### ХАРАКТЕРИСТИКИ ПАССИВНЫХ ПРИБОРОВ НОЧНОГО ВИДЕНИЯ

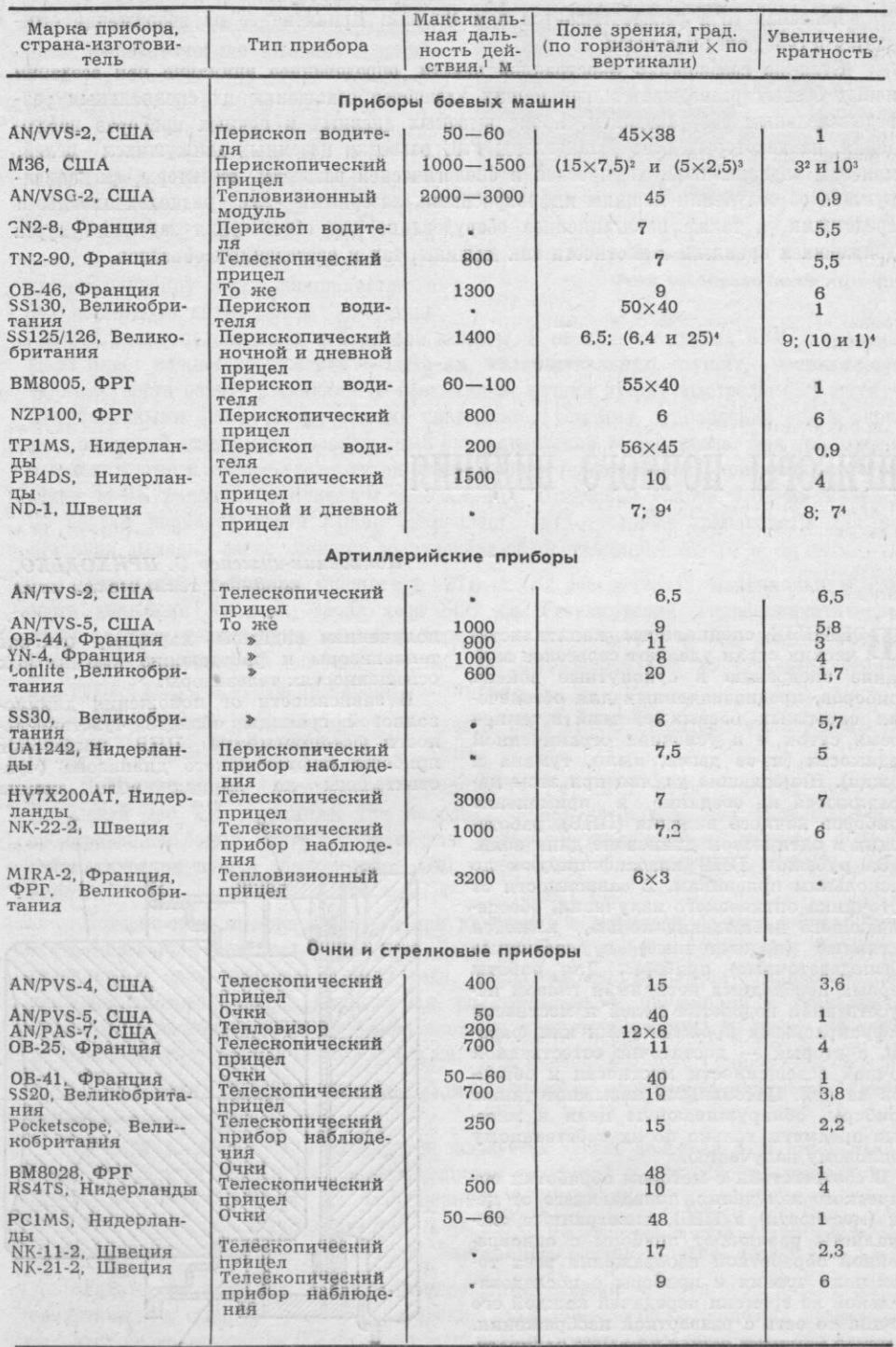

1 При звездном освещении.<br>2 В режиме обнаружения.<br>3 В режиме опознавания.<br>4 При работе днем.

 $\mathbb{R}^n$ 

v

---

0,77 мкм) и приборы, которые работают, используя слабый видимый свет звезд и луны (0,38-0,77 мкм). К инфракрасной технике относят активные электр чно-оптические ПНВ, тепловизоры (теплопеленгаторы) и отдельные телевизионные системы, а к технике видимого диапазона длин волн - многие пассивные электронно-оптические ПНВ и большинство телевизионных устройств.

Классифицируют ПНВ и по построению электронно-оптических схем: перископические и телескопические, бинокулярные и монокулярные, однократного и многократного увеличения. Кроме того, одни приборы работают только ночью, а другие (в большинстве своем комбинированные) - как днем, так и в темное время суток.

По назначению ПНВ подразделяются на прицелы и приборы наблюдения.

В 50-е годы армии стран НАТО получили на вооружение ПНВ активного типа (с однокамерными электронно-оптическими преобразователями). Но по мере насыщения войск этой техникой скрытность ее действия, как утверждают за рубежом, стала весьма невысокой, так как инфракрасные фары и прожекторы легко обнаруживаются противником с помощью аналогичных ПНВ.

Для дальнейшего повышения скрытности боевых действий ночью иностранные специалисты в 70-х годах разработали электронно-оптические усилители яркости изображения, способные настолько усиливать малую естественную освещенность,<br>что оказалось возможным создание пассивных ПНВ. В результате за рубежом началось интенсивное перевооружение войск бесподсветочными ПНВ. Основные характеристики некоторых из них, которые пока эксплуатируются наряду с активными ПНВ, представлены в таблице.

Первое поколение пассивных ПНВ (например, AN/TVS-2, VN-4, SS30) было выполнено на трехкамерных электронно-оптических преобразователях. Большие размеры преобразователей обусловили преимущественно телескопическую exemy приборов. Кроме того, судя по материалам иностранной печати, из-за применения многокамерных преобразователей для первых пассивных ПНВ характерны высокая чувствительность к световым помехам, в том числе и к пламени собственного выстрела, а также сравнительно невысокое качество изображения.

Приборы первого поколения при свете звезд (освещенность 0,001 лк) позволяют наблюдать на дальности до 1000 м, а при свете луны  $({\sim}0.1$  лк) — на дальности, ко-<br>торая примерно на 20—30 процентов больше.

Чтобы устранить недостатки трехкамерных преобразователей, за рубежом разработали усилители яркости изображений, работающие на новом принципе: между фотокатодом и экраном однокамерного преобразователя располагается микроканальная пластинка (МКП), которая играет роль умножителя электронов, попадающих

на нее с фотокатода. Ввод МКП обеспечивает необходимое для работы пассивного ПНВ усиление яркости с помощью всего одной камеры.

Вес и размеры бесподсветочных приборов второго поколения, созданных на базе электронно-оптических преобразователей с МКП, значительно меньше, чем у аналогичных по назначению пассивных ПНВ первого поколения. По отзывам<br>иностранных специалистов, особо ценным их качеством является устойчивость к световым помехам. Дело в том, что каждый канал МКП, действуя как незави-<br>симый электронный умножитель, может насыщаться, не влияя на соседние каналы. Поэтому при попадании в поле зрения прибора интенсивных оптических источников (прожекторов и т. п.) яркость их изображения ограничивается.

Для дальнейшего уменьшения размеров пассивных ПНВ, как следует из сообщений иностранной печати, в последние годы созданы пакетные электронно-оптические преобразователи (рис. 1) с МКП и стекловолоконной оборачивающей изображение системой (твистором). В них МЁП смонтирована вплотную за фотокатодом и поворот электронного изображения внутри преобразователя не происходит. Чтобы через окуляр было видно прямое изображение, экран пакетного преобразователя нанесен на торец шайбы из регулярно уложенных крест-накрест стеклянных волокон, действующей как оптическая оборачивающая система. По данным зару-<br>бежной печати, пакетные преобразователи с МКП и твистором применяются пока лишь в американских малогабаритных ночных очках AN/PVS-5 (рис. 2).

Значительное число пассивных **THB** второго поколения (например, AN/TVS-5, UA1242, NK-22-2) имеют электронную схему стабилизации яркости изображения. Наблюдатель вручную с помощью диаф-<br>рагмы в объективе устанавливает желаемую яркость изображения, которая далее автоматически поддерживается  $\overline{110}$ -

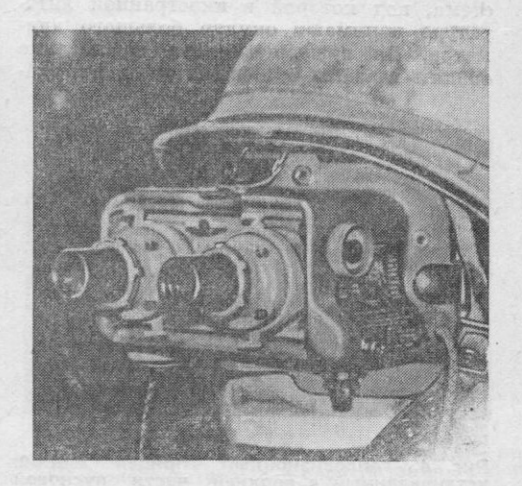

Рис. 2. Американские ночные очки AN/PVS-5 Фото из журнала «Армада»

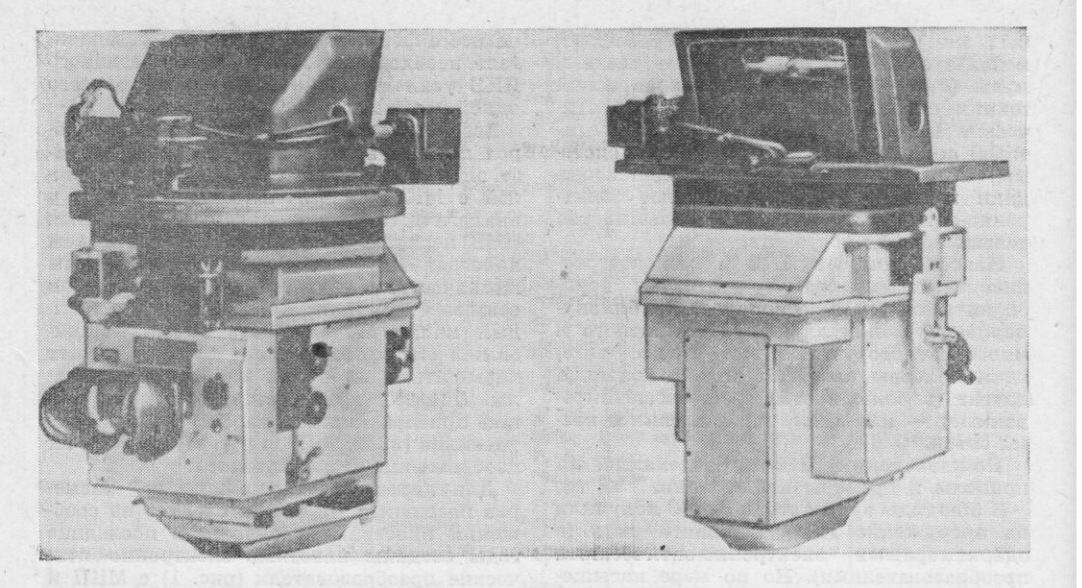

Рис. 3. Перископические комбинированные (ночные и дневные) прицел-дальномеры:<br>слева - SS125 (для командира); справа - SS126 (для наводчика) Фото из журнала «Интернэшнл дефенс ревью»

стоянной и компенсирует изменения освещенности поля зрения. Стабилизация осуществляется путем соответствующего изменения напряжения питания МКП.

В некоторые образцы пассивных ПНВ (BM8005, M36, HV7X200AT) устанавливаются электронно-оптические преобразователи с МКП и фотокатодом, имеющим повышенную чувствительность в ближней<br>инфракрасной области спектра. Благодаря этому, как пишут за рубежом, такие приборы могут успешно работать и в самые темные ночи, но уже в активном режиме, то есть при включении инфракрасных источников подсветки.

В отдельных пассивных перископических ПНВ (например, AN/VVS-2), предназначенных для водителей боевых машин, применяется биокулярная оптическая система, под которой в иностранной литературе понимают окуляр большого диаметра. Он позволяет вести наблюдение обоими глазами без фиксированного уда-

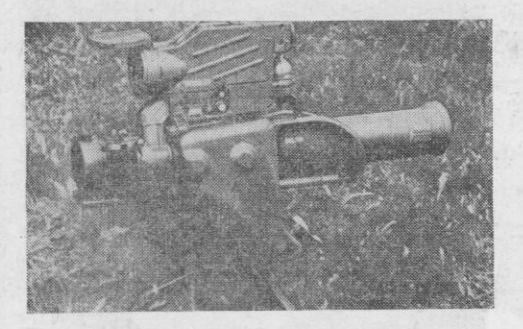

Рис. 4. Тепловизионный прицел MIRA-2 пусковой установленный в верхней части установки ПТУР «Милан»

> Фото из журнала «Интернэшнл дефенс ревью»

ления их от прибора. В отличие от бинокулярных приборов, где для каждого глаза имеется свой окуляр, биокулярные приборы отличаются увеличенным pacстоянием между глазами и окуляром. Это, по мнению иностранных специалистов, снижает опасность травмирования лица водителя во время движения машины по неровной местности и уменьшает возможность его утомления при длительном вождении. Кроме того, при биокулярной системе необходим лишь один усилитель яркости изображения и один объектив, что устраняет необходимость регулировки и подгонки двух каналов наблюдения во время ремонта прибора, а также позволяет сократить количество преобразователей, поставляемых в качестве запчастей.

Возможности техники ночного видения за рубежом расширяются и тем, что, как это выполнено в приборах SS125, SS126 (рис. 3), в одном корпусе конструктивно совмещают пассивный электронно-оптический ночной прицел, лазерный дальномер, дневной прицел и призменный прибор наблюдения однократного увеличения с большим полем зрения.

Ограниченная дальность действия и неработоспособность в полной темноте, характерные для всех современных ПНВ, сконструированных на базе электроннооптических усилителей яркости изображений, привели, как считают иностранные специалисты, к созданию пассивных тепловизионных приборов, для которых не нужна естественная ночная освещенность.

В основе работы тепловизионных ПНВ (или ТПНВ) лежит регистрация теплового контраста между целью и фоном за счет различия их температур или излучательной способности. Контраст этот, однако, может снижаться во время и после продолжительного сильного дождя, что сокращает дальность действия ТПНВ. С другой стороны, тепловизоры в состоянии создавать изображения целей в условиях дымов, ныли и легкого тумана. Это преимущество может проявляться не только ночью, но и днем, так как в противоположность другим ПНВ тепловизоры могут работать и в светлое время суток.

К достоинствам ТПНВ за рубежом относят также увеличенную уже сейчас до 2-3 км дальность обнаружения бронированных целей. Тепловизоры не «ослепляются» прожекторами, факелами ракет и другими оптическими источниками и могут обнаруживать цели, расположенные в мелколесье и кустарниках. Наконец, они хорошо действуют по целям, которые находятся среди строений, где обычные ПНВ «ослепляются» многочисленными огнями.

Вместе с тем, как подчеркивают специалисты НАТО, в ТПНВ приходится применять специальные фотоприемники и оптику, прозрачную на длинах волн от 8 до 14 мкм, особые устройства для развертки изображения и специфические выходные устройства (индикаторы). В качестве фотоприемников используются линейки из ряда полупроводниковых детекторов на основе соединений ртути, кадмия и теллура. Такие линейки работают при непрерывном охлаждении до -196°С и ниже. Инфракрасное излучение целей и местности фокусируется на фотоприемник объективом (с линзами из герма-

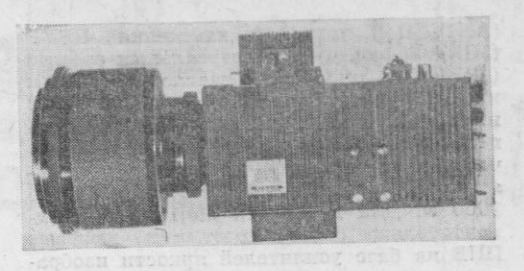

Рис. 5. Универсальный модульный теплови-<br>30p JR18 Mk2

Фото из журнала «Интернэшнл дефенс ревью»

ния), а обзор местности в одной плоскости осуществляется зеркалом, вращающимся между объективом и фотоприемником. Тепловая картина поля зрения воспроизводится матрицей светодиодов или на экране электронно-лучевой трубки.

За рубежом все системы тепловидения с большой частотой смены кадров за счет применения движущихся (вращающихся) оптических элементов получили сокращенное обозначение FLIR (Forward Looking InfraRed - система непосредственного, то есть прямого, наблюдения по инфракрасному излучению объектов). В армиях стран агрессивного блока

НАТО тепловизоры используются в качестве ночных прицелов для танка

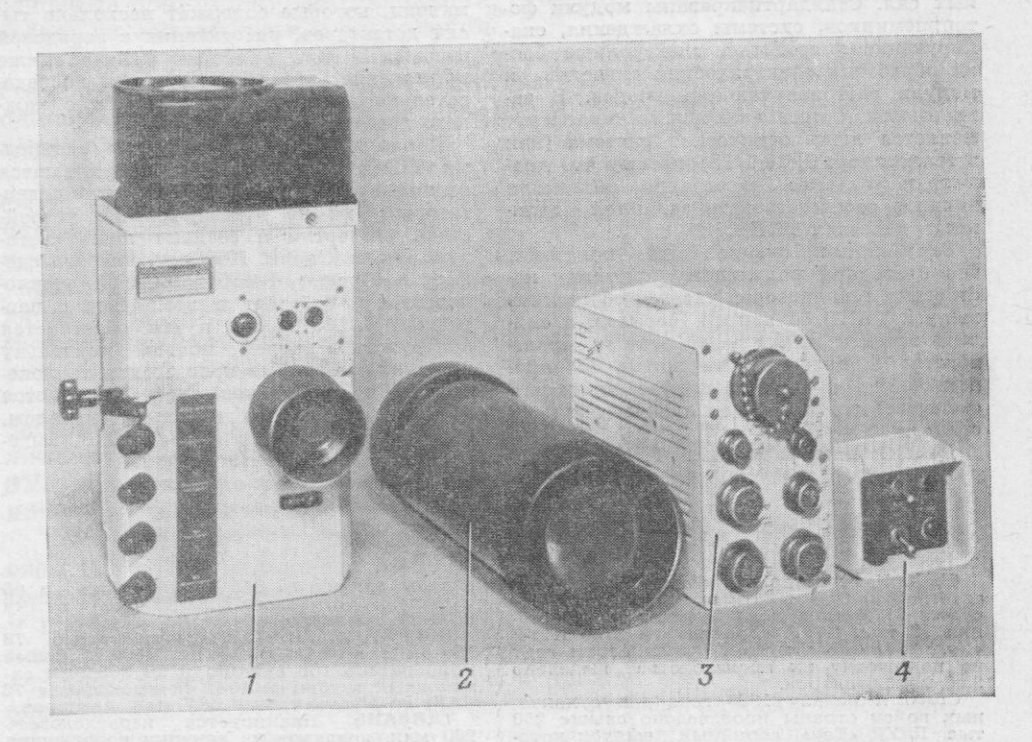

Рис. 6. Перископический пассивный прицел - прибор наблюдения ВМ8025: 1 - прио, перископический пассивный прицел — прибор наблюдений в при-<br>- прибор наблюдения; 2 — приемник теплопеленгатора; 3 — блок питания теплопе-<br>ленгатора; 4 — пульт управления теплопеленгатора

Фото из журнала «Кампфтруппен»

4 «Зарубежное военное обозрение» № 12

49

(AN/VSG-2), устройств наведения ПТУР (MIRA-2, рис. 4) и универсальных средств (JR18 Mk2, рис. 5). Согласно прогнозам иностранных специалистов, ТПНВ будут<br>иметь наибольший успех в качестве прицелов и приборов наблюдения в тех случаях, когда по тактическим соображениям требуется дальность действия свыше 1000 м. Для дальности до 1000 м предпочтительны более простые и дешевые ПНВ на базе усилителей яркости изображения.

В отличие от ПНВ оптические системы отдельных образцов ТПНВ (AN/VSG-2) обеспечивают два поля зрения и соответственно две кратности увеличения - широкое поле для поиска целей и узкое (при максимальном увеличении) для опознавания и прицеливания.

Чтобы облегчить обнаружение цели и слежение за ней в некоторых ТПНВ, например американской фирмы «Мартин-Мариэтта», предусматривается переключение «полярности контраста» (цель отображается светлее или темнее фона).

Определенное внимание за рубежом уделяется снижению стоимости тепловизионной аппаратуры. Для этого все разработки ТПНВ ведутся с использованием модульного принципа согласно стандарту общих модулей, созданному лабораторией ночного видения армии США и обязательному с января 1978 года. Стандарт предусматривает создание модулей, которые в различных сочетаниях могут использоваться во всех видах вооруженных сил. Стандартизированы модули фотоприемников, системы охлаждения, сканирующие устройства, электронные блоки обработки электрических сигналов и модули светоизлучающих диодов. В зависимости от предназначения в аппаратуре меняется лишь оптическая система (как в тепловизоре JR18 Mk2), потому что диаметр и фокусное расстояние объектива должны соответствовать заданной дальности действия ТПНВ.

Зарубежные специалисты полагают. что благодаря модульному принципу построения тепловизоров удастся обеспечить выпуск ТПНВ большими сериями и снизить затраты на их разработку и производство в целом примерно на 50 про-центов. Но и в этом случае их общая стоимость останется довольно высокой по сравнению с ПНВ.

Дальнейшим развитием ТПНВ за ру-

\* \* 釜

 $\mathbf{1}$ 

**США.** Намечается запроёнтв в конгрессе асситнования на 1981/82 финансовый год в сумме 217,4 млн. допларов для приобрете-<br>ний 12 тыс. ШТУР «Деакси» и 2760 ПТУР в не и стандати с для подготовку их производства выделено 20

бежом считают систему непосредственного сканирования с интегрирующей памятью DISCOID (Direct Scan Operating with Delay), благодаря которой, как утверждают иностранные эксперты, повышается качество изображения, в пять-десять раз сокращается число детекторов, соответственно уменьшается система охлаждения и остается единственный канал электронной обработки сигналов. В результате становятся меньше габариты и мощность, потребляемая ТПНВ. В указанной системе высокоскоростное сканирующее устройство отклоняет излучение в двух направлениях: вдоль линейки детекторов (их в 5-10 раз меньше, чем в ТПНВ с механическим сканированием в одной плоскости) и в перпендикулярном к ней направлении. Этим обеспечивается обзор поля зрения.

Сигналы с каждого детектора поступают в линию задержки, а затем суммируются с сигналами соседних детекторов. Таким образом, поле зрения просматривается эквивалентным приемником с площадью, равной площади одиночного детектора, а отношение сигнала к шуму улучшается пропорционально корню квадратному из числа детекторов в линейке.

Система DISCOID с двумя линейками по 29 детекторов нашла применение в приборе JR18 Mk2.

В перспективе иностранные фирмы, по их заявлениям, надеются отказаться от механических устройств сканирования и перейти к использованию в ТПНВ матриц, которые содержат несколько тысяч детекторов, работающих с зарядовой связью. В этих приборах найдут также применение электронные схемы последовательного считывания сигналов с каждого детектора.

Параллельно со сравнительно сложными ТПНВ за рубежом разрабатываются тепловые обнаружители, или теплопеленгаторы. Они не нуждаются в устройствах развертки и создают лишь световую отметку цели. Поэтому, как это сделано в образце ВМ8025 (рис. 6), теплопеленгатор работает в комплексе с пассивным ПНВ. Таким путем облегчается обнаружение целей ночью, поскольку при попадании их в поле зрения теплопеленгатора наблюдатель предупреждается об этом мигающим красным сигналом, который виден через окуляр ПНВ, выверенного с теплопеленгатором.

етраны закуплено 840 ПТУР<br>117сковых установок M220A1<br>8,7 млн. долларов.<br>1. МОРДАНИЯ. В США прис  $\begin{array}{cc}\n\text{\#Toy*} & \text{\#} & 66 \\
\text{\#a} & \text{\#cymmy}\n\end{array}$ 

8,7 млн. долларов.<br> **HOPAHHA.**<br> **HOPAHHA.**<br> **HOPAHHA.**<br> **HOPAHHA.**<br> **HOPAHHA.**<br> **HOPAHHARA**<br> **HOPAHHARA**<br> **HOPAHHARAAD**<br> **HOPAHHARAAD**<br> **HOPAHHARAAD**<br> **HOPAHHARAAD**<br> **HOPAHHARAAD**<br> **HOPAHHARAAD**<br> **HOPAHHARAAD**<br> **HOPAHHARA** долларов.

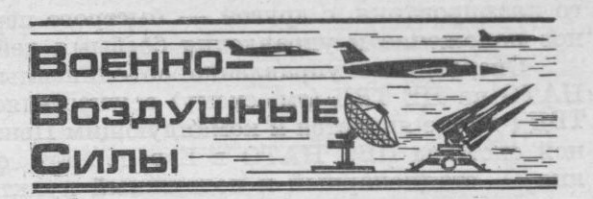

# УПРАВЛЕНИЕ ОБЪЕДИНЕННЫМИ ВВС И ПВО НАТО НА ЕВРОПЕЙСКИХ ТВД

#### Подполковник Ю. НИКОЛАЕВ

ПО взглядам зарубежных военных специалистов, в современных условиях успех ведения боевых действий, особенно в начальный период войны, будет определяться не только количественным и качественным соотношением сил сторон, но и эффективностью систем управления. Поэтому вопросам управления объединенными вооруженными силами агрессивного блока НАТО в целом и объединенными ВВС (ОВВС) и ПВО в частности уделяется постоянное внимание. При этом, как сообщалось в западной прессе, в основу управления объединен-<br>ными ВВС и системой ПВО НАТО в Европе положены следующие основные принципы: централизация, гибкость и надежность, высокая боевая готовность систем управления.

Централизация управления выражается в едином руководстве со стороны командующих ОВВС на ТВД и ОТАК, являющихся одновременно командующими зонами и районами ПВО соответственно.

Гибкость и надежность управления (при сохранении высокой живучести в условиях ядерной войны и устойчивости его в случае применения противником средств РЭБ) достигается за счет наличия широкой сети защищенных стационарных и подвижных пунктов управления и оперативных центров, взаимозаменяемости систем управления тактической авиацией и силами ПВО, использования помехозащищенной аппаратуры и многократного дублирования каналов управления и связи.

Высокая боевая готовность управления обеспечивается постоянным дежурством боевых расчетов на пунктах управления, наличием высокоавтоматизированных систем управления авиацией и ЗУР, а также способностью штабов к быстрому развертыванию органов управления военного времени.

По свидетельству западной прессы, созданные на Северо-Европейском (СЕ), Центрально-Европейском (ЦЕ) и Южно-Европейском (ЮЕ) театрах военных действий системы управления объединенными ВВС и ПВО по своей структуре однотипны, однако степень их развития неодинакова. Последнее объясняется ролью и местом каждого ТВД, составом авиационных группировок, и прежде всего наличием в них объединений ВВС США, а также физико-географическими условиями театра. Наиболее развита и, по мнению зарубежных специалистов, в большей степени отвечает современным требованиям система управления объединенными ВВС и ПВО на ЦЕ ТВД. Ее основное предназначение заключается в обеспечении, с одной стороны, централизованного планирования, с другой - быстрого перехода с мирного на военное положение и управления боевыми действиями авиации.

Оперативное управление объединенными ВВС и системой ПВО НАТО на ЦЕ ТВД (см. схему) осуществляет командующий ОВВС на ТВД (он же является и командующим Центральной зоной объединенной системы ПВО НАТО в Европе). Его основные органы управления - стационарный и подвижный пункты, которые располагаются совместно с соответствующими пунктами управления (ПУ) главнопомандующего ОВС блока на ЦЕ ТВД. Управление силами и средствами ПВО производится через оперативный центр зоны (ОЦЗ).

Непосредственно руководят частями ВВС и ПВО в районах своей ответственности командующие 2 и 4 ОТАК. В мирное время они управляют через свои штабы, в военное - через стационарные и подвижные пункты управления, размещающиеся совместно с соответствующими пунктами управления командующих Северной и Центральной группами армий. Выделенными в их оперативное подчинение силами ПВО командующие ОТАК управляют через оперативные центры районов и секторов ПВО.

Управление тактической авиацией. Как сообщалось в иностранной печати, для руководства действиями тактической авиации на Центрально-Европейском ТВД в угрожаемый период силами 601-го крыла управления тактической авиацией ВВС США развертывается автоматизированная система управления 485L (усовершенствованный вариант ACV 407L). В западной прессе ACV 485L условно подразделяется на четыре подсистемы: управления тактической авиацией, непосредственной авиационной поддержки, управления воздушным движением и связи.

Подсистема управления тактической авиацией, по взглядам натовских экспертов, считается основной. Она обеспечивает сбор, обработку, передачу и отображение данных о воздушной обстановке. Аппаратура подсистемы размещается в центрах управления тактической авиацией (ЦУТА), центрах и постах управления и оповещения (ЦУО и ПУО) и передовых постах управления (ППУ).

Главным органом оперативного управления частями тактической авиации, входящей в состав соответствующего ОТАК, является центр управления тактической авиацией. Здесь планируются боевые действия авиации по завоеванию превосходства в воздухе, изоляции района боевых действий, воздушной разведке и перевозкам; обобщаются заявки сухопутных войск на авиационную поддержку и выделяются средства для их выполнения; контролируются действия центров непосредственной авиационной поддержки (ЦНАП) и центров управления и оповещения; обобщается и передается на пункт управления (ПУ) командующего ОТАК информация о воздушной обстановке.

Центры управления и оповещения - основные органы наблюдения за воздушной обстановкой и управления самолетами в воздухе. Они непосредственно подчиняются ЦУТА и осуществляют сбор, обработку и передачу данных о воздушной обстановке в своем районе. ЦУО оснащены наиболее современными радиолокационными станциями с дальностью действия более 400 км, аппаратурой опознавания - чужой» и быстродействующими электронно-вычислительны-«свой ми машинами. Кроме того, информация о воздушной обстановке поступает в ЦУО от двух-трех подчиненных ему постов управления и оповещения. По взглядам военных специалистов НАТО, центры управления и оповещения будут располагаться на удалении около 150 км от линии фронта.

Посты управления и оповещения (развертываются в 60-80 км от линии фронта) по указанию ЦУО управляют самолетами тактической авиации в ограниченном районе ответственности. Они не зани-

52

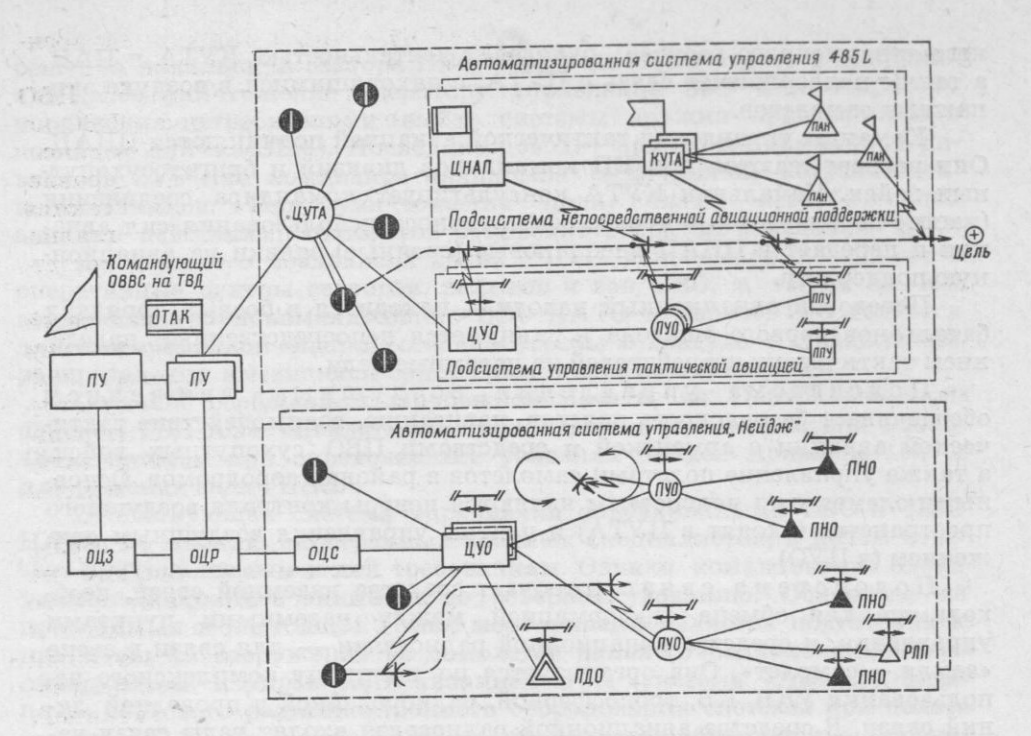

Схема органов управления объединенными ВВС и ПВО НАТО на ТВД

маются координацией действий и обобщением данных о воздушной обстановке, а передают ее в ЦУО. В составе ПУО обычно две-три РЛС.

Передовые посты управления - наиболее мобильные органы управления тактической авиацией. Они обеспечивают наблюдение за воздушным пространством в узком заданном секторе, обнаружение низколетящих целей, наведение самолетов на наземные и воздушные цели с помощью радиотехнических средств. В составе ППУ имеются одна РЛС, аппаратура опознавания и связное оборудование. Все это смонтировано на автомобилях и развертывается в боевых порядках дивизий первого эшелона на удалении 10-30 км от линии фронта.

Подсистема непосредственной авиационной поддержки предназначена для организации взаимодействия тактической авиации с сухопутными войсками при ведении совместных действий. С ее помощью осуществляется сбор, анализ и обобщение заявок сухопутных войск на авиационную поддержку и воздушную разведку, распределение выделенного ресурса между соединениями и частями, согласование по месту и времени действий тактической авиации и общевойсковых средств. Основными элементами подсистемы являются центры непосредственной авиационной поддержки (ЦНАП), команды управления тактической авиацией (КУТА) и передовые авиационнные наводчики (ПАН).

Центр непосредственной авиационной поддержки - главный орган взаимодействия тактической авиации с армейским корпусом, обеспечивающий управление тактическими истребителями и самолетами-разведчиками при оказании непосредственной авиационной поддержки сухопутным войскам. ЦНАП подчиняется ЦУТА и размещается совместно с центром управления боевыми действиями корпуса. Он осуществляет сбор заявок на непосредственную авиационную поддержку и воздушную разведку и разрабатывает ежедневные планы поддержки соединений и частей корпуса в пределах выделенного для него авиационного ресурса; руководит деятельностью КУТА и ПАН. а также поддерживает связь с ЦУТА, с находящимися в воздухе экипажами самолетов.

Команды управления тактической авиацией подчиняются ЦНАП. Они развертываются при КП командиров дивизий и бригад сухопутных войск. Начальник КУТА консультирует командира соединения (части) по вопросам наиболее эффективного использования сил авиации и передает в ЦНАП внеплановые (срочные) заявки на авиационную поддержку.

Передовой авиационный наводчик находится в боевых порядках батальонов первого эшелона и занимается непосредственным наведением тактических истребителей на наземные цели.

Подсистема управления воздушным движением обеспечивает безопасность полетов, навигацию, взаимодействие тактической авиации с армейской и средствами ПВО сухопутных войск, а также управление полетами самолетов в районах аэродромов. Основными элементами подсистемы являются центры контроля воздушного пространства (входят в ЦУТА) и центры управления воздушным движением (в ЦУО).

Подсистема связи включает средства наземной связи, необходимые для обмена информацией между наземными пунктами управления, и средства авиационной радиосвязи - для связи в звене «земля - самолет». Она организуется по принципу комплексного использования УКВ, КВ, тропосферной, радиорелейной и проводной линий связи. В средства авиационной радиосвязи входят узлы связи наземных органов управления и связное оборудование самолетов, работающих в УКВ и КВ диапазонах волн.

Управление силами и средствами объединенной системы ПВО НАТО в Европе осуществляется через оперативные центры зон, районов и секторов (ОЦЗ, ОЦР и ОЦС) с помощью автоматизированной системы «Нейдж». Ее основу составляют стационарные центры управления и оповещения (ЦУО), посты управления и оповещения (ПУО), посты наблюдения и оповещения (ПНО) и дальнего радиолокационного обнаружения (ПДО). Всего в АСУ «Нейдж» насчитывается 82 радиолокационных поста и органа управления, около 50 проц. из которых оборудованы электронно-вычислительными машинами. По оценке иностранных специалистов, каждая ЭВМ способна обеспечить проводку около 300 воздушных целей и управление перехватом до 30 из них. На вооружении центров и радиолокационных постов системы имеется более 280 РЛС различного назначения, они позволяют создавать сплошную зону радиолокационного наблюдения за воздушным пространством на средних и больших высотах. Граница этой зоны проходит с севера Норвегии до восточных границ Турции.

Однако, по мнению военных специалистов НАТО, система «Нейдж» не обеспечивает надежного обнаружения низколетящих воздушных целей. В связи с этим вдоль восточных границ ФРГ были развернуты мобильные радиолокационные посты (РЛП) западногерманской системы обнаружения целей на малых высотах «Ларс». Эта система включает 48 постов, оснащенных мобильными РЛС, которые позволяют обнаруживать низколетящие цели на дальностях до 45 км. Данные о воздушной обстановке с постов системы «Ларс» непрерывно поступают в АСУ «Нейдж».

При обнаружении воздушной цели каким-либо постом (дальнего обнаружения, наблюдения и оповещения или системы «Ларс») сведения о ней направляются в ЦУО и автоматически вводятся в ЭВМ, после обработки они отображаются на электронных табло операторов опознавания и операторов управления активными средствами ПВО.

Если цель классифицирована как «чужая», после получения раз-

решения начальника сектора ПВО начальник ЦУО отдает распоряжение на ее уничтожение оператору управления ЗУР или оператору управления истребителями (выбор системы оружия производится с помощью той же ЭВМ). Последние доводят приказ до командира дивизиона ЗУР или командира авиакрыла (эскадрильи) истребителейперехватчиков. При уничтожении цели силами истребительной авиации действиями самолетов руководит оператор наведения ЦУО.

Все данные о воздушных целях с ЦУО непрерывно поступают в оперативные центры секторов, районов и зон ПВО, а также на КП верховного главнокомандующего ОВС НАТО в Европе. Это делается для своевременной оценки степени угрозы с воздуха и правильного распределения имеющихся сил и средств для ее ликвидации.

Согласно сообщениям зарубежной печати, на Центрально-Европейском ТВД АСУ «Нейдж» работает в тесном взаимодействии с АСУ 485L, которая при определенных условиях может привлекаться и для решения задач ПВО.

Существующая система управления объединенными ВВС и ПВО НАТО, по мнению иностранных военных специалистов, в целом отвечает предъявляемым к ней требованиям. Однако командование блока уделяет постоянное внимание ее совершенствованию. Основным из проводимых в настоящее время мероприятий является подготовка к принятию на вооружение 18 самолетов дальнего радиолокационного обнаружения и управления авиацией E-3A (система «Авакс»). Комплекс бортового радиоэлектронного оборудования системы при полете самолета Е-3А на высоте 10 000 м обеспечивает обнаружение, опознавание и сопровождение крупных воздушных целей (например, тяжелых бомбардировщиков), летящих на средних и больших высотах на дальности до 700 км и на малых до 400 км. Дальность обнаружения тактических истребителей составляет 450 и 320 км соответственно. По сообщениям зарубежной печати, один комплект бортовой аппаратуры системы «Авакс» может обеспечить обработку данных более чем о 100 воздушных целях и одновременное автоматическое наведение до 30 групп истребителей-перехватчиков. По мнению военного руководства НАТО, принятие на вооружение системы «Авакс» и сопряжение ее с АСУ «Нейдж» позволит значительно повысить возможности системы управления объединенными ВВС и ПВО блока на всех европейских ТВД.

# ЦЕНТР РАЗРАБОТКИ СПОСОБОВ ПРИМЕНЕНИЯ ОРУЖИЯ ТАКТИЧЕСКИХ ИСТРЕБИТЕЛЕЙ ВВС США

### Подполковник-инженер В. КОЛЬЦОВ

СИСТЕМЕ агрессивных милитаристских приготовлений Пентагона по подготовке к войне против Советского Союза и других стран социалистического содружества важное место отводится испытанию новых самолетов и их оружия, а также разработке способов действий поступающих на вооружение ВВС новых тактических истребителей. Решение этих вопросов частично возложено на центр разработки способов боевого применения оружия тактических истребителей ТАК ВВС США, расположенный на авиабазе Неллис (штат Невада).

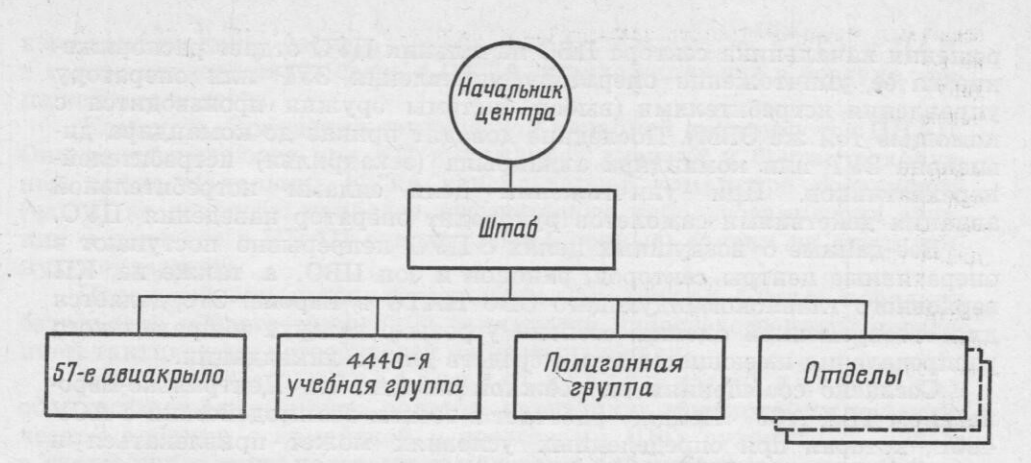

Рис. 1. Организация центра разработни способов боевого применения оружия тактиче-

Судя по сообщениям зарубежной прессы, перед центром стоят следующие основные задачи: изучение и анализ способов действий тактических истребителей и боевого применения созданных для них систем оружия при нанесении ударов по наземным целям; разработка тактики воздушного боя; организация и проведение боевых и оценочных испытаний новых систем оружия для самолетов, выработка предложений по совершенствованию оружия, состоящего на вооружении ВВС; руководство деятельностью школ боевого применения тактических истребителей и курсов подготовки летчиков-инструкторов для строевых частей<sup>1</sup>.

Кроме того, в нем разрабатываются уставы и руководства по тактике, боевой подготовке и способам поражения целей. На его базе проводятся важнейшие авиационные летно-тактические учения по программе «Ред флэг».

По вопросам, касающимся тактики применения авиации, центр поддерживает связь со всеми основными командованиями ВВС и другими видами вооруженных сил США. В нем имеется более 100 самолетов, большое количество вспомогательного наземного оборудования и другой техники общей стоимостью около 1,5 млрд. долларов. Численность личного состава примерно 900 человек, а годовой бюджет превышает 140 млн. долларов.

Организация. Как сообщалось в иностранной печати, в состав центра входят штаб, 57-е авиационное крыло боевого применения тактической авиации, 4440-я тактическая истребительная учебная группа «Ред флэг», полигонная группа и отделы: тактический, исследовательский, ресурсов, разведки и анализа (рис. 1).

57-е авиакрыло является основной летной частью центра. Оно включает шесть учебно-тренировочных, испытательных эскадрилий (64, 65, 66, 414, 422 и 433-я;

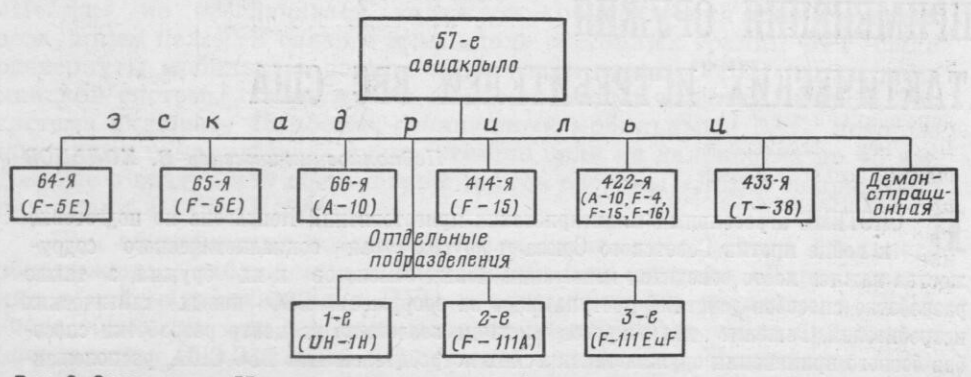

<sup>1</sup> Подробнее см. «Зарубежное военное обозрение», 1979, № 6, с. 47-50. - Ред.

Рис. 2. Организация 57-го авиационного крыла боевого применения тактической авиации 56

оснащены основными типами тактических истребителей и штурмовиков, находящихся на вооружении ТАК БВС США) и одну парадно-демонстрационную. Кроме того, командиру 57-го авиакрыла подчинены три отдельных авиационных подразделения, pacположенных за пределами авиабазы Неллис (рис. 2).

64-я и 65-я эскадрильи вооружены самолетами F-5E и на проводимых в центре учениях, в том числе «Ред флэг», выступают за «противника» (в западной печати они часто называются эскадрильями «агрессоров»). Их экипажи используют тактические приемы, якобы применяемые летчиками Советского Союза и других стран социалистического содружества.

66 аэ вооружена новейшими штурмовиками А-10. Ее экипажи отрабатывают тактику боевого применения самолетов, способы нанесения ударов по наземным пелям, участвуют в выработке инструкций, рекомендаций для строевых частей. Такими же вопросами занимаются 414 и 433 аэ. 422 аэ оснащена штурмовиками А-10 и истребителями F-4, F-15 и F-16. Она проводит боевые испытания и оценку вооружения самолетов.

При всех четырех названных выше эскадрильях имеются школы боевого применения и курсы подготовки летчиков-инструкторов, в которых пилоты строевых частей осваивают новые тактические приемы ведения воздушного боя и нанесения ударов по наземным целям с использованием самых современных систем управления оружием и средств поражения.

В связи с массовым поступлением на вооружение ТАК ВВС США новейших тактических истребителей F-16 планировалось в составе 57-го авиакрыла создать специальную эскадрилью боевого применения этих самолетов с целью ускорения разработки тактики их действий как в воздушном бою, так и при атаке наземных целей.

Парадно-демонстрационная эскадрилья (самолеты Т-38, авиабаза Неллис; в последующем ее планируется перевооружить самолетами F-15 и F-16) выполняет ежегодно 90-95 показательных полетов на авиабазах и аэродромах США, демонстрируя групповую слетанность, фигурный пилотаж экипажей для широкой публики и личного состава отдельных гарнизонов вооруженных сил страны на различных празднествах и торжествах. Она укомплектована опытными пилотами.

Подчиненные 57-му авиакрылу отдельные авиационные подразделения выполняют задачи по планам центра.

1-е подразделение располагается на аэродроме Индиан Спринг (штат Невада), имеет в своем составе шесть вертолетов UH-1H. Его экипажи совершают полеты для ведения воздушной радиационной разведки над территорией полигона (по испытанию ядерного оружия) в штате Невада и примыкающими к нему районами. Кроме того, они

перевозят различные грузы в удаленные районы полигонного комплекса авиабазы Неллис в интересах 57-го авиакрыла.

 $2-e$ подразделение дислоцируется на авиабазе Маунтин-Хоум (штат Индиана). Оно оснащено всепогодными истребителями - бомбардировщиками F-111А. При нем организована школа боевого применения этих самолетов. Личный состав подразделения отрабатывает тактику самолетов F-111A с усовершенствованным оружием и оборудованиeM.

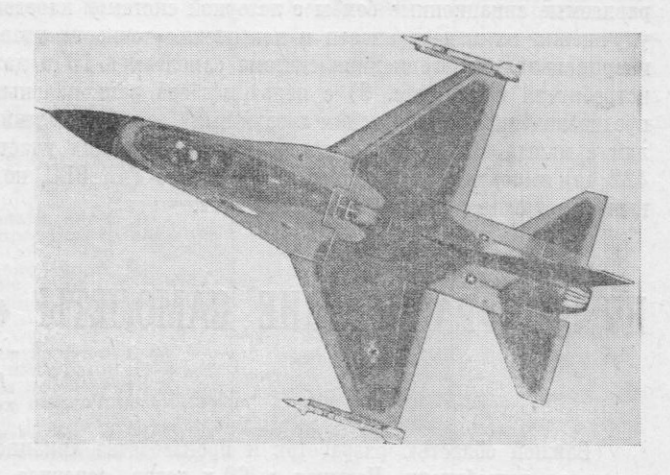

Рис. 3. Одна из схем окраски тактического истребителя F-16 в светло- и темно-серые тона

Фото из журнала<br>«Авиэйшн уик энд спейс текнолоджи»

3-е подразделение находится на авиабазе Мак Клеллан (штат Калифорния). Оно вооружено самолетами F-111E и F-111F и проводит боевые испытания, оценку самолетов и их бортового оружия и оборудования.

Как сообщалось в зарубежной печати, командование ТАК намерено последние два подразделения объединить и создать (на авиабазе Мак Клеллан) отдельную часть для боевых испытаний всех модификаций истребителя F-111 и школу их боевого применения.

4440-я тактическая истребительная учебная группа отвечает за организацию учений по программе «Ред флэг» 2.

Полигонная группа обслуживает полигонный комплекс центра при выполнении на нем оценочных испытаний вооружения самолетов и во время различных тактических учений («Ред флэг», «Боулд игл» и т. д.).

Полигонный комплекс авиабазы Неллис занимает громадную площадь (около 15 тыс. км<sup>2</sup>). Для отработки тактики преодоления системы ПВО и нанесения ударов по наземным целям на нем размещены электронные средства и макеты, имитирующие систему ПВО стран Варшавского Договора, а также до 50 видов целей. Среди них имеются макеты переднего края обороны, 220 танков, аэродрома с находящимися на нем истребителями, промышленного центра с железнодорожной станцией. Кроме того, на территории комплекса построено железнодорожное полотно длиной 16 км с эшелоном из 10 вагонов, установлены колонны грузовиков и другие цели.

Управление всеми действующими объектами осуществляется со специального пункта управления, где размещается контрольная и регистрирующая аппаратура и на электронных экранах отображаются работа РЛС и станций помех, полет самолетов.

В будущем для отработки ударов по малоразмерным подвижным целям комплекс намечается оснастить радиоуправляемыми мишенями танков, бронетранспортеров, автомашин.

Тактика воздушных боев в центре отрабатывается на специальном полигоне, оборудованном аппаратурой контроля, управления и оценки действий истребителей с имитацией пусков ракет и стрельбы из пушек.

Отделы центра выполняют функции в соответствии со своими наименованиями. Наиболее важным из них, по мнению иностранных специалистов, считается отдел испытаний. Он укомплектован 35 высококвалифицированными специалистами, которые организуют и проводят испытания тактических самолетов и их систем оружия, навигационного и другого бортового оборудования, начиная со стадии опытно-конструкторских работ и кончая оценкой усовершенствованных и доработанных образцов.

Например, в центре проходили испытательные полеты самолетов с ракетами AIM-9L «Сайдвиндер» класса «воздух - воздух» для определения эффективности поражения различных воздушных целей в боевых условиях. Испытываются также управляемые авиационные бомбы с лазерной системой наведения для решения проблемы улучшения их маневренности и повышения точности ударов с малых высот, новая инерциальная навигационная система самолета А-10 и даже маскировочные окраски истребителя F-16 (рис. 3) с целью выбора рациональных схем окраски самолетов, предназначенных для ведения воздушных боев и нанесения ударов по наземным целям с малых высот. Испытательные полеты (в них участвуют в основном экипажи 422 аэ) выполняются в интересах не только ТАК ВВС, но и других видов вооруженных сил страны, командований и ведомств.

## НОВЫЕ ФРАНЦУЗСКИЕ САМОЛЕТЫ «МИРАЖ»

#### Полковник Ю. АЛЕКСЕЕВ, кандидат технических наук

Важной областью разработок и производства авиационной техники во Франции являются истребители. Начиная с 60-х годов, основное место среди них занимают самолеты «Мираж» различных типов, разрабатываемые и производимые фирмой

<sup>1</sup> Подробнее об этих учениях см. «Зарубежное военное обозрение», 1980, № 10, c.  $46. -$ 

«Дассо-Бреге». Первыми были истребители «Мираж» 3 различных модификаций и вариантов, которые в 60-х годах начали поступать на вооружение военно-воздушных сил Франции и многих других зарубежных стран. Согласно данным иностранной прессы, по состоянию на январь 1980 года было построено более 1400 самолетов «Мираж» 3, 5 и 50 (с учетом экспорта в 19 государств мира и строительства по лицензии).

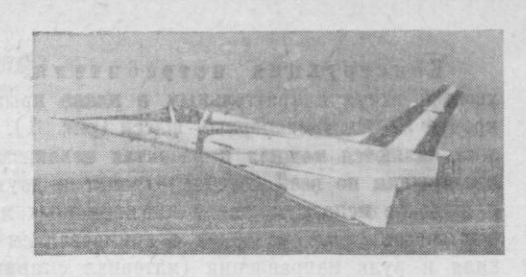

Рис. 1. Самолет «Мираж» 2000 Фото из журнала «Флайт»

Дальнейшим их развитием стали одноместные истребители «Мираж» F1-А, -С и -Е и двухместные учебно-боевые машины «Мираж» F1-В (см. цветную вклейку). В отличие от предыдущих самолетов типа «Мираж» они, по оценке французских специалистов, более совершенны по конструкции, имеют увеличенные радиусы действия и обеспечивают применение более эффективного оружия.

Имея современную боевую авиационную технику, военно-политическое руководство Франции тем не менее уже в конце 70-х годов активизировало усилия по обеспечению разработки нового поколения истребителей: «Мираж» 2000 и «Супер Мираж» 4000 (их проектные тактико-технические характеристики, составленные по материалам западной прессы, приведены в таблице).

«Мираж» 2000 рассматривается командованием ВВС страны как основной боевой самолет на 80-е годы. Решение о его разработке было принято в декабре 1975 года. В соответствии с требованиями ВВС он предназначается для перехвата воздушных целей, завоевания превосходства в воздухе, ведения разведки и действий по наземным целям. Судя по сообщениям зарубежной печати, «Мираж» 2000 создается в трех вариантах: одноместный истребитель-перехватчик, оптимизированный для перехвата целей на малых высотах; одноместный многоцелевой самолет, предназначенный для перехвата воздушных и нанесения ударов по наземным целям с применением обычного оружия; двухместный самолет прорыва системы ПВО противника на малых высотах.

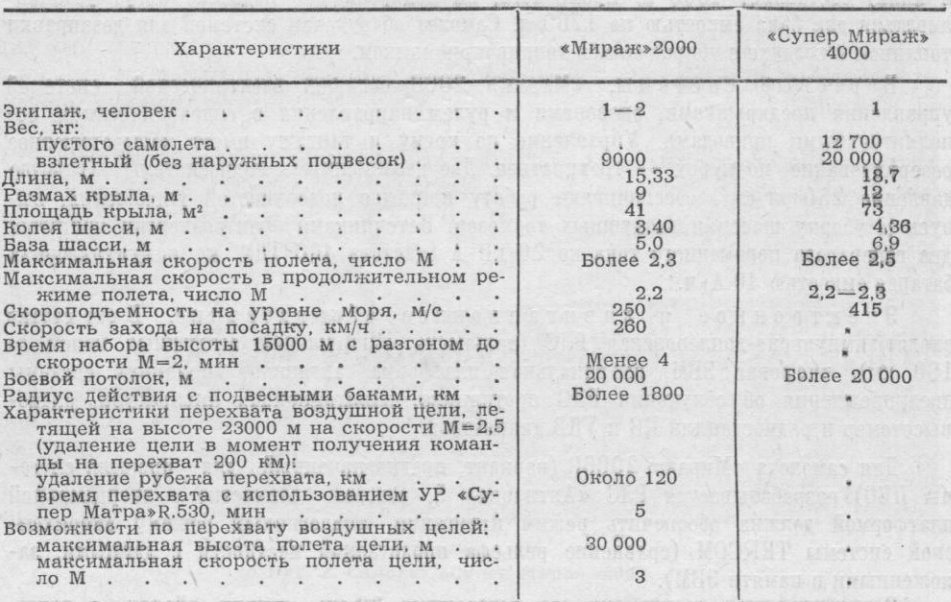

#### ТАКТИКО-ТЕХНИЧЕСКИЕ ХАРАКТЕРИСТИКИ САМОЛЕТОВ «МИРАЖ»2000 И «СУПЕР МИРАЖ»4000

59

Конструкция истребителя. «Мираж» 2000 разрабатывается по бесхвостой схеме с треугольным в плане крылом (угол стреловидности по передней кромке 58°) и трехопорным шасси (рис. 1). Конструктивными особенностями самолета являются мощная и развитая механизация крыла (автоматически управляемые предкрылки по всей передней кромке и двухсекционные элевоны по всему размаху) и широкое использование композиционных материалов. Из них, в частности, выполнен кессон киля (материал с армированием волокнами углерода), а также обшивка киля и руля направления (материал с армированием бороуглеродными волокнами). По оценке французских специалистов, еще более широкое применение композиционных материалов в серийных машинах обеспечит снижение их веса примерно на 25 проц. по сравнению с конструкцией из традиционных материалов. Боковые воздухозаборники имеют ловушки пограничного слоя. Сверху и снизу каждой консоли расположены воздушные тормоза.

Силовая установка и топливная система. Силовая установка состоит из одного двухконтурного турбореактивного двигателя (ТРДД) М53 фирмы СНЕКМА. ТРДД имеет два компрессора - трехступенчатый низкого и пятиступенчатый высокого давления (оба осевые), кольцевую камеру сгорания и двухступенчатую турбину. Система регулирования двигателя гидромеханическая, запуск осуществляется от газотурбинного стартера мощностью 150 л. с. Основные характеристики двигателя приведены ниже.

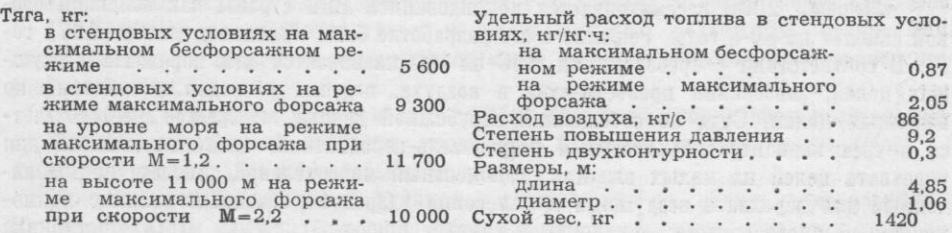

В иностранной прессе отмечается, что в последующем тягу двигателя на форсаже планируется увеличить до 9700 кг, а на бесфорсажном режиме - до 6700 кг.

Емкость внутренних баков топливной системы (расположены в кессонах крыла и киля) составляет 4300 л. Кроме того, на подкрыльевой подвеске могут устанавливаться два бака емкостью по 1700 л. Самолет оборудован системой для дозаправки топливом в воздухе с убирающимся топливоприемником.

Бортовые системы. «Мираж» 2000 оснащен электрической системой управления предкрылками, элевонами и рулем направления с гидравлическими исполнительными приводами. Управление по крену и тангажу имеет четырехкратное резервирование, по курсу - трехкратное. Две независимые гидросистемы (рабочее давление 280 кг/см<sup>2</sup>) обеспечивают работу приводов поверхностей управления, выпуск и уборку шасси и воздушных тормозов. Источниками электроэнергии являются два генератора переменного тока по 20 кВ·А (частота 400 Гц) и аккумуляторная батарея емкостью 40 А . ч.

Электронное и навигационное оборудование. В его состав входят импульсно-доплеровская РЛС (дальность обнаружения воздушных целей до 100 км), цифровая ЭВМ, инерциальная платформа, автопилот, приемник системы предупреждения об облучении РЛС противника, навигационная аппаратура, радиовысотомер и радиостанции КВ и УКВ диапазонов.

Для самолета «Мираж» 2000Р (вариант, предназначенный для прорыва системы ПВО) разрабатывается РЛС «Антилопа» 5, которая совместно с инерциальной платформой должна обеспечить режим навигации, аналогичный режиму американской системы ТЕRCOM (сравнение рельефа пролетаемой местности с данными, заложенными в памяти ЭВМ).

Вооружение составляют две встроенные 30-мм пушки «Дефа», а также

управляемые ракеты класса «воздух - воздух» и «воздух - земля» и бомбы калибра до 1000 кг на девяти наружных узлах подвески (четыре подкрыльевых и пять подфюзеляжных).

В иностранной печати приводятся следующие типовые варианты боевой нагрузки: две УР «Мажик» R.550 и две «Супер Матра» R.530; две УР «Мажик», УР класса «воздух - земля» (вес 1000 кг) и два топливных бака емкостью по 1700 л; 18 бомб калибра 250 кг. Максимальная боевая нагрузка «Мираж» 2000 в варианте для действий по наземным целям около 5000 кг.

По сообщениям зарубежной прессы, французская фирма «Аэроспасьяль» разрабатывает для истребителя «Мираж» 2000 управляемую ракету ASMP класса «воздух — земля» (дальность стрельбы в зависимости от высоты полета 75-100 км). УР имеет ракетно-прямоточный двигатель с общей камерой сгорания, сверхзвуковую скорость полета и может снаряжаться ядерной боевой частью мощностью 100-150 кт. Ее летные испытания запланированы на начало 1981 года, а поступление на вооружение - на 1985-й.

Состояние разработки самолета. Летные испытания «Мираж» 2000 начались в марте 1978 года, в них участвуют четыре одноместных опытных образца и один двухместный (экспортный вариант). К апрелю 1980 года суммарный налет трех первых опытных образцов истребителя составлял 380 ч. ВВС Франции заказали 200 самолетов «Мираж» 2000 с возможным увеличением заказа до 400 машин. Планируемые сроки начала их поставок: многоцелевых — середина 1983 года, перехватчиков - 1985 год, «Мираж» 2000Р - вторая половина 1986-го.

«Супер Мираж» 4000 (рис. 2) разрабатывается по инициативе фирмы «Дассо-Бреге». Он создается на базе «Мираж» 2000, но имеет существенные конструктивные отличия, основные из которых:

- двухдвигательная силовая установка с ТРДД М53;

- увеличенный взлетный вес, составляющий в варианте без наружных подвесок 20 000 кг (по оценке иностранной печати, это является боевым весом перехватчика и самолета для завоевания превосходства в воздухе);

- большая площадь крыла, обеспечивающая относительно небольшую удельную нагрузку на крыло и соответственно высокие характеристики маневренности:

- переднерасположенное горизонтальное оперение;

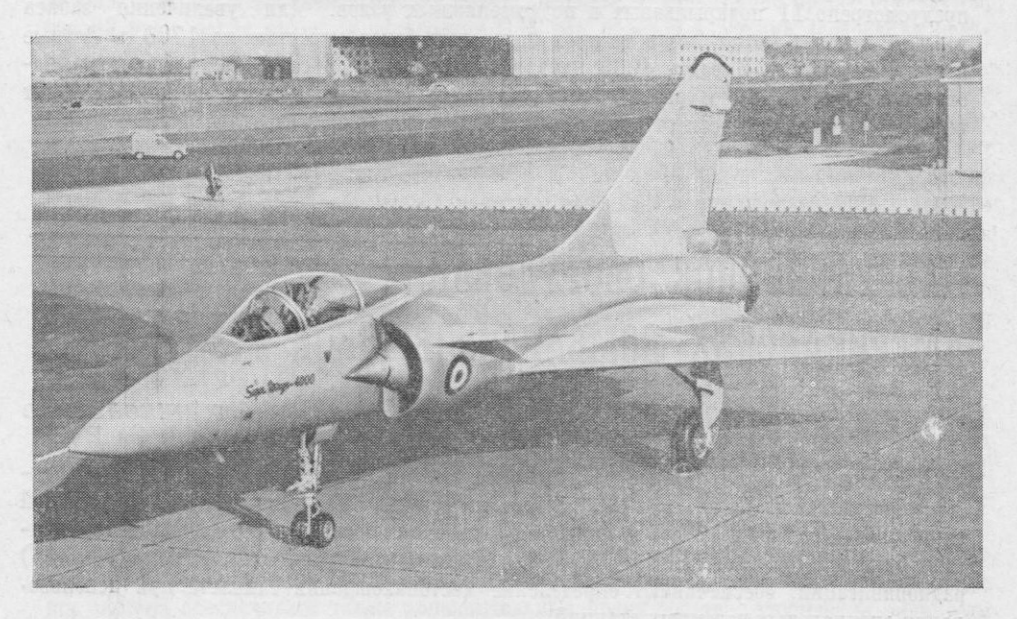

Рис. 2. Самолет «Супер Мираж»4000

Фото из журнала «Авиасьон»

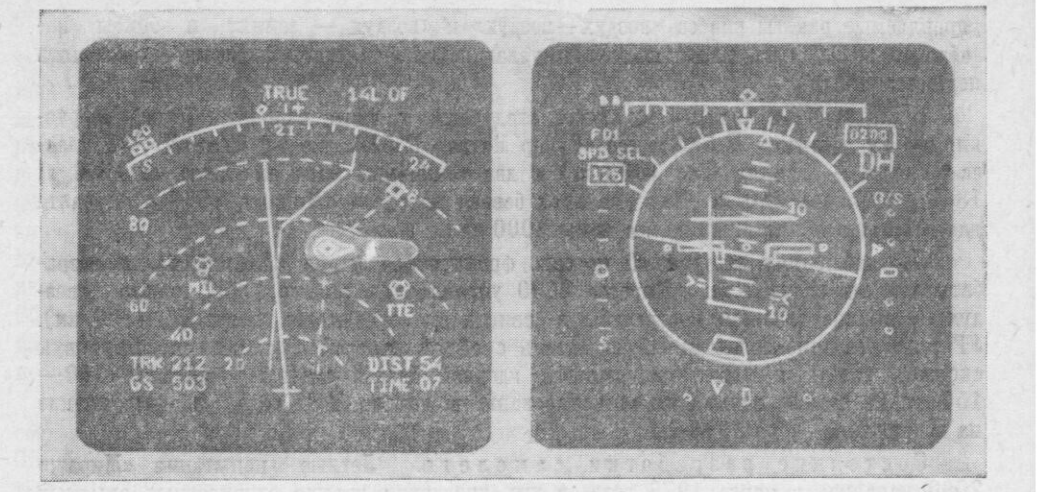

Рис. 3. Пилотажно-навигационные индикаторы самолета «Супер Мираж»4000: слева - индикатор горизонтальной обстановки; справа - индикатор высоты и курса Фото из журнала «Флайт»

- увеличенный до 12 900 л запас топлива во внутренних баках;

- более совершенное электронное и пилотажно-навигационное оборудование, включающее импульсно-доплеровскую РЛС «Сирано» 500 (дальность обнаружения воздушных целей 120-130 км), цифровой автопилот, инерциальную навигационную систему, цифровую систему управления оружием и многофункциональные цветные телевизионные индикаторы горизонтальной обстановки, высоты и курса (рис. 3). РЛС «Сирано» 500 (вес 155 кг) имеет стабилизированную по крену и тангажу антенну диаметром 66 см (конструкция носовой части самолета позволяет устанавливать антенны диаметром до 1 м). Угол сканирования антенны 120°. При сопровождении целей РЛС будет обеспечивать работу в режиме предотвращения столкновения с наземными препятствиями.

Встроенное вооружение «Супер Мираж» 4000 составляют две пушки «Дефа» калибра 30 мм, расположенные под воздухозаборниками. Для подвесного вооружения предусмотрено 11 подкрыльевых и подфюзеляжных узлов. Для увеличения запаса топлива самолет может нести до трех подвесных баков емкостью по 1700 л. Летные испытания «Супер Мираж» 4000 начались в марте 1979 года. По сообщениям иностранной прессы, сроки разработки самолета и объем программы испытаний будут определены в зависимости от перспектив его продажи другим странам,

# НАВИГАЦИОННОЕ ОБОРУДОВАНИЕ АМЕРИКАНСКИХ БОМБАРДИРОВЩИКОВ

### Капитан-инженер запаса Г. НИКОЛАЕНКО

ПАВИГАЦИОННОЕ бортовое оборудование американских стратегических бомбардировщиков В-52 и FB-111 состоит из средств неавтономной и автономной навигации. Первые, к которым относятся запросчики маяков и приемоиндикаторы систем ближней (TACAN, VOR/DME и другие) и дальней (LORAN, «Омега») радионавигации, обеспечивают определение местонахождения самолета при использовании специальных наземных станций.

К средствам автономной навигации относятся: инерциальная навигационная система (ИНС) с ЭВМ, радиолокационные станции переднего обзора, доплеровская и сле-

дования рельефу местности, астрокомпас, радиовысотомер. С помощью этих средств осуществляется полет на предельно малых высотах при прорыве системы ПВО противника, вывод самолета в район цели после продолжительного полета, расчет момента применения оружия для поражения цели с одного захода и т. д. Ниже будут рассмотрены лишь бортовые средства автономной навигации, поскольку они имеют решающее значение для выполнения боевых задач стратегическими бомбардировщиками.

Инерциальная навигационная система служит для определения координат (широты, долготы), истинного курса, скорости, путевого угла, углов крена и тангажа. В качестве ИНС на американских стратегических бомбардировщиках В-52G и Н и FB-111A используется система AN/AJN-16. Судя по сообщениям зарубежной прессы, она позволяет определить местоположение самолета с точностью 1,85 км за 1 ч полета. Полученные данные затем передаются в навигационную ЭВМ и в ЭВМ управления оружием (они являются резервными друг для друга).

РЛС переднего обзора (AN/ASB-16 на B-52G, AN/ASB-9A на B-52H. AN/APQ-114 на FB-111A) позволяет обнаруживать крупные цели и рассчитывать их координаты. РЛС AN/APQ-114, например, работает в диапазоне 16-16,4 ГГц, имеет пять шкал дальности (9, 18, 55, 150 и 300 км) и три частоты повторения импульсов (337, 674 и 2022 имп./с), длительность которых 2,4; 1,2 и 0,4 мкс. РЛС обеспечивает передний обзор в пределах  $\pm 45^{\circ}$  по азимуту и  $\pm 30^{\circ}$  по углу места со скоростью 40 или 74 град/с.

Доплеровская РЛС определяет путевую скорость и угол сноса самолета. По данным, опубликованным в иностранной печати, благодаря РЛС AN/APN-185, используемой в настоящее время на FB-111A, достигается точность определения (КВО) путевой скорости 0,12 проц., угла сноса  $\pm 0.15^{\circ}$ , а РЛС AN/APN-108, установленной на бомбардировщиках B-52G и H, соответственно 1 проц. и  $\pm 0.5^{\circ}$ .

РЛС следования рельефу местности совместно с радиовысотомером должна обеспечивать полет бомбардировщика на малых высотах в любое время суток в различных метеорологических условиях. Так, РЛС AN/APQ-134 самолета FB-111A и радиовысотомер малых высот AN/APN-167 дают возможность осуществлять полет на высотах 60-300 м над уровнем земли. При установке переключателя высоты на РЛС. например на значении «300», автоматически программируется работа радиовысотомера, который при снижении самолета по каким-то причинам ниже 250 м (то есть ниже 83 проц. от заданной высоты полета) также двтоматически вырабатывает команду на автопилот с целью увеличить высоту полета самолета. В зарубежной прессе отмечается, что 83-проц. запас является стандартом САК для полетов в режиме следования рельефу местности на любых высотах.

РЛС AN/APQ-134 имеет три режима работы: «жесткий», «средний» и «мягкий», которые используются в зависимости от сложности профиля земной поверхности. В «жестком» режиме допускаются перегрузки  $+1,4$  при маневре горка и  $+0,3$  при пикировании, в «среднем» соответственно +1,4 и +0,5, а в «мягком»  $-$  He выше +1,4 и +0,75. Чаще всего с помощью этой РЛС полет производится в автоматическом режиме следования рельефу местности, хотя имеется и ручное управление. На В-52G и Н следование рельефу местности в режиме ручного управления происходит благодаря применению РЛС переднего обзора.

С середины 70-х годов в состав прицельно-навигационного оборудования стратегических бомбардировщиков В-52G и Н была введена новая электронно-оптическая система AN/ASQ-151 EVS. Она включает ИК аппаратуру AN/AAQ-6 и телевизионную камеру AN/AVQ-22, работающую в условиях низкой освещенности. Система EVS предназначена для облегчения полета самолета на малых высотах в условиях пониженной видимости и ночью. Наличие ее, по мнению американских специалистов, значительно расширяет боевые возможности самолета, поскольку позволяет осуществлять прорыв системы ПВО противника на меньших высотах, чем обычно, что снижает вероятность его обнаружения и перехвата. Используя полученное на телевизионном экране изображение, экипаж оценивает эффективность поражения цели. Считается, что эта система обеспечивает также дополнительные преимущества: улучшение видимости во время руления, взлета и посадки, снижение вероятности столкновения с препятствиями. Она же дает возможность производить взлет и посадку самолета с закрытыми

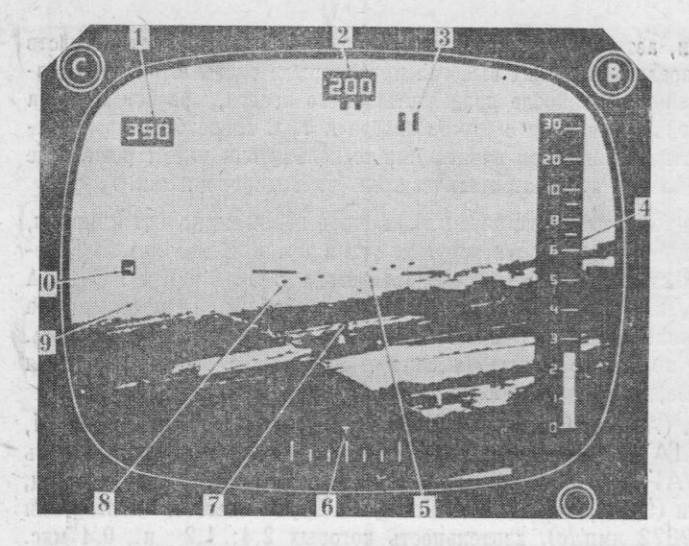

Пример типового отображения на индикаторе бомбарди-Пример типового отображения на индикаторе бомбарди-<br>ровциков В-52G и Н информации, поступающей от РЛС<br>(работает в режиме следования рельефу местности) с на-<br>ложением текущей пилотажной информации и изображе-<br>ния местности

Рисунок из журнала<br>«Авиэйшн уик энд спейс текнолоджи»

временно либо в любом сочетании по выбору летчика (см. рисунок).

Согласно сведениям, приводимым в иностранной прессе, в настоящее время в США особое внимание уделяется совершенствованию навигационного оборудования стратегических бомбардировщиков В-52G и Н в связи с планами Пентагона по их модернизации под крылатые ракеты воздушного базирования. Основным элементом усовершенствованной навигационной аппаратуры самолетов В-52G и Н будет новая ИНС AN/ASN-136 GEANS (два комплекта на каждом самолете), в которой впервые на практике применен гироскоп с электростатической подвеской. По данным зарубежной печати, эта ИНС должна будет иметь точность на порядок выше, чем все существующие в настоящее время (в демонстрационных испытаниях ее точность составила 0,11 км за 1 ч полета), что, по заявлению американских экспертов, необходимо для эффективной работы системы наведения ТЕRCOM, используемой на крылатых ракетах.

Одновременно обновлению подвергнутся и другие бортовые подсистемы самолетов В-52G и Н. Сообщается, что в РЛС переднего обзора будет введен автоматический режим следования рельефу местности. В ходе модернизации, которую ВВС США планируют завершить в середине 80-х годов, все ламповые приборы будут полностью заменены твердотельными элементами, все аналоговые схемы - цифровыми. Как утверждают американские специалисты, эти меры значительно снизят вес бортового оборудования, повысят его надежность и уменьшат расходы на эксплуатационное обслуживание.

В иностранной прессе появились сообщения о возможной модернизации также самолета FB-111А и создании на его базе нового стратегического бомбардировщика. способного прорывать ПВО противника на предельно малых высотах. В случае утверждения этой программы усовершенствованию тогда подвергнется и бортовое оборудование. В частности, в состав навигационной аппаратуры планируется ввести системы, разработанные для самолетов B-52G и H (ИНС AN/ASN-136 GEANS и доплеров-

, шторками фонаря каби-НЫ, предохраняющими экипаж от светового излучения при ядерном взрыве.

> ИК и телевизионный компоненты системы EVS размещаются в самостоятельных турелях под носовой частью бомбардировщика. Они оба могут перемещаться синхронно или независимо в пределах  $\pm 45^{\circ}$  по горизонтали и от +15 до  $-45^{\circ}$  по углу места. Точность углового перемещения системы EVS в режиме автоматического поиска и сопровождения в сочетании с другими данными навигационной системы составляет 0.75°. Изображения, полученные с помощью ИК и телевизионной аппаратуры системы EVS, а также РЛС переднего обзора, подаются на индикатор одно

ская РЛС AN/APN-200). В навигационной ЭВМ будет в 2 раза увеличена емкость запоминающего устройства и быстродействие.

С 1979 года в американской печати стали появляться сообщения о необходимости создания нового бомбардировщика. Называются сроки его разработки в полном объеме - с 1985 года, серийного производства - с начала 90-х годов. При обсуждении вопроса о том, каким будет его бортовое оборудование, чаще всего высказывается мнение, что оно будет существенно обновлено с учетом использования достижений, имевших место при разработке бомбардировщика В-1 и модернизации В-52.

Состав навигационного оборудования четвертого опытного образца самолета В-1. на котором отрабатывалось бортовое оборудование, согласно сообщениям западной прессы, был в основном аналогичен аппаратуре бомбардировщика FB-111A. Различие заключалось в математических программах систем управления, в которых были учтены аэродинамические характеристики самолета В-1, а также в наличии многочисленных ЭВМ и систем встроенного контроля. Особенностью прицельно-навигационной системы серийного бомбардировщика В-1 должна была стать разрабатываемая фирмой «Вестингауз» многофункциональная РЛС EAR с фазированной антенной решеткой. В конструкции станции предусматривалась возможность в дополнение к измерениям координат целей выполнять одновременно навигационные функции доплеровской РЛС, переднего обзора, следования рельефу местности, а также обеспечивать режим картографирования. Фазированная антенная решетка РЛС (диаметр 86 см) содержит 1600 излучающих элементов и фазовращателей, сектор сканирования - конус с углом раскрыва  $\pm 60^{\circ}$ . Вес РЛС около 400 кг.

С вводом в оперативное использование спутниковой системы навигации НАВСТАР военное руководство США планирует со второй половины 80-х годов ввести в состав навигационного оборудования - стратегических бомбардировщиков бортовой приемоиндикатор этой системы. Тогда, по мнению американских специалистов, самолеты смогут в любое время определять свое местоположение по трем координатным осям с точностью до 10 м, скорость с точностью до 0,1 м/с, а время в пределах нескольких десятков наносекунд. Сначала надежность навигации предполагается достигать путем сохранения на борту самолетов традиционной навигационной аппаратуры в качестве резервной. По мере накопления опыта работы системы НАВСТАР необходимость такого резервирования, как рассчитывают американские специалисты, отпалет.

## ПОДГОТОВКА СПЕЦИАЛИСТОВ ДЛЯ ОБСЛУЖИВАНИЯ HORLIX CAMOJETOR B BBC OPT

Майор Л. КОНСТАНТИНОВ

ОДНИМ из главных направлений на-Пращивания боевых возможностей<br>ВВС ФРГ является оснащение частей и подразделений новейшей авиационной техникой. Важное место в планах перевооружения западногерманских ВВС отводится новому самолету «Альфа Джет», который разработан совместно фирмами «Дорнье» (ФРГ) и «Дассо - Бреге»<br>(Франция). В военно-воздушные силы ФРГ он поставляется в варианте легкого<br>штурмовика (заказано 175 машин).

Широко освещая ход создания этого самолета и выполнение программы переоснащения им авиационных частей, иностранная военная печать отмечает, что<br>для сокращения времени между выпуском штурмовиков промышленностью и достижением полной боевой готовности

5 «Зарубежное военное обозрение» № 12

строевых частей, в которые они поступают на вооружение, в ФРГ применена новая система подготовки наземного инженерно-технического персонала.

В основе системы лежит подробный план-график обучения специалистов, принятый еще в 1975 году, то есть на стадии разработки самолета. Его составители исходили из четырех главных моментов, продиктованных требованиями BBC:

- на новую материальную часть необходимо переучить инженерно-технический состав трех эскадр ВВС ФРГ, а также западногерманский наземный персонал для обслуживания самолетов «Альфа Джет» на авиабазе Бежа (Португалия);

- перевооружение частей должно быть

65

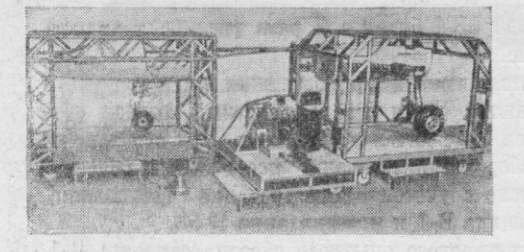

Рис. 1. Тренажер «Шасси» для подготовки<br>механиков по обслуживанию системы шасси самолета «Альфа Джет»

> Фото из журнала «Зольдат унд техник»

полностью завершено к концу 1981 года;

- на перевооружение каждой эскадры отводится не более года;

- переучивание инженерно-технического состава должно быть осуществлено в основном силами ВВС (ранее для этого широко привлекались специалисты авиационной промышленности).

В соответствии с вышеизложенным предусматривалось не позднее 1 октября 1978 года (то есть за четыре месяца до поступления в ВВС первых серийных самолетов) обеспечить готовность к началу широкого переучивания инженерно-технического состава строевых частей. С этой целью были проведены следующие основные мероприятия.

К указанному сроку завершено переучивание на новую материальную часть всех офицеров, осуществляющих техническое руководство процессом перевооружения, преподавателей технических школ ВВС, а также первой группы специалистов из строевых частей. На последних возложена задача по приемке готовых самолетов от промышленности и техническому обеспечению начала полетов в эскадрах.

Для переучивания специалистов в распоряжение технической школы ВВС № 3 предоставлены два Фасберг) (авиабаза  $OTHJTHBIX$ образца самолета «Альфа Джет». Заблаговременно был выдан заказ на оборудование, необходимое для ремонта и обслуживания новых самолепартию запастов, а также на первую ных частей к ним.

Задолго до начала перевооружения были разработаны и размножены в достаточном количестве вся техническая документация, инструкции и наставления.

К упомянутому выше сроку были созданы учебные стенды и другое оборудование с необходимым резервом запасных частей и технической документацией к<br>ним. В частности, были изготовлены разрезы некоторых узлов и блоков самолета «Альфа Джет» в натуральную величину, действующие модели основных его систем («Регулятор подачи топлива к двигателям», «Система смазки и охлаждения двигателя», «Топливная система», «Гидравлическая система», «Система герметизации и кондиционирования воздуха в кабине», «Кислородная система», «Система запуска двигателя», «Контейнер с разведывательной аппаратурой» и «Вооружение»).

Кроме того, для обучения обслуживанию и ремонту различных узлов и систем самолета «Альфа Джет» были построены специальные тренажеры. Так, тренажер «Шасси» (рис. 1), на котором смонтированы передняя и задняя стойки шасси, система их выпуска и уборки, а также другое бортовое оборудование позволяет не только изучать устройство шасси самолета, но и выполнять регламентные работы, обслуживание и ремонт его узлов. С этой же целью были сделаны тренажеры «Органы управления» (рис. 2), «Катапультное сиденье» (рис. 3) и т. д.

В зарубежной печати отмечается, что в результате выполнения этих и некоторых других мероприятий в западногер-<br>манских ВВС задолго до поетупления первых серийных самолетов были подго-

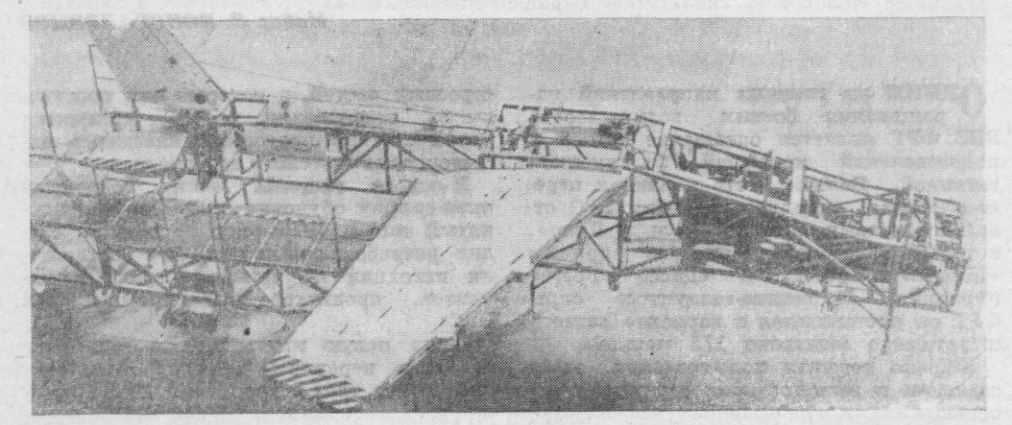

Рис. 2. Тренажер «Органы управления полетом» для подготовки инженерно-технического<br>состава, обслуживающего систему управления полетом штурмовиков «Альфа Джет» Фото из журнала «Зольдат унд техник»
товлены соответствующая материальная база и необходимое количество высококвалифицированных специалистов-инструкторов. При этом в западной прессе особо выделяется роль своеобразного «передового отряда» офицеров и унтер-офицеров (инженеров и техников), которые впервые в практике ВВС ФРГ еще на стадии конструирования и испытаний нового самолета были командированы на промышленные предприятия и в испытательные центры. Там они не только изучали материальную часть самолета в процессе его «рождения», но и дали ряд рекомендаций и советов, учтенных конструкторами, помогли составить учебные программы, участвовали в разработке инструкций по обслуживанию самолета, учебных пособий, стендов и тренажеров. Затем эти специалисты были направлены для работы в штаб командования МТО ВВС, технические школы, формировавшуюся в то время 49-ю учебную истребительно-бомбардировочную авиационную эскадру (авиабаза Фюрстенфельдбрук), а также в 31-ю техническую авиагруппу, специально организованную для проверки состояния самолетов, получаемых от изготовителя, перед отправкой их в строевые части. В настоящее время они являются консультантами во всех частях, перевооружаемых самолетами «Альфа Джет». В их задачи входят обнаружение и устранение (совместно со штатным наземным персоналом) особо сложных неисправностей, возникающих в процессе эксплуатации, а также оказание помощи командным инстанциям и проектным организациям в выявлении возможных конструктивных недостатков самолета. Говоря об опыте внедрения новой сис-

темы подготовки инженерно-технического состава для обслуживания самолета «Альфа Джет», западногерманская военная печать дает ей весьма положительную оценку. Отмечается, что в срок и с высоким качеством было завершено обучение руководящего и преподавательского состава, а также инженеров и техников 49-й учебной истребительно-бомбардировочной авиационной эскадры. Заверше-

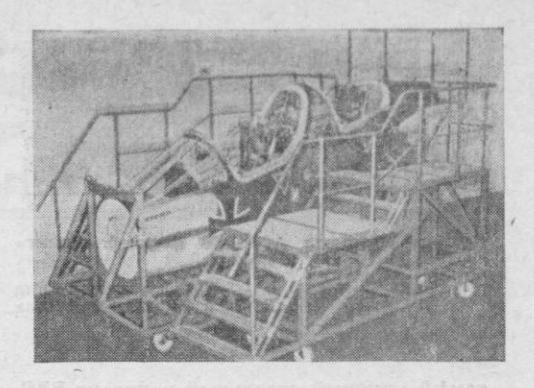

Рис. 3. Тренажер «Катапультное сиденье»<br>для подготовки специалистов по обслужива-<br>нию системы аварийного покидания самопокидания самолета «Альфа Джет»

Фото из журнала<br>«Зольдат унд техник»

ны мероприятия по подготовке к переучиванию на «Альфа Джет» наземного персонала 41-й и 43-й истребительнобомбардировочных авиационных эскадр. В результате этого, как писал журнал «Зольдат унд техник», за год эксплуатации самолета «Альфа Джет» в 49-й эскадре (официально формирование завершено 20 марта 1980 года) были достигнуты положительные результаты по снижению трудозатрат на наземное обслуживание самолета на 1 ч налета, по достижению необычно большого для ВВС ФРГ процента боеготовых самолетов и сокращению времени на проведение ремонтных работ.

По мнению западных экспертов в авиационной области, подобные мероприятия проводятся при подготовке к перевоору-<br>жению ВВС ФРГ новыми многоцелевыми тактическими истребителями «Торнадо». Они подчеркивают также, что и другие страны НАТО, ускоренными темпами ведущие гонку вооружений, попытаются использовать опыт ФРГ по подготовке специалистов для скорейшего ввода в строй новых систем оружия.

# ЛЕТНЫЕ ИСПЫТАНИЯ КРЫЛАТЫХ РАКЕТ

### Полковник-инженер В. КИРСАНОВ

По соовщению зарубежной прессы, в марте 1980 года официальный представитель Пентагона сделал заявление о том, что после изучения результа-<br>тов конкурсных летных испытаний крылатых ракет (КР) воздушного базирова-<br>ния AGM-86B (фирмы «Боинг») и АСМ-109 («Дженерал дайнэмикс») командование ВВС США остановило свой выбор на АСМ-86В (см. рисунок) и приняло решение приступить к подготовке ее серийного производства.

Принятое решение положило конец длительному соперничеству двух гиганвоенно-промышленного комплекса TOB США, боровшихся за исключительно выгодный контракт, который дает право на изготовление и поставку американским ВВС нового наступательного ракетного оружия, предназначенного для оснащения стратегических бомбардировщиков В-52. Характеризуя эту сделку, американский журнал «Тайм» писал, что «с момента окончания войны во Вьетнаме это

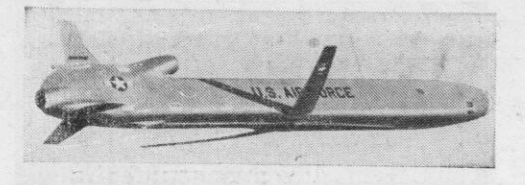

Крылатая ракета AGM-86B фирмы «Боинг» в полете

> Фото из журнала «НАТО'с фифтин нейшнз»

самый крупный отдельный контракт ВВС. стоимость которого превышает 4 млрд. долларов».

Конкурсные летные испытания крылатых ракет начались летом 1979 года. В ходе их, по свидетельству иностранной печати, фирмы должны были продемонстрировать летно-технические характеристики обеих ракет, для чего им предоставлялось право осуществить по десять пусков со специально переоборудованных бомбардировщиков В-52G. Сначала испытания проводились в пределах территории учебно-испытательного полигона в штате Юта, где после пуска с самолета В-52С ракеты совершали полет по замкнутому маршруту в виде эллипса размером  $160 - 180 \times 45 - 50$  км. В дальнейшем, в соответствии с требованиями ВВС, пуски КР осуществлялись над Тихим океаном на удалении около 100 км от юго-западного побережья США (район г. Лос-Анджелес) с последующим полетом над территорией штатов Калифорния, Невада и Юта.

Ракеты запускались как с подкрыльевых пилонов самолета, так и с внутрифюзеляжной пусковой установки револьверного типа. Через 2 с после сброса происходило автоматическое раскрытие<br>несущих поверхностей, а еще через 8 с включался маршевый двигатель, развивающий тягу около 270 кг. Высота полета КР на маршруте варьировалась от<br>150 до 1500 м в зависимости от характера рельефа местности. На завершающем этапе полета (над полигоном в штате Юта) автоматически срабатывала специальная парашютная система, обеспечивающая мягкую посадку ракеты или ее подхват в воздухе специально оборудованным спасательным вертолетом. Помимо специалистов конкурирующих фирм, в испытаниях принимали участие экипажи САК ВВС, которые в промежутке от взлета бомбардировщика и до пуска ракет имитировали выполнение боевого полета.

Американская пресса отмечает, что в ходе анализа результатов закончившихся летных испытаний (из десяти пусков ракет каждого типа по шесть были успешными) специалисты выявили определенные преимущества КР AGM-86В (при общем налете около 32 ч ракеты пролетели более 19 тыс. км), которые в основном сводятся к следующему. Математическое обеспечение системы наведения, разработанное фирмой «Боинг», более надежно и обеспечивает большую точность выхода ракеты на цель. По прочностным и аэродинамическим характеристикам АСМ-86В превосходит АСМ-109, что позволяет ей выполнять полет над пересеченной местностью на меньших высотах. И наконец, в производстве она технологичнее и дешевле, а в обслуживании значительно проще, чем AGM-109.

Именно в связи с этими достоинствами, как утверждает западная печать, командование ВВС США предпочло ракету АGM-86В и выбрало фирму «Боинг» в качестве главного подрядчика, ответственного за производство и поставки в части в течение 1981-1989 годов стратегического авиационного командования свыше 3400 ракет.

По оценкам американской прессы, фирма «Боинг» получила около 50 процен-<br>тов (2 млрд. долларов) общих ассигнований, предусмотренных условиями контракта. Остальные 2 млрд. долларов приходятся на долю фирм «Макдоннелл Дуглас» (система наведения TERCOM), «Литтон индастриз» (инерциальная система наведения), «Уильямс рисёрч» (двигатель) и ряда мелких подрядчиков, поставляющих отдельные узлы и компоненты ракеты.

Судя по сообщениям зарубежной печати, по бюджету министерства обороны<br>США на 1979/80 финансовый год для закупки первых 225 крылатых ракет выделен 141 млн. долларов. В 1981 году предусматривается довести темп серийнопозволит в дальнейшем закупать их ежегодно по 480 единиц. К декабрю 1982 года в составе боеготовых сил САК ВВС США на авиабазе Гриффис (штат Ньюэскадрилью бомбардировщиков B-52G, способных нести до 12 КР АСМ-86В на специальных подкрыльевых пилонах. В последующем самолеты - носители КР будут дооборудованы внутрифюзеляжной пусковой установкой револьверного типа (на восемь ракет), что позволит довести полезную нагрузку каждого бомбардировщика B-52G до 20 KP.

Итак, выбор ракеты сделан. Победитель определен и фирма «Боинг» подсчитывает будущие доходы. Стратеги из Пентагона с нетерпением ждут новые крылатые ракеты, с помощью которых, как утверждает журнал «Ю. С. ньюс энд Уорлд пользу США баланс стратегических сил на ближайшее десятилетие и даже на более отдаленную перспективу». Однако подобные попытки, как и демонстративное наращивание военных расходов в угоду заправилам военно-промышленного комплекса, лишь еще больше подхлестывают гонку вооружений, усиливают напряженность в международных отношениях и повышают вероятность развязывания ракетно-ядерной войны.

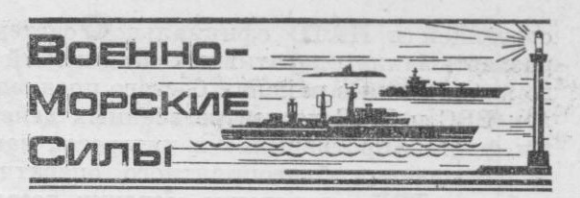

# ВМС СТРАН НАТО НА УЧЕНИИ «ДОН ПЭТРОЛ-80»

### Капитан 2 ранга В. ХОМЕНСКИЙ

**В ОЕННО-ПОЛИТИЧЕСКОЕ** руководство Североатлантического блока, маскируя агрессивные устремления мифической «советской военной угрозой», активизирует оперативную и боевую подготовку в рамках национальных и объединенных командований вооруженных сил. В ходе различных по масштабам учений и маневров отрабатываются разнообразные варианты развязывания вооруженных конфликтов прежде всего против стран социалистического содружества. Штабы, войска и силы флота обучаются ведению боевых действий в условиях, максимально приближенных к реальной обстановке военного времени, совершенствуются методы и вырабатываются новые тактические приемы, испытывается боевая техника и определяются возможности новых кораблей и систем вооружения.

Решение именно этих вопросов преследуют ежегодные учения ОВС НАТО на Южно-Европейском ТВД под условным наименованием «Дон пэтрол». Пространственный размах, значительный состав привлекаемых к их проведению сил и средств флотов ведущих стран - участниц НАТО, большой объем задач ставят эти учения в ряд одних из наиболее крупных мероприятий по оперативной и боевой подготовке ОВС НАТО на Южно-Европейском ТВД.

В 1980 году учение «Дон пэтрол» было проведено с 5 по 17 мая в западной, центральной и восточной частях Средиземного моря, а также на территориях Италии и Турции. К нему привлекались командования и штабы объединенных и национальных вооруженных сил, соединения и части сухопутных войск, 5 и 6 ОТАК, ударные и объединенные ВМС НАТО на Южно-Европейском ТВД, подразделения морской пехоты, силы и средства южной зоны объединенной системы ПВО НАТО в Европе. Как отмечается в зарубежной прессе, в нем участвовало свыше 80 кораблей, подводных лодок и вспомогательных судов ВМС США, Великобритании, Канады, ФРГ, Нидерландов, Италии, Турции и Франции (в том числе американские авианосец «Саратога» и десантный вертолетоносец «Инчон», французский авианосец «Фош»), постоянное соединение ВМС НАТО на Атлантике, более 300 самолетов стратегической, тактической, авианосной и базовой патрульной авиации, а также около 3000 морских пехотинцев.

На учении отрабатывались следующие вопросы: перевод вооруженных сил с мирного на военное положение в соответствии с действующей в НАТО официальной системой тревог, формирование и развертывание оперативных соединений и групп различного целевого назначения в районах боевого предназначения, усиление группировок ВВС и ВМС на театре военных действий, борьба с группировками флота «противника» в интересах завоевания господства на море и обеспечения благоприятного оперативного режима в отдельных районах ТВД, проведение морских десантных операций и отработка всех видов их обеспечения, оказание непосредственной авиационной и корабельной (артиллерийской) поддержки сухопутным войскам и силам десанта на приморском направлении, организация защиты морских коммуникаций и проводки десантных отрядов и конвоев.

Общее руководство учением осуществлял главнокомандующий ОВС НАТО на Южно-Европейском ТВД, а непосредственное управление действиями сил - командующие ударными и объединенными ВМС НАТО через командующих объединенными ВМС в районах (Гибралтарском, Западном, Центральном, Северо-Восточном, Восточном, Юго-Восточном) и командиров оперативных соединений и групп.

По установившейся в НАТО терминологии силы на учении подразделялись на «синих» (ОВС НАТО) и «оранжевых» («противника»). На стороне «синих» действовали надводные корабли и вспомогательные суда, в том числе авианосцы «Саратога» и «Фош», подразделения морской пехоты, самолеты стратегической, тактической, авианосной, базовой патрульной авиации, силы и средства южной зоны объединенной системы ПВО НАТО в Европе, а на стороне «оранжевых» - атомные и дизельные подводные лодки, часть надводных кораблей в составе корабельных ударных групп, ракетные и торпедные катера, отдельные части и подразделения сухопутных войск, тактической и базовой патрульной авиации.

Замыслом учения, который был проникнут лживыми измышлениями о «военной опасности» со стороны Советского Союза и духом ответных «оборонительных мероприятий», проводимых командованием Североатлантического блока, намечалось сдерживающими действиями «синих» приостановить наступление сухопутных войск «противника», блокировать и нейтрализовать действия флота и, перейдя в наступление, «уничтожить» его основные группировки, обеспечив тем самым создание благоприятного оперативного режима на ТВД. В дальнейшем предусматривалось провести морскую десантную операцию, цель которой - захват плацдарма и последующая высадка на него войск усиления с задачей оказания поддержки сухопутным войскам на приморском направлении, а также обеспечить бесперебойную переброску материальных средств морем для успешного ведения боевых действий на сухопутных фронтах.

На первом этапе учения отрабатывались: формирование оперативных соединений и групп различного целевого назначения, в том числе ударных ВМС НАТО на Южно-Европейском ТВД; развертывание сил в районах боевого предназначения (западная и центральная части Средиземного моря); усиление группировок ВМС НАТО на Южно-Европейском ТВД; высадка морского десанта в заливе Теулада (о. Сардиния); поиск, слежение и «уничтожение» подводных лодок «противника» в районах Тирренского и Ионического морей и на противолодочных рубежах.

Развертывание сил в районах боевого предназначения проводилось в условиях минной опасности при противоминном обеспечении кораблями минно-тральных сил средиземноморских стран НАТО.

Усиление группировок ВМС НАТО на Южно-Европейском ТВД осуществлялось за счет перевода в Средиземное море отдельных кораблей из состава ВМС США, Канады, Великобритании, ФРГ, Нидерландов, постоянного соединения ВМС НАТО на Атлантике (до

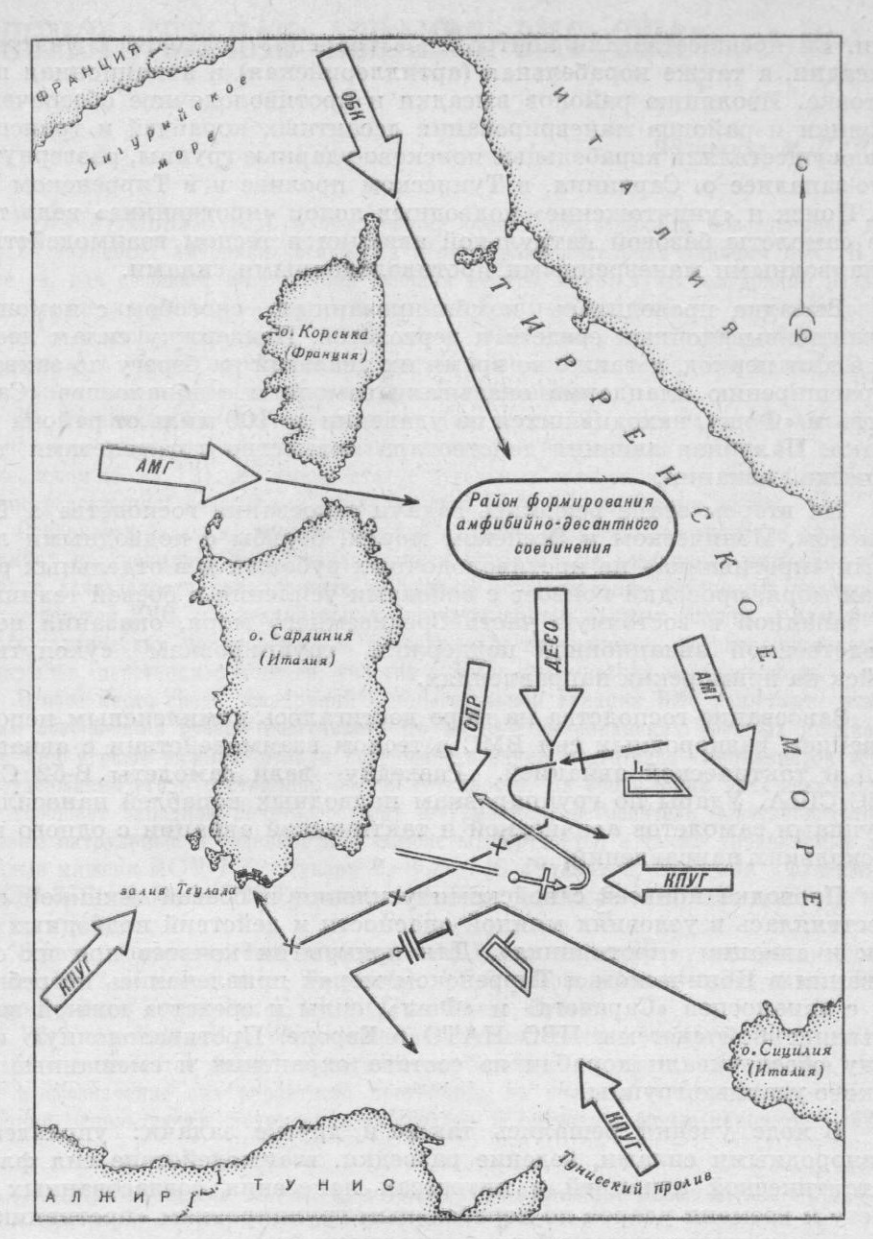

Развертывание сил при проведении морской десантной операции

семи кораблей), а также подразделений морской пехоты Великобритании и Нидерландов на борту десантного вертолетоносца «Булварк».

Амфибийное соединение с силами десанта на борту было сформировано у побережья Северной Италии (см. схему). Его переход к о. Сардиния осуществлялся при активных действиях подводных лодок, развернутых на маршруте следования, и истребительно-бомбардировочной авиации «противника». Соединение прикрывали самолеты авианосной авиации, при этом палубные истребители действовали в составе боевых воздушных патрулей на угрожаемых направлениях на удалении 20-30 миль от авианосцев.

Высадка десанта численностью до усиленного батальона морской пехоты производилась на необорудованное побережье залива Теулада с десантных кораблей и транспортов ВМС США и Великобритании. Ей предшествовали контрольное траление подходов к участкам высадки, а также корабельная (артиллерийская) и авиационная подготовка. Изоляцию районов высадки и противолодочное обеспечение стоянки и районов маневрирования десантных кораблей и транспортов осуществляли корабельные поисково-ударные группы, развернутые юго-западнее о. Сардиния, в Тунисском проливе и в Тирренском море. Поиск и «уничтожение» подводных лодок «противника» вели также самолеты базовой патрульной авиации в тесном взаимодействии с надводными маневренными противолодочными силами.

Высадка проводилась комбинированным способом с помощью десантно-высадочных средств и вертолетов. Поддержку силам десанта в этот период, а также во время их действий на берегу по захвату и расширению плацдарма оказывали самолеты с авианосцев «Саратога» и «Фош», находившихся на удалении до 100 миль от района высадки. Палубная авиация действовала совместно с самолетами тактической авиации.

На втором этапе решались задачи завоевания господства в Тирренском, Ионическом и Эгейском морях, борьбы с подводными лодками «противника» на противолодочных рубежах и в отдельных районах моря, проводки конвоев с войсками усиления и боевой техникой из западной в восточную часть Средиземного моря, оказания непосредственной авиационной поддержки группировкам сухопутных войск на приморских направлениях.

Завоевание господства на море достигалось комплексным использованием разнородных сил ВМС в тесном взаимодействии с авианосной и тактической авиацией. Разведку вели самолеты В-52 САК ВВС США. Удары по группировкам надводных кораблей наносились группами самолетов авианосной и тактической авиации с одного или нескольких направлений.

Проводка конвоев с войсками усиления и боевой техникой осуществлялась в условиях минной опасности и действий подводных лодок и авиации «противника». Для прикрытия конвоев при их следовании в Ионическом и Тирренском морях привлекались истребители с авианосцев «Саратога» и «Фош», силы и средства южной зоны объединенной системы ПВО НАТО в Европе. Противолодочную оборону обеспечивали корабли из состава охранения и смешанные поисково-ударные группы.

В ходе учения решались также и другие задачи: управление разнородными силами, ведение разведки, взаимодействие сил флота с тактической авиацией в интересах нанесения согласованных по месту и времени ударов по корабельным группировкам «противника», организация всех видов обороны соединений на переходе морем и в местах якорных стоянок, противоминное обеспечение действий сил и проводка кораблей за тралами, материально-техническое обеспечение кораблей в море. Как на всех учениях этого типа последних лет, особое внимание уделялось использованию средств РЭБ в целях нарушения системы управления и связи, дезориентирования «противника» и подавления его РЛС обнаружения и управления огнем.

Участие в учении «Дон пэтрол-80» кораблей ВМС США, Канады, Великобритании, ФРГ, Нидерландов, как подчеркивается в западной военной печати, демонстрирует готовность военно-политического руководства НАТО «защищать интересы средиземноморских стран в любых критических ситуациях», возникающих на южном фланге блока. Проведением подобных учений поборники «холодной войны» явно стремятся ухудшить международную обстановку и дать новый импульс для нагнетания напряженности в этом регионе.

# ВСПОМОГАТЕЛЬНАЯ АВИАЦИЯ ВМС США

### Полковник М. ПАНИН

ОНАЧИТЕЛЬНУЮ роль в обеспечении боевой подготовки и повседневной дея-• тельности американского флота играет вспомогательная авиация ВМС. В составе ее, как сообщает иностранная военная печать, имеется 26 эскадрилий различного назначения (восемь - обеспечения боевой подготовки, пять - испытательных, девять - транспортных, одна - РЭБ, две - самолетов-ретрансляторов, одна - перегоночная) с общим количеством самолетов и вертолетов около 600 машин. Кроме того, они оснащены управляемыми воздушными мишенями.

На Атлантическом флоте эскадрильи (их всего 13) сведены в 1-е авиакрыло обеспечения флота, подчиненное командующему его воздушными силами, а на Тихоокеанском (тоже 13) они имеют статус отдельных эскадрилий, но также находятся в непосредственном подчинении командующего воздушными силами флота.

Основными задачами вспомогательной авиации являются: обозначение сил «противника» на учениях и тренировках, запуск управляемых воздушных мишеней, обеспечение деятельности авиационных полигонов, осуществление воздушных транспортных перевозок ВМС, испытание новых бортовых систем оружия, оценка и разработка новых тактических приемов борьбы с воздушным противником, ретрансляция команд и сигналов, перегонка самолетов, участие в океанографических исследованиях.

Особое место среди эскадрилий вспомогательной авиации ВМС занимают эскадрильи обеспечения боевой подготовки. По мнению американских военных специалистов, они играют важную роль в совершенствовании подготовки специалистов флота и поддержании его в постоянной боевой готовности. На вооружении этих эскадрилий, как сообщает западная печать, состоят штурмовики, истребители, противолодочные, базовые патрульные и транспортные самолеты, вертолеты, а также управляемые воздушные мишени MQM-74C «Чукар» 2, BQM-74C «Чукар» 3, BQM-34A «Файерби» 1 и BQM-34E «Файерби» 2. Тактико-технические характеристики этих мишеней приведены в таблице.

Боевую подготовку сил Атлантического флота обеспечивают следующие эскадрильи: VC-2 (Ошеана, штат Виргиния), VC-6 (Норфолк, штат Виргиния), VC-8 (Рузвельт-Родс, Пуэрто-Рико), VC-10 (Гуантанамо, Куба).

VC-2 ответственна за обеспечение воздушными целями практических стрельб кораблей и самолетов Атлантического флота. Основные ее задачи: буксировка мишеней и обозначение сил вероятного противника на учениях и тренировках. Для их решения используются штурмовики «Скайхок» и противолодочные самолеты «Трек-

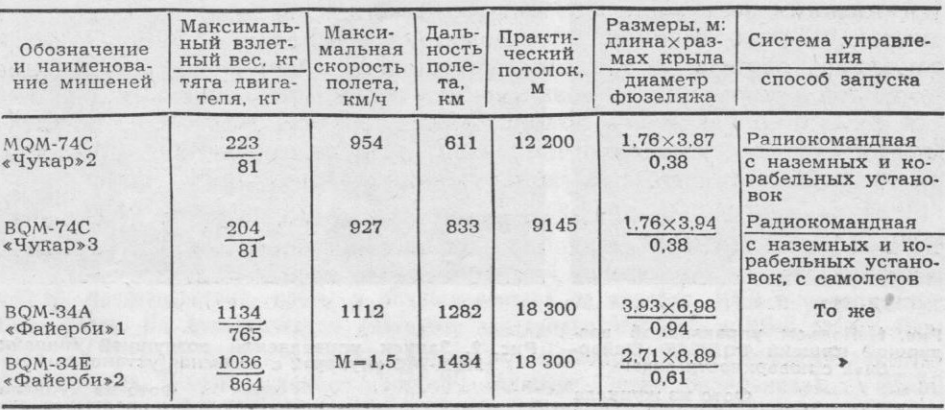

### ТАКТИКО-ТЕХНИЧЕСКИЕ ХАРАКТЕРИСТИКИ УПРАВЛЯЕМЫХ ВОЗДУШНЫХ МИШЕНЕЙ АВИАЦИИ ВМС США

73  $\overline{X}$ 

кер». В среднем за сутки выполняется до 20 самолето-вылетов. Самолеты имитируют профиль полета ракет класса «воздух - поверхность» для тренировки операторов корабельных РЛС и систем управления огнем, обозначают нанесение групповых ударов «противником» по корабельным соединениям.

VC-6 осуществляет запуск управляемых воздушных мишеней MQM-74C «Чукар» 2, чтобы обеспечить практические ракетные стрельбы кораблей и авиации 6-го флота, ВМС стран НАТО на Атлантике и ВМС южноамериканских государств. Ее личный состав отвечает за техническое обслуживание, ремонт, запуск, управление, поиск и подъем мишеней с поверхности воды. Эскадрилья включает пять мобильных подразделений, размещаемых на кораблях и в районах проведения учений, и одно постоянное, расположенное в Дэм-Нек на берегу морского полигона Ист Коуст (недалеко от Норфолк). Как правило, каждое подразделение состоит из офицера и 20 унтер-офицеров и рядовых. По данным американской военной печати, эскадрилья ежегодно принимает участие примерно в 30 крупных учениях и осуществляет запуск 260-275 мишеней.

VC-8 обеспечивает боевую подготовку кораблей и авиации флота в центральной части Атлантического океана. На ее вооружении состоят штурмовики «Скайхок», вертолеты «Си Кинг» и базовые патрульные самолеты «Нептун», оборудованные для запуска и управления воздушными мишенями ВQM-34Е «Файерби» 2. Подъем их с поверхности воды осуществляют вертолеты (рис. 1).

VC-10 имеет на вооружении штурмовики «Скайхок», которые в мирное время используются для обеспечения боевой подготовки кораблей и авиации флота в районе Карибского моря. Они имитируют одиночные и групповые атаки на охраняемые в их обороне. объекты, а во время войны должны участвовать непосредственно Эскадрилья выполняет в среднем до 60 самолето-вылетов в месяц.

Эскадрильями обеспечения боевой подготовки сил Тихоокеанского флота являются: VC-1 (Барберс-Пойнт, Гавайские о-ва), VC-3 и VC-7 (обе в Норт-Айленд, штат Калифорния), VC-5 (Кадена, о. Окинава и Кьюби-Пойнт, Филиппины).

VC-1 участвует в боевой подготовке кораблей и авиации ВМС в районе Гавайских о-вов, а также ВВС гавайской национальной гвардии. На нее возложены следующие обязанности: запуск управляемых воздушных мишеней, буксировка конусов и мишеней, совершенствование подготовки летчиков истребителей-перехватчиков, обучение воздушному фотографированию и дозаправке топливом в воздухе.

VC-3 и VC-7 предназначены для обеспечения боевой подготовки кораблей и авиации флота у Западного побережья США. В их составе имеются самолеты «Скайхок», «Фантом», «Нептун» и управляемые воздушные мишени. Эскадрилья VC-3 состоит из двух постоянных подразделений (используются на тихоокеанском полигоне испытания ракетного оружия в Пойнт-Мугу, штата Калифорния) и шести мобиль-

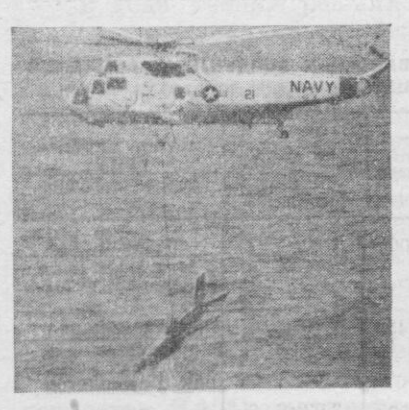

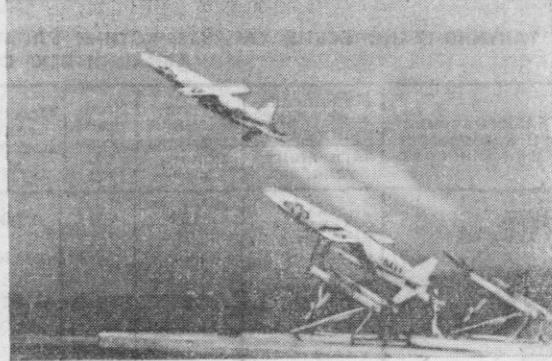

2. Запуск управляемой воздушной ми<br>MQM-74C «Чунар»2 с наземной установки мишени Фото из журнала<br>«Нэйвэл авиайшн ньюс»

Рис. 1. Подъем управляемой воз-<br>душной мишени ВОМ-ЗАЕ «Файер-<br>би»2 с поверхности воды

Фото из журнала<br>«Нэйвэл авиәйшн ньюс»

 $-7.4$ 

ных, размещаемых периодически в разных местах (на кораблях, полигонах морской пехоты и авиационных полигонах). Одно из постоянных подразделений VC-3 расположено на о. Сан-Клементе (в 120 км от побережья Калифорнии) и обеспечивает пуски управляемых воздушных мишеней МQM-74С «Чукар» 2 с наземных установок (рис. 2). В среднем в год запускается 185-215 единиц. По ним выполняются стрельбы с кораблей, истребителей «Фантом» и «Томкэт», из пусковых установок ЗУР «Хок», а также из проходящих стадию испытаний и оценки новых систем 3YPO.

VC-5 обеспечивает боевую подготовку 7-го флота и авиации ВМС, а также воздушные транспортные перевозки в западной части Тихого океана. На ее вооружении состоят самолеты и вертолеты шести типов, различные управляемые воздушные мишени. Эскадрилья осуществляет буксировку конусов, ведет поиск и подъем упавших в воду мишеней, фотографирует цели, перевозиг грузы и личный состав.

Испытательные эскадрильи. В составе авиации Атлантического флота имеются эскадрильи VX-1 и VXN-8 (дислоцируются в Патаксент-Ривер, штат Виргиния), Тихоокеанского - VX-4, VXE-6 (обе в Пойнт-Мугу) и VX-5 (Чайна-Лейк, штат Калифорния).

VX-1 предназначена для испытания и оценки противолодочных самолетов, вертолетов и противолодочного оружия, разработки наиболее эффективных тактических приемов и методов поиска, слежения и уничтожения подводных лодок. Она оснащена самолетами «Орион» и «Викинг», а также вертолетами «Си Кинг» и «Сиспрайт».

VXN-8 (самолеты «Орион») занимается океанографическими и геомагнитными исследованиями. Административное и техническое руководство ею осуществляют океанографическое управление ВМС и картографическое управление министерства обороны США.

Как сообщалось в иностранной прессе, эскадрилья решает следующие задачи: сбор данных для составления специальных магнитных, морских и авиационных карт, используемых для борьбы с подводными лодками, и различных научных программ; ведение ледовой разведки Арктического бассейна с целью проведения подледных учений, испытаний новых видов оружия, отработки задач борьбы с подводными лодками и минных постановок (самолеты летают с авиабаз Аляски, Лабрадора, Ньюфаундленда, Исландии, Гренландии и Норвегии); сбор гидрологических данных в Северной Атлантике для составления прогнозов в интересах противолодочных сил флота (особое внимание при этом уделяется распределению температуры, течениям, турбулентности, фронтальным зонам, акустическим параметрам, отражательной способности дна океана, естественным шумам, характеру волн, биологической активности и точному определению границ районов загрязнения водной среды).

VX-4 выполняет полеты на истребителях «Фантом» и «Томкэт» на полигоне совершенствования тактики ведения воздушных боев. Особое внимание при этом уделяется разработке тактики уклонения от атак противника, полетам на предельно малых высотах и максимально допустимых скоростях.

VX-5 проводит исследования в интересах штурмовой авиации ВМС. По сообщениям американской военной печати, только за один год специалисты из этой эскадрильи опубликовали более 50 методических разработок по тактике действий штурмовиков «Интрудер» и «Корсар», а также по применению их бортового оружия.

VXE-6 обеспечивает работу научно-исследовательских экспедиций США в Антарктике. Она осуществляет транспортные перевозки и поисково-спасательные операции, проводит аэрофотосъемки. В составе эскадрильи находятся самолеты «Геркулес» и вертолеты. Постоянный маршрут полетов: Пойнт-Мугу - Новая Зеландия -Антарктика. В настоящее время осваиваются также и арктические районы (Аляска). В зекадрилье имеется подразделение парашютистов, которое занимается испытанием парашютов и другого спасательного снаряжения в условиях низких температур.

Транспортные эскадрильи. Предназначены для доставки вооружения, запасных частей, продовольствия, почты и личного состава на корабли, ВМБ и авиационные базы флота. На Атлантическом флоте это эскадрильи VRC-40 и HC-6 (обе в Норфолк), VRC-24 (Сигонелла, о. Сицилия и Рота, Испания), НС-2 (Джексонвилл, штат Флорида), на Тихоокеанском - VRC-30 (Аламеда, штат Калифорния), VRC-50 (Норт-Айленд и Кьюби-Пойнт), НС-11 (Кьюби-Пойнт), НС-1 и -3 (Норт-Айленд).

VRC-40 обеспечивает воздушные перевозки в интересах 2-го флота, прежде всего его авианосных соединений. В ее составе находятся транспортные палубные самолеты «Трейдер» и «Грейхаунд».

VRC-24 доставляет грузы 6-го флота. В нее входят транспортные палубные («Трейдер» и «Грейхаунд») и базовые («Сейбрлайнер» и «Геркулес») самолеты, а также вертолеты «Си Стэльен».

НС-6 (вертолеты «Си Найт» и «Си Кинг») снабжает необходимыми грузами корабли 2-го и 6-го флотов. Она состоит из девяти подразделений, шесть из которых постоянно находятся на транспортах снабжения в Северной Атлантике и Средиземном море и предназначены для доставки грузов с них на боевые корабли. Они выполняют большой объем перевозок. Так, по сообщениям зарубежной печати, два вертолета «Си Найт» одного из подразделений за семь месяцев пребывания в Средиземном море на борту быстроходного универсального транспорта снабжения АОЕА «Детройт» доставили на корабли 325 т груза, 35 т почты. При этом их налет составил 600 ч.

НС-2 имеет на вооружении вертолеты «Си Кинг». Она выполняет воздушные перевозки для кораблей Атлантического флота в районе Восточного побережья США и в Карибском море.

Аналогичные задачи решают также транспортные эскадрильи Тихоокеанского флота. Так, VRC-30 осуществляет доставку грузов самолетами «Скайтрейн», «Трейдер» и «Сейбрлайнер» практически в любую точку Тихого океана, а VRC-50 (вооружена самолетами «Сейбрлайнер» и «Грейхаунд») и НС-11 (имеет вертолеты «Си Найт») снабжают корабли 7-го флота в западной части океана. Передача грузов на корабли, находящиеся в центральной и северной частях Тихого океана, возложена на вертолетные транспортные эскадрильи НС-1 и -3, подразделения которых постоянно базируются на транспорты снабжения.

Зскадрильи самолетов-ретрансляторов: VQ-4 (Патаксент-Ривер) на Атлантическом флоте и VQ-3 (Аганья, о. Гуам) на Тихом океане. Они обеспечивают работу резервной системы связи с ПЛАРБ в море. В их составе имеются специально оборудованные самолеты «Геркулес».

Зскадрилья РЭБ VAQ-33 (Норфолк) обеспечивает создание радиоэлектронных активных и пассивных помех при подготовке специалистов РЭБ ВМС США и их союзников. На ее вооружении состоят самолеты «Фантом», «Скайуорриор» и «Скайхок», оснащенные средствами РЭБ.

Перегсночная зскадрилья VRF-31 (Норфолк) осуществляет доставку новых машин с заводских аэродромов на авиабазы ВМС. Летчики этой эскадрильи допущены к полетам практически на самолетах и вертолетах всех типов, выпускаемых промышленностью США для флота.

# КОРАБЕЛЬНЫЙ СОСТАВ ВМС АВСТРАЛИИ

имеданног нимингодовоентона создания

В АЖНЫМ средством осуществления военно-политического курса правяших кругов Австралии, активно участвующей во всех империалистических блоках в Юго-Восточной Азии и открыто поддерживающей агрессивные милитаристские приготовления США в Индийском океане, являются ее ВМС.

Как сообщается в иностранной печати, по состоянию на середину 1980 года в их составе насчитывалось более 50 боевых кораблей, катеров и вспомогательных судов, в том числе авианосец, шесть подводных лодок, четыре эскадренных мицветную вклейку), семь фрегатов, вклю-

### Капитан 2 ранга В. АФАНАСЬЕВ

чая фрегат УРО, три минно-тральных и один танкодесантный корабль, 13 сторожевых и шесть танкодесантных катеров, а также учебный корабль, плавучая база эскадренных миноносцев, четыре гидрографических судна, катера-торпедоловы, танкеры, буксиры, водолазные боты, лихтеры. Тактико-технические характеристики кораблей основных классов приведены в таблице.

В соответствии с программой развития ВМС предусматривается дальнейшее на-<br>ращивание боевой мощи флота за счет строительства новых кораблей и модернизации существующих. Так, на замену авианосца «Мельбурн» планируется по-

55

### ТАКТИКО-ТЕХНИЧЕСКИЕ ХАРАКТЕРИСТИКИ КОРАБЛЕЯ ОСНОВНЫХ КЛАССОВ ВМС АВСТРАЛИИ

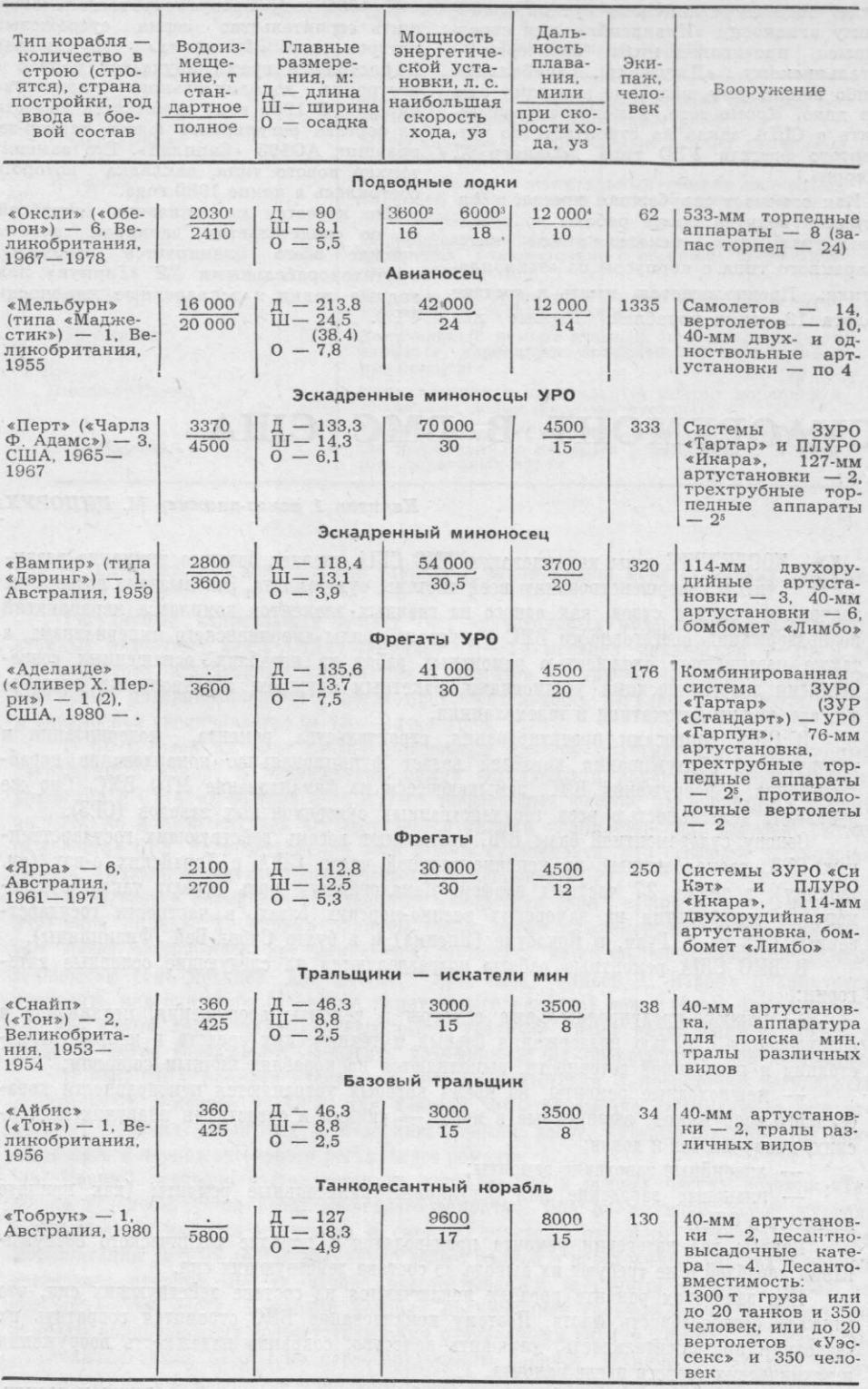

и водоизмещение: в числителе - надводное, в знаменателе - подводное.<br>
<sup>3</sup> Мощность энергетической установки (два дизеля) и наибольшая скорость хода в Мощность энергетической установки (два дизеля) и наибольшая скорость хо

строить к 1985 году авианесущий корабль. Тип его еще не определен, но он будет подобен английскому противолодочному авианосцу «Инвинсибл» или строящимся противолодочным крейсерам --<br>итальянскому «Джузеппе Гарибальди» либо испанскому, название которому еще не дано. Кроме того, намечается разместить в США заказ на строительство чет-<br>вертого фрегата УРО типа «Оливер Х. «Оливер Х. Перри».

Как отмечает зарубежная пресса, в Австралии ведутся также работы по созданию тралыцика - искателя мин катамаранного типа с корпусом из стеклопластика. Предполагается иметь в составе флота 12 таких кораблей. Первые два опытных тральщика должны войти в строй в первой половине 80-х годов.

К 1985 году предусматривается завершить строительство серии сторожевых катеров типа «Фримантл» (15 единиц). В настоящее время изучается вопрос о постройке дополнительного количества катеров. В 1983 году намечается вывести из состава регулярного флота танкер-заправщик А0195 «Сапплай». Его заменит которого танкер нового типа, закладка состоялась в конце 1980 года.

Что касается модернизации кораблей, то, по свидетельству западной печати, прежде всего планируется вооружить противокорабельными УР «Гарпун» подводные лодки и эскадренные миноносцы VPO.

# СУДОРЕМОНТ В ВМС США

### Капитан 1 ранга-инженер М. ЦИПОРУХА

ПОСЛЕДНИЕ годы командование ВМС США уделяет большое внимание разви-B тию и совершенствованию всей системы судоремонта. Это вызвано возросшим значением ремонта судов, как одного из главных элементов комплекса мероприятий по поддержанию боеготовности ВМС - ударной силы американского империализма, а также повыщенной сложностью ремонтных работ на кораблях, оснащенных современными энергетическими установками, ракетным оружием, электронными системами, средствами автоматики и телемеханики.

В США вопросами проектирования, строительства, ремонта, модернизации и технического обслуживания кораблей ведает функциональное командование кораблестроения и вооружения ВМС, замыкающееся на командование МТО ВМС. Оно же руководит деятельностью всех государственных судоремонтных заводов (СРЗ).

Основу судоремонтной базы ВМС составляют восемь действующих государственных СРЗ, расположенных на континентальной части США и Гавайских о-вах (см. таблицу), а также 27 частных верфей. Немаловажную роль играют также судоремонтные предприятия на заморских военно-морских базах, в частности государственные СРЗ на о. Гуам, в Йокосуке (Япония) и в бухте Субик-Бей (Филиппины).

В ВМС США ремонтные работы подразделяются на следующие основные категории:

Планово-предупредительные осмотры и ремонты вооружения, механизмов и оборудования с целью поддержания боевых и технических средств в исправном состоянии и постоянной готовности, выполняются на кораблях личным составом;

- межпоходные ремонты, во время которых устраняются неисправности корабельного вооружения, выявленные в море, - силами и средствами плавучих мастерских, плавучих баз и доков;

- аварийные заводские ремонты;

 $78$ 

- плановые заводские или регулярные капитальные ремонты (как принято называть в США).

Первые две категории ремонта производятся в порядке технического обслуживания кораблей и не требуют их вывода из состава действующих сил.

При заводском ремонте корабли исключаются из состава действующих сил, что снижает боеспособность флота. Поэтому командование ВМС стремится сократить их частоту и продолжительность, улучшить качество, сохранив надежность вооружения и технических средств после ремонта.

Регулярный капитальный ремонт корабля осуществляется в заводских условиях, обычно совмещается с крупными модернизационными работами и проводится через

### МЕСТА РАСПОЛОЖЕНИЯ ГОСУДАРСТВЕННЫХ СРЗ И ПЕРЕЧЕНЬ **ВЫПОЛНЯЕМЫХ ИМИ РАБОТ**

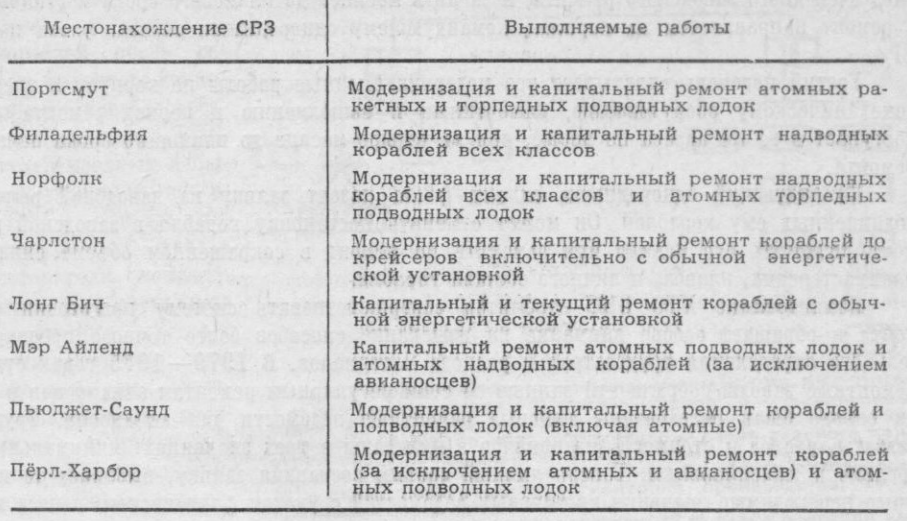

три - пять лет. Его длительность зависит в значительной мере от объема запланированных работ.

Регулярный капитальный ремонт (без значительных модернизационных работ) атомных подводных лодок (ПЛА) занимает  $10-14$  месяцев, авианосцев - от 9 до 12, крейсеров, эскадренных миноносцев и фрегатов - три-четыре месяца. При значительных модернизационных работах продолжительность регулярного ремонта ПЛА и авианосцев увеличивается до 18-24 месяцев.

С 60-х годов на ряде кораблей основных классов практикуется ограниченный сокращенный ремонт в промежутках между регулярными ремонтами после их возвращения в США из состава 6-го и 7-го оперативных флотов. Он проводится обычно на СРЗ, но в ряде случаев осуществляется силами плавмастерских, плавбаз, выездных бригад СРЗ. Распространение этой формы судоремонта, как сообщает зарубежная печать, вызвано нехваткой производственных мощностей СРЗ.

В последнее время для эскадренных миноносцев типа «Спрюенс» и фрегатов УРО типа «Оливер Х. Перри» приняты новые сроки межремонтных работ. Для первых через четыре-пять лет намечается проводить капитальный ремонт продолжительностью семь месяцев. Для фрегатов УРО типа «Оливер Х. Перри» планируется проводить модернизацию (во время капитального ремонта) через десять лет. Считается, что новые сроки межремонтных работ увеличат время нахождения кораблей в строю и дадут возможность повысить коэффициент их оперативного использования.

В ВМС США принята следующая система подготовки и проведения регулярных капитальных ремонтов на СРЗ. Для корабля заблаговременно составляются три отдельных перечня ремонтных и модернизационных работ, которые планируется осуществлять в период очередного регулярного ремонта.

Первый перечень составляется на корабле, где в боевых частях велется «Текущая ведомость учета работ очередного ремонта». Она представляет собой журнал, в котором для каждого механизма и системы отведены отдельные страницы. В ходе эксплуатации личный состав регулярно делает записи о необходимых работах в период очередного ремонта. На их основе разрабатывается заявочный перечень работ по каждой боевой части. Командир корабля представляет сводный перечень-заявку по кораблю командующему соответствующими однородными силами флота. В перечень включаются также работы по переоборудованию корпуса, технических средств и вооружения. За 2,5 месяца до планового срока начала заводского ремонта командующий обязан передать откорректированный перечень-заявку на ремонтные и модернизационные работы в управление СРЗ.

Второй и третий перечни составляют в органах командования МТО. Второй включает все модернизационные работы по вооружению, намеченные к выполнению в периол очередного заводского ремонта, и за пять месяцев до планового срока постановки в ремонт направляется на корабль, командующему однородными силами флота и на CP3.

Третий перечень охватывает все модернизационные работы по корпусу и электромеханическому оборудованию, намеченные к выполнению в период ремонта. Он поступает в те же адреса не позже, чем за четыре месяца до планового срока начала ремонта.

Командующий однородными силами флота подает заявку на заводской ремонт подчиненных ему кораблей. Он может отменить постановку корабля в заводской ремонт, отложить его начало или заменить на ремонт в сокращенном объеме силами плавмастерских, плавбаз и личного состава корабля.

Командование МТО ВМС стремится совершенствовать систему подготовки ремонта и обращает особое внимание на изыскание способов более точного предварительного определения трудозатрат и расхода материалов. В 1970-1975 годах судоремонтные заводы собрали эти данные по семи регулярным ремонтам авианосцев и на их основе были разработаны типовые ремонтные ведомости для авианосца. Трудозатраты, расход и стоимость материалов в них даны в трех значениях: минимальные, средние и максимальные. Теперь личный состав, составляя заявку, выбирает те или иные необходимые значения из типовых ведомостей с учетом фактического износа материальной части. Кроме того, при составлении заявок и внесении туда типовых, часто встречающихся работ по корпусу и электромеханическому оборудованию используются также технические стандарты, что позволяет быстро и более точно определять необходимые затраты труда и материалов.

Обычно за три-четыре недели до постановки корабля в ремонт проводится совешание с обязательным присутствием представителя командующего однородными силами флота, командира корабля и администрации СРЗ, на котором устанавливается точная дата постановки в ремонт и определяется объем работ. Сразу же после этого администрация СРЗ дополнительно заказывает нужные материалы и оборудование, разрабатывается технологическая документация, оформляются и передаются в цехи наряды на работы. Считается, что необходимо оформлять до 85 проц. нарядов до прибытия корабля на СРЗ, а остальные до того, как будет выполнена пятая часть работ. Во время ремонта непосредственную связь командира корабля с администрацией завода осуществляет специально назначенный офицер-строитель.

Практикуется все легкоповреждаемое оборудование демонтировать с корабля, боеприпасы и лишнее топливо выгружать. Работы начинаются сразу после постановки корабля к заводской стенке и проводятся в случае необходимости круглосуточно. Командирам кораблей рекомендуется период ремонта максимально использовать для предоставления отпусков личному составу и его учебы в береговых кабинетах и на тренажерах.

Вместе с тем командование ВМС активно привлекает экипажи кораблей к ремонту. Имеются специальные пособия - перечни ремонтных работ, которые могут быть поручены личному составу. В них указаны трудоемкость, необходимые материалы и инструмент. Используя эти пособия, принимая во внимание фактическое состояние материальной части и уровень ремонтной подготовки экипажа, отрабатывается сводный перечень таких работ. Он вместе со списком исполнителей из числа личного состава передается в планово-производственный отдел СРЗ и учитывается при составлении сводного сетевого графика ремонта. В заводской системе сетевого планирования и управления предусмотрена периодическая отчетность командования корабля перед администрацией завода о выполненных экипажем работах.

При разработке сводного сетевого графика ремонта предусматривается минимальная загрузка личного состава в первые и последние четыре недели ремонта, так как в это время он выполняет большой объем дополнительных обязанностей по подготовке корабля соответственно к ремонтным работам и к выходу на испытания. Во время заводского ремонта окончательную приемку выполненных работ осуществляет в основном личный состав корабля.

Программа швартовных и ходовых испытаний разрабатывается конструкторским

отделом СРЗ применительно к данному кораблю на основе «Общего положения об испытаниях кораблей после ремонта», изданного командованием кораблестроения и вооружения ВМС. В послеремонтных испытаниях участвуют персонал СРЗ и экипаж корабля. До их начала представители командования кораблестроения и вооружения вместе с личным составом тщательно проверяют отчетную заводскую и корабельную документацию по выполнению запланированных ремонтных ра- $60T.$ 

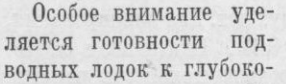

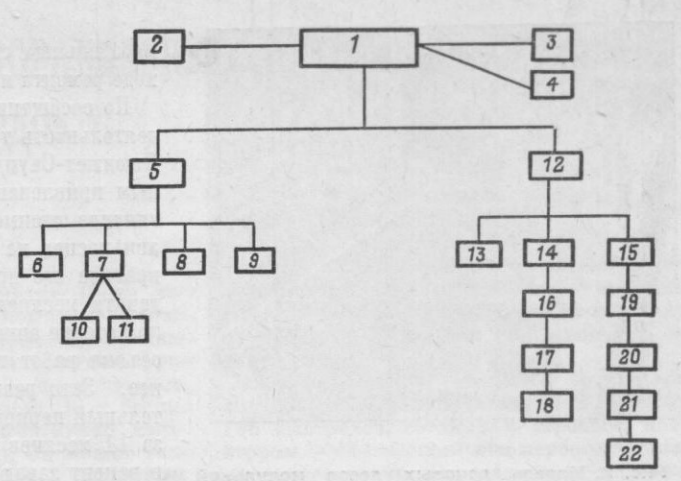

Рис. 1. Типовая структура государственного СРЗ ВМС США:<br>1 — начальник завода; 2 — отдел кадров; 3 — финансовый<br>отдел; 4 — юридическая консультация; 5 — заместитель на-<br>чальника завода по планированию; 6 — отдел главного

водному погружению. В период швартовных испытаний все трубопроводы внутри прочного корпуса, подвергающиеся в условиях плавания давлению забортной воды, опрессовываются давлением, в 1,5 раза превышающим давление на рабочей глубине погружения.

Все подводные лодки после заводского ремонта во время ходовых испытаний погружаются на так называемую испытательную глубину, которая несколько больше рабочей. Такие испытания проводятся в районе моря, где глубина не превышает рабочую более чем в 1,5 раза.

После окончания ходовых испытаний составляется акт, и корабль считается переданным флоту. Затем в течение недели восстанавливается его боеготовность.

Учитывая особую сложность ремонта атомных подводных лодок и авианосцев, командование ВМС еще в середине 60-х годов пришло к выводу о необходимости централизации руководства подготовкой ремонта. С этой целью в 1967 году при государственных СРЗ в Портсмуте и Пьюджет-Саунде созданы центры планирования и технического обеспечения ремонта и модернизации атомных подводных лодок и авианосцев соответственно. На них возлагаются следующие обязанности:

- планирование и финансирование ремонта и модернизации (составление окончательных перечней модернизационных и основных ремонтных работ, выполняемых в период заводского ремонта, и графиков их выполнения, распределение ассигнований на ремонт и модернизацию между кораблями, выдача заказов частным и государственным заводам и конструкторским бюро, координация их производственной деятельности, связанной с ремонтом атомных подводных лодок, авианосцев, руководство послеремонтными испытаниями);

- материальное обеспечение в части размещения долгосрочных заказов на материалы и оборудование, создание запасов материалов и их распределение между заводами;

- технологическое обеспечение, включающее разработку наиболее важных технологических процессов ремонта и операций по контролю качества на основе типовых технологических инструкций и технических условий, обязательных для выполнения при ремонте атомных подводных лодок и авианосцев на всех заводах, и согласование технических требований на ремонт, разработанных функциональными командованиями (кораблестроения, вооружения, авиационно-техническим и другими).

Эти центры также решают вопросы по унификации и стандартизации различных

6 «Зарубежное военное обозрение» № 12

 $\circ$ 

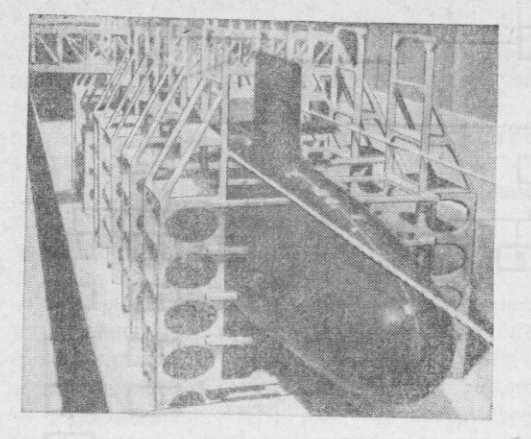

Рис. 2. Модель доковых лесов модульной **НОНСТРУКЦИИ ДЛЯ ПЛА** Фото из журнала<br>«Нэйвэл энджинирс джорнэл»

корабельных систем и их компонентов в ходе ремонта и модернизации.

По сообщениям зарубежной печати, деятельность только одного центра в Пьюджет-Саунде в сочетании с активным привлечением экипажа к ремонту снизила стоимость ремонта одного из авианосцев на 8 млн. долларов и сократила его продолжительность с 11 до девяти месяцев. Благодаря тшательной подготовке авианосца к ремонту 80 проц. объема работ теперь определяется заранее. Зато резко увеличился подготовительный период. В настоящее время уже за 11 месяцев до постановки авианосца в ремонт завод получает отработанную в центре ведомость необходимых работ, на основе которой разрабатывается сетевой график их выполнения.

В иностранной печати сообщалось, что для планирования и подготовки ре-

монта авианосца «Джон Ф. Кеннеди», который проведен на заводе в Норфолке в течение десяти месяцев, специалисты центра затратили более двух лет. Для планирования, сбора сведений и калькуляции они широко использовали ЭВМ. Тщательная подготовка позволила сократить первоначально установленную продолжительность ремонта на четыре месяца без привлечения дополнительной рабочей силы.

Командование ВМС значительное внимание уделяет развитию судоремонтной базы. Министерство обороны США в 1970 году утвердило десятилетнюю программу модернизации государственных СРЗ стоимостью около 1 млрд. долларов. В 1974 году в связи с усложнением оборудования кораблей была принята новая программа на 1977-1986 годы стоимостью 1,3 млрд. долларов.

На основных СРЗ работает 5-11 тыс. (в среднем 8 тыс.) человек, причем непосредственно в производстве занято до 65 проц. работающих (типовая структура государственного СРЗ приведена на рис. 1).

Ведущее место в организации производства СРЗ занимает планово-производственный отдел. Помимо планирования и контроля работы цехов, он занимается изучением, созданием и внедрением передовых технологических методов, а также нового оборудования для повышения производительности труда, снижения стоимости работ и улучшения их качества и сокращения продолжительности ремонта. Сообщалось, что такой отдел на СРЗ в Норфолке разрабатывает более совершенные методы замены гребных винтов, рулей и валов весом до 30 т на кораблях в сухом доке. Им созданы доковые леса модульной конструкции для ПЛА (вес отдельного модуля не превышает 15 т), которые позволяют подходить рабочим к корпусу подводной лодки по всей его площади (рис. 2). На них смонтированы устройства для подключения и подачи к рабочим местам электроэнергии, воды, воздуха. Леса монтируются в доке за 24 ч.

В настоящее время на всех основных государственных СРЗ функционирует автоматизированная система управления (ACV). Документация ACV включает справочники по каждой подсистеме, содержащие образцы всех учетных и отчетных форм, в ней подробно описываются входные и выходные данные подсистем, коды и технологические процессы обработки и выдачи информации. АСУ обеспечивает все уровни руководства завода текущей информацией о затратах на выполнение тех или иных работ, финансовом состоянии завода и его подразделений, а также оперативной информацией о состоянии производства. Система позволяет установить различную периодичность выдачи информации: ежедневно, раз в неделю и т. д. и контролировать своевременность ее поступления.

Приведенные факты свидетельствуют о постоянном стремлении командования ВМС США улучшить организацию судоремонта и обеспечить высокую боеготовность корабельного состава флота.

# ИТАЛЬЯНСКИЙ КОРАБЕЛЬНЫЙ АРТИЛЛЕРИЙСКИЙ КОМПЛЕКС «ДАРДО»

По ЗАКАЗУ ВМС Италии создан и нитный артиллерийский комплекс ближнего действия «Дардо» (рис. 1), предна-<br>значенный для борьбы с противокорабельными ракетами (ПКР), низколетящими вертолетами, пилотируемыми и беспилотными самолетами (эффективная дальность стрельбы 0,3-3 км). Он может также вести огонь по морским и береговым целям.

В состав комплекса входят 40-мм двухствольная башенная артустановка «Бреда Компакт» (тип 70), РЛС управления огнем RTN-20X «Орион», ЭВМ и пульт управления комплексом. Его обслуживают три человека - оператор и два заряжающих (последние в том случае, если необходимо пополнять боекомплект).

Комплекс сопрягается с корабельной РЛС обнаружения воздушных и надводных целей RAN-10S, которая выдает целеуказания для одного или нескольких комплексов «Дардо», а также с навигационными приборами (см. рис. 1).

40-мм двухствольная башенная артустановка «Бреда Компакт» (рис. 2) разработана итальянской фирмой «Бреда мекканика Брешиана» на основе двух 40-мм орудий шведской фирмы «Бофорс». Она,<br>по мнению зарубежных специалистов, была выбрана для системы «Дардо» бла-

## Kanuran 1 panza sanaca IO. TYYKOB

годаря высокой скорострельности (600 выстр./мин), полной автоматизации и высокой точности стрельбы, малому времени реакции и большой надежности в эксплуатации.

Существуют два варианта артустановки. В первом варианте магазин вмещает 736 выстрелов, готовых к стрельбе, а во втором - 444. Общий вес первого варианта артустановки со снаряженным магазином 7300 кг, второго - 6300 кг, на-<br>чальная скорость полета снаряда 1000 м/с, наибольшая горизонтальная дальность стрельбы 12 500 м, наибольшая досягаемость по высоте 8700 м, скорость горизонтального и вертикального наведения 90 град/с, пределы угла вертикального наведения от -13 до +85°.

Для стрельбы по противокорабельным ракетам используются осколочно-фугасные боеприпасы с полуготовыми боевыми элементами шведской фирмы «Бофорс» и с неконтактными радиовзрывателями. Общий вес снаряда с неконтактным взрывателем 875 г (взрывчатое вещество весит 120 г, а взрыватель - 110 г). Скорость разлета осколков 1420 м/с. Радиовзрыватель взводится после вылета снаряда на 200 м от дульного среза ствола и начинает излучать электромагнитные сигналы, которые, отразившись от цели, обеспечивают его перевод в боевое положение.

83

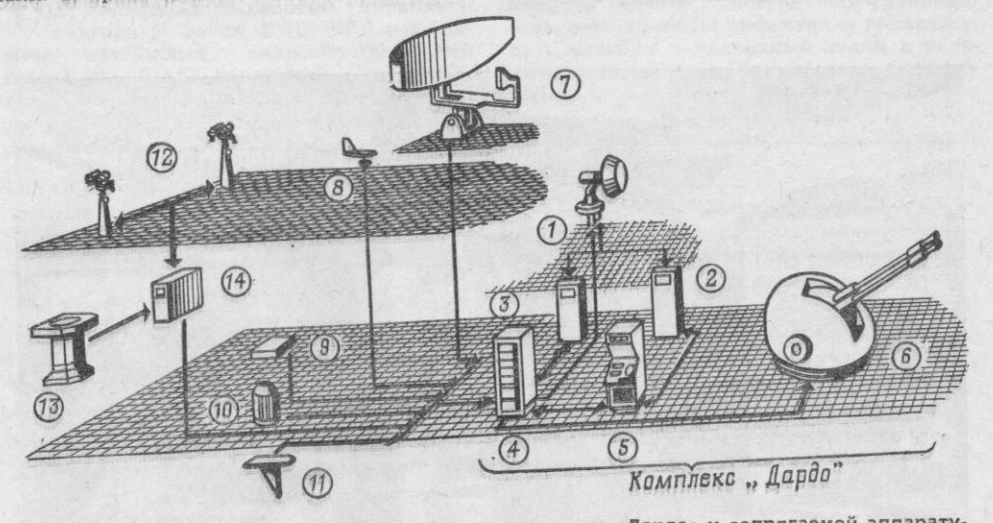

Рис. 1. Схема итальянского артиллерийского комплекса «Дардо» и сопрягаемой аппарату-<br>pbi: 1 — антенна РЛС управления огнем RTN-20X «Орион»; 2 — приемник РЛС RTN-20X;<br>3 — передатчик РЛС RTN-20X; 4 — ЭВМ; 5 — пульт управле

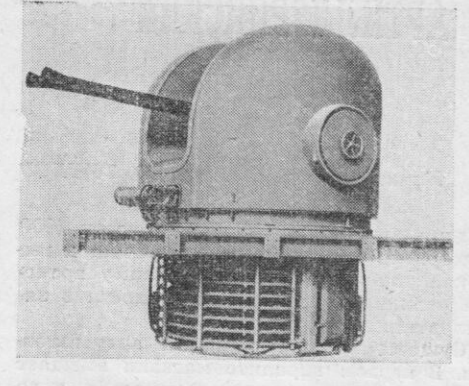

Рис. 2. 40-мм двухорудийная башенная<br>артустановка «Бреда Компакт» Фото из журнала «Армада интернэшнл»

Кроме того, радиовзрыватель имеет устройство защиты от помех, создаваемых в результате отражения сигналов от поверхности моря при малой высоте траектории полета снаряда.

Неконтактный взрыватель снаряда срабатывает на удалении 4,5 м от цели при полете на высоте 40 м над поверхностью моря. Это расстояние постепенно уменьшается до 1 м при снижении высоты до 5 м. Взрыватель перед стрельбой может быть установлен и на ударное действие. Он имеет также самоликвидатор, который срабатывает после 8 с полета.

Радиолокационная станция управления огнем RTN-20X «Орион» (диапазон 1,5-3,75 см), разработанная итальянской фирмой «Селения», предназначена для управления артиллерийским огнем, обеспечи-

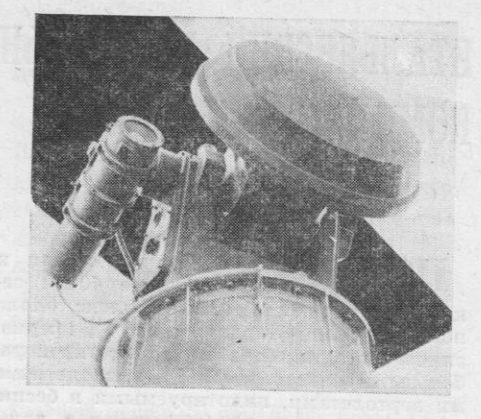

Рис. 3. Антенна РЛС управления огнем<br>RTN-20X «Орион»

Фото из журнала «Армада интернэшнл»

вая автоматический захват и сопровождение выбранной воздушной цели. Цель данным целеуказа-<br>от РЛС обнаружезахватывается по ния, поступающим ния RAN-10S, или автономно самой РЛС управления огнем RTN-20X. Дальность обнаружения и сопровождения РЛС<br>«Орион» (более 5 км) зависит от размеров и высоты полета цели, от высоты расположения антенны, которая стабилизирована по бортовой и килевой качке<br>(рис. 3). По данным зарубежной прессы, эффективность работы РЛС в условиях РЭБ снижается и тогда используются электронно-оптические средства обнаружения целей и управления огнем.

ЭВМ и пульт управления комплексом созданы итальянской фирмой «Электроника Сан Джорджио» (рис. 4). ЭВМ обрабатывает данные, поступающие от РЛС

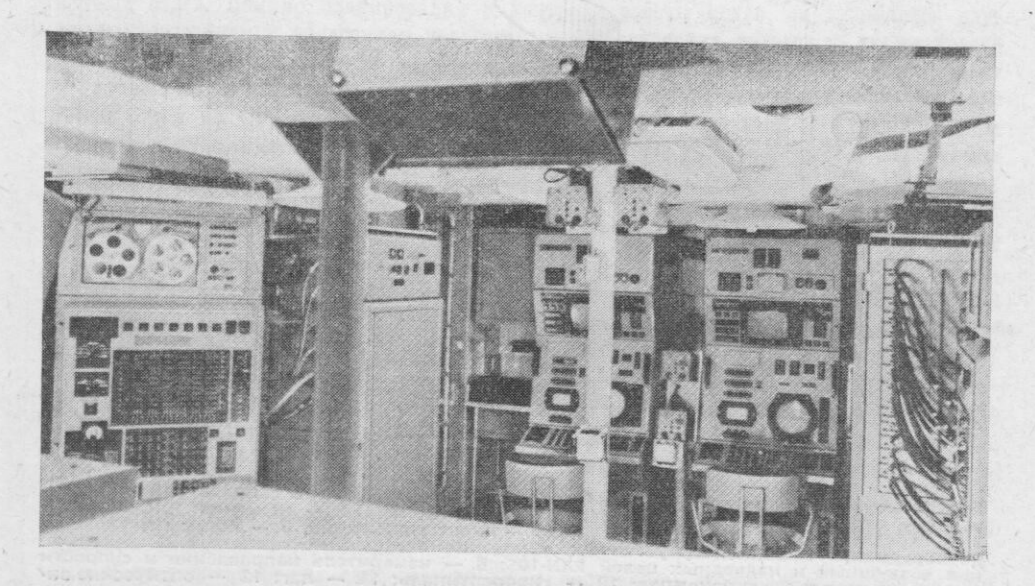

Рис. 4. ЭВМ и два пульта управления артиллерийским комплексом «Дардо» Фото из журнала «Армада интернэшнл»

обнаружения воздушных и надводных целей RAN-10S (диапазон 7,5-15 см,<br>дальность действия до 9 км), а также от навигационных приборов (измерителя направления и скорости истинного ветра, гирокомпаса, гировертикали, лага и других), и выдает целеуказания. Если же РЛС RAN-10S не работает, то ЭВМ получает данные от РЛС управления огнем RTN-20X «Орион».

обрабатывает и классифицирует **OBM** поступающие данные в первую очередь о воздушных целях, приближающихся к кораблю с большой скоростью, а также о надводных, сближающихся с ним со скоростью до 50 уз. Данные о других обнаруженных объектах передаются в боевой информационный пост корабля.

Наиболее опасные цели ЭВМ отмечает индексом опасности, который определяется временем, необходимым для достижения корабля. В соответствии с индексом автоматически вычисляются и параметры движения наиболее опасной цели, выбицелеуказание РЛС рается и выдается управления огнем RTN-20X для захвата и сопровождения. ЭВМ вырабатывает данавтоматического наведения ные для корабельной артустановки и одновременно продолжает обрабатывать и классифицировать данные о целях, поступающие от РЛС обнаружения. При стрельбе РЛС управления огнем одновременно следит за выпущенной очередью снарядов и целью. На основании полученных данкорректируется ных автоматически стрельба.

Пульт управления комплексом обслуживает оператор, который выбирает автоматический или ручной режим работы. Итальянские военно-морские специалисты считают, что автоматический режим работы является основным и должен использоваться при отражении атак ПКР. Он значительно сокращает время реакции, увеличивает вероятность пораже-Ручной режим - вспомогательный, ния. он более эффективен только в борьбе с самолетами, атакующими корабль на небольших скоростях полета.

По данным зарубежной прессы, результаты проведенных испытаний показали, что перехват атакующей ПКР осуществляется на дальностях свыше 900 м от корабля. В этом случае достигается высокая вероятность поражения противокорабельной ракеты любого типа, летящей с дозвуковой скоростью. Если перехват ПКР произошел на меньших дальностях, то цель может быть поражена даже поврежденной ракетой.

По мнению командования ВМС Италии, после принятия на вооружение системы «Дардо» возможности кораблей в борьбе с противокорабельными ракетами значительно возрастут.

# НОВАЯ ГИДРОАКУСТИЧЕСКАЯ СТАНЦИЯ ВМС ФРГ

### Капитан-лейтенант А. ПОТАПОВ

СОВРЕМЕННЫЕ надводные корабли и подводные лодки ВМС ФРГ оснащановейшими гидроакустическими ются станциями (ГАС) различной модифика-

ции. По мнению иностранных специалистов, они способны эффективно обнаруживать корабли и подводные лодки в условиях мелкого моря (Балтийского, Северно-

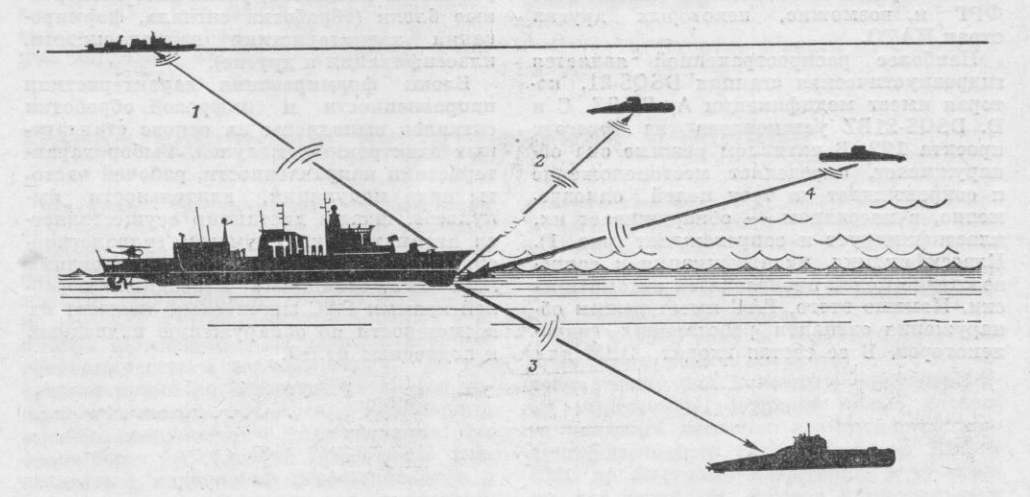

Рис. 1. Схема обнаружения и автоматического сопровождения целей гидроакустической<br>станцией DSQS-21 BZ в активном (1, 2, 3) и пассивном (4) режимах Рисунок из журнала «Армада интернэшнл»

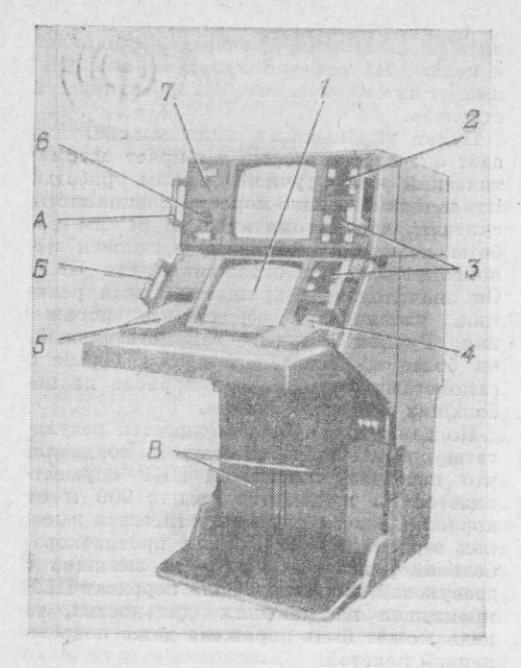

Рис. 2. Пульт управления станцией<br>DSQS-21 BZ (А-евыдвижной блок основного<br>нидикатора; Б-евыдвижной блок индикато-<br>ра управления; Б-стойка со стандартными<br>медулями): 1-трехцветные индикаторы те-<br>управления работой ГАС; 3ни, органы регулировки его громкости, а так-<br>же головных телефонов; 7 — органы регу-<br>лировки индикатора (под крышкой)

Фото из журнала «Армада интернешнл»

го и других). ГАС имеют унифицированную акустическую антенну, блоки и устройства обработки и отображения информации, что позволит при небольших изменениях в комплектации широко внедрить их на корабли и подводные лодки ВМС ФРГ и, возможно, некоторых других стран НАТО.

Наиболее распространенной является гидроакустическая станция DSQS-21, ко-D. DSQS-21BZ установлена на фрегате проекта 122. В активном режиме она обнаруживает, определяет местоположение и сопровождает до трех целей одновременно, в пассивном - обнаруживает их, классифицирует и сопровождает (рис. 1). Классификация, идентификация и сопровождение целей производятся автоматически. Помимо этого, ГАС имеет режим обнаружения сигналов работающих гидролокаторов. В ее состав входит ЭВМ для

цифровой обработки сигналов, которая, кроме выполнения перечисленных выше задач, определяет надежность ее работы, эксплуатационные и ремонтные характеристики, производит автоматический поиск неисправностей. Станция обслуживается одним оператором.

Пульт управления ГАС (рис. 2) имеет два индикаторных экрана с цветным изображением (красный, зеленый и желтый цвета). Основной индикатор представляет собой экран телевизионного типа, в центре которого условно изображен свой корабль с отметкой кормы в виде линии, выходящей из центра экрана и продолжающейся до шкалы пеленгов и курсовых углов. Обнаруженные цели и свои поисковые корабли отображаются с помощью различных символов. В левой части экрана в буквенно-цифровом виде высвечиваются следующие данные по трем целям: пеленг, дистанция, доплеровский сдвиг частоты, курс, скорость, а в правой его<br>части - те же данные собственного корабля и взаимодействующего противолодочного корабля, а также режим работы ГАС и его основные характеристики.

Индикатор управления работой станции представляет собой экран телевизионного типа, на котором в буквенно-цифровом виде в левой части отображаются параметры ГАС в активном режиме (режим поиска, вид излучения, направление, сектор и частота излучения, масштаб шкалы дальности и т. д.), в правой - диапазоны<br>дистанций (шкалы), а внизу - основные режимы работы ГАС (активный, пассивный, классификация, имитация, контроль, «луч» и т. д.). В режиме «луч» на экран выводится информация об условиях распространения звука и ожидаемой дальности действия ГАС в районе нахождения корабля.

Кроме пульта управления, в состав DSQS-21BZ входят: унифицированная цилиндрическая акустическая антенна, предварительные и основные усилители, усилитель мощности, различные электронные блоки (обработки сигнала, формирования характеристики направленности, классификации и другие).

Блоки формирования характеристики направленности и цифровой обработки сигналов выполнены на основе стандартных электронных модулей. Выбор характеристики направленности, рабочей частоты вида модуляции, длительности импульсов, шкалы дистанции осуществляется автоматически с учетом гидрологических условий. По мнению командования ВМС ФРГ, оснащение надводных кораблей новыми ГАС значительно повысит их возможности по обнаружению надводных и подводных целей.

mmmmmnn

# СООБЩЕНИЯ • СОБЫТИЯ •

# Учение ВМС НАТО «Детерент форс-80»

С 16 мая по 16 июня 1980 года в центральной части Средиземного моря проведено учение соединения ВМС НАТО для действий «по вызову» под кодовым наименованием «Детерент форс-80». Основная его цель - отработка оповещения и сбора кораблей, выделенных в состав формируемого многонационального соединения, а также проверка их готовности к действиям в условиях резкого обострения<br>международной обстановки. Подготовкой к учению и его проведением руководил главнокомандующий ОВС НАТО на Южно-Европейском ТВД американский адмирал Г. Шир, а непосредственно управлял силами командующий объединенными ВМС блока на театре итальянский адмирал А. Монасси.

Соединение было сформировано 16 мая в ВМБ Неаполь (Италия). В него вошли: эскадренный минопосец D353 «Адатепе»<br>(Турция), фрегаты F106 «Брайтон» (Великобритания), FF1068 «Врилэнд» (США) и<br>F581 «Карабиньере» (Италия), а также английский транспорт А75 «Тайдспринг».

В течение месяца отрабатывались  $3a$ дачи совместного плавания кораблей, поиска и уничтожения подводных лодок «противника», противовоздушной  $00000$ ны, разведки и материально-технического<br>обеспечения, Для их выполнения из состава ВМС средиземноморских стран - членов НАТО и 6-го флота США периодически выделялись подводные лодки, надводные корабли, катера и вспомогательные суда, а также самолеты базовой патрульной и авианосной авиации, корабельные вертолеты.

Главное внимание уделялось организации и ведению «противолодочной войны» условиях противодействия авиации «противника». Впервые к отработке противолодочных задач привлекались постоянное соединение ВМС НАТО на Атлантике<br>и один из кораблей ВМС Нидерландов (быстроходный универсальный транспорт снабжения А832 «Зюйдеркруиз», имеющий на борту до няти противолодочных вертолетов), которые в течение 4 сут (26-30 мая) вели поиск подводных лодок совместно с соединением «по вызову». При этом осуществлялось тесное взаимодействие с базовыми патрульными самоле-

тами и противолодочными вертолетами. С 31 мая соединение отрабатывало противолодочные задачи самостоятельно. Вопросы противовоздушной обороны решались с привлечением сил и средств объ-<br>единенной системы ПВО НАТО на Южно-Европейском ТВД в условиях активиспользования «противником» ного средств РЭБ.

В ходе учения были проведены практиартиллерийские и торпедные ческие стрельбы. С целью демонстрации «политического единства НАТО» корабли соединения посетили ряд военно-морских баз и портов Италии.

Капитан 3 ранга А. Фролов

## Новое войсковое формирование Франции

Франция предпринимает новые шаги для усиления своего влияния в развивающихся странах, и прежде всего в бывших французских колониях. Наряду с тем что территории некоторых из них используются для размещения военных баз, с ними заключаются договоры о военном сотрудничестве и взаимопомощи. В последнее время во Франции изучается вопрос о создании крупного, мобильного, хорошо вооруженного формирования, которое было бы способно эффективно участвовать в подавлении революционного и национально-освободительного движения.

Как сообщалось в иностранной печати, основу такого формирования должна составить 11-я воздушно-десантная дивизия. В него предусматривается включить также части и подразделения ВВС и ВМС. Вопросы его боевого применения периодически отрабатываются в ходе различных учений и маневров.

Так, в 1980 году во Франции (департамент Приморская Шаранта) было проведено учение под условным наименованием «Фрегат-80», основной целью которого являлась проверка возможностей воздушно-десантных групп и частей ВВС и ВМС по быстрому вторжению в ту стра-ну, где создалась «угроза национальным интересам» Франции, и ведению боевых действий на ее территории.

В ходе учения отрабатывались следующие вопросы: захват аэродромов и подготовка площадок для посадки транспортных самолетов; выброска главных сил десанта и ведение ими боевых действий во взаимодействии с тактической авиацией; высадка на морское побережье специальных групп, обеспечивающих сбор и эвакуацию французских граждан и главных сил воздушного десанта. Всего в данном мероприятии участвовало свыше 3000 военнослужащих, около 400 единиц наземной боевой техники, 60 самолетов и вертолетов и 15 кораблей.

Капитан Н. Николаев

## Американские эскадренные миноносцы УРО

## типа «Кунц»

Э СКАДРЕННЫЕ миноносцы УРО типа «Кунц» (10 единиц) введены в состав американского флота в 1959-1961 годах. К ним относятся DDG37 «Фаррагат», DDG38 «Льюс», DDG39<br>наф», DDG40 «Кунц», DDG41 «Макдо-DDG41 «Кинг», **DDG42** DDG43 «Далгрен», «Мэхэн», «Уильям **B.** Пратт», DDG45 **DDG44** «Дьюи» и DDG46 «Пребл». До июля 1975 года эти корабли были фрегатами УРО, а затем переклассифицированы в эскадренные миноносцы УРО. Их стандартное<br>водоизмещение 4700 т, полное 5800 т,<br>длина 156,2 м, ширина 15,9 м, осадка 7,6 м, мощность энергетической установки 85 000 л. с., дальность плавания 5000 миль при скорости 20 уз, наибольшая скорость хода 34 уз. Экипаж 377 человек.

Надстройка корабля выполнена из алюминиевых сплавов в целях уменьшения его веса и улучшения остойчивости. На корме находится взлетно-посадочная площадка для вертолета.

Вооружение включает системы ЗУРО<br>«Терьер» (ЗУР «Стандарт» ER, боезапас 40 штук, пусковая установка Мк10 с дву. мя направляющими) и ПЛУРО АСРОК (восьмиконтейнерная пусковая установка), 127-мм универсальную башенную артустановку Мк42 (см. цветную вклейку, общий вес 60 т, дальность стрельбы 24 км, наибольшая досягаемость по высоте 13 600 м, скорострельность 40 выстр./мин, готовый к стрельбе боезапас 40 выстр.), два трехтрубных торпедных аппарата **Мк32** для стрельбы противолодочными торпедами. Зарубежная пресса сообщает, что эскадренные миноносцы УРО типа «Кунц» вооружаются противокорабельными УР «Гарпун».

Все корабли этого типа оснащены боевой информационно-управляющей системой NTDS, радиолокационными станция-<br>ми AN/SPS-10 обнаружения надводных целей, AN/SPS-37, -48 и -52 обнаружения<br>воздушных целей, AN/SPQ-53A и -55B управления ракетным оружием. На них устанавливается также система «Чаффрок» Мк36 для постановки пассивных помех радиолокационным средствам с помощью дипольных отражателей и инфракрасных ловушек.

В 1969-1977 годах корабли УРО типа «Кунц» модернизировались. При этом были расширены помещения надстройки для размещения дополнительного электронного оборудования, в том числе БИУС NTDS, навигационной системы ТАКАН и усовершенствованной аппаратуры управления ЗУР «Стандарт» ER. Модернизация, как сообщает иностранная печать, преследовала цель повысить эффективность кораблей в борьбе с воздушными целями. Ее стоимость для одного корабля составила 39 млн. долларов.

> Капитан 1 ранга-инженер Н. Мореход

### Поставки американского вооружения в Таиланд

Военно-политическое руководство США продолжает расширять зону своих интересов в Юго-Восточной Азии. С этой целью оно стремится включить в орбиту агрессивного курса Таиланд и другие государства региона. В 1979 году США увеличили поставки оружия и военной техники Таиланду в четыре раза по сравнению с предыдущим годом. Значительно возросло также здесь число американских военных советников.

В 1978/79 финансовом году Соединенные Штаты выделили Таиланду на приобретение вооружения 400 млн. долларов и обязались поставить 100 танков М48А5, «Тоу» и «Дракон», 106-мм без-ПТУР

откатные орудия и другое вооружение.<br>Командование ВВС Таиланда планирует продолжить закупки истребителей F-5E.

Военный бюджет Таиланда под нажимом США был увеличен с 746 млн. американских долларов в 1977/78 финансовом году до 940 млн. в 1979/80-м.

Эскалация поставок оружия и боевой техники в Таиланд, который, как известно, нарушает суверенитет Народной Республики Кампучии, продолжается. Так, президент США Дж. Картер отдал в июле 1980 года распоряжение о немедленной переброске туда по воздуху крупной партии оружия и боеприпасов.

Представитель государственного депар-

тамента заявил, что самолеты С-141 совершили шесть рейсов и доставили 18 гаубиц калибра 105 мм, 1 тыс. 5,56-мм автоматических винтовок М16, 106-мм безоткатные орудия и более 40 т боеприпасов. Приняты меры для ускорения доставки в эту страну морем партии танков М48А5 и другой боевой техники.

Полковник А. Старков

# Учебный центр ВВС ФРГ в Португалии

В мае 1980 года в Португалии на авиабазе Бежа (в 140 км южнее г. Лиссабон) открылся учебный центр ВВС ФРГ по подготовке экипажей к боевому применению нового легкого штурмовика «Альфа Джет». В нем, как отмечает иностранная пресса, западногерманские летчики обучаются главным образом выполнению полетов на малых и предельно малых высотах для нанесения ударов по наземным целям с использованием различных видов бортового оружия и способов его применения. Практические бомбометания, пуски ракет и стрельбы из пушек экипажи выполняют на близлежащем полигоне Алкошети. В центре имеется одна эскадрилья (18 машин) штурмовиков «Альфа Джет» и около 550 человек личного состава, из них 280 военнослужащих ВВС ФРГ и примерно 270 португальских рабочих и служащих.

Первоначально в центр направляются летчики, прошедшие летную подготовку в учебном командовании ВВС ФРГ (находится в США) и переучившиеся на самолеты «Альфа Джет» в 49-й учебной истребительно-бомбардировочной эскадре, которая сформирована на базе 50-й лет-<br>ной школы BBC ФРГ (расположена на аэродроме в г. Фюрстенфельдбрук). Затем в нем будут совершенствовать летную подготовку экипажи из строевых частей.

В соответствии с подписанным в августе 1979 года соглашением между ФРГ и Португалией авиабаза Бежа будет исзападногерманскими ВВС пользоваться до 1988 года.

Капитан Б. Михайлов

# Израильский артиллерийский

## комплекс ближнего действия

Командование ВМС Израиля планирует вооружить корабли малого водоизмещения и катера малогабаритным зенитным артиллерийским комплексом ближнего<br>действия TCM-30, предназначенным для борьбы с противокорабельными ракетами, низколетящими самолетами и вертолетами. Он включает 30-мм спаренную автоматическую артустановку ТСМ-30 и радиолокационную систему управления огнем.

В артустановке предполагается использовать два 30-мм автоматических орудия HSS 831 (скорострельность каждого 600 выстр./мин) швейцарской фирмы «Эрликон» с индивидуальной системой питания. Специалисты не исключают возможности применения орудия большего калибра (35-40 мм), если в этом будут заинтересованы заказчики.

Артустановка ТСМ-30 (см. рисунок) имеет гироскопическую стабилизацию и оснащена электрическим приводом, обеспечивающим горизонтальное наведение в пределах  $\pm 160^\circ$  и вертикальное от -20 до +85° со скоростью 85 град/с. Жесткость связующих конструкций артустановки и стабилизация в двух плоскостях обеспечивают ей сравнительно небольшую величину рассеивания снарядов в залпе<br>(±2,5 мрад по двум осям) при эффективной дальности стрельбы до 2,5 км. Готовые к стрельбе боеприпасы размещаются в двух магазинах коробчатого типа (125 снарядов в каждом). Высота артустановки с опущенными стволами 1,85 м.

Основным элементом радиолокационной системы управления огнем является многофункциональная моноимпульсная EL/M-2221 (3-см диапазон), которая одновременно служит станцией обнаружения

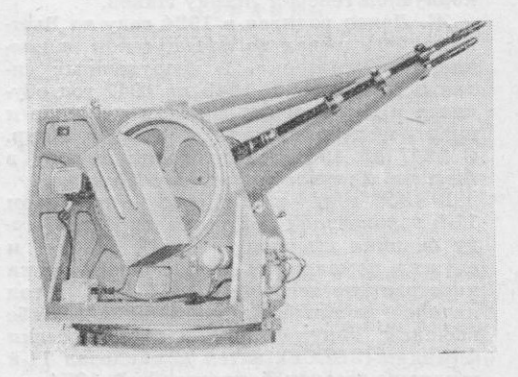

Израильская 30-мм спаренная артустановка<br>TCM-30 Фото из журнала

«Интернэшнл дефенс ревью»

 $89$ 

воздушных и надводных целей, а также управления стрельбой противокорабельного ракетного комплекса «Габриэль».

По данным зарубежной прессы, компэркрафт индастриз» с 1977 года, прошел

испытания в береговых условиях. В начале 1980 года начались испытания на море, после которых будет решен вопрос о принятии его на вооружение.

Капитан 2 ранга В. Морозов

Даем справку

### Новые назначения

#### ФРАНЦИЯ:

НАЧАЛЬНИКОМ ШТАБА СУХОПУТ-НЫХ ВОЙСК в сентябре 1980 года стал армейский генерал Жан-Ив Делоней (с одновременным присвоением этого звания) вместо ушедшего в отставку армейского генерала Жана-Поля Лагарда.

Жан-Ив Делоней родился в 1923 году. ное училище и продолжил службу в бронетанковых войсках, с 1946 по 1948 год находился в Алжире, а затем участвовал в боевых действиях в Индокитае. В период 1951-1955 годов служил в тайковом полку. После завершения учебы в штабной школе был направлен в Марокко, а потом в Алжир, проходил службу в практической школе бронетанковых войск в г. Сомюре, затем в инспекции бронетанкоеых и механизированных войск. С 1966 года был командиром разведывательного полка. В 1969 году закончил высшую воениую школу, а в 1972-м - институт высших военных исследований национальной обороны.

В 1972 году - бригадный генерал, начальник штаба V военного округа, в 1974-м — командир механизированной<br>бригады, с 1976-го — дивизионный генерал, начальник практической школы бронетанковых войск. В 1979 году Ж.-И. Делонею присваивается воинское звание корпусной генерал, и он назначается начальником военно-учебных заведений сухопутных войск Франции.

КОМАНДИРОМ 3-го АРМЕЙСКОГО КОРПУСА назначен в сентябре 1980 года корпусной генерал Жанну Лаказ.

Ж. Лаказ родился в 1924 году во Вьетнаме. Участвовал во французском движении Сопротивления. В вооруженных силах с 1944 года. С 1945 по 1947 год обу-чался в Сен-Сирском военном училище и практической пехотной школе в г. Авур. с 1947 по 1951 год проходил службу в Алжире, Тунисе, Индокитае, Марокко.<br>В 1959 году командовал батальовом

11-й парашютной полубригады. В 1967 году окончил высшую военную школу и служил командиром нарашютного полка иностранного легиона. С 1971 по 1976 год являлся начальником разведки в службе внешней документации и контрразведки Франции (SDECE), затем командовал 11-й воздушно-десантной дивизией. В 1974 году ему присвоено воинское звание бригадный генерал. С 1979 по сентябрь 1980 года занимал должность инспектора пехоты сухопутных войск Франции.

### ВЕЛИКОБРИТАНИЯ:

командующим БРИТАНСКОЙ РЕЙНСКОЙ АРМИЕЙ (он же командующий Северной группой армий) с октября 1980 года является генерал Джеймс Toy.

Он родился в 1924 году. Окончил Винчестерский колледж. Офицерское звание присвоено в 1943 году, в 1944-1945 годах принимал участие во второй мировой войне в Западной Европе. В 1949 году участвовал в подавлении национально-освободительного движения в Малайе. В 1954 году окончил штабной колледж су-<br>хопутных войск. С 1955 по 1970 год находился на следующих должностях: начальник оперативного отделения штаба бригады, начальник штаба полка, преподаватель штабного колледжа сухопутных войск, командир мотопехотного батальона, начальник оперативного отдела штадир 4-й бронетанковой бригады 11-й бронетанковой дивизии. В 1970 году окончил королевский колледж обороны. С 1971 по 1973 год являлся начальником разведы-<br>вательных управлений штабов СГА НАТО и БРА (по совместительству). В 1973-1975 годах был командиром 4-й броистанковой дивизии, в 1975-1978 годах начальником управления боевой подготовки штаба сухопутных войск Великобритании, в 1979-1980 годах - командующим Шотландским военным округом.

КОМАНДИРОМ 1-го АРМЕЙСКОГО<br>КОРПУСА БРА в октябре 1980 года назначен генерал-лейтенант Найгел Бэгиэлл.

Н. Бэгнэлл родился в феврале 1927 года в семье офицера. Окончил Веллингтонский колледж. Службу в сухопутных войсках начал в 1945 году. В 1946 году ему было присвоено офицерское звание. С 1946 по 1948 год находился в Палестине, а затем в Малайе (1949-1953). Впоследствии занимал должность начальника разведывательного отдела управления операций в районе о. Борнео, командира батальона в Северной Ирландии и ФРГ, начальника факультета сухопутных войск штабного колледжа вооруженных сил. Служил в штабе 1-го армейского корпуса, был начальником военной кафедры Оксфордского университета, командовал 4-й<br>бронетанковой дивизией. В 1978 году назначается начальником главного управления военной политики штаба обороны Великобритании.

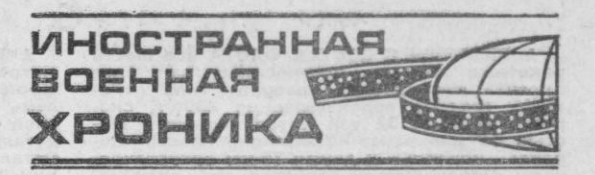

#### **CUIA**

\* НАЗНАЧЕН командующим 17-й воз-<br>душной армией ВВС США в Европейской<br>зоне бригадный генерал У. Браун (с при-**\* НАЗНАЧЕН** 

своением ему звания генерал-майор).<br>
\* ПРИНЯТО РЕШЕНИЕ доработать около 1700 танков М60А1 до уровня танков М60А1 до уровня танков<br>
M60А3 в основном за счет оснащения новой<br>
системой управления огнем, стабилизации<br>
пушки и цела наводчика

ПРОДОЛЖАЕТСЯ РАЗРАБОТКА 203.2-ММ  $\frac{1}{2}$ \* ПРОДОЛЖАЕТСЯ РАЗРАБОТКА 203,2-мм<br>вогилерийского кассетного противотанко-<br>вого снаряда XM836 с тремя боевыми элементами, каждый из которых имеет, в част-<br>ности, радиометрический датчик и разрыв-<br>ной заряд, действующий по

руповольно со страницы такого положе-<br>ния, по свидетельству английского журна-<br>ла «Флайт», заключается в нехватке запас-<br>ных частей для самолетов.

ла «Флайт», заключается в нехватке запас-<br>
\* ТАКТИЧЕСКИЙ ИСТРЕБИТЕЛЬ F-16 по-<br>
\* ТАКТИЧЕСКИЙ ИСТРЕБИТЕЛЬ F-16 по-<br>
тучил новое условное наименование «Фай-<br>
\* ПОСТАВЛЕН В ДОК в октябре 1930 го-<br>
\* ПОСТАВЛЕН В ДОК в октябре флоте. Окончание работ запланировано на 1983 год.<br>\* РАЗРАБОТАН

1983 год.<br>1983 года Велан Сириславиных лодок Мизика.<br>1984 Г. (вес 900 мг, длина 6,7 м, диаметр<br>533 мм, скорость хода 30 уз, глубина по-<br>1983 мм, скорость хода 30 уз, глубина по-<br>пружения 10—600 м). 22 имитатора должны<br>пос

#### **ВЕЛИКОБРИТАНИЯ**

% НАЗНАЧЕНЫ в октябре с. г.:<br>- командиром 2-й бронетанковой диви-<br>зии 1-го армейского корпуса Британской<br>Рейнской армии генерал-майор М. Фарндейл:

комендантом английской зоны Запад-

- комендантом алимпион Дж. Мостин.<br>- « КОМАНДОВАНИЕ Британской Рейнской<br>армии заявило, что может в течение одной недели увеличить численность этого объе-<br>динения на 9 тыс. человек (в настоящее<br>время 55 тыс.).

#### **OPT**

\* ПРОШЛИ ПОДГОТОВКУ в воздушно-де-<br>carrиoй школе бундесвера (г. Альтенитадт)<br>c 1958 года по настоящее время 130 тыс.<br>военнослужащих, в том числе 4 тыс. из<br>армий стран НАТО.<br>\* СПУЩЕН НА ВОДУ в сентябре 1980 го-<br>да фрегат У \* ПРОШЛИ ПОДГОТОВКУ в воздушно-де-

мостоукладчика.

### ФРАНЦИЯ

\* ФРАНЦИЯ является одним из крупж ФРАНЦИЯ является одним из нейших в мире экспортеров вооружения.<br>Общий объем его продажи достиг 6 млрд. долларов в год.

\* НАЧАЛИ ПОСТУПАТЬ НА ВООРУЖЕНИЕ<br>
2-го полка армейской авиации 2-го армей-<br>
2-го норнуба (Фрейбург, ФРГ) вертолеты<br>
огневой поддержки SA.342M «Газель», вооружение ченрымя ну ПТУР «Хот». Пере-<br>
ружение телька новыми верто \* НАЧАЛИ ПОСТУПАТЬ НА ВООРУЖЕНИЕ

#### ИСПАНИЯ

\* ПОСТАВЛЕНЫ В ВОЙСКА 10 из 60 заиазанных западногерманских вертолетов<br>ВО 105С. К концу года поступят еще 10 маши.<br>Около 30 вертолетов планируется по-<br>ставить в 1981 году, а оставшиеся — в<br>1982-м. 28 вертолетов использовать в Ка-<br>«Хот») предполагается ис

«NOT» предполагается использовать в матеменных 20-мм автоматической пушкой<br>RH2O2, - для ведения разведки.<br>RH2O2 - для ведения разведки.<br>\* ПРЕДОСТАВЛЕН КРЕДИТ правительст-<br>вом США в сумме 600 млн. долларов для<br>финансирован  $F-16.$ 

#### ШВЕЦИЯ

\* ПРИНЯТО РЕШЕНИЕ о создании и ис-<br>пытаниях опытных образцов самоходных<br>пусновых установок ПТУР «Тоу» и ЗРК<br>RBS70.

RBS70.<br>
\* ЗАКАЗАНА для шведских ВВС послед-<br>
\* ЗАКАЗАНА для шведских ВЗС «Вигген»<br>
(59 единиц). Окончание поставок заплани-<br>
ровано на 1988 год. В дальнейшем все са-<br>
молеты «Вигген» (150 машин) намечается<br>
свести в воссм время их насчитывается пять).

#### **АВСТРИЯ**

**\* PACCMATPHBAETCЯ возможность** приобретения французских тактических истре-<br>бителей «Мираж» 50 или американских оптелен «мирал» эо или американских<br>гелей АJ37 «Вигген» у шведской фирмы<br>«СААБ — Скания» не состоится.

#### **ИЗРАИЛЬ**

 $\frac{4}{3}$  ЗАПЛАНИРОВАНО в 1980 году экспо-<br>ртировать оружие и боевую технику (в ос-<br>новном реакционным режимам) на сумму<br>1 млрд. долларов, что на 400 млн. больше,<br>4 одним из РЕЗУЛЬТАТОВ заключения<br>сепаратной сделки в Кэм

енной угрозы со стороны Египта, что позво-<br>ляет ему приступить к проведению реорга-<br>низации в вооруженных силах.

#### OMAH

\* ПРЕДУСМАТРИВАЕТСЯ в рамнах дву-<br>стороннего соглашения в обмен на постав-<br>ни современного оружия выделить в распоряжение Пентагона для «войск быстро-<br>го реагирования» три военно-воздушные и<br>две военно-морские базы и оборудовать склады вооружения и ГСМ.

#### ТУНИС

\* ЗАКУПЛЕНО Австрии 40 легких  $B$ танков SK-105 «Кирасир».

#### **HOAP**

\* ВВЕДЕНЫ В СОСТАВ ФЛОТА все шесть<br>нетных катеров, построенных на базе базе ракетных раметных катеров, построенных на оазе<br>проекта израильских катеров типа «Ре-<br>шеф» (полное водоизмещение 430 т, скр-<br>рость хода до 32 уз). Катер вооружен ше-<br>стью ПУ для ракет «Скорпион» иласса «ко-<br>рабль-корабль» и двумя 7 сти таких катеров.

#### **КИТАЙ**

\* ПОДПИСАНО СОГЛАШЕНИЕ, по сооб-<br>щению журнала «Авизйшн уик энд спейс<br>текнолоджи», с французской фирмой «Аэро-<br>спасьяль» о постройке в Китае по лицен-<br>зии 50 вертолетов SA,365N «Дофин» 2 (по-<br>добные вертолеты используются

ими могут быть использованы и в<br>военных целях», сообщает журнал «Ави-<br>эйшн уик энд спейс текнолоджи».<br>\* ПОСТАВЛЕНО вооруженным силам

\* ПОСТАВЛЕНО вооруженным силам<br>страны значительное количество грузовых автомобилей японского производства. Одноавтоможным плоном произвесть «Дейли теле-<br>граф», ожидается поступление нового ста-<br>ночного оборудования для военной промышленности.

#### ЯПОНИЯ

\* ВВС СТРАНЫ ПОЛУЧАТ 100 новейших<br>стребителей F-15. При этом американская истребителей истроителем г-г., при этом американская<br>семь самолетов. Затем она поставит японской фирме «Мицубиси» основные узлы и<br>детали для сборки еще восьми самолетов.<br>Остальные машины будут построены в Япо-<br>сальные машины будут пос нии (по лицензии).

#### **АВСТРАЛИЯ**

\* ВЫБРАНА для оснащения сухопутных<br>войск американская 155-мм буксируемая<br>гаубица M198. Планируется закупить 36<br>орудий. Боеприпасы будут производиться в Австралии.

### **HATO**

\* ПЛАНИРУЮТ НАЧАТЬ с 1981 года совместную (по единой программе) подготовку<br>летчиков боевых самолетов 11 стран-

летчиков боевых самолетов 11 стран - участниц Североатлантического блока.<br>
29 ж. ПРОВЕДЕНО 20-22 мая 1980 года в<br>
Северном море учение ВМС НАТО под кодо-<br>
вым наименованием «Брайт ай» по отработ-<br>
не взаимодействия поиско рабли, ба:<br>Исландии.

## Иностранные журналы публикуют

«Арме д'ожурдюи» (Франция), 1980, октябрь<br>\* Боевые пловцы ВМС Франции \* Ряд ста-<br>тей с жандармерии Франции

• АSMZ» (Швейцария), 1980, июль-август<br>\* Военная разведка \* Проблема повышения<br>эффективности учений соединений \* Физ-<br>культура и спорт в вооруженных силах, 1980,<br>сентябрь \* Приборы ночного видения

«Интернэшнл дефенс ревью» (Швейцария), 1980, № 6 \* Самолет «Си Харриер» \* Бель-гийская бронированная машина «Кобра»<br>гийская бронированная машина «Кобра»<br>«НАТО'с фифтин нейшна» (Нилеппании) гипская оронированная машина (Нидерланды),<br>1980, август—сентябрь \* Программа «Ред<br>флэг» \* ЗРК «Пэтриот» \* Аэрокосмическая промышленность США

(Великобритания), «Найви интернэшнл» 1980, август \* Израильские ВМС \* Новые  $\Phi$ регаты голландский

1980, сентябрь \* Патрульные самолеты<br>\* Применение вертолетов на море \* Ка-<br>надский самолет CP-140 «Аврора» \* Само-<br>лет F-18 «Хорнет», (CUIA) 1980, сентя и герса

лет F-18 «Хорнет». (США), 1980, август \* ВМС «Просидинге» (США), 1980, август \* ВМС \* Взгляды на будущее ВМС. 1980, сентябрь \* 6-й флот США сегодня «Труппенпракси» (ФРГ), 1980, № 8 \* Ход реорганизации сухопутных сил фРГ вых действий

вых деиствии веркунде» (ФРГ), 1980, № 9<br>\* НАТО сегодня \* Требования к военному<br>руководству в мирное и военное время<br>Примечание. Редакция журналы и копии статей не высылает.

## ВСТРЕЧИ С ВОИНАМИ-ПРИБАЛТИЙЦАМИ

В сентябре 1980 г. представители журнала «Зарубежное военное обозрение» провели с воинами Краснознаменного Прибалтийского военного округа ряд читательских конференций и детели делетности с детели на военного контактива, о

просы читателей и выслушали их пожелания и предложения.<br>
В выступлениях на конференциях читатели высоко отозвались о некоторых статьях,<br>
которые были опубликованы в различных разделах журнала в 1979—1980 годах. В то<br>
же в

# ПЕРЕЧЕНЬ ПУБЛИКАЦИЙ ЖУРНАЛА В 1980 ГОДУ

1

### ПЕРЕДОВЫЕ СТАТЬИ

- 62-й годовщине Советской Армии и Военно-Морского Флота Надежный щит Родины (10-й годовщине со дня рождения Владимира Ильича Ленина Ленин-К 62-й годовщине Советской
- 

ским курсом исторических свер-<br>шений К 35-й годовщине Победы советского народа в Великой Отечественной Всемирно-историческая войне побела

3

 $\overline{A}$ 

К 25-й годовщине со дня подписания

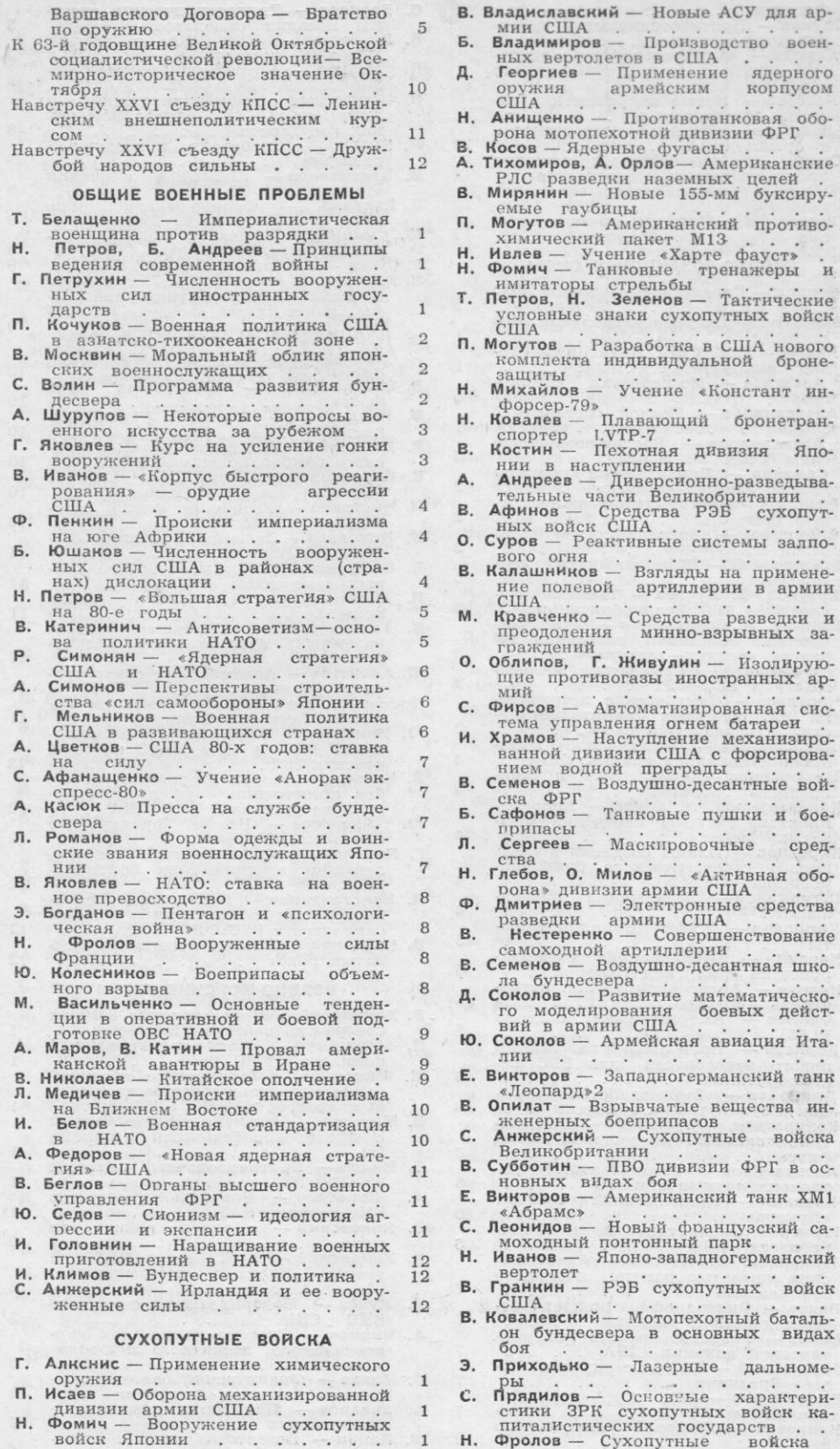

10  $930$ 

 $\mathbf{1}$ 

 $\mathbf{1}$ 

 $\overline{2}$ 

 $\frac{2}{2}$ 

 $\overline{2}$  $\overline{2}$ 

 $\overline{2}$  $\tilde{3}$  $\ddot{3}$ 

3

3

3

 $\overline{3}$ 

 $\overline{4}$ 

 $\overline{4}$  $\overline{4}$ 

 $\overline{4}$ 

 $\overline{5}$ 

 $\overline{5}$ 

 $\overline{5}$ 

 $\overline{5}$ 

 $6\phantom{a}$ 

 $\, 6$ 

 $6\phantom{.}6$ 

 $\overline{6}$ 

 $\overline{7}$ 

 $\overline{7}$ 

 $\overline{7}$ 

 $\overline{7}$ 

8

8

8

8

 $\overline{9}$ 

 $\,9$ 

9

 $\overline{9}$ 

 $\overline{9}$ 

10

10

10

**THIA** 

лша<br>нение ядерного

«Констант ин-

дивизия Япо-

системы залпо-

«Активная обо-

математическобоевых дейст-

 $\sim$   $\sim$ 

войска

корпусом

**Франции**<br> **Н. Жуков** — Противотанковые и противиемы<br>
вопехотные мины<br> **В. Лавров** — Фототелеграфная аппара-<br>
тура связи в вооруженных силах<br>
США С. Борисов - Радиотехнические систе-11 им посадки самолетов<br>Ляховский — ВВС США в учении<br>«Эмпайр глэсьер-80»<br>Иванов — Китайский истребитель B.  $11$  $\mathsf{n}$ .  $\begin{array}{r} \text{CIIIA} \\ \text{H.} \end{array}$  Пебедев — Новые американские си-<br>стемы минирования состояности<br>И. Лощилов — Оценка боеготовности 11 В. Штурманов — Бомбардировщики и штурмовики ВВС капиталистических государств<br>А. Краснов — Требования к воздушной<br>А. Краснов — Требования к воздушной<br>В. Валентинов — ВВС США в учении  $11$ 12 В. Сенин — Основы боевого применения<br>противотанковых вертолетов<br>Н. Фомич — Боевые разведывательные<br>машины  $12$ **В. Валентинов — ВВС США в учении**<br>
Д. Величко — Франко-западногерман-<br>
ский самолет «Альфа Джет» .<br>
С. Смирнов — Самолеты с крылом об-<br>
ратной стреловидность в ВВС США .<br>
В. В. Раврийность в ВВС США .<br>
И. Каренин, Б. Ми  $12$ машины<br>3. Приходько - Приборы ночного видения  $12$ **ВОЕННО-ВОЗДУШНЫЕ СИЛЫ** Г. Осипов — Наращивание мощи ВВС<br>стран НАТО<br>В. Викторов — Система управления ПВО  $\mathbf{1}$ имых ракет класса «воздух-воздух»<br>
Mых ракет класса «воздух-воздух»<br>
. Капиталистических государств<br> **B. Григорьев** - 5-е объединенное так-<br>
тическое авиадионное командова-<br>
ние НАТО - - Программа «Ред испании<br>Лещёв - ВВС США в учениях «Со-<br>лид шилд-79»<br>Алексеев - Истребители «Харри- $\mathbf 1$  $\overline{1}$ **флаг»** Александров - Боевой состав ВВС В. Кондратьев - Учение «Элдер фо-В. Кондратьев — учение «олдер фо-<br>Рест-20» — Модернизаций американ-<br>ского бомбардировщика В-52<br>В. Киреанов — Самолет В-1 в качестве<br>Исеителя крылатых ракет<br>И. Чистяков — Китайский легкий трай-<br>спортный самолет ...........  $\mathbf{1}$ CIIIA Аленсандров - Военно-воздушные силы США<br>силы США Управляемые ракеты  $\overline{2}$ 5. Семенов - Управляемые ракеты<br>класса «воздух-воздух»<br>Ю. Смирнов - Легкие военно-транспорт- $\overline{2}$ ные самолеты  $\overline{2}$ Сибирянов — Боевой состав ВВС<br>стран НАТО спортный самолет<br>
Н. Николав – Подготовка летного сос-<br>
тава для ВВС Италии<br>
Л. Сафронов – Сбор и обработка дан-<br>
н. Хлевдушной разведки<br>
К. Воздушной разведки<br>
В. Таманский – Совершенетвование<br>
наземных средств ПВО Вели  $\overline{2}$  $\begin{tabular}{ll} \textbf{F. Bpoxosec} \textbf{N} & \textbf{Bogyunhui} \textbf{K} \textbf{G} \textbf{B} \textbf{e} \textbf{p} \\ \textbf{B. Foyayyos, B. Pyyaae - 'Tainobce}\textbf{G} \textbf{e} \\ \textbf{B. Eoyayyos, B. Pyyaae - 'Tainobce}\textbf{G} \textbf{e} \\ \textbf{c} \\ \textbf{c} \\ \textbf{c} \\ \textbf{c} \\ \textbf{d} \\ \textbf{d} \\ \textbf{d} \\ \textbf{d} \\ \textbf{d} \\ \textbf{d} \\ \textbf{d} \\ \$ Брюховский - Воздушный бой вер- $\overline{3}$  $\overline{3}$ 3 Ю. Алексеев - Авиационные синтетиче-3 проверьте свои знания. Самолеты ка-<br>
и питалистических стран<br>
М. Николаев - Управление объединен-<br>
ными ВВС и ПВО НАТО на евро-<br>
нейских ТВД.<br>
В. Кольцов - Центр разработки спосо-<br>
бов применения оружия тактиче-<br>
ских ист 3  $\overline{4}$  $\overline{A}$ пионные системы наведения кры-<br>патых ракет<br>**В. Кирсанов** — Планы создания в США Новые французские Ю. Алексеев - Новые<br>самолеты «Мираж»  $\overline{4}$ ничны создания в США<br>нового стратегического бомбарди-Г. Николаенко - Навигационное обору дование американских бомбардипровщиков - Подготовка специа-<br>листов для обслуживания новых<br>самолетов в ВВС ФРГ .<br>В. Кирсанов - Летные испытание ....  $\overline{4}$ Штурманов - Катастрофы продол- $\Delta$ жаются Кириллов - Атака с малой высо-5 и. Каренин - Американские бомбарди-<br>ровщики В-52 над Европой ровщики В-52 над Европой .<br>Маанов - Антло-французский истре-<br>битель «Ягуар»<br>Афинов - Американская система латых ракет  $\begin{array}{ccccccccccccc} \bullet & \bullet & \bullet & \bullet & \bullet & \bullet \end{array}$  $\overline{5}$ ВОЕННО-МОРСКИЕ СИЛЫ  $\overline{5}$ В. Хоменский - Использование ВМС на оверо-Европейском ТВД<br>Гринин — Учебно-тренировочный<br>комплекс ВМС ФРГ - сонтренировочный<br>Ципоруха — Техническое обслужи- $\overline{5}$ PLSS<br>Борисов — Программа разработки h. нового истребителя для ВВС Великооритании<br>Дмитриев — Взаимодействие авиа-<br>пии с сухопутными войсками<br>Кондратьев, А. Павлов — Англий-<br>ские экипажи на учениях «Ред  $\overline{5}$ M. Ципоруха ликобритании и. нание корабельных радиоэлектрон-<br>ных средств в ВМС США<br>В. Морозов — Развитие средств борьбы  $\overline{6}$ противокорабельными ракетаc  $\overline{M}$ и флэг»  $\,6$ флэг»<br>Аленсандров - Загоризонтные ра-<br>диолокационные станции<br>Каренин - Аргентинский самолет в. Малов - Противолодочный вертолет **B.** Малов — Противолодочный вертолет<br> **A.** Кораблев — Корабельный состав<br> **B.** Янковский — «Минная война» на<br> **B.** Янковский — «Минная война» на<br> **B.** Хоменский — ВМС стран НАТО на<br>
учении «Дисплей детерминэйши-<br>
79» — 6  $\begin{array}{rcl} \textbf{Alykapa} & \textbf{Alykapa} \\ \textbf{R0pues} & - \textbf{3kchopribili} & \textbf{gapkari} & \textbf{Rc} \\ \textbf{Mxxašnos} & \textbf{R} & \textbf{Rocr4H} & - \textbf{Amepikaili} \\ \textbf{Mxxašnos} & \textbf{R} & \textbf{Rocr4H} & - \textbf{Amepikaili} \\ \textbf{Ckaosaposaalika} & \textbf{Mxaašnos} & \textbf{Macr4H} \\ \textbf{Daxoa} & \textbf{Maxašos} & \textbf{Maxius} & \text$ 6 6  $\overline{7}$ **6** Вайрования<br> **В. Ляхо — Оценка эффективности бо-**<br>
вых действий авиации<br> **А. Боков — Развитие средств РЭБ так-**<br>
тической авиации США<br>
В. Заболотный — Военно-воздушные си-<br>
В. Владимиров — ВВС США в учении<br>
«Боулд игл И. Куцев - Модернизация самолетов<br>BMC CIIIA<br>A. Чирнов - Система радиосвязи уни- $\overline{7}$  $\overline{7}$ версального десантного корабля в. Малов — Французский базовый пат- $\overline{7}$  $\overline{7}$ A. М. Панин - Подготовка летного соста- $\overline{B}$ 

8

8

8

8

9

 $\overline{9}$ 

9

 $\ddot{q}$ 

9

9

10

10

10

10

10

10

 $11$ 

 $11$ 

 $11$ 

 $11$ 

 $11$ 

11

12

12

 $12$ 

12

12

 $12$ 

 $\mathbf{1}$ 

 $\overline{1}$ 

 $\overline{1}$ 

 $\mathbf{1}$ 

 $\,1$ 

 $\mathbf{1}$ 

 $\overline{2}$ 

 $\overline{2}$ 

 $\overline{2}$ 

 $\overline{2}$ 

 $\overline{2}$ 

 $\overline{2}$ 

 $-64$ 

B.

И.

B.

B.

**B.** 

r.

K.

**B.** 

B.

 $\mathbf{u}$ 

 $B.$ 

К.

н.

B.

И.

И.

**B.** 

ва в учебно-боевых эскадрильях<br>BMC США

 $\mathcal{R}$ 

 $\mathcal{B}$ 

3

3

3

 $\overline{3}$ 

 $\overline{4}$ 

 $\overline{A}$ 

 $\overline{4}$ 

 $\overline{4}$ 

 $\overline{4}$ 

5

5

5

5

5

 $\overline{6}$ 

 $\overline{6}$ 

 $\overline{6}$ 

 $\sqrt{6}$ 

 $\overline{7}$ 

 $\overline{7}$ 

 $\overline{7}$ 

 $\frac{7}{7}$ 

 $\overline{8}$ 

 $\boldsymbol{8}$ 

8

 $\overline{8}$ 

8

 $\overline{9}$ 

 $\overline{9}$ 

 $\overline{9}$ 

10

- вмс сидрильях<br>
в. Фомин Учение объединенных воо-<br>
руженных сил НАТО «Оушн сафа-<br>
ри-79».
- 
- 
- ние противолодочного самолета S-3A
- и поверьте свои знания. Эскадренные<br>Проверьте свои знания. Эскадренные<br>Н. Воронцов Инженерное обеспече-
- ние противодесантной обороны мор-
- 
- ние прининенсии соороны мор-<br>
ского побережья<br>
М. Громов Организация морских пе-<br>
ревозок военных грузов в США<br>
А. Кондратьев Спутниковая навита-<br>
пионная система «Транзит» ВМС<br>
(ША сша
- Н. Викторов Боевые информационно-<br>управляющие системы ВМС Фран-ПИИ
- B. Малов - Патрульный самолет «Гарпиен»
- димтриев Авианосная и базовая<br>авиация ВМС США<br>Мосалёв Охрана ВМБ США<br>Тучков Реактивные бомбометные P.
- ю.
- установки и бомбометы<br>Викторов Корабельная<br>станция AN/WSC-2  $H$ . радио-
- Афанасьев Тантико-технические<br>- характеристики ракетных катеров<br>- БМС капиталистических стран<br>- Каремов ВМС США в Индийском<br>- скезне B.
- И. океане
- Румянцев Борьба с морскими де-A.
- сантами<br>**Ф. Воройский** Средства постановки<br>пассивных помех противокорабель-
- рии  $\mathbb{R}$
- Константинов Подводные лодки слид - учение объединенных ВМС<br>Фролов - учение объединенных ВМС A.
- ролов эчение объедин<br>НАТО «Сейф пасс-80»<br>Оксанин Итальянская B. система
- ислини итальянская система<br>Обилов, А. Федурин Техническое<br>обслуживание и ремонт самолетов<br>на авианосцах Б.
- B.
- на авианосцах<br>Маркин Фрегаты ВМС США<br>Лапухин Управление действиями<br>авианосной авиации<br>Маанициий Внешние отличитель-Ä.
- $\mathbb{A}$ . Иваниции<br>
ные признаки надводных кораблей<br>
- ВМС США<br>
- Учене объединенных ВМС<br>
Орлов — Учене объединенных ВМС<br>
НАТО «Оуни гейт-80»<br>
- Надиов — Десантные катера ВМС<br>
США и Великобритании<br>
- Володин — Военно-морские силы<br>
- $\Delta$ .
- C.
- И.  $M$
- Франции
- и. кунев Противолодочные вертолеты<br>ВМС стран НАТО<br>А. Иванициий Борьба с пожарами на<br>американских кораблях
- американских кораолях . . . .<br>Востров Вертолеты в морской  $R$ .
- 10 H. Воронцов-10
- Востров вертолеты в морском<br>Воронцов операции , остаечение<br>Воронцов Инженерное обеспечение<br>базирования кораблей ВМС США<br>Лиходаев Диагностирование состояния корабельного оборудова-
- ния 10 ния<br>**Морозов** — Голландская **B.** корабель-
- ная артиллерийская система «Голная артивлеринская система стол-**B.**
- 10
- **в.** малов Система следения за под-<br>
Проверь и подными площами<br>
В. Хоменский Учение ВМС НАТО<br>
«Боудд гейм-80»<br>
проверьте свои знания. Фрегаты ВМС<br>
Великобритании<br>
А. Орлаге НАТО на Атлантике<br>
В. Афанасьев Военно-мо 10
- 10
- $11$ ІІндонезии  $11$  $\sim$ **SALE**
- И. Лощилов Резервная система СДВ<br>А. Иванициий Американские спаса-<br>тельные глубоководные аппара-11
- TLI 11
- $11$
- в. Морозов Французская практиче-<br>ская донная мина<br>В. Мосалёв Новая западногерманская<br>система аварийного веплытия под- $11$
- $12^{12}$
- 
- ситема авариантого вещегий под-<br>
водных додок<br>
учений «Дон пэтрол-80»<br>
М. Панин «Дон пэтрол-80»<br>
М. Панин Всиомогательная авиация<br>
В. Афанасьев Норабельный состав 12 BMC. Австралии 12
- Ципоруха Судоремонт в ВМС M. США 12
- Тучков ю. Итальянский корабель ный артиллерийский<br>«Дардо» компленс  $12$
- **Готапов** Новая гидроанустическая А. Потапов -12
- **ВОЕННАЯ ЭКОНОМИКА** Ю. Седов - Япония: по пути милитаризации  $\mathbf{1}$ Американская помощь  $B.$ Худянов -Израилю 1 В. Горохов - Расходы на закупку вооружений для бундесвера .<br>Старков - Основные направления<br>и финансирование НИОКР в ар  $\overline{2}$ A. B apмии США  $\overline{2}$ Авиакосмическая про-Н. Белкин - $\overline{\overline{3}}$  $\Gamma$ . инки Израиля<br>Александров - Военно-экономиче-<br>Ская экспансия ФРГ в развиваюмики  $\Delta$ И. ская экспения ФРГ в развиваю-<br>
0. Юльев — Разработка ядерного ору-<br>
жия в Израиле<br>
П. Николаев — Практика финансирова<br>
1. Николаев — Практика финансирова<br>
ЕША — США 5  $\overline{6}$  $-$  Biogwer  $\overline{7}$ ю. Седов министерства серовь Франции<br>Николаев — Проект бюджета мини-<br>стерства обороны США на 1980/81 7 Л. Николаев стерства осорологи<br> **Е. Николаенко, В. Ефремов** — Военный<br>
бюджет Великобритании на 1980/81<br>
финансовый год 8 финансовый год французского  $\overline{9}$ **К. Яковлев — Военные расходы Японии и в 1980/81 финистовом году.**<br> **А. Старков — Модернизации промышленности США** по производству<br> **А. Старков — Модернизации промышленности США** по производству<br> **А. Самарский — Военно-э** вооружения  $\Omega$ 10 11 12 **ИНФРАСТРУКТУРА** И. Игнатьев - Американский ракетный полигон Кваджалейн  $\frac{1}{2}$ ю. Дмитриев — Гонко<br>Юрьев — Испания<br>Петров — Железно Гонконг.  $\therefore$ ю.  $\overline{3}$ Железнодорожная К. сеть Китая  $\overline{4}$ Лесков  $\frac{1}{\sqrt{2}}$  $\mathcal{W}^{\text{R}}(\mathbb{R})$  . Великобритания R. 5 несков - Беликоритания<br>
Лукьянов - Военные объекты США<br>
и НАТО на территории Турции<br>
Седов - Объединенные Арабские И. 6 A. 8 ю. Эмираты 9 Строительство подземных K. Петров сооружений в Китае<br>**А. Алексеев** — Пути сообщения и тран-10 А. Алексеев - пути сообщения и трансирт европейских стран НАТО .<br>И. Макиенко - Морские порты Норве-12 12 гии

### СООБЩЕНИЯ, СОБЫТИЯ, ФАКТЫ

Учение «Драгон тим»11. Оценка потерь<br>личного состава. Классификация ние «Драгон тим»11. Оценка потерь<br>личного состава. Классификация<br>уровней боеготовности самолетов<br>ВВС США. Учение «Харте фауст».<br>Тагрульный самолет F.27 «Мари-<br>тайм». Новый самолет. Артилле-<br>тренировочный подвижный наблюда ный пункт. Усовершенствование

боеприпасов для авиационных пу-<br>шен. Новая система визуальной по-<br>садки самолетов. Шведская винто-<br>вочная дымовая граната. Новый<br>министр национальной обороны Турции

 $\mathbf{1}$ 

 $\overline{2}$ 

3

 $\overline{4}$ 

5

 $\overline{6}$ 

 $\overline{7}$ 

8

 $\circ$ 

10

11

 $\begin{array}{ll} \textbf{V}=\textbf{H}^{\text{D}}\textbf{H}^{\text{D}}+\textbf{H}^{\text{D}}\textbf{H}^{\text{D}}+\textbf{H}^{\text{D}}\textbf{H}^{\text{D}}+\textbf{H}^{\text{D}}\textbf{H}^{\text{D}}+\textbf{H}^{\text{D}}\textbf{H}^{\text{D}}+\textbf{H}^{\text{D}}\textbf{H}^{\text{D}}+\textbf{H}^{\text{D}}\textbf{H}^{\text{D}}\textbf{H}^{\text{D}}+\textbf{H}^{\text{D}}\textbf{H}^{\text{D}}\text$ 

имирования вертопольский границии и страниции (Фольгорев и Миллин Сыгрого развертывания). Учение объединения ВМС НАТО «Волин Самос-пасательной службы ВВС Ита- $\ll$ Силы

ково-спасательной службы ВВС Италии. Самоходная пусковая установления с для М901. Заказ на поставки само-петов КС-10. Канадская РЛС для базовых патрульных самолетов бе-володуменных сигуализатор и учение «Эктив эдж» 2. Уч мещения

установки

Летные испытания самолета «Торнадо».<br>Натурное моделирование в ВМС<br>США. Американский тактический сила. имериканский парк, Солнечная батарея<br>на радиолокационном посту. Порта-<br>тивная РЛС для обнаружения це-<br>лей сквозь листву. Французский<br>подводный аппарат SM-358

Очередная демонстрация силы. В духе гегемонизма. ВВС США в учениях «Блэк фьюри»3. 2-я школа боевых войск бундесвера. Разработка бронкт нединики в Японии. Одноместный подводный аппарат. Центрифуга-тренажер

центрифуга-тренажер<br>
Опытное учение «Ред мяжс альфа». Ра-<br>
кетная школа бундсевера. Китай-<br>
ский бронетранспортер К-63. Новая испытания в<br>
авиационная база. Испытания в<br>
США лазерной системы связи. Из-<br>
райльский РШГ «Пик тиллерийских снарядов

типерииских снарядов .<br>Подготовка ВВС США к применению хи-<br>мического оружия. Планы разме-<br>щения крылатых ракет в Велико-<br>британии. Модернизация фрегатов<br>ВМС . Нидерландов. Производство<br>тактических истребителей F-16. Из-<br>р

импини и политиками с се се се поставил дел с се поставил дел на виде на виде на се на се на се на се на се на се на се на се на се на се на се на се на се на се на се на се на се на се на се на се на се на се на се на се тоннель  $\overline{\phantom{a}}$ 

учение ВМС НАТО «Детерент форс-80».<br>Новое войсковое формирование<br>Франции Американские эскадрен-

ные миноносцы УРО типа «Кунц».<br>Поставки американского вооружения в Таиланд. Учебный центр ВВС ФРГ в Португалии. Израиль-<br>ский артиллерийский комплекс<br>ближнего действия.<br>Новые назначения.

 $1 -$ 

#### ЦВЕТНЫЕ ВКЛЕЙКИ

 $-12^{2}$ 

 $\mathbf{1}$ 

 $\overline{2}$ 

3

 $\overline{4}$ 

5

6

 $\overline{7}$ 

8

9

Японская 155-мм самоходная<br>«75» \* Тактический истре гаубица нская 105-мм самоходная гаубица<br>«75» \* Тактический истребитель с<br>вертикальным или укороченным<br>взлетом и посадкой «Харриер» ВВС<br>Великобритании \* Западногерман-<br>ская подводная лодка S178 \* За-<br>падногерманская машина переоартиллерийских  $B$ *bIX* наблюдате-

ничи и предлегании и предлегания и предлегания и предлегании и предлегании гриманская РЛС АN/TPQ-37 \* Американская Гриманов и средниче передата дарта \* Ракеный катор вы «Аль-Манскур» ВМС Омана ...<br>«Аль-Манские петкие вое

верголета сл. 330 ж. нитеринский корабль малый противолодочный корабль (корет) F84 «Энимири» \* Францией Система (100-мм артустанович \* Аргентии-

Многоцелевой тактический истребигоцелевои тактический истреон-<br>тель «Торнадо» \* Эмблемы учреж-<br>дений, объединений и соединений<br>сухопутных войск Японии \* Амери-<br>канский фрегат FF 1094 «Пэррис»

или «Иокс» и регистории (1994 «Перрис» 7 или «Иокс» 3 лица (1995)<br>3 или 1980 и 1980 и 2007 и 2008 и 2009 и 2009 и 2009 и 2009 и 2009 и 2009 и 2009 и 2009 и 2009 и 2009 и 2009 и 2009 и 2009 и 2009 и 2009 и 2009 и 2009 и 20

или «Синтан» XM1 «Абрамс»<br>
\* Американский противолодочный<br>
вертолет SH-60B «Си Хок» системы<br>
«Лэмпс» MK3 \* Французский<br>
тральшик - искатель мин M712<br>
«Сибель» типа «Сирсе» \* Звено<br>
летких штурмовикових видел<br>
Пжета западн легких штурмовиков «Ал<br/> Джет»А западногерманских ВВС

правка топливом в воздухе бом-<br>бардировщика B-52 \* Пусковые<br>установки ЗРК сухопутных войск<br>\* Голландский фрегат УРО F802 Дозаправка «Ван Спейк»

10 Подразделение сухопутных войск Франили на учениях \* Штурмовик А-4N или на учениях \* Штурмовик А-4N (Кайхок» истребителей<br>но из исторбителей истребителей<br>F-104S \* Норвежский фрегат УРО F303 «Ставангер» 11

12

ИНОСТРАННАЯ ВОЕННАЯ ХРОНИКА 1<br>ИНОСТРАННЫЕ ЖУРНАЛЫ ПУБЛИ- $1 - 12$  $1 - 12$ 

96

\* В Великобритании с июля 1980 года ведутся летные испытания нового<br>самолета дальнего радиолокационного обнаружения и управления «Нимрод»<br>АЕW.3. Для ВВС страны английская фирма «Бритиш аэроспейс корпорейшн»<br>должна построи

Фото из журнала «Флайт»

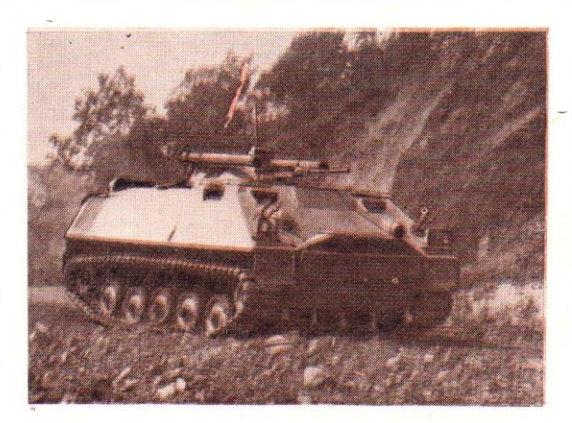

\* Опытный образец бельгийской гусеничной бронированной машины «Кобра», особенностью которой является наличие электрической трансмиссии. Боевой вес 7,5 т, вместимость 12 человек, мощность дизельного двигателя 155 л. с., максимальная скорость движения 80 км/ч, запас хода 600 км. Машина вооружена 12,7-мм пулеметом, установленным в башенке, и двумя 7,62-мм курсовыми пулеметами. Кроме этого, по бортам башенки смонтированы пусковые трубы противотанковых гранатометов

> Фото из журнала «Интернэшнл дефенс ревью»

\* В Великобритании продолжается строительство эскадренных миноносцев<br>УРО типа «Шеффилд». Всего планируется построить 14 таких кораблей, шесть из<br>них уже переданы флоту.<br>На снимке: эскадренный миноносец УРО D108 «Кардифф», Фото из журнала «Нэйви интернэцил»

 $164$ 0108

# **НОВЫЕ КНИГИ**

 $GP$ 

 $0340$ 

### ОРДЕНА ТРУДОВОГО КРАСНОГО ЗНАМЕНИ **ВОЕННОГО ИЗДАТЕЛЬСТВА**

M., 1980, У КАРТЫ МИРОВОГО ОКЕАНА. Коллектив авторов. 461 с., цена 1 р. 40 к.

В справочнике раскрываются экономическое, политическое и военное значение Мирового океана, дается краткая характеристика важнейших районов и стран, расположенных в прибрежной зоне. В нем рассказывается об их государственном устройстве, политических партиях и общественных организациях, экономике, основных портах, вооруженных силах государств. Вскрываются происки агрессивных сих империализма в различных районах мира.<br>МЕТОДИКА ПАРТИЙНОЙ ПРОПАГАНДЫ. Учебн. пособие для университетов

марксизма-ленинизма. Коллектив авторов. М., 1980, 142 с., цена 25 к.

Пособие рассчитано на пропагандистов, слушателей университетов и других читателей, интересующихся вопросами партийной пропаганды. Его структура и содержание соответствуют программам и планам занятий университетов марксизмаленинизма Советской Армии и Военно-Морского Флота.

АКАДЕМИЯ ИМЕНИ В. И. ЛЕНИНА (Исторический очерк). Под общ. ред. генерала армии Е. Е. Мальцева. М., 1980, 318 с. с ил., цена 1 р.

Книга рассказывает об истории старейшей кузницы военно-политических кадров Вооруженных Сил - Военно-политической академии имени В. И. Ленина, научно-педагогической деятельности ее коллектива. Настоящее издание значительно дополнено. Шире освещается жизнь этого военно-учебного заведения, крупного учебного и научного центра Вооруженных Сил в послевоенный период и его сегодняшний день.

ТАНКИ И ТАНКОВЫЕ ВОЙСКА. Под общ. ред. главного маршала бронетанковых войск А. Х. Бабаджаняна. М., 1980, 432 с. с ил., цена 1 р. 90 к.

Книга состоит из двух частей.

В первой рассматривается современное состояние бронетанковой техники и влияние ядерного оружия на ее развитие. Изложены вопросы компоновки танков и бронетранспортеров, совершенствования вооружения, электро- и навигационного оборудования, средств связи, инфракрасной техники, а также эксплуатации и ремонта.

Во второй части освещены вопросы боевого применения танков в современном бою, показаны их место и роль в различных видах боевых действий, а также описаны математические методы исследования боевых действий танков.

Арзуманов Г. А. ПОД ЧЕРНЫМ ФЛАГОМ АНТИКОММУНИЗМА (Библиотека солдата и матроса). М., 1980, 63 с., цена 5 к.

В брошюре разоблачаются идеологические диверсии империализма, направленные против СССР и других стран социалистического содружества. Подчеркивается необходимость усиления политической бдительности и боевой готовности советских воинов.

Шиян И. С. ГЕНЕРАЛ АРМИИ ХРУЛЕВ. (Советские полководцы и военачальники). М., 1980, 112 с. с ил., цена 25 к.

Книга посвящена участнику гражданской и Великой Отечественной войн. крупному советскому военачальнику Андрею Васильевичу Хрулеву. В рядах Вооруженных Сил он прошел большой и славный боевой луть от красноармейца до генерала армии, заместителя Наркома обороны СССР, наркома путей сообщения.<br>КНИГИ ВОЕННОГО ИЗДАТЕЛЬСТВА ПРОДАЮТСЯ В МАГАЗИНАХ

«ВОЕННАЯ КНИГА» И КНИЖНЫХ КИОСКАХ ВОЕНТОРГОВ